# **МІНІСТЕРСТВО ОСВІТИ І НАУКИ УКРАЇНИ НАЦІОНАЛЬНИЙ УНІВЕРСИТЕТ "ЛЬВІВСЬКА ПОЛІТЕХНІКА"**

# **НАВЧАЛЬНИЙ ПОСІБНИК**

# **Лабораторний практикум з дисципліни «Комп'ютерна електроніка»**

для студентів галузі знань «12 Інформаційні технології» спеціальності 123 «Комп'ютерна інженерія»

> *Рекомендовано Науково-методичною радою Національного університету "Львівська політехніка"*

> > **Львів 2021**

# **Рецензенти:**

Оліярник Б. О. – головний конструктор Державного підприємства "Львівський державний завод "ЛОРТА", д.т.н., професор, Лауреат Державної премії України в галузі науки і техніки;

Лукенюк А. А. – директор Львівського центру Інституту космічних досліджень НАН та ДКА України, к.т.н.; Голембо В.А., к.т.н., доцент, доцент кафедри ЕОМ

> Рекомендовано Науково-методичною радою Національного університету "Львівська політехніка" (протокол № 60 від «8» грудня 2021 року)

 **Навчальний посібник «Лабораторний практикум з дисципліни «Комп'ютерна електроніка»» :** для студентів галузі знань «12 Інформаційні технології» спеціальності 123 «Комп'ютерна інженерія» / Автор Клушин Ю.С. – Львів: Видавництво Національного університету "Львівська політехніка",  $2021. - 155$  c.

До посібника увійшли методичні вказівки до лабораторних робіт з навчальної дисципліни **«Комп'ютерна електроніка»**, завдання для самоперевірки і термінологічний словник.

Навчальний посібник призначений для студентів спеціальності "Комп'ютерна інженерія" галузі знань "Інформаційні технології".

© Клушин Ю. С., 2021

© Національний університет

«Львівська політехніка», 2021

# **ЗМІСТ**

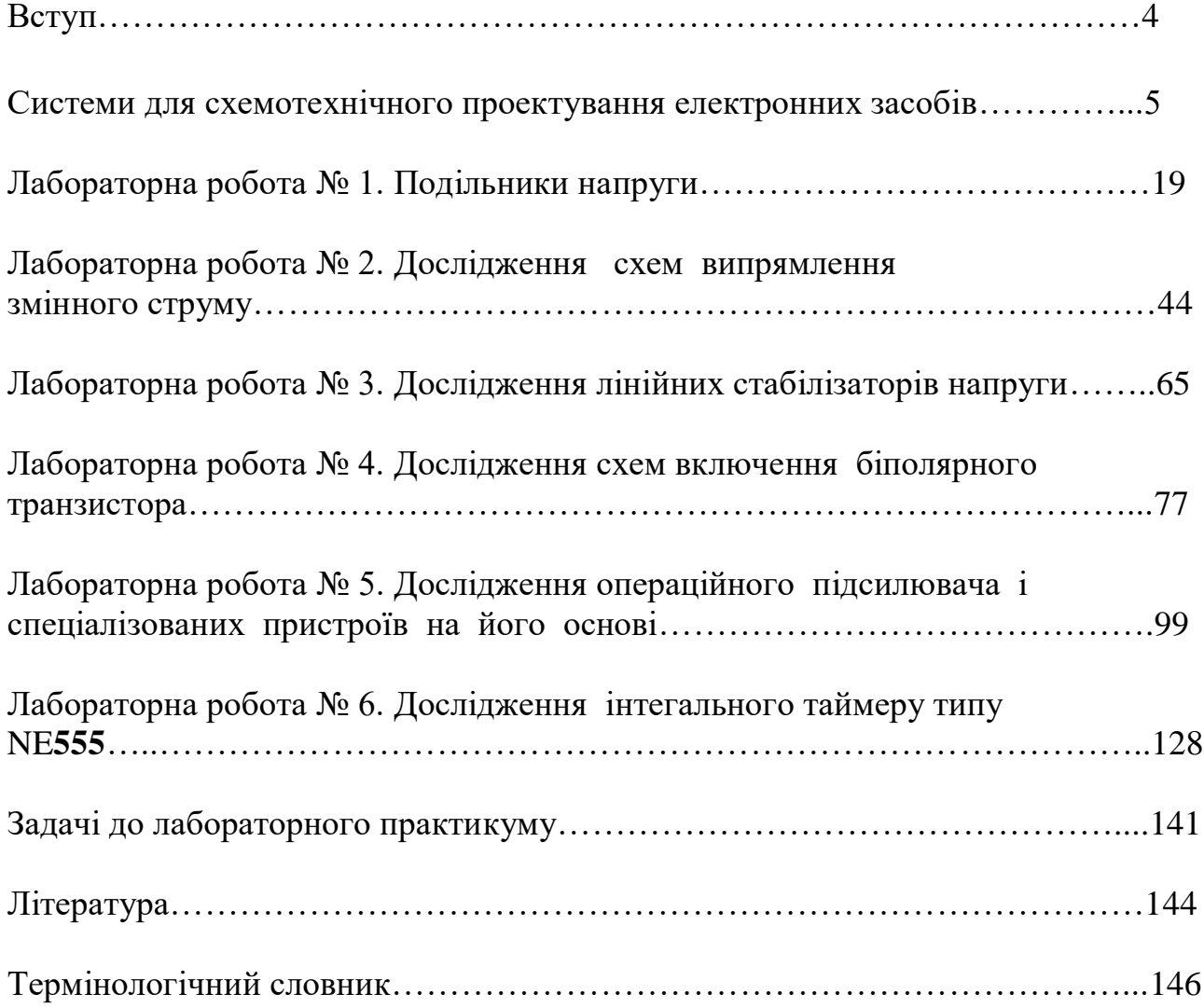

#### **ВСТУП**

Лабораторний практикум з дисципліни «Комп'ютерна електроніка», що викладається на кафедрі Електронні обчислювальні машини, складаються з двох частин – роботи, пов'язані з моделюванням пристроїв електроніки на лабораторних стендах, та роботи, пов'язані з моделюванням цих пристроїв в системах Multisim та WorkBench. Ця дисципліна є однією з базових дисциплін при підготовці інженерів та науковців в галузі електроніки. Такі аналогові електронні пристрої, як фільтри, підсилювачі, генератори сигналів різної форми, стабілізатори, аналого-цифрові та цифроаналогові перетворювачі входять до складу практично будь-яких сучасних радіоелектронних приладів і систем. Знання та практичні навички, отримані при вивченні цієї дисципліни, будуть використовуватись студентами для вирішення практичних задач проектування та розрахунку радіоелектронних пристроїв. Методичні вказівки до виконання лабораторних робіт розраховані на студентів, які навчаються за спеціальністю 123 – «Комп'ютерна інженерія». Також можуть бути корисними і для студентів інших спеціальностей, пов'язаних з проектуванням електронних пристроїв. Лабораторні роботи виконуються на ПК в програмному середовищах Workbench та Multisim. В методичних вказівках наведено інструкції із синтезу і моделювання електронних схем в цьому програмному середовищі. Основу методичних вказівок складають 6 лабораторних робіт, в яких необхідно синтезувати та промоделювати основні пристрої електроніки, зробити висновки щодо отриманих результатів. Роботи оформлені доступно для сприйняття і відтворення з відповідними детальними інструкціями та ілюстраціями, тому студенти зможуть їх виконати без особливих ускладнень та отримати задоволення від здобутих знань та практичних навичок.

# **СИСТЕМИ ДЛЯ СХЕМОТЕХНІЧНОГО ПРОЕКТУВАННЯ ЕЛЕКТРОННИХ ЗАСОБІВ**

# **MULTISIM**

При проектуванні сучасних радіоелектронних пристроїв неможливо обійтися без комп'ютерних методів розробки через складність та об'ємність виконуваних робіт. Створення радіоелектронних пристроїв вимагає високої точності та глибокого аналізу, у зв'язку з чим виникає потреба застосування на стадії проектування сучасних програмних засобів.

Multisim використовується у світі програмного забезпечення для проектування електричних схем, їх тестування та налагодження. У комплект продуктів NI Circuit Design Suite входять засоби для створення електричних схем, а також розробки та трасування друкованих плат на професійному рівні.

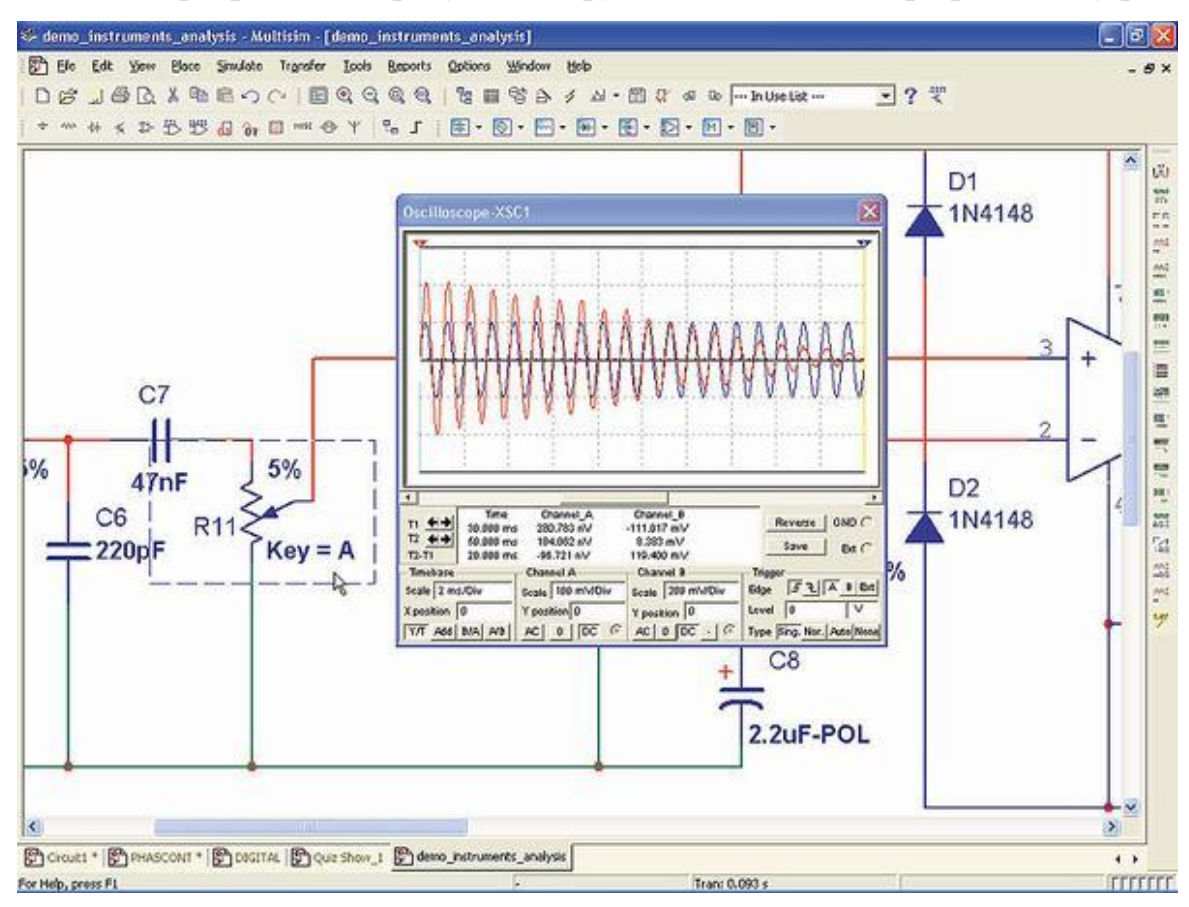

Програма Multisim призначена для схемотехнічного проектування електронних засобів та містить практично всі основні елементи електронних ланцюгів. Зручність застосування цього пакету при моделюванні електронних пристроїв полягає у відображенні на екрані монітора схеми досліджуваного пристрою та контрольно-вимірювальних приладів, передні панелі яких з органами управління максимально наближені до їх промислових аналогів. Концепція віртуальних приладів – простий та швидкий спосіб побачити результат за допомогою імітації реальних подій.

Multisim використовується у світі програмного забезпечення для проектування електричних схем, їх тестування та налагодження. У комплект продуктів NI Circuit Design Suite входять засоби для створення електричних схем, а також розробки та трасування друкованих плат на професійному рівні.

Програма Multisim є справжньою лабораторією схемотехнічного моделювання, яка завдяки простому та зручному інтерфейсу дозволяє з легкістю моделювати складні принципові схеми та проектувати багатошарові друковані плати. У розпорядженні користувачів широкий набір бібліотечних компонентів, параметри та режими роботи яких можна змінювати у широкому діапазоні значень. Під час підготовки даного лабораторного практикума, використовувалося програмне середовище Multisim 12.0. У цій версії значно збільшено обсяг і якість бібліотек компонентів: по відношенню до версій 10.0 та 11.0 було додано більш ніж 1500 компонентів, нові біполярні джерела струму та напруги, рідкокристалічні графічні індикатори. У пакеті присутні також джерела струму та напруги з впливом різної форми, функціональні перетворювачі сигналів (перемножувачі, дільники сигналів), пристрої на основі операційних підсилювачів, цифрові елементи, електромеханічні та ВЧкомпоненти, які не завжди є в інших подібних програмах, таких як Proteus та Crocodile Technology. Multisim 12.0 стійко працює під керуванням Windows XP/Vista/7/10 (32/64 біт).

Програма, що розглядається, дозволяє підключати до схеми, розробленої в її середовищі, віртуальні прилади — програмні моделі контрольновимірювальних приладів, які відповідають реальним. Використання віртуальних приладів в Multisim (осциллографів, генераторів сигналів, мережевих аналізаторів тощо) - це простий і зрозумілий метод взаємодії зі схемою, що майже не відрізняється від традиційного при тестуванні або створенні радіоелектронного пристрою.

За замовчуванням використовується база елементів Master Database. Компоненти, що містяться в ній, розділені на такі групи:

- Sources містить джерела живлення, заземлення;
- Basic резистори, конденсатори, котушки індуктивності і т.д.
- Diodes містить різні види діодів.
- Transistors містить різні види транзисторів.
- Analog містить усі види підсилювачів: операційні, диференціальні, інвертуючі та ін.
- TTL містить елементи транзисторно-транзисторної логіки
- CMOS містить елементи КМОП-логіки.
- MCU Module керуючий модуль багатоточкового зв'язку.
- Advanced\_Peripherals зовнішні пристрої, що підключаються.
- Misc Digital різні цифрові пристрої.

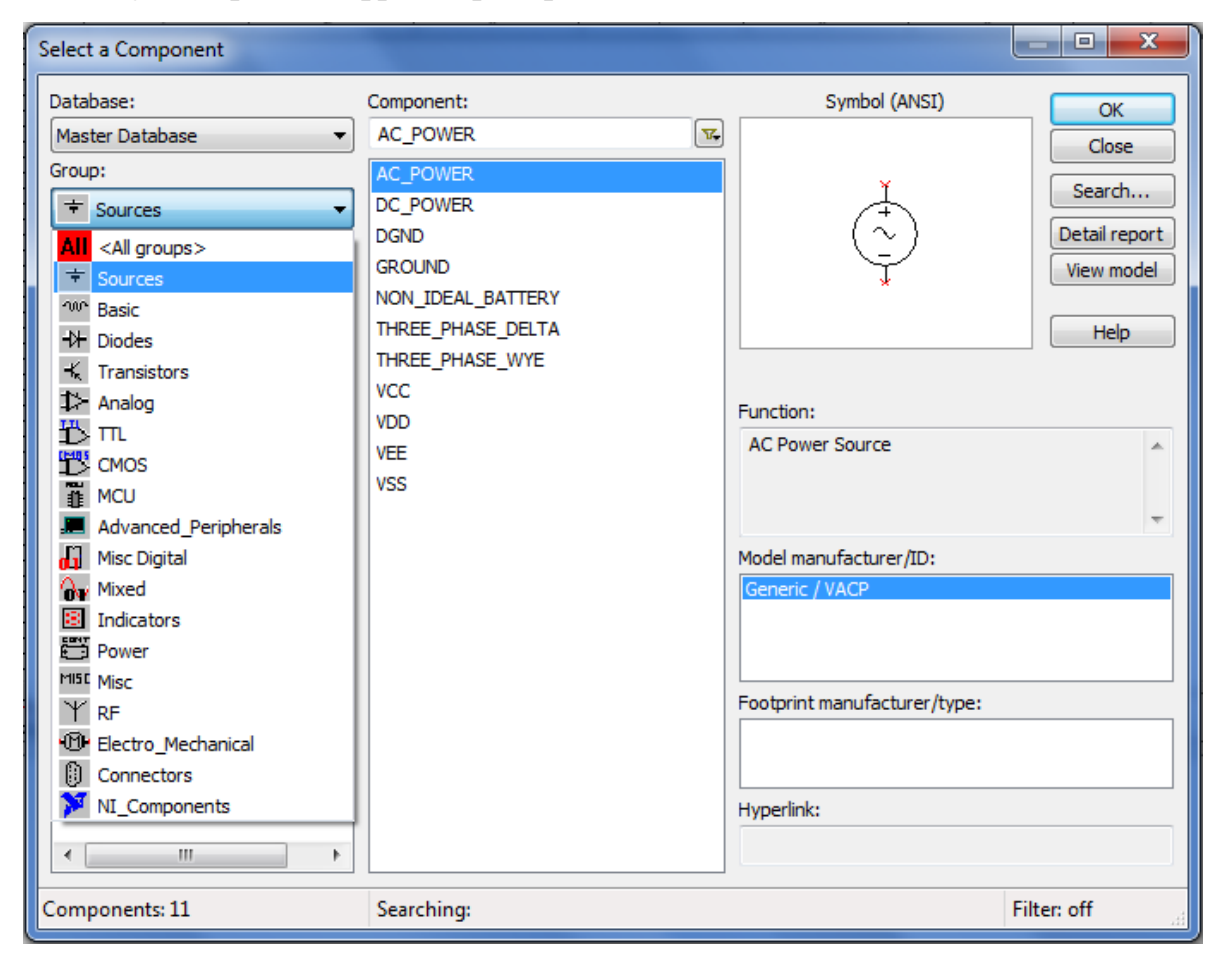

- Mixed комбіновані компоненти
- Indicators містить вимірювальні прилади та ін.

Але все ж таки у даної системи є і недолік - невеликий вибір компонентів бібліотеки мікроконтролерів, до складу якої входять лише такі представники: х8051, х8052, PIC16F84, PIC16F84A. Причому склад цієї бібліотеки не змінювався, починаючи з версії 10.

Multisim пропонує достатню кількість віртуальних інструментів, які ви можна використовувати для вимірювання та дослідження поведінки схеми. Ці інструменти встановлюються, використовуються і показують подібно до їхніх реальних еквівалентів. Використання віртуальних інструментів – найпростіший спосіб перевірити поведінку схеми та побачити результати симуляції. На додаток до стандартних інструментів, які є в Multisim, можна створити свої власні, використовуючи LabVIEW - графічне оточення для створення гнучких та масштабованих стендів, вимірювачів та керуючих додатків.

#### **Мультиметр.**

 Мультиметр використовується для вимірювання змінної (AC) або постійної (DC) напруги або струму, опору або падіння в децибелах між двома вузлами схеми. Мультиметр автоматично визначає межі, тому вибирати межу вимірювання не потрібно. Його початковий опір і струм встановлені в близьких до ідеальних значень, які можна змінити .

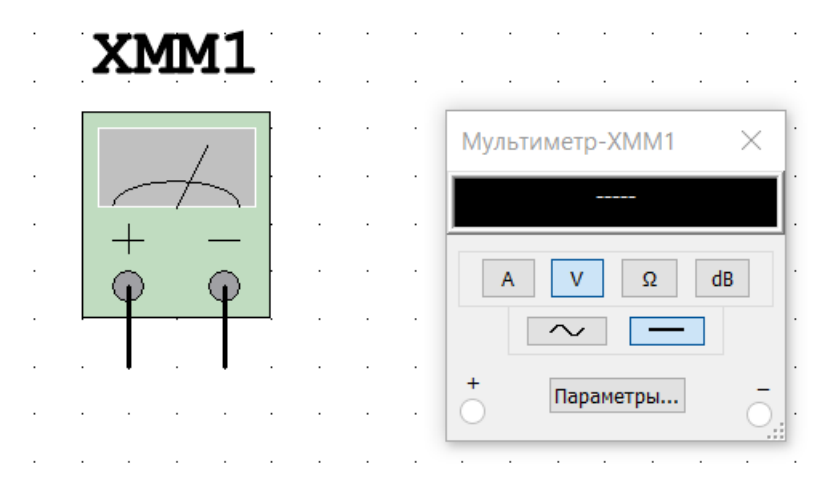

#### **Генератор сигналів.**

Генератор сигналів (function generator) – це джерело напруги, яке може генерувати синусоїдальні, пилкоподібні та прямокутні імпульси. Можна

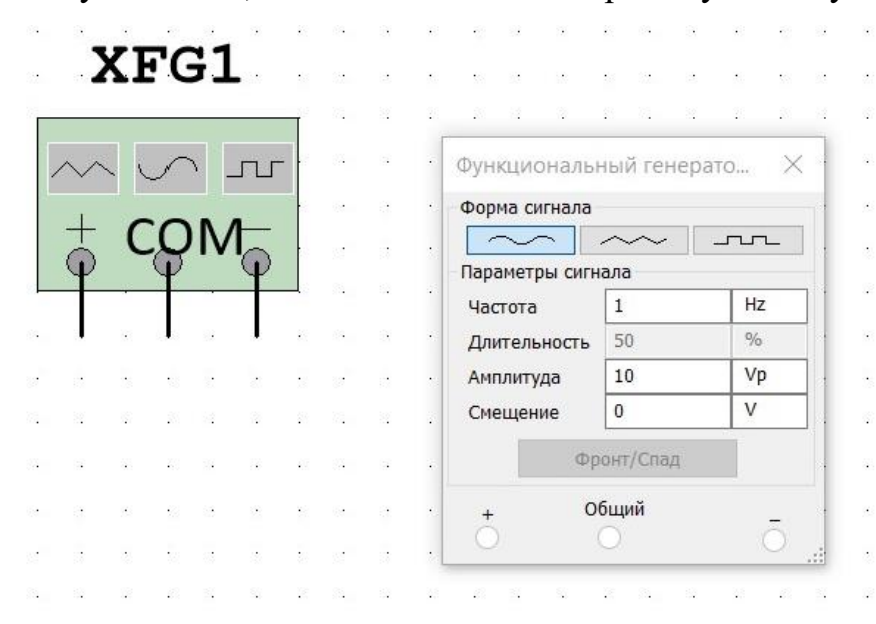

змінити форму сигналу, його частоту, амплітуду, коефіцієнт заповнення та постійний зсув.

# **Осцилограф.**

 У Multisim є кілька модифікацій осцилографів, якими можна управляти як реальними. Вони дозволяють встановлювати параметри тимчасової розгортки та напруги, вибирати тип та рівень запуску вимірювань.

У Multisim є такі осцилографи:

a) 2-х канальний

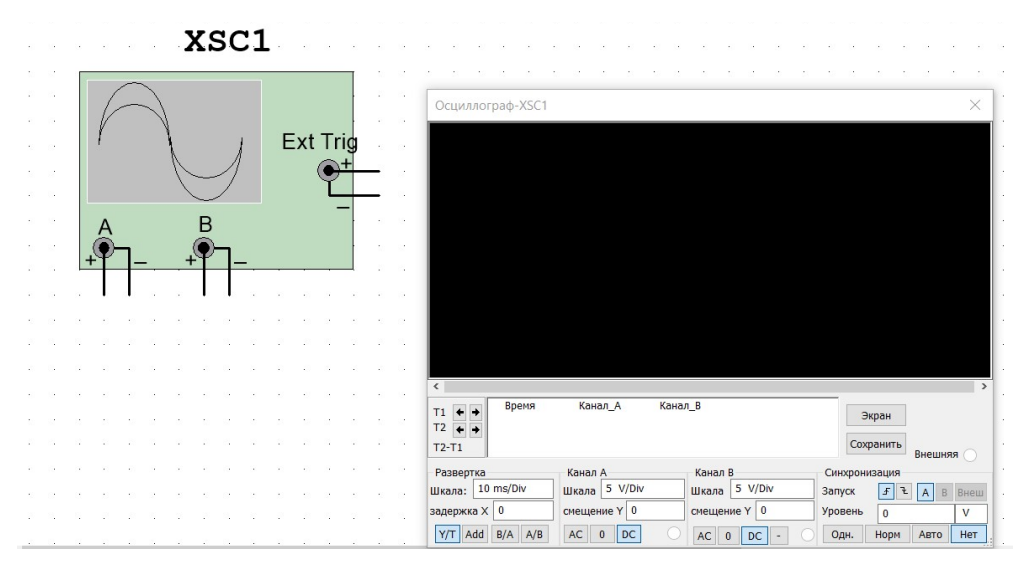

a)

# b) 4-х канальний

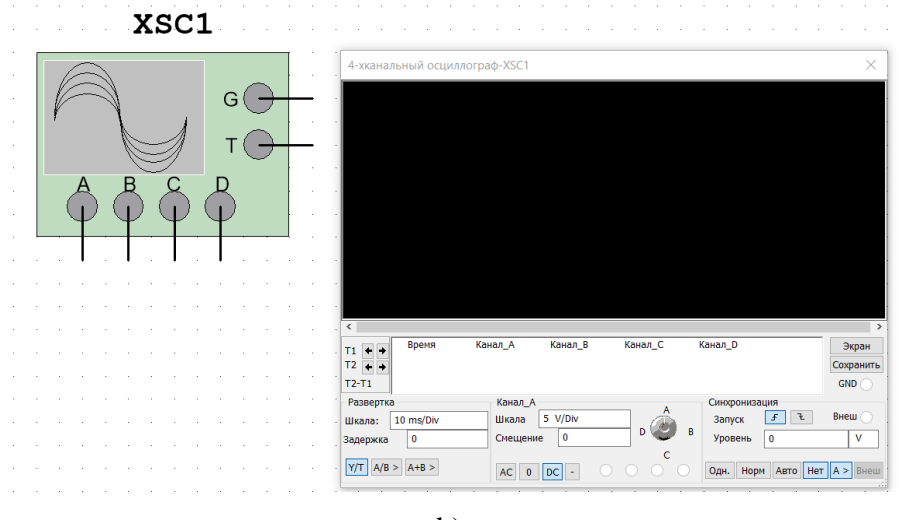

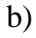

c) Осцилограф змішаних сигналів Agilent 54622D.

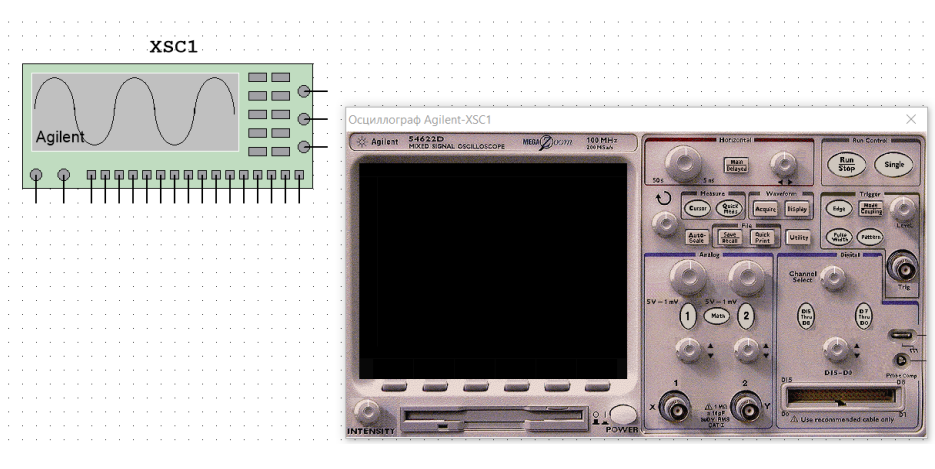

c)

d) 4-х канальний цифровий осцилограф із записом Tektronix TDS 2024.

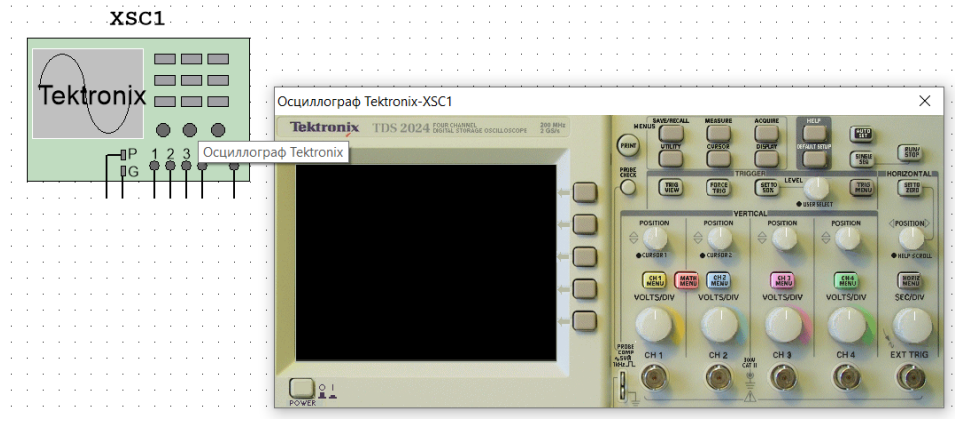

### **Генератор слів.**

Для використання цього інструменту треба клацнути кнопку Word Generator на панелі Instruments та клацнути для розміщення іконки у робочій області.

Значок використовується для підключення генератора слів до схеми. Подвійне клацання відкриває панель інструменту, яка використовується для встановлення та перегляду результатів вимірювання.

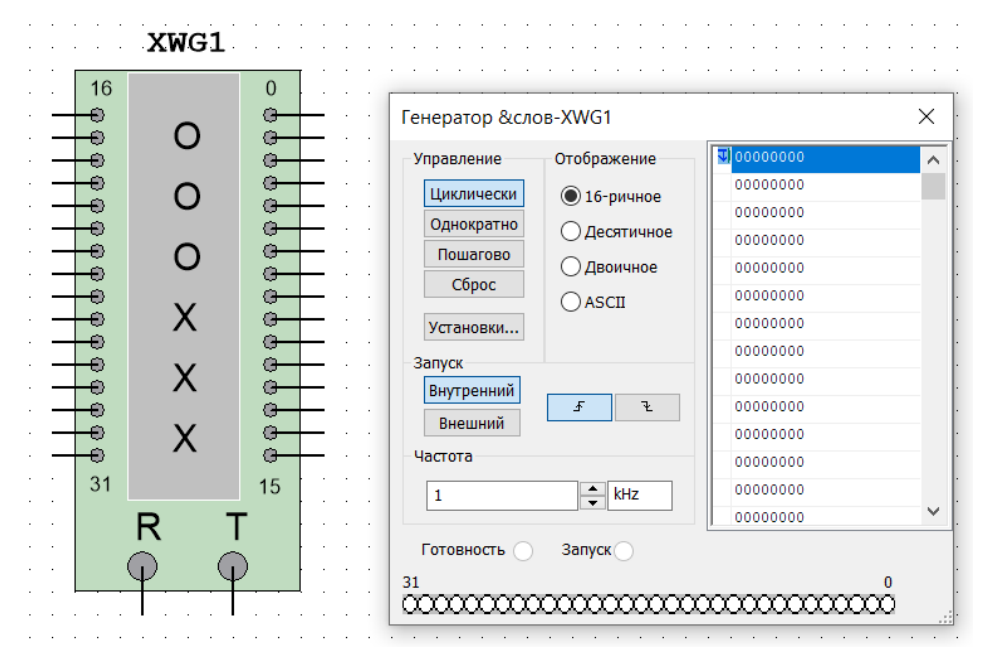

 Генератор слів використовується для надсилання цифрового слова або бітового шаблону до схеми при симуляції цифрових схем.

## **Логічний аналізатор.**

Щоб використати інструмент, треба клацнути на кнопці Logic Analyzer на панелі Instruments і клацнути там, де потрібно розмістити іконку в робочій області. Значок використовується для підключення логічного аналізатора до схеми. Двічі клацніть по іконці, щоб відкрити панель інструменту, яка використовується для встановлення та перегляду результатів вимірювання.

Логічний аналізатор відображає рівні до 16 цифрових сигналів у схемі. Використовується для швидкого збору даних про логічний стан та розширеного тимчасового аналізу при розробці великих систем та виявлення несправностей.

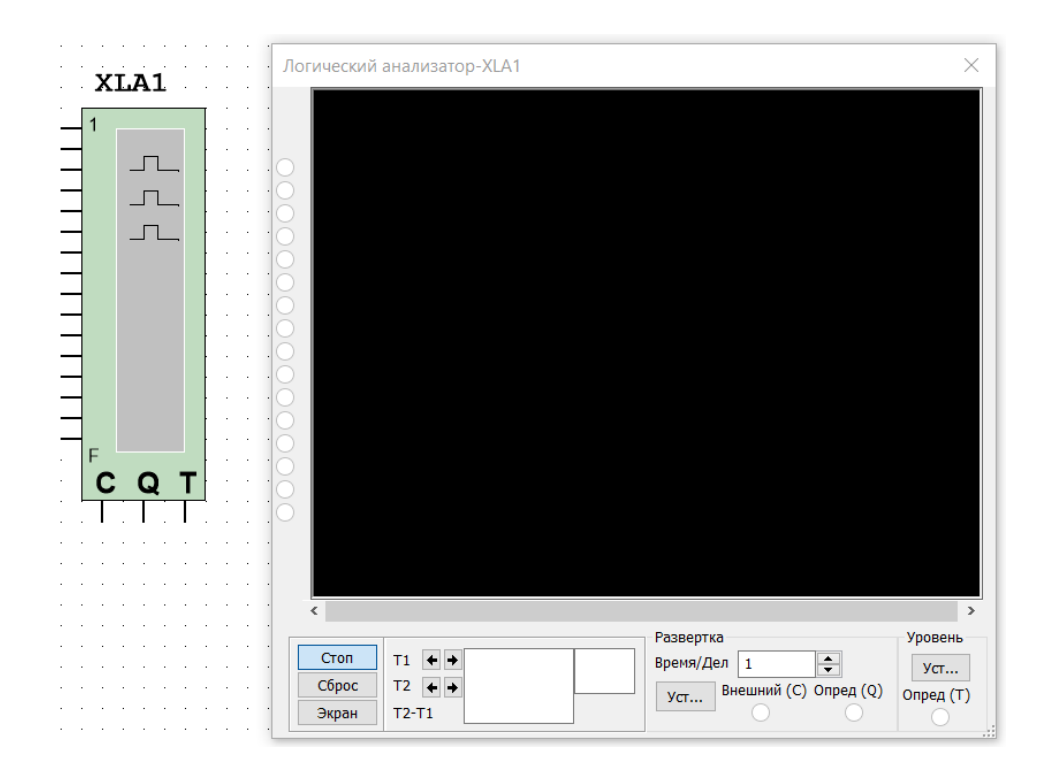

# **Аналізатор нелінійних спотворень.**

Для використання цього інструменту треба клацнути кнопку Distortion Analyzer на панелі Instruments та клацнути у місці, де слід розташувати іконку в робочій області. Значок використовується для підключення приладу до схеми. Подвійне клацання по іконці відкриває панель інструменту, яка використовується для налаштування та перегляду результатів вимірювань.

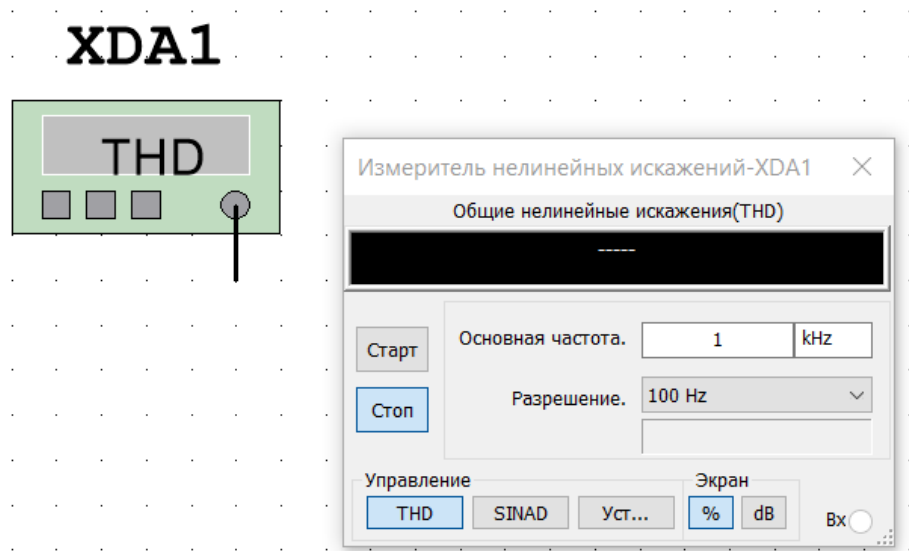

Зазвичай аналізатор нелінійних спотворень підтримує вимірювання сигналів у діапазоні 20 кГц - 100 кГц, що включає аудіо сигнали.

### **Аналізатор спектру.**

Аналізатор спектру використовується для вимірювання амплітуд залежно від частоти. Це схоже на таку функцію частоти, яку осцилограф виконує в області часу.

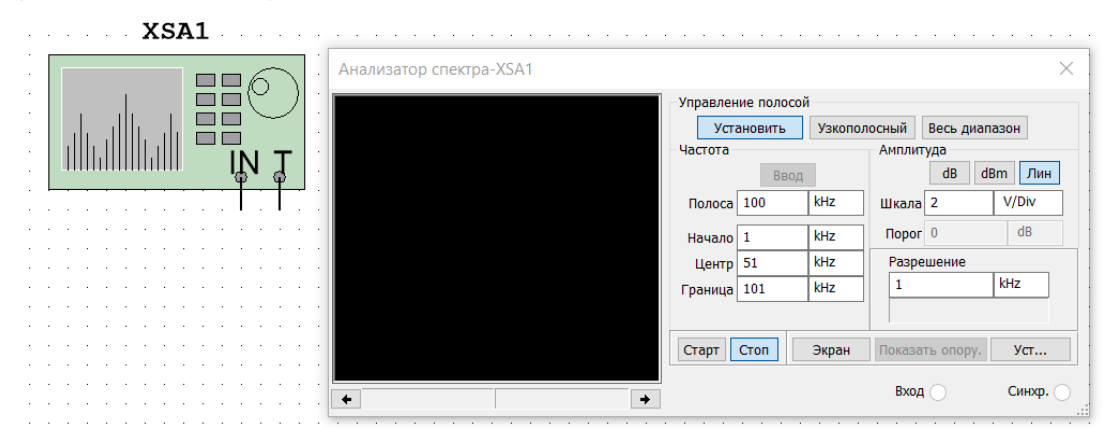

Амплітуда сигналу на вході приймача будується залежно від частоти сигналу. Аналізатор спектру здатний виміряти потужність сигналу на різних частотах та допомогти визначити наявність частотних компонентів у сигналі.

# **Плоттер Боде.**

 Плоттер Боде робить графік частотної характеристики схеми і найбільш корисний для аналізу схем фільтрів. Плоттер використовується для побудови амплітудно- та фазочастотних характеристик. Коли плоттер підключається до схеми виконується спектральний аналіз.

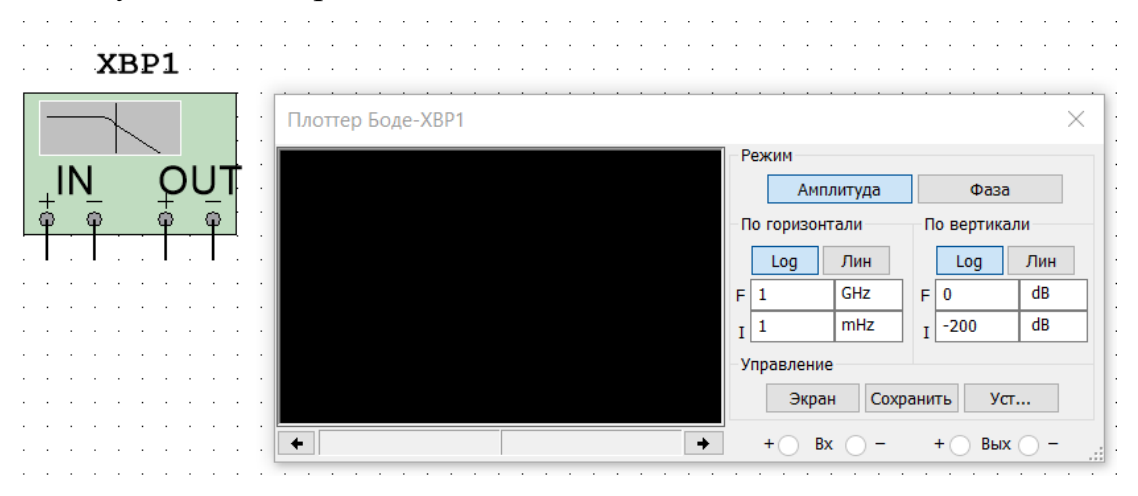

Плоттер Боде генерує ряд частот у заданому діапазоні. Частота будьякого джерела AC у схемі позначається на роботі плоттера. Однак джерело AC має бути увімкнено де-небудь у схемі.

#### **ELECTRONICS WORKBENCH**

Electronics Workbench - один із найвідоміших пакетів схематичного моделювання цифрових, аналогових та аналогово-цифрових електронних схем високої складності.

Дана система схемотехнічного моделювання показала досить високу гнучкість і точність обчислень, знайшовши широке застосування більш ніж 50 країнах світу, як у підприємствах, і у вищих навчальних закладах. Electronics Workbench включає інструменти для моделювання, редагування, аналізу та тестування електричних схем. Програма має простий інтерфейс та ідеально підходить для початкового навчання електроніки. Бібліотеки пропонують величезний набір моделей радіоелектронних пристроїв від найвідоміших іноземних виробників із широким діапазоном значень параметрів. Крім того, є можливість створення власних компонентів. Активні елементи можуть бути показані як ідеальними, і реальними моделями. Різні прилади (мультиметри, осцилографи, вольтметри, амперметри, частотні графобудівники, динаміки, світлодіоди, лампи розжарювання, логічні аналізатори, сегментні індикатори) дозволяють робити вимірювання будь-яких величин, будувати графіки. Electronics Workbench може провести аналіз ланцюга по постійному та змінному струму, досліджувати перехідні процеси за будь-якого зовнішнього впливу за допомогою генераторів сигналу різної форми. Для більш детального аналізу програмний пакет може працювати з PSpice та Micro-Cap. Electronics Workbench дозволяє експортувати результати робіт у трасувальники Tango, Orcad, Protel, Eagle та Layo1.

Electronics Workbench була створена у 1989 році. Перші версії складалися із двох незалежних частин – для моделювання цифрових та аналогових пристроїв. Пізніше 1996 року обидві частини було об'єднано. У 1997 році було випущено останню версію програми. На сьогоднішній день розробка та підтримка Electronics Workbench припинена, останнім додаванням є EWB Layout, що спеціалізована на розробці друкованих плат та розширює можливості Electronics Workbench.

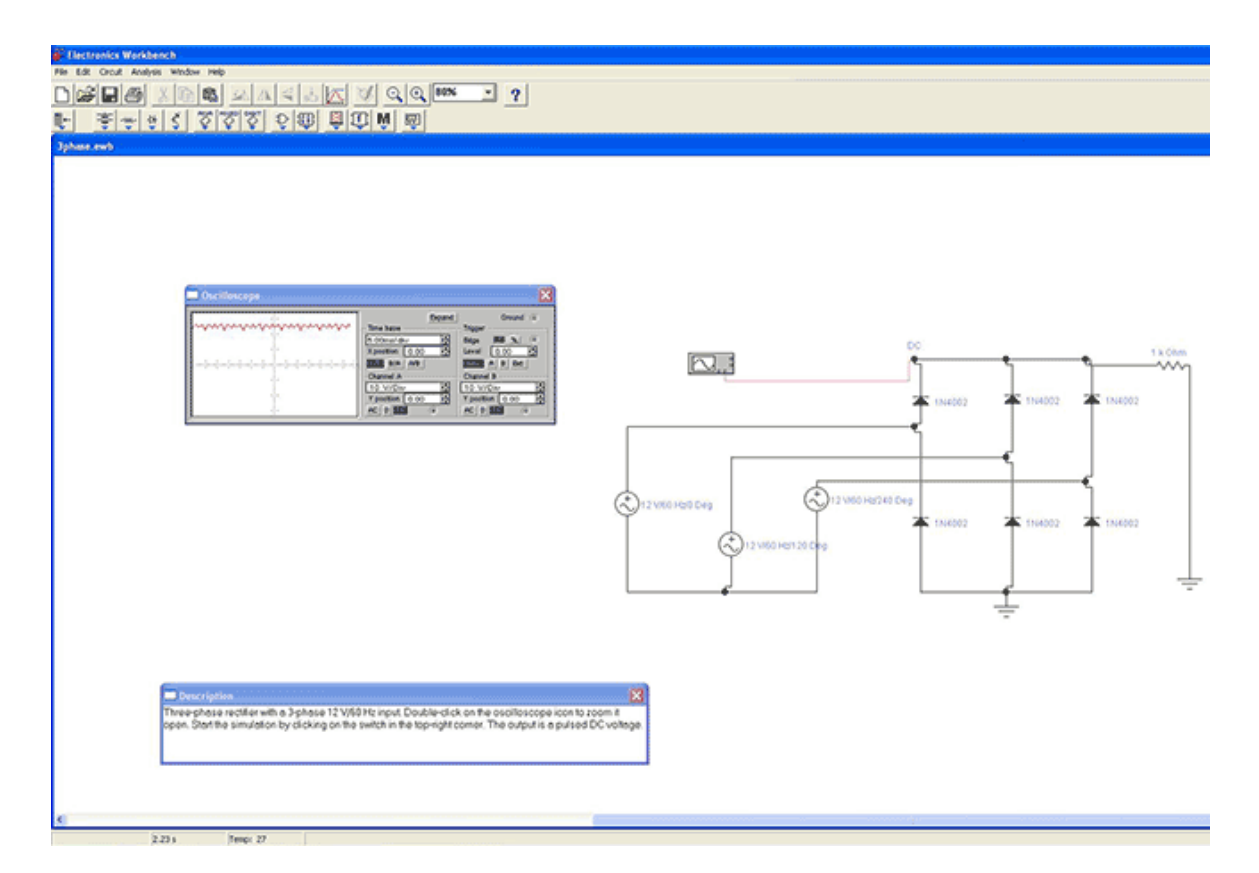

Продукт створила компанія National Instruments Electronics Workbench Group (Interactive Image Technologies) – один із першопрохідників комп'ютерної розробки пристроїв електроніки. Сьогодні Electronics Workbench – це дочірня компанія, права на яку повністю належать National Instruments Corporation (www.ni.com). Штаб-квартира Electronics Workbench розташована в канадському місті Торонто, офіси розміщені більш ніж у 35 країнах світу. Основні ідеї, напрацювання та досвід фахівців компанії були продовжені в ідейному спадкоємці – програмі NI Multisim.

Меню системи схемотехнічного моделювання Electronics Workbench є англомовним.

Пакет включає засоби редагування, моделювання та віртуальні інструменти тестування електричних схем, а також додаткові засоби аналізу моделей. Electronics Workbench Multisim працює під керуванням Windows XP/Vista/7/10 (32/64 біт).

#### **EAGLE**

 Eagle (Easily Applicable Graphical Layout Editor) – програмний комплекс для креслення електричних схем та трасування друкованих плат електронних приладів.

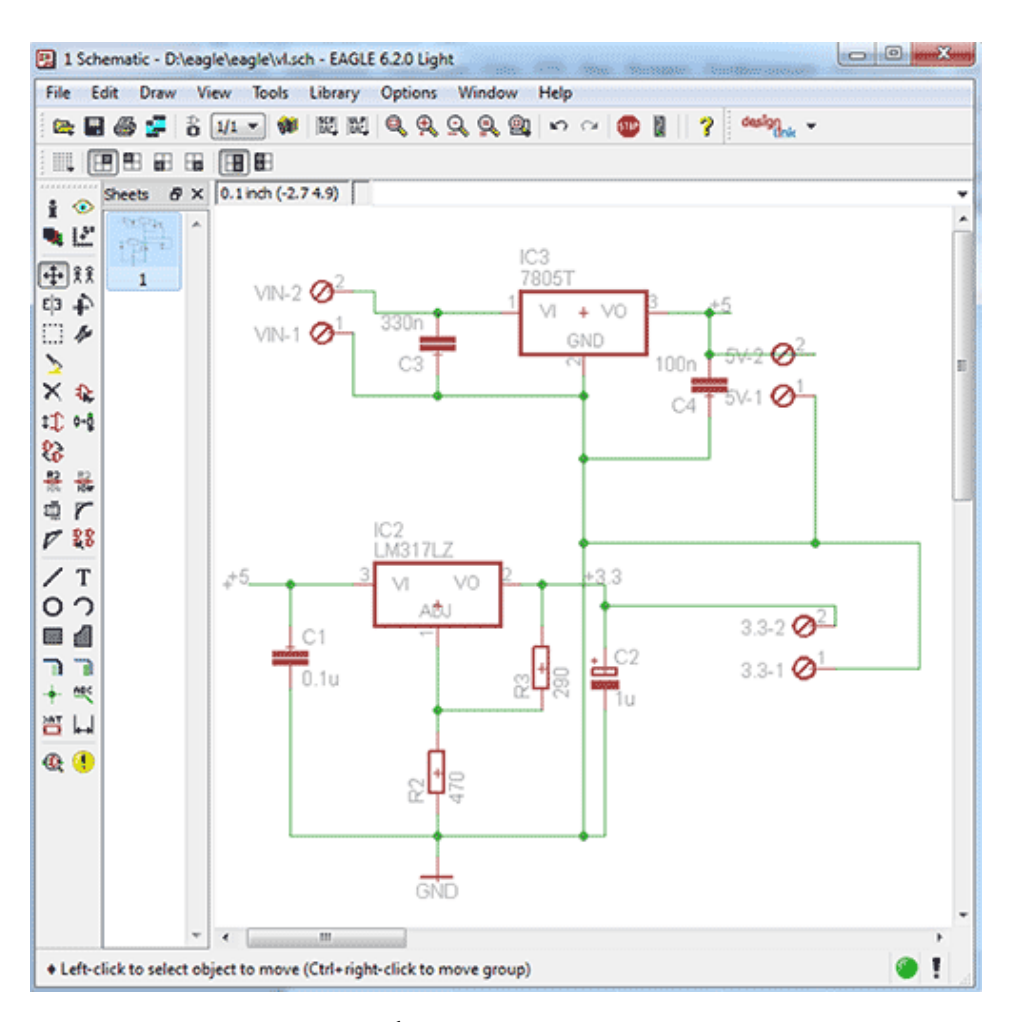

Програмний пакет Eagle складається з трьох основних компонентів:

1. Schematic Module призначений для малювання електронних схем за допомогою стандартних елементів.

2. Layout Editor, що дозволяє розробити креслення друкованої плати самотужки.

3. Autorouter призначений для трасування друкованої плати без участі користувача.

Існує можливість скористатися стороннім трасувальником, експортуючи плату у будь-який популярний формат. Усі переходи між модулями відбуваються усередині самої програми. Eagle має велику бібліотеку

стандартних електронних компонентів з їх коротким описом, зручний редактор елементної бази та логічні модулі, що перевіряють підключення та розташування компонентів на платі.

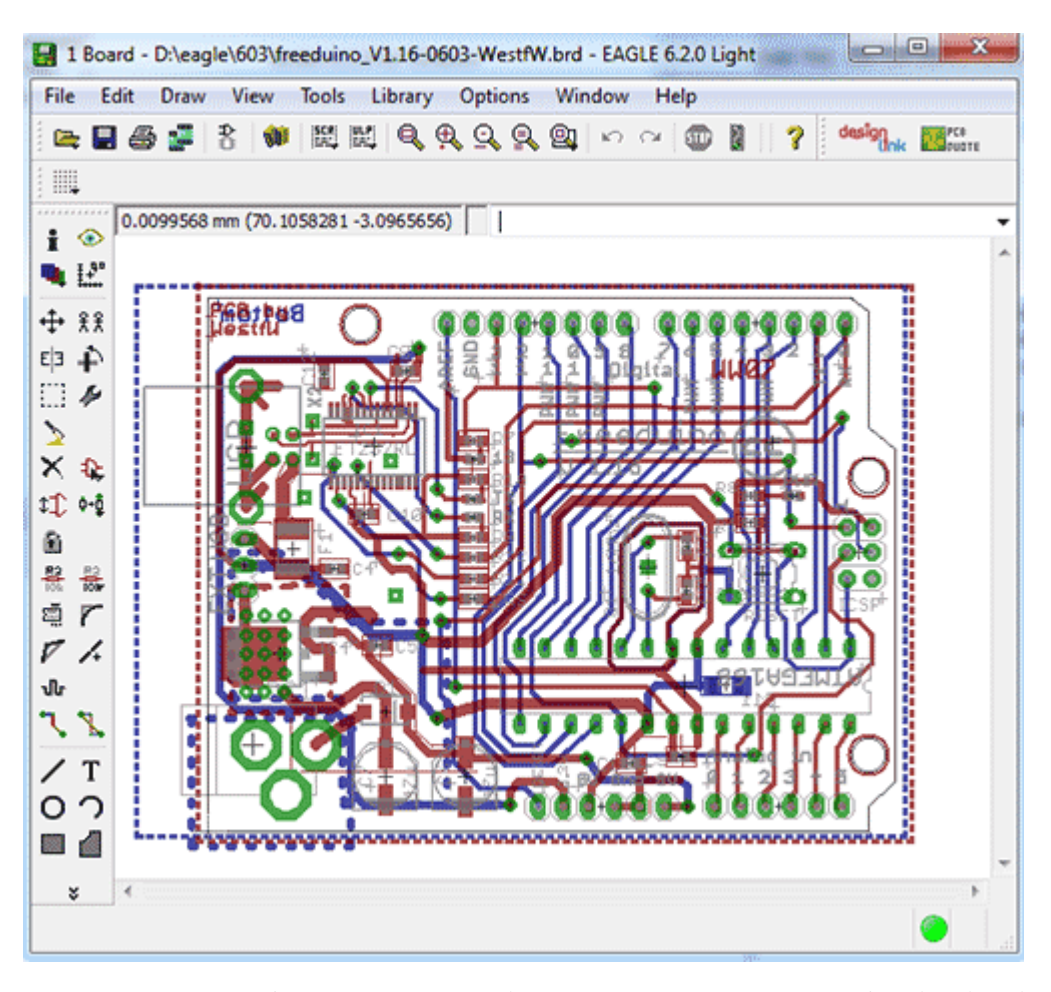

З переваг Eagle над аналогічними програмами фахівці відзначають можливість відкату подій на будь-яку кількість кроків тому, відсутність проблем під час роботи на старих комп'ютерах, потужна скриптова мова, наявність драйверів для виведення результату на плоттер або принтер. Можливість експорту результату роботи до рендерера POV-Ray дозволяє формувати тривимірні моделі плат.

Існують платні (professional, standard) та безкоштовна (light) версії програми. У light-версії зменшено розмір корисної площі плати (10 на 8 см), доступні всього два провідні шари і один аркуш у редакторі схем на проект. Для більшості радіоаматорських робіт цього більш ніж достатньо. Безкоштовна

версія дозволяє завантажувати, відкривати та роздруковувати креслення, що виходять за рамки трьох обмежень.

Інтерфейс програми повністю англомовний. В інтернеті зустрічаються неофіційні русифікатори від сторонніх розробників, але вони не гарантують повноту перекладу та працездатності програми після встановлення.

На даний момент Eagle підтримує Windows 2000/XP/Vista/7/10. Існують версії для Linux, Unix і Mac OS.

# **ЛАБОРАТОРНА РОБОТА №1 ПОДІЛЬНИКИ НАПРУГИ МЕТА РОБОТИ.**

Вивчення роботи подільника напруги. Проектування і перевірка роботи схем на основі резисторів та конденсаторів.

# **ТЕОРЕТИЧНІ ВІДОМОСТІ.**

## **Основні параметри електронних схем:**

Напруга – умовне позначення *U* або *Е*. Основною одиницею виміру напруги вважається вольт. Звичайно напругу вимірюють в вольтах (В), кіловольтах (1кВ= 1000 В), мілівольтах (1 мВ=0,001В) або мікровольтах (1мкВ  $= 10^{-6}$  B).

Струм – умовне позначення *І*. Струм – це швидкість переміщення електричного заряда в точці. Основною одиницею виміру струму вважається ампер. Звичайно струм вимірюють в амперах (A), міліамперах (1мА=10<sup>-3</sup> A), мікроамперах (1мкА=10<sup>-6</sup> А), наноамперах (1нА=10<sup>-9</sup> А) і іноді в пікоамперах (1пкА=10-12 А). В потужній енергетиці струм також вимірюється в кілоамперах  $(1kA = 1000A)$ .

# **Основні правила розрахунків стумів і напруг в електронних схемах.**

1. Сума струмів, які втікають в точку, дорівнює сумі струмів, які з неї витікають. (Закон Кірхгофа для струмів). Таку точку називають вузлом. З цього правила витікає наслідок – в послідовному колі з будь-якої кількості елементів струм в усіх точках однаковий.

2. При паралельному з'єднанні елементів напруга на кожному з елементів однакова. Сума падіннь напруги в будь-якому замкненному контурі схеми дорівнює нулю. (Закон Кірхгофа для напруг).

3. Потужність (робота, створена за одиницю часу ), яка споживається схемою визначається згідно формули :

$$
P=U^*I.
$$

Тобто *Р* = (робота/заряд)\*(заряд/од.часу). Якщо напруга вимірюються в вольтах, а струм - в амперах, то потужність буде визначена в ватах. Потужність величиною в 1 ват – це робота в 1 джоуль, яка створена за 1 секунду (1 $Br =$  $1/\mathbf{L}$ ж/с).

Формула *Р = U\*I* може бути представлена в іншому вигляді –  $P = I^2 * R$  або  $P = U^2/R$ .

#### **Взаємозв'язок напруги і струму: резистори.**

Резистор характерізується величиною опору

$$
R=U/I.
$$

Опір R вимірюється в омах, якщо напруга *U* в вольтах, а струм *І* – в амперах. Це співвідношення називається "закон Ома". Резистори найбільш поширеного типу – вуглеродисті композиційні – мають діапазон від 1 ома ( 1 Ом) до 22 мегаом (22 МОм). Резистори характеризуються також потужністю, яку вони розсіюють в повітря (найбільш поширені резистори з потужністю розсіяння 1/8, 1/4, і 1/2 Вт), і такими параметрами, як точність, температурний коефіцієнт, рівень шумів, стабільність в часі, індуктивність і інше. Простіше – резистори використовують для перетворення напруги в струм і навпаки.

Пито́мий о́пір — [питома фізична величина,](https://uk.wikipedia.org/wiki/%D0%9F%D0%B8%D1%82%D0%BE%D0%BC%D0%B0_%D1%84%D1%96%D0%B7%D0%B8%D1%87%D0%BD%D0%B0_%D0%B2%D0%B5%D0%BB%D0%B8%D1%87%D0%B8%D0%BD%D0%B0) яка кількісно характеризує здатність [речовини](https://uk.wikipedia.org/wiki/%D0%A0%D0%B5%D1%87%D0%BE%D0%B2%D0%B8%D0%BD%D0%B0) створювати [опір](https://uk.wikipedia.org/wiki/%D0%95%D0%BB%D0%B5%D0%BA%D1%82%D1%80%D0%B8%D1%87%D0%BD%D0%B8%D0%B9_%D0%BE%D0%BF%D1%96%D1%80) проходженню [електричного струму.](https://uk.wikipedia.org/wiki/%D0%95%D0%BB%D0%B5%D0%BA%D1%82%D1%80%D0%B8%D1%87%D0%BD%D0%B8%D0%B9_%D1%81%D1%82%D1%80%D1%83%D0%BC)

Позначається зазвичай грецькою літерою ρ.

Одиниця вимірювання питомого опору в [системі СІ](https://uk.wikipedia.org/wiki/%D0%A1%D0%B8%D1%81%D1%82%D0%B5%D0%BC%D0%B0_%D0%A1%D0%86) — *[Ом](https://uk.wikipedia.org/wiki/%D0%9E%D0%BC) × m.*

Питомий опір використовується для характеристики провідників і напівпроводників в умовах, коли виконується [закон Ома](https://uk.wikipedia.org/wiki/%D0%97%D0%B0%D0%BA%D0%BE%D0%BD_%D0%9E%D0%BC%D0%B0)

Питомий опір — обернена величина до [питомої провідності](https://uk.wikipedia.org/wiki/%D0%95%D0%BB%D0%B5%D0%BA%D1%82%D1%80%D0%BE%D0%BF%D1%80%D0%BE%D0%B2%D1%96%D0%B4%D0%BD%D1%96%D1%81%D1%82%D1%8C) σ:

$$
\rho=\frac{1}{\sigma}
$$

Опір провідника довжиною *l* і з поперечним перерізом *S* визначається співвідношенням:

$$
R=\frac{l}{S}
$$

#### **Температурна залежність.**

Питомий опір провідників зростає зі збільшенням температури. Це явище зумовлене посиленням хаотичного руху атомів, а отже збільшенням частоти розсіювання [носіїв заряду.](https://uk.wikipedia.org/wiki/%D0%9D%D0%BE%D1%81%D1%96%D1%97_%D0%B7%D0%B0%D1%80%D1%8F%D0%B4%D1%83) Для напівпровідників питомий опір здебільшого зменшується при підвищенні температури, через зростання концентрації носіїв заряду.

## **Послідовне і паралельне з'єднання резисторів**.

Із визначення опору можна зробити кілька виводів:

1. Опір двох послідовно з'єднаних резисторів дорівнює їх сумі – *R = R1+ R2.* При послідовному з'єднанню резисторів завжди отримуємо більший опір, ніж опір окремого резистора рис. 1а.

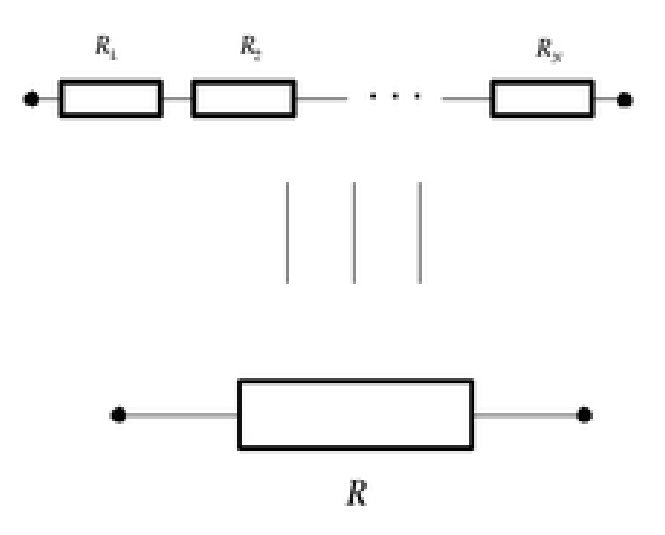

Рис. 1а. Послідовне з'єднання резисторів.

2. Опір двох паралельно з'єднаних резисторів дорівнює – *R = R1\* R 2/(R<sup>1</sup>*  $+R_2$ ) або  $R = 1/(1/R_1 + 1/R_2)$  при паралельному з'єднанні резисторів завжди отримуємо менший опір ніж опір окремих резисторів рис. 1б. Опір вимірюється в омах (Ом). Але коли мова іде о резисторах з опором більшим 1000 Ом (1 кОм), іноді залишають тільки "к", тобто резистор з опором 10 кОм іноді позначають 10 к, а резистор з опором 1 МОм – як 1 М. Резистори, які випускають на американських заводах, маркуються поіншому. Дві перші цифри позначають номінал, а третя — кількість нулів. Наприклад, 150 позначає 15 Ом, а 363 — 36 кОм.

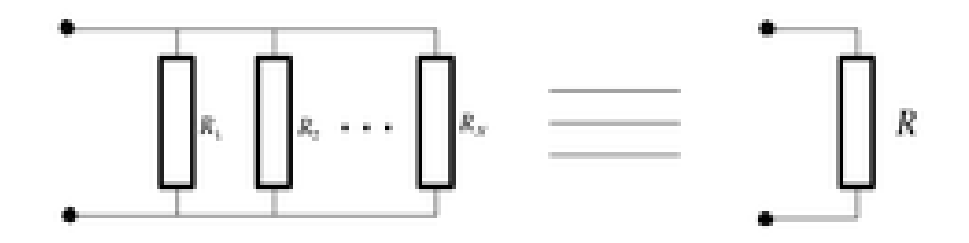

Рис. 1б. Паралельне з'єднання резисторів.

3. Іноді корисно для розрахунків схем вводити зворотну величину опору провідність *G =1/R*. Струм, який протікає через елемент з провідністю G, до якого прикладена напруга *U*, визначається як *I =GU* (це також закон Ома). Чим менше опір провідника, тим більше його провідність і тим більше струм, який протікає під впливом напруги, прикладеної між кінцями провідника. Провідність паралельно з'єднаних провідностей складатиме *G = G<sup>1</sup> + G<sup>2</sup> + G<sup>3</sup> +…* . Цей вираз еквівалентний виразу для паралельно з'єднаних резисторів, приведеному раніше. Одиниця виміру провідності 1 сименс ( 1 См = 1/1Ом ), яку іноді називають "мо" ("ом" навпаки). Широкого використання ця одиниця виміру провідності у розробників електронних схем не знайшла.

Основні параметри резисторів:

- *Rном* номінальний опір резистору ;
- *ΔR* допустиме відхилення величини опору від номіналу (в % )

$$
\Delta R = \int (R\phi a \kappa m - R \mu o \mu) / R \mu o \mu \int \frac{x}{100\%};
$$

**-** *T* - мінімальна та максимальна температура T при якій гарантується нормальна робота резистору;

- *Uдоп* - максимально допустима напруга на резисторі, перебільшення якої приведе до руйнування шару провідності резистору;

- *Еш* - рівень власних шумів резистору : група А –не більше 25 мк $B/B$ , група  $B$  – не більше 45 мк $B/B$ .

**-** *ТКO* - температурний коефіцієнт опору – відносна зміна величини опору при зміні температури опору на 1 градус С.

 $TKO = (1/R) * (dR/dT)$ 

Всі резистори діляться на постійні та змінні. Постійні, діляться на дві групи : загального та спеціального призначення. Резистори загального призначення використовують як :

а) поглиначі енергії, б) навантаження, в) дільників напруги в колах живлення, д) елементи згладжувальних фільтрів і ін.

Подільник напруги — пристрій, в якому вхідна і вихідна напруга зв'язані коефіцієнтом передачі. Як дільник напруги зазвичай застосовують регулювальний опір (потенціометр). Являє собою дві ділянки кола, що називаються плечима, сума напруги на яких рівна вхідній напрузі. Плече між нульовим потенціалом і середньою точкою називають нижнім, а інше верхнім. Поділяють лінійні і нелінійні дільники напруги. В лінійних вихідна напруга міняється по лінійному закону в залежності від вхідної. Такі дільники використовуються для задання потенціалів і робочої напруги в різних точках електронних схем. В нелінійних дільниках вихідна напруга залежить від коефіцієнта нелінійно. Опір може бути як активним, так і реактивним.

#### **Загальна класифікація резисторів.**

За характером зміни опору резистори поділяються на (рис. 2):

- резистори сталого опору;
- регульовані резистори змінного опору [\(потенціометри\)](https://uk.wikipedia.org/wiki/%D0%9F%D0%BE%D1%82%D0%B5%D0%BD%D1%86%D1%96%D0%BE%D0%BC%D0%B5%D1%82%D1%80);
- [підлаштовні резистори](https://uk.wikipedia.org/wiki/%D0%9F%D1%96%D0%B4%D0%BB%D0%B0%D1%88%D1%82%D0%BE%D0%B2%D0%BD%D0%B8%D0%B9_%D1%80%D0%B5%D0%B7%D0%B8%D1%81%D1%82%D0%BE%D1%80) змінного опору.

Спеціальні резистори:

1. Прецизійні – відрізняються значною точністю виготовлення –допуск від 0.001 % до 1 %. Стабільність параметрів дуже висока. Використовують такі резистори в вимірювальних приладах, обчислювальній техніці, системах автоматики. Потужність прецизійних резисторів не більше 2 Вт, при більших потужностях розсіювання складно виконати вимоги стабільності параметрів.

2. Високочастотні (ВЧ) резистори мають малу власну ємність та індуктивність. Використовують в ВЧ колах, кабелях та хвилеводах РЕА –це узгодження навантажень або сигналів, в атенюаторах, відгалужувачах, працюють як еквіваленти різноманітних антен (в основному передавальних).

ВЧ резистори (не дротяні) використовують на частотах від одиниць МГц до десятків ГГц, дротяні –до 1МГц.

3. Високовольтні резистори розраховані на значні робочі напруги –до десятків кіловольт. Використовуються як дільники напруги, іскрогасників, поглиначів в зарядних(розрядних) високовольтних колах та ін.

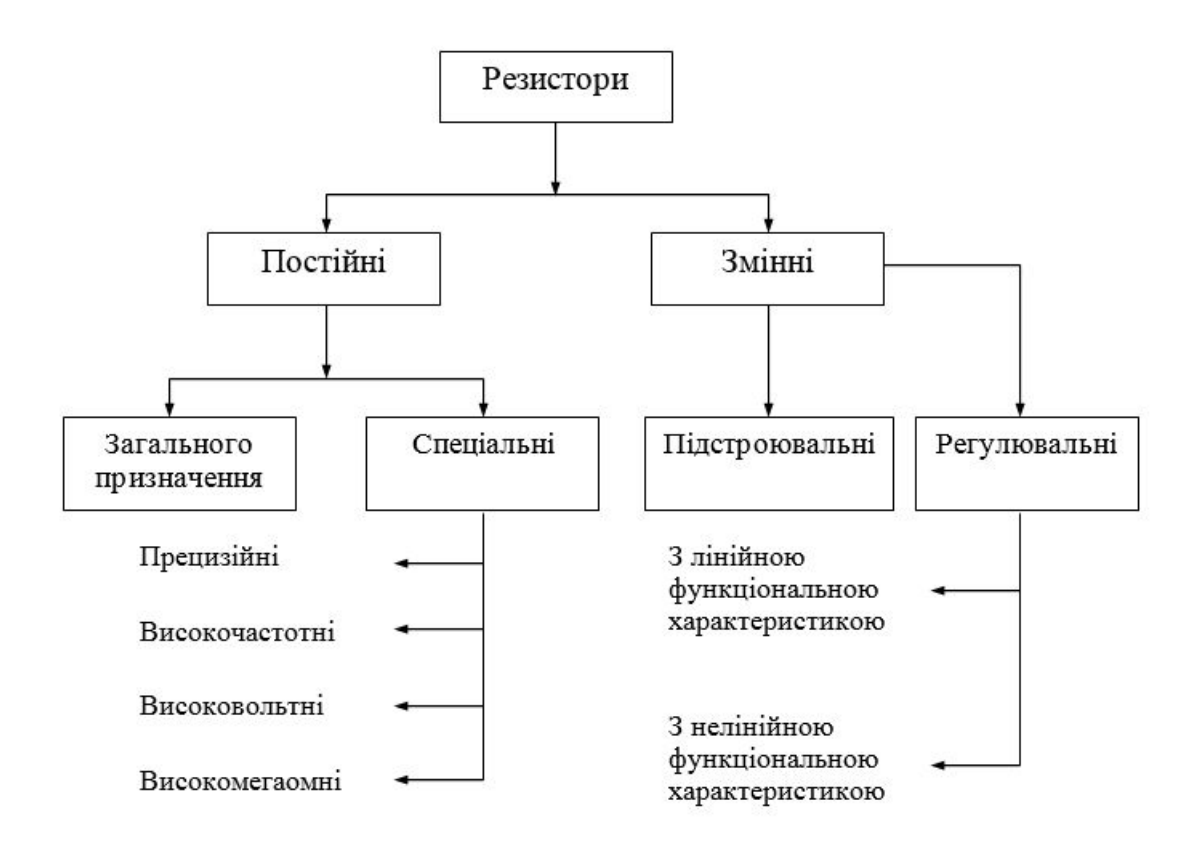

Рис.2. Загальна класифікація резисторів.

4. Високомегаомні резистори мають діапазон номінальних опорів від десятків МОм до сотень тераом (ТОм), робочі напруги до 400 В, потужності розсіювання ≤ 0.5 Вт. Область використання –електричні кола з незначними струмами, прилади нічного бачення, дозиметри, вимірювальна апаратура.

 Умовні графічні позначення резисторів на принципових електричних схемах регламентуються [ГОСТ](https://uk.wikipedia.org/wiki/%D0%93%D0%9E%D0%A1%D0%A2) 2.728-74. Згідно з ним постійні резистори у залежності від виду і потужності позначаються так:

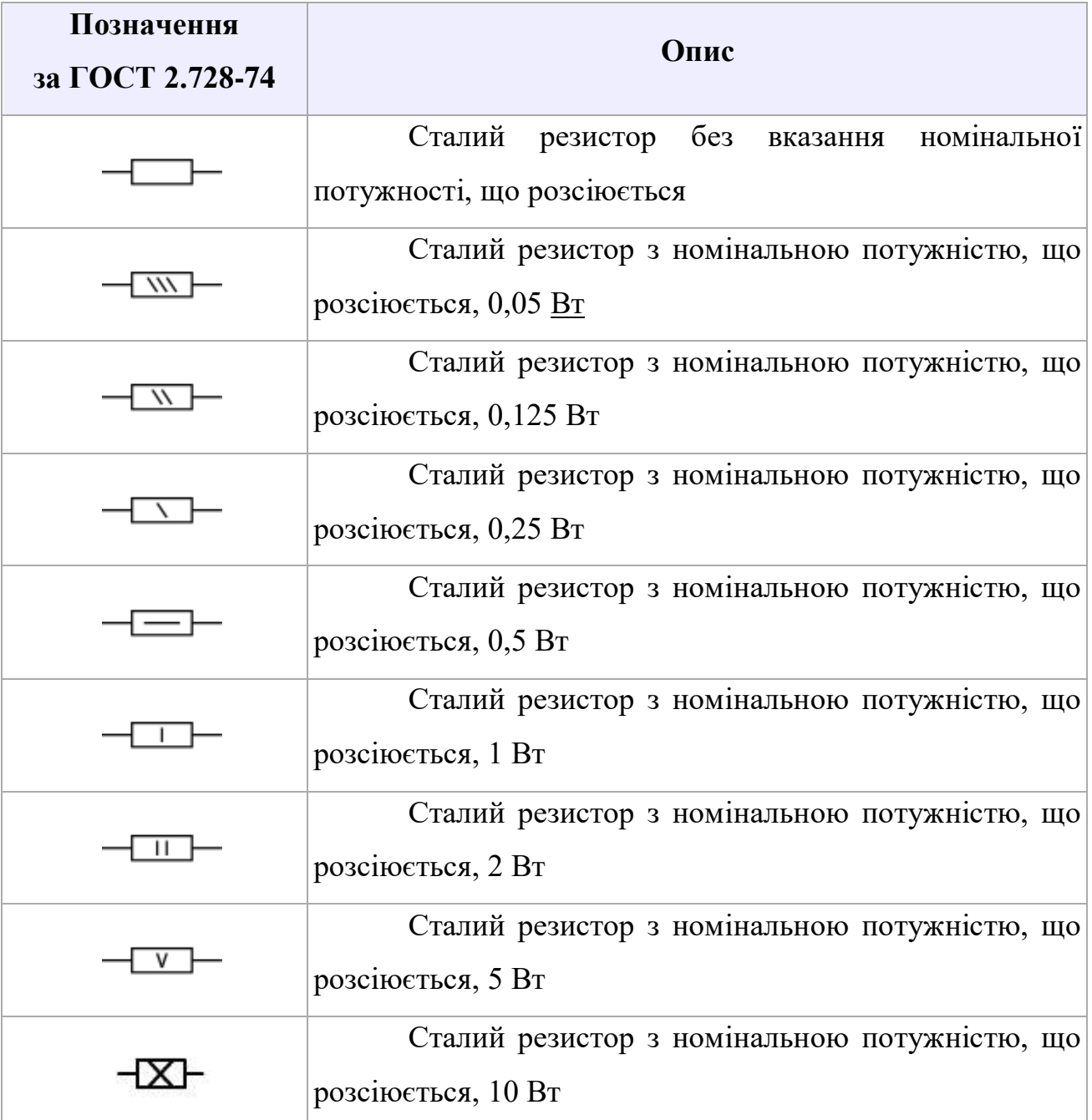

# **Маркування резисторів**

На корпусі резистора, як правило, наноситься фарбою його тип, номінальна потужність, номінальний опір, допуск та дата виготовлення. Для маркування малогабаритних резисторів використовують літерно-цифровий код. Код складається з цифр, що позначають номінальний опір, літери, що

позначають одиницю виміру, і літери, які вказують допустиме відхилення опору.

# **Джерела напруги.**

Для ідеального джерела енергії - джерела напруги ЕРС  $E = U$ , тобто напругане залежить від струму, ВАХ показана на рис.3,а. Реальне джерело має внутрішній опір  $R_0$ , на якому є падіння напруги  ${}^{IR_0}$ , тому напруга на клемах ЕРС залежитьвід струму (навантаження) рис.3, б. При опорі навантаження  $R = 0$  в колі протікає струм  $\frac{I_{R3}}{I_{R3}}$ , а напрруга на клемах ЕРС дорівнює нулю*(U=*0*)*.

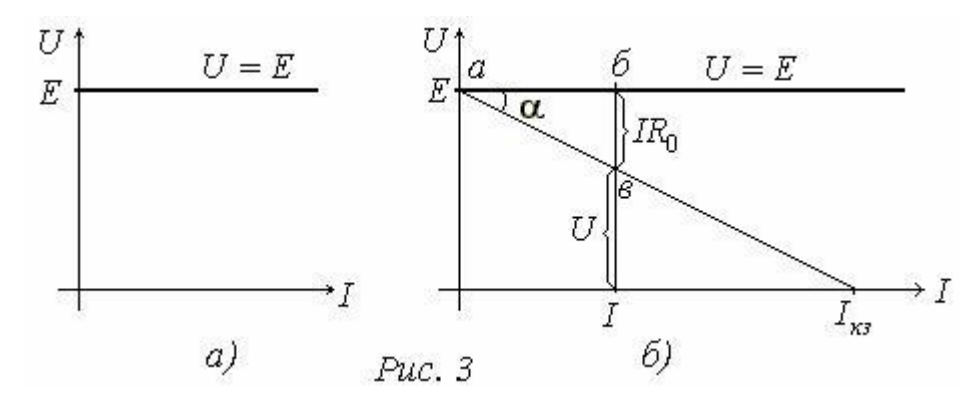

Із рис.3,6 видно, що  $U = E - IR_0$ . Якщо прийняти  $m_u$ - масштаб по осі нап-руг,  $m_i$ - масштаб по осі струмів то можна записати  $\delta e^{m_u} = {}^{I R_0}$ , *аб*.  $m_i = I$ . Звідки :

$$
\frac{\delta \epsilon \cdot m_u}{a \delta \cdot m_s} = \tan \alpha \cdot k = \frac{IR_0}{I} = R_0
$$

Реальна ЕРС з внутрішнім опором  $R_0$  зображається двома способами, як показано на рис.4.

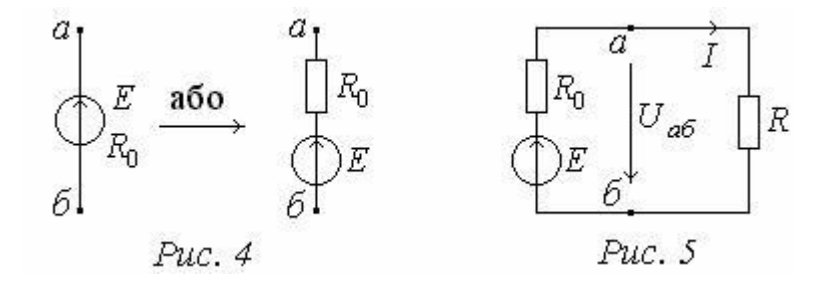

У реальному електричному колі рис.5 протікає струм *I*. Напругу  $U_{a6}$ , що

дорівнює різниці потенціалівміж точками *аб* можна визначити за двома шляхами:  $U_{a6} = \varphi_a - \varphi_6$  $U_{a6} = IR$ <sub>; або</sub> $U_{a6} = E - IR$ <sub>0; З</sub>відки  $IR = E - IR$ <sub>0;</sub>  $E = IR + IR$ <sub>0</sub>

Струм у колі:

$$
I = \frac{E}{R + R_0}
$$

Експериментальне визначення ЕРС Е і внутрішнього опору  $R_0$ .

Для цього використовується рівняння  $U_{a6} = E - IR_0$ . В режимі неробочого ходу  $(I = 0)$ визначається ЕРС  $E = U_{a6}$ , при навантаженні  $(I \neq 0)$  визначається внутрішній опір

$$
R_0 = \frac{E - U_{a6}}{I}.
$$

# **Джерело струму***.*

Якщо рівняння  $E = IR + IR_0$  розділити на  $R_0$  одержимо:

$$
\frac{E}{R_0} = \frac{IR}{R_0} + \frac{IR_0}{R_0}
$$
  

$$
I_{ks} = I_{0} + \frac{IR_0}{I}
$$

 $\frac{E}{R_0} = I_{\kappa s}$  струм короткого замикання у колі рис. 5 без навантаження.

Позначимо

$$
\frac{I R}{R_0} = I \frac{R}{R_0} = I \cdot k = I_0
$$

тоді згідно з рівнянням  $I_{\kappa s} = I_0 + I_{\text{MOKHA}}$  фор-мально зобразити схему рис. 6*.* Джерело струму *J* чисельно дорівнює  $I_{\kappa s}$ . Струм ідеального дже-рела струму не залежить від напруги (наван-таження) на його клемах.

Вольтамперна характеристика ідеального джерела струму показана на рис.7,а.

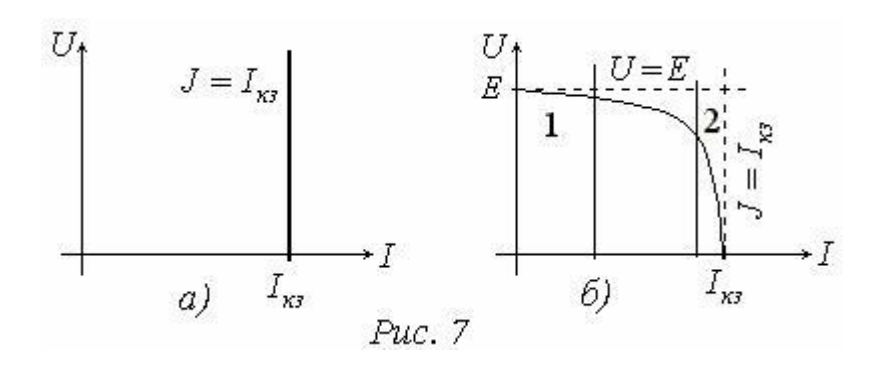

Внутрішній опір ідеального джерела струму  $R_0 = \infty$ , це означає ,що на-віть при відсутності навантаження струм залишається незмінним. Внутрішній опір ідеального джерела напруги  $R_0 = 0$  це означає ,що навіть при короткому замиканні напруга на клемах джерела залишається незмінною. Тому *ідеальні джерела напруги та струму - джерела безмежної потужності*. ВАХ реального джерела енергії знаходиться між ідеальними характе-ристиками джерела напруги і джерела струму рис.7,б *.* В залежності від опору навантаження *R* реальне джерело енергії можна представити реальними джерелами напруги чи струму. Так при *R* набагато більшому від  $R_0$ , ( $R \gg R_0$ ), можно вважати, що джерело працює в режимі джерела напруги *Рис.7,б* , діапазон *1*, при  $(R \ll R_0)$  - режим джерела струму, рис.7,6, діапазон 2. Перехід від джерела струму до джерела напруги здійснюється, як показано на рис.8 за формулами :

$$
E = JR_0, \quad J = \frac{E}{R_0}
$$

.

*Примітка*: напрям джерела напруги і джерела струму однаковий - до точки *а.*

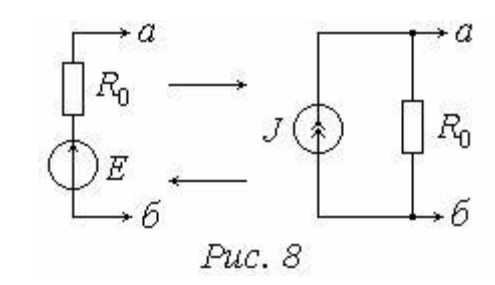

#### **Конденсатори.**

Конденсатор – це елемент з 2 виводами, який має слідуючу властивість:

$$
Q=C^*U
$$

тобто, конденсатор, який має ємність *С* фарад, до якого прикладена напруга *U* вольт, нагромаджує заряд *Q* кулон.

Диференціал для цього виразу дає струм

$$
I=C(dU/dt).
$$

Таким чином конденсатор – це більш складний елемент ніж резистор, струм через нього пропорційний швидкості зміни напруги. Якщо напруга на конденсаторі з ємністю 1Ф , зміниться на 1В за 1с, то отримаємо струм 1А. І навпаки – при протіканні струму в 1А через конденсатор ємністю 1Ф напруга на ньому зміниться на 1В за 1с.

#### **Загальна класифікація конденсаторів**

 За характером зміни ємності конденсатори ділять на декілька груп (рис. 9, 10):

- конденсатори постійної ємності – це конденсатори з фіксованою ємністю, що у процесі експлуатації не регулюється. Застосовуються у колах блокування, розв'язки по живленню, як перехідні, розділові, елементи фільтрів і коливальних контурів.

- конденсатори змінної ємності (КЗЄ) використовують для плавного настроювання коливальних контурів.

- підстроювальні конденсатори застосовують у колах, ємність яких повинна точно встановлюватися при разовому або періодичному регулюванні і не змінюватися в процесі експлуатації.

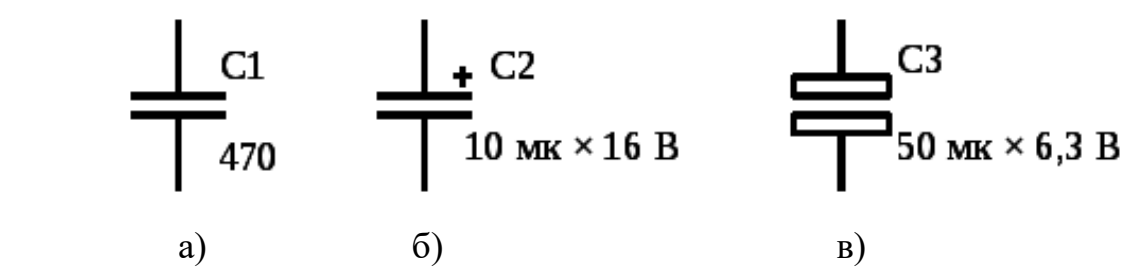

Рис. 9. Позначення на електричних схемах конденсаторів постіної ємності: а) звичайного, б) оксидного полярного, в) оксидного неполярного - нелінійні конденсатори, ємність яких визначається прикладеною напругою (вариконди) або температурою (термоконденсатори).

 На принципових схемах конденсатори позначають латинською літерою *С* з порядковим цифровим або буквеним індексом.

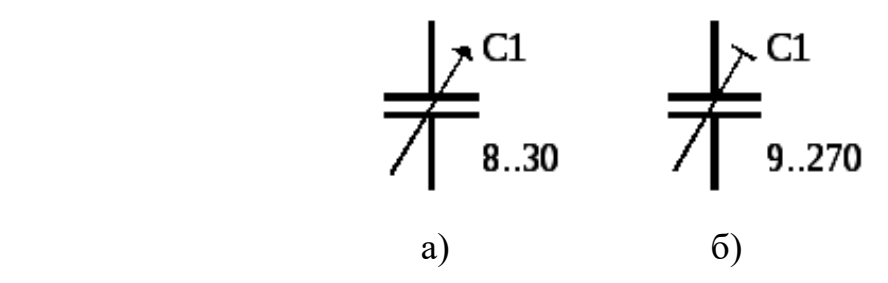

Рис. 10. Позначення на електричних схемах конденсаторів:

а) змінної ємності, б) налаштовувального

# **Паралельне і послідовне з'єднання конденсаторів.**

- 1. Ємність кількох паралельно з'єднаних конденсаторів дорівнює сумі їх емностей. Тобто, якщо прикласти напругу до паралельного з'єднання то  $C^*U = Q = Q_I + Q_2 + Q_3 + ... = C_I * U + C_2 * U + C_3 * U + ... = (C_I + C_2 + C_3 + ...)*U$ таким чином  $C = C_1 + C_2 + C_3 + ...$
- *2.* Для послідовного з'єднання конденсаторів маємо подібний вираз, як для паралельного з'єднання резисторів*: С = 1/(1/С1+1/С2+1/С3).*
- 3. При поданні на конденсатор змінної напруги він створює реактивний опір  $Z_c = 1/\omega C$ , де  $\omega = 2\pi f$  – кругова частота поданого на конденсатор сигналу.

#### **Основні параметри конденсаторів.**

До основних параметрів конденсаторів відносять:

- 1. Діапазон номінальних значень ємності від доль пікофарад до 0.2 Ф, відповідають ряду Е24.
- 2. Максимальне значення напруги від одиниць вольт до кіловольт.
- 3. Точність % 1,2,5,10,20, (+20-80).
- 4. Робочий діапазон температур -60 до +125 град. С
- 5. Групи температурної стабільності П33, МПО, М47, М75, М750, М1500, Н50, Н90.
- 6. Струм витоку 3 100мкА
- 7. Тангенс кута втрат від 0.001 до 0.25.

#### **Конденсатори змінної ємності.**

 Конденсатори змінної ємності (КЗЄ) – елементи радіоапаратури, призначені для зміни параметрів резонансних контурів.

Конструкція будь-якого конденсатора змінної ємності містить: систему нерухливих пластин (плоскі або циліндричні) – статор; систему рухливих пластин – ротор; корпус або підставку для складання всіх елементів конденсатора; напрямних обертального або поступального руху ротора; струмознімання. Як правило, статор ізолюють від корпуса, іноді ізолюють і ротор.

Єдиної класифікації КЗЄ немає.

#### **Маркування конденсаторів.**

 Повне маркування конденсаторів містить: позначення типу конденсатора, номінальні ємність і напругу, допустиме відхилення ємності від номінальної (у відсотках), групу ТКЄ, місяць і рік випуску. Маркування може бути літерно-цифровим або колірним.

Конденсатори постійної ємності маркіруються буквою К. Цифровий код позначення типів конденсаторів (залежно від діелектрика).Конденсатори в SMD виконанні випускаються в різних корпусах, керамічних, пластикових і металевих (алюмінієвих).

Конденсатори керамічні, плівкові і т.п. неполярні випускаються без маркування. Ємність варіюється від 1пФ до 10мкФ.

#### **Індуктивність.**

В індуктивності рис. 11, 12 швидкість зміни струма залежить від прикладеної напруги. Рівняння індуктивності має слідуючій вигляд *U = L(dI/dt),* де *L* індуктивність в генрі (мГн, мкГн і т.п.). Напруга, що прикладається до індуктивності, викликає нарощення струму через неї по лінійному закону – напруга в 1 В подана на індуктивність 1 Гн , призведе до нарощення струму через індуктивність із швидкістю 1 А за 1 сек. Умовне зображення індуктивності в вигляді кілька вітків. Для збільшення індуктивності використовують намотку вітків на металеве або ферітове осердя

(магнітопровід). Індуктивності знаходять примінення в радіочастотних схемах, генераторах, фільтрах і інш. Послідовне або паралальне з'єднання індуктивностей дають результати аналогічні послідовному або паралальному з'єднанням резисторів **–**

*L = L1+L2+… або L = 1/ (1/L1+1/L<sup>2</sup> …)* відповідно. При поданні на індуктивність змінної напруги він створює реактивний опір  $Z_L = \omega L$ , де  $\omega = 2\pi f - \text{Kpyroba}$ частота поданого на індуктивність сигнала. Індуктивність характеризує кількість енергії магнітного поля, що запасається котушкою, при протіканні по ній електричного струму. Одиниця виміру індуктивності – генрі (Гн).

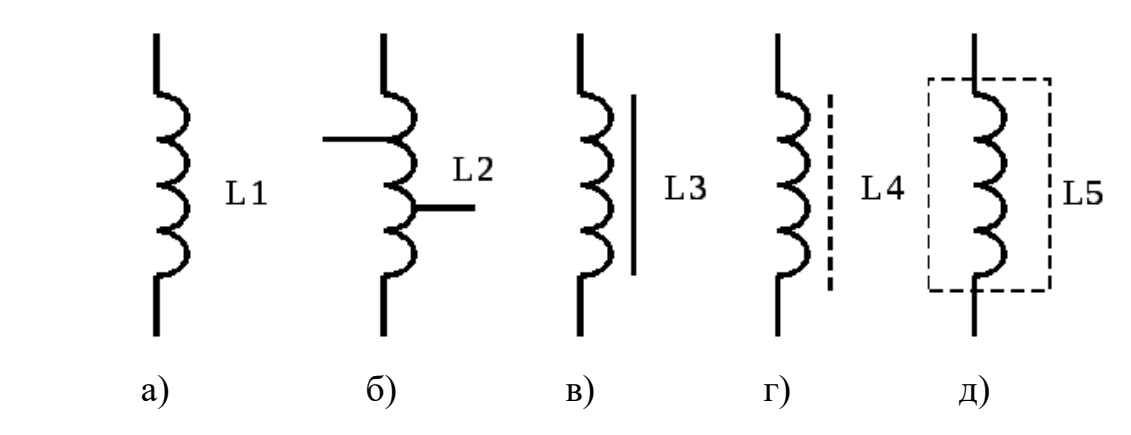

Рис. 11. Позначення на лектричних схемах котушок індуктивностей: а) звичайна; б) з відведеннями; в) і г) з магнітопроводом; д) екранована Індуктивність котушки залежить від її форми, розмірів і кількості витків, а також від властивостей осердя або екрана.

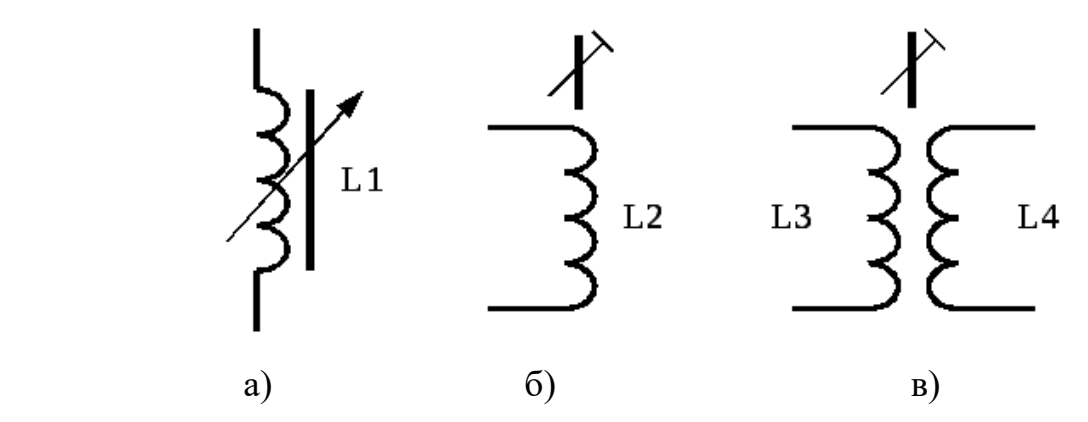

Рис. 12. Позначення на електричних схемах котушок: а) змінної індуктивності (ферроваріометра); б) налаштовувальної; в) індуктивно звязаних

#### **Трансформатори.**

Трансформаторо*м* (transformer) називається елемент, призначений для одержання різних за амплітудою, потужністю і фазою змінних напруг, а також здійснення гальванічної розв'язки в електричному колі.

Основними елементами трансформатора є магнітопровід і розміщені на ньому обмотки. Позначення трансформаторів на електричних схемах подано на рис. 13,а-в.

За функціональним призначенням трансформатори діляться на три основні групи: трансформатори живлення (силові), сигнальні (узгоджувальні) та імпульсні.

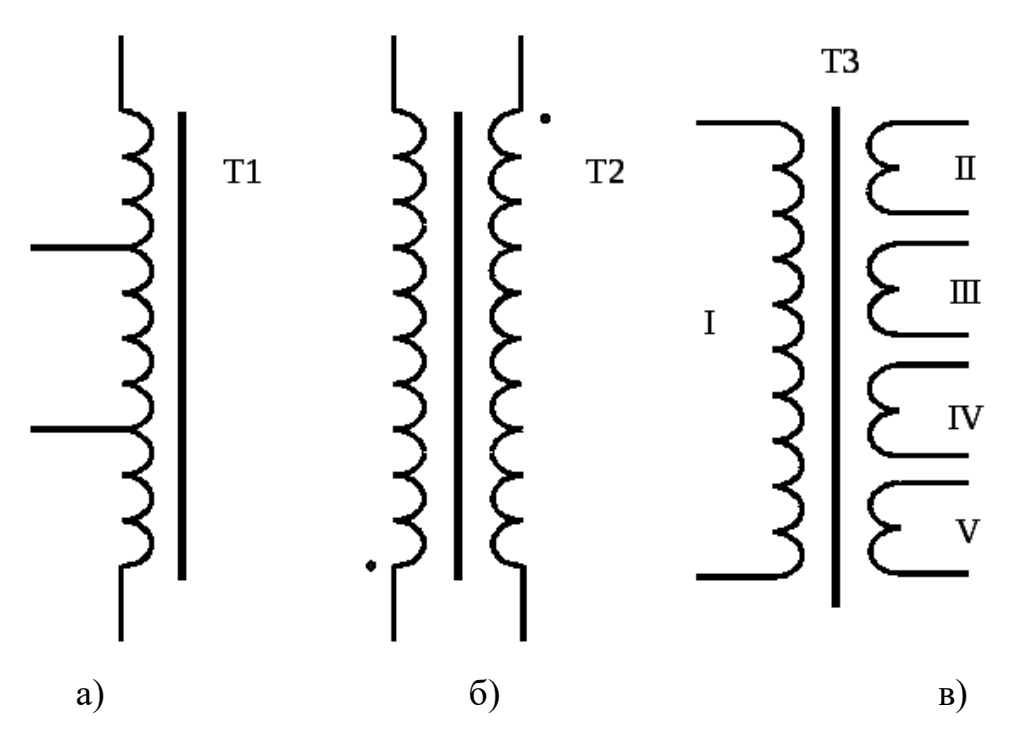

Рис. 13. Позначення на електричних схемах трансформаторів: а) автотрансформатора; б) двообмоткового; в) багатообмоткового

Кожна з груп трансформаторів має свої основні електричні параметри. Для трансформаторів живлення: *U*<sup>1</sup> - напруга на первинній обмотці; n коефіцієнт трансформації при розімкнутій вторинній обмотці (у режимі холостого ходу);  $P_{\text{H}}$  – номінальна потужність – сума потужностей вторинних обмоток; *F* – частота живильної мережі; ККД – коефіцієнт корисної дії. Існують ряди значень *P*<sup>н</sup> і *n*.

Для сигнальних трансформаторів, крім перерахованих вище, виділяють такі параметри: смуга робочих частот, вхідний і вихідний імпеданс на робочих частотах, індуктивності обмоток, опори обмоток постійному струму, коефіцієнт нелінійних спотворень.

Специфічні параметри імпульсних трансформаторів: тривалість імпульсу, частота проходження імпульсів, амплітуда імпульсу на первинній обмотці, спад плоскої вершини вихідного імпульсу, тривалість фронтів вихідного імпульсу.

Розглянемо ланцюг, що складається з послідовно з'єднаних резистора, конденсатора і котушки індуктивності..

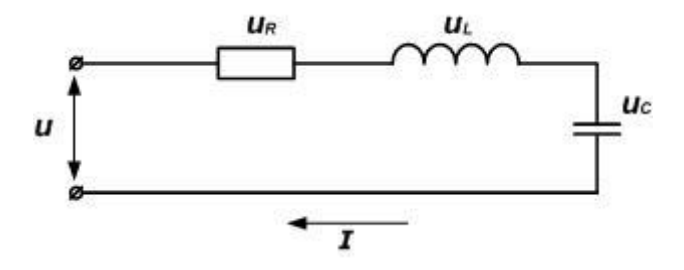

Вхідна напруга дорівнює

$$
u = U_m
$$
sinwt

або

$$
u = u_R + u_L + u_C
$$

де

$$
u_R = iR; \ u_L = L \frac{di}{dt}; \ u_C = \frac{1}{C} \int i dt
$$

Виконавши підстановку, отримаємо

$$
iR + L\frac{di}{dt} + \frac{1}{C} \int i dt = U_m \sin wt
$$

Підставимо в останній вираз струм в ланцюзі, знаючи, що він дорівнює

$$
i = I_{m}(\text{sinwt} - \varphi)
$$

В результаті отримаємо вираз

$$
I_m R(\text{sinwt} - \varphi) + I_m w L(\text{sinwt} - \varphi + \frac{\pi}{2}) + I_m \frac{1}{wC}(\text{sinwt} - \varphi - \frac{\pi}{2}) = U_m \text{sinwt}
$$

З цього виразу можна побачити зрушення фаз кожного елементу. У резистора він відсутній, тобто напруга і струм збігаються по фазі, у котушки індуктивності напруга випереджає струм на кут π / 2, а у конденсатора, навпаки, відстає.

Зсув фаз RLС-ланцюга можна визначити за формулою

$$
\varphi = \arctg \frac{x_L - x_C}{R}
$$

Опір RLС-ланцюга

$$
Z = \sqrt{R^2 + (wL - \frac{1}{wC})^2}
$$

Амплітудне значення струму

$$
I = \frac{U}{Z} = \frac{U}{\sqrt{R^2 + (wL - \frac{1}{wC})^2}}
$$

При побудові векторної діаграми RLC-ланцюга можливі три випадки:

 ланцюг носить активний характер, зрушення фаз дорівнює нулю, індуктивне і ємнісне опору рівні. При цьому в такому колі спостерігається резонанс напруг.

$$
x_L = x_C
$$

$$
U_L = U_C
$$

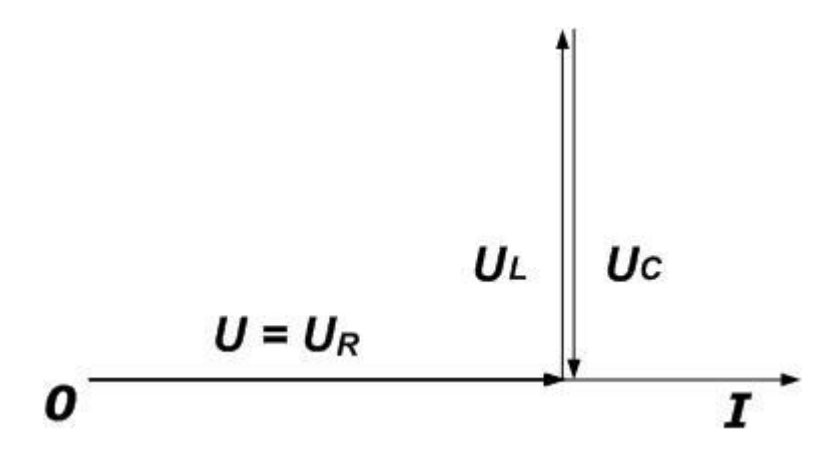

 ланцюг носить індуктивний характер, в цьому випадку індуктивний опір більше ніж ємнісний.

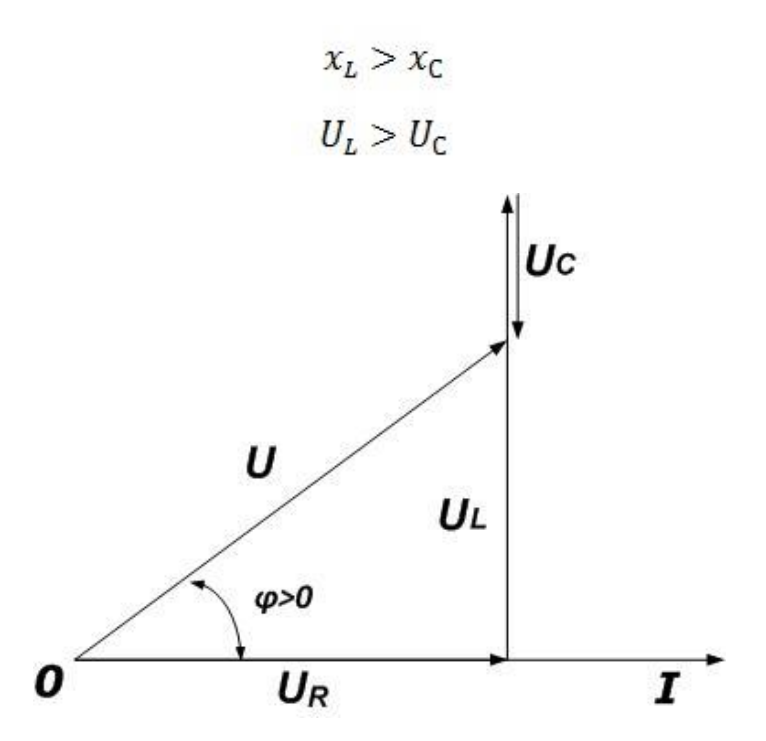

На векторній діаграмі, як правило, спочатку відкладають вектор напруги на котушці індуктивності, а потім з нього віднімають напругу на конденсаторі. Після цього проводять вектор загальної напруги і визначають зсув фаз φ.

3 - Ланцюги носить ємнісний характер, при цьому опір місткості більше ніж індуктивне.

$$
x_L < x_C
$$
\n
$$
U_L < U_C
$$
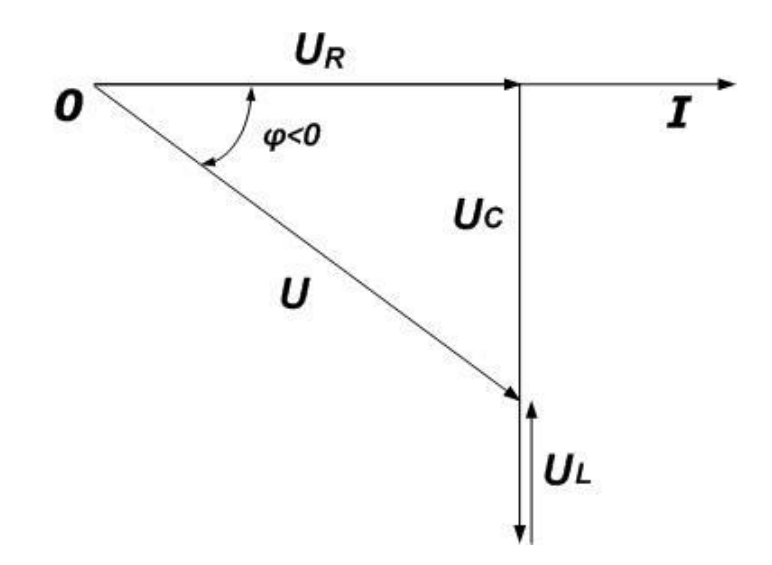

Побудова векторної діаграми виконується аналогічно ланцюга індуктивного характеру, за тим винятком, що тут зсув фаз негативний і віднімається індуктивна напруга з напруги на ємності.

# **ЕЛЕКТРИЧНІ СХЕМИ ДЛЯ ДОСЛІДЖЕННЯ ТА ОТРИМАННЯ РЕЗУЛЬТАТУ.**

#### **РЕЗИСТИВНИЙ ПОДІЛЬНИК НАПРУГИ**

Найпростіший резистивний дільник напруги (рис.14) являє собою два послідовно включених резистора  $R_1$  і  $R_2$ , підключених до джерела напруги Uвх. Оскільки резистори з'єднані послідовно, то струм через них буде постійний. Падіння напруги на кожному резисторі згідно закону Ома буде пропорційно його опору. Слід звернути увагу, що опір навантаження дільника напруги повинен бути багато більше власного опору дільника, щоб у розрахунках цим опором можна було б знехтувати.

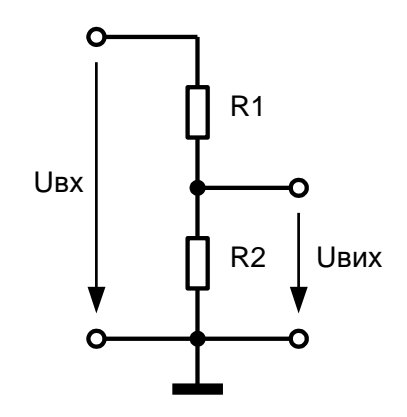

Рис. 14. Найпростіший резистивний подільник напруги.

Розрахунок опорів. Спочатку необхідно визначити величину струму подільника, що працює при відключеному навантаженні. Цей струм повинен бути значно більше струму (зазвичай беруть перевищення від 10 раз за

$$
U_{\text{BHX}} = \frac{R_2}{R_1 + R_2} \cdot U_{BX}
$$

величиною), споживаного навантаженням, але при цьому зазначений струм не повинен створювати зайве навантаження на джерело напруги U. Виходячи з величини струму, за законом Ома визначають значення сумарного опору  $R = R_1$  $+ R_2$ . Залишається тільки взяти конкретні значення опорів зі стандартного ряду, співвідношення величин яких близько необхідному відношенню напруг, а сума величин близька розрахункової. При розрахунку реального подільника необхідно враховувати температурний коефіцієнт опору, допуски на номінальні значення опорів, діапазон зміни вхідного напруги і можливі зміни властивостей навантаження подільника.

#### **ФІЛЬТР НИЖНІХ ЧАСТОТ**

Фільтр нижніх частот (ФНЧ) - один з видів аналогових або електронних фільтрів, ефективно пропускає частотний спектр сигналу нижче деякої частоти (частоти зрізу), і зменшує (пригнічує) частоти сигналу вище цієї частоти. Ступінь придушення кожної частоти залежить від виду фільтра.

Найпростіший ФНЧ (див. рис.15) утворюється з резистивного подільника напруги шляхом заміни активного опору в нижньому плечі на реактивний (ємнісний).

Опір конденсатора *X<sup>C</sup>* можна знайти з виразу:

$$
X_c = \frac{1}{2\pi \cdot f \cdot C}
$$

Тоді вихідна напруга *UВИХ* буде дорівнювати:

$$
U_{BHX} = \frac{X_{C}}{\sqrt{X_{C}^{2} + R_{I}^{2}}} U_{BX}
$$

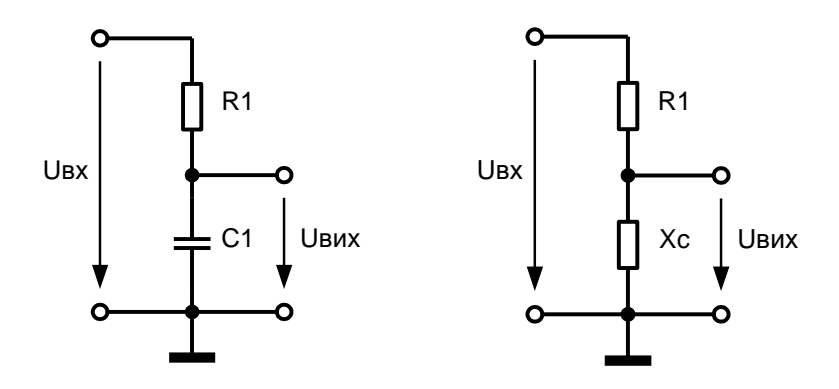

Рис. 13. Найпростіший ФНЧ на конденсаторі та резисторі

### **ФІЛЬТР ВЕРХНІХ ЧАСТОТ**

Фільтр верхніх частот (ФВЧ) - електронний або інший фільтр, що пропускає високі частоти вхідного сигналу, при цьому придушуючи частоти сигналу менше, ніж частота зрізу. Ступінь придушення залежить від конкретного типу фільтра.

Найпростіший ФВЧ (див. рис.16) утворюється з резистивного подільника напруги шляхом заміни активного опору в верхньому плечі на реактивний (ємнісний).

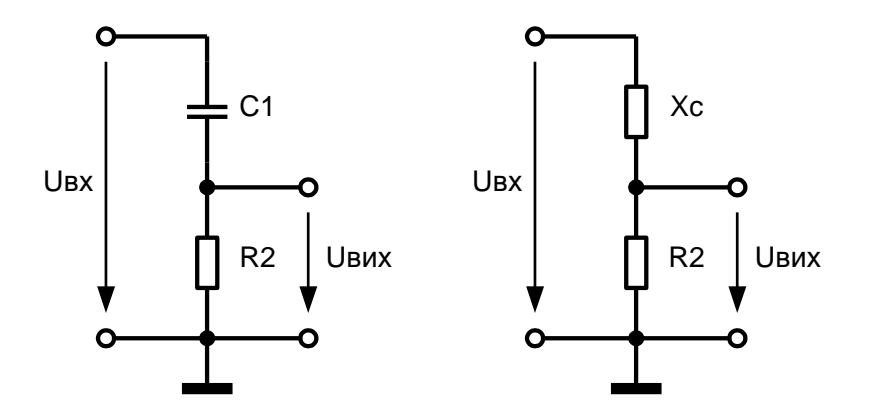

Рис. 16. Найпростіший ФВЧ на конденсаторі та резисторі Опір конденсатора *X<sup>C</sup>* можна знайти з виразу:

$$
X_c = \frac{1}{2\pi \cdot f \cdot C}
$$

Тоді вихідна напруга *UВИХ* буде дорівнювати:

$$
U_{BHX} = \frac{R_2}{\sqrt{X_C^2 + R_2^2}}.U_{BX}
$$

#### **ПОРЯДОК ВИКОНАННЯ РОБОТИ № 1.**

- 1. Згідно рис. 12 реалізувати і дослідити в симуляторі MULTISIM 10.0 резистивний подільник напруги. Номінали опорів наведені в табл. 1. Визначити коефіцієнт передачі за напругою (відношення вихідної напруги до вхідної). Моделювання провести на постійному та на змінному струмі з частотою 1 Гц, 10 Гц, 100 Гц, 1 кГц, 10 кГц, 100 кГц, 1 МГц. Намалювати графіки  $U_{\text{BUX}}=f(F)$ .
- 2. Згідно рис. 13 реалізувати і дослідити (аналогічно п.1) в симуляторі MULTISIM 10.0 фільтр нижніх частот. Номінали опорів наведені в табл. 1. Ємність конденсатора задається керівником занять.
- 3. Згідно рис. 14 реалізувати і дослідити (аналогічно п.1) в симуляторі MULTISIM 10.0 фільтр верхніх частот. Номінали опорів наведені в табл. 1. Ємність конденсатора задається керівником занять.
- 4. Оформити та захистити звіт з лабораторниї роботи № 1.

Таблиця 1

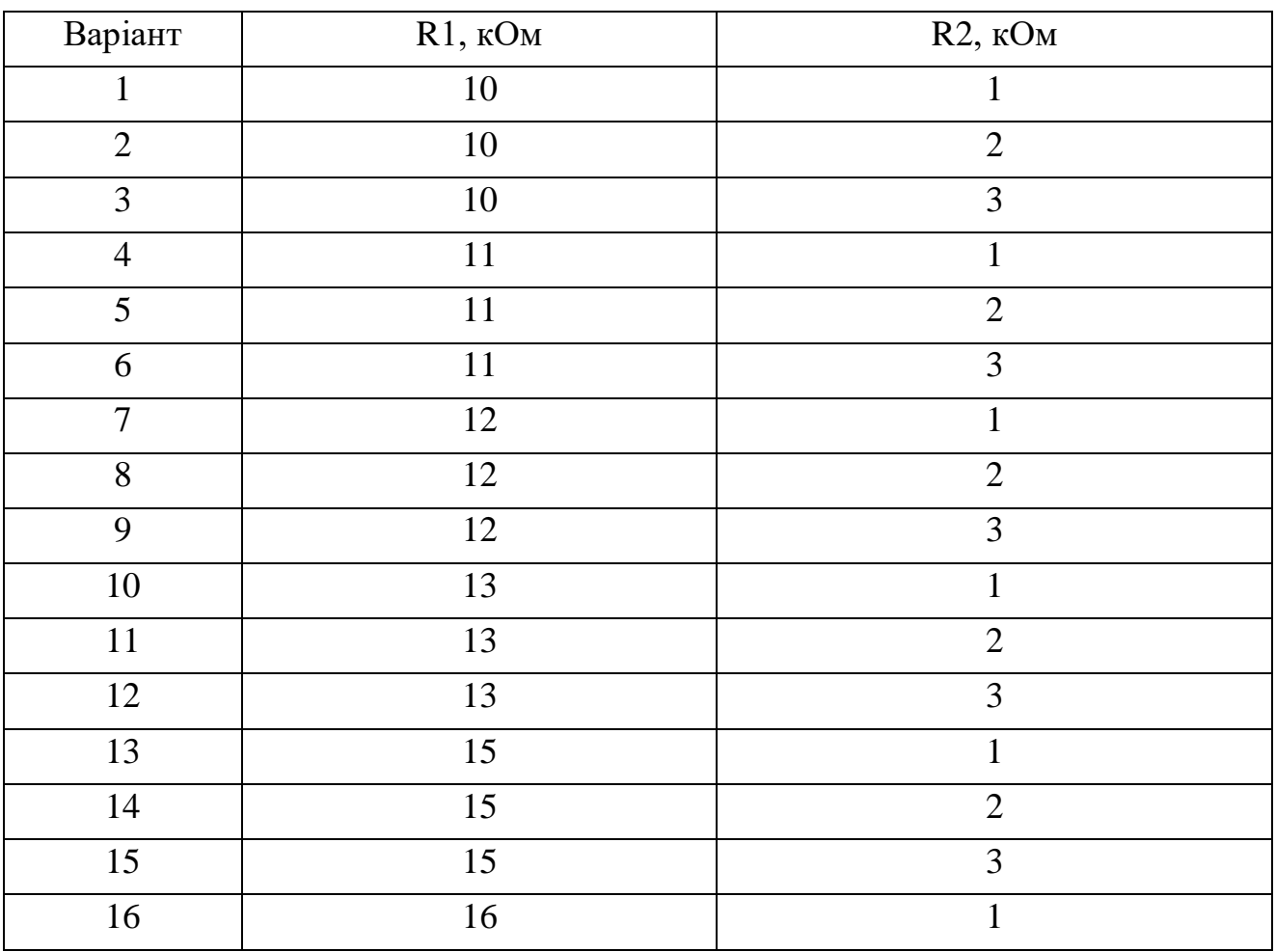

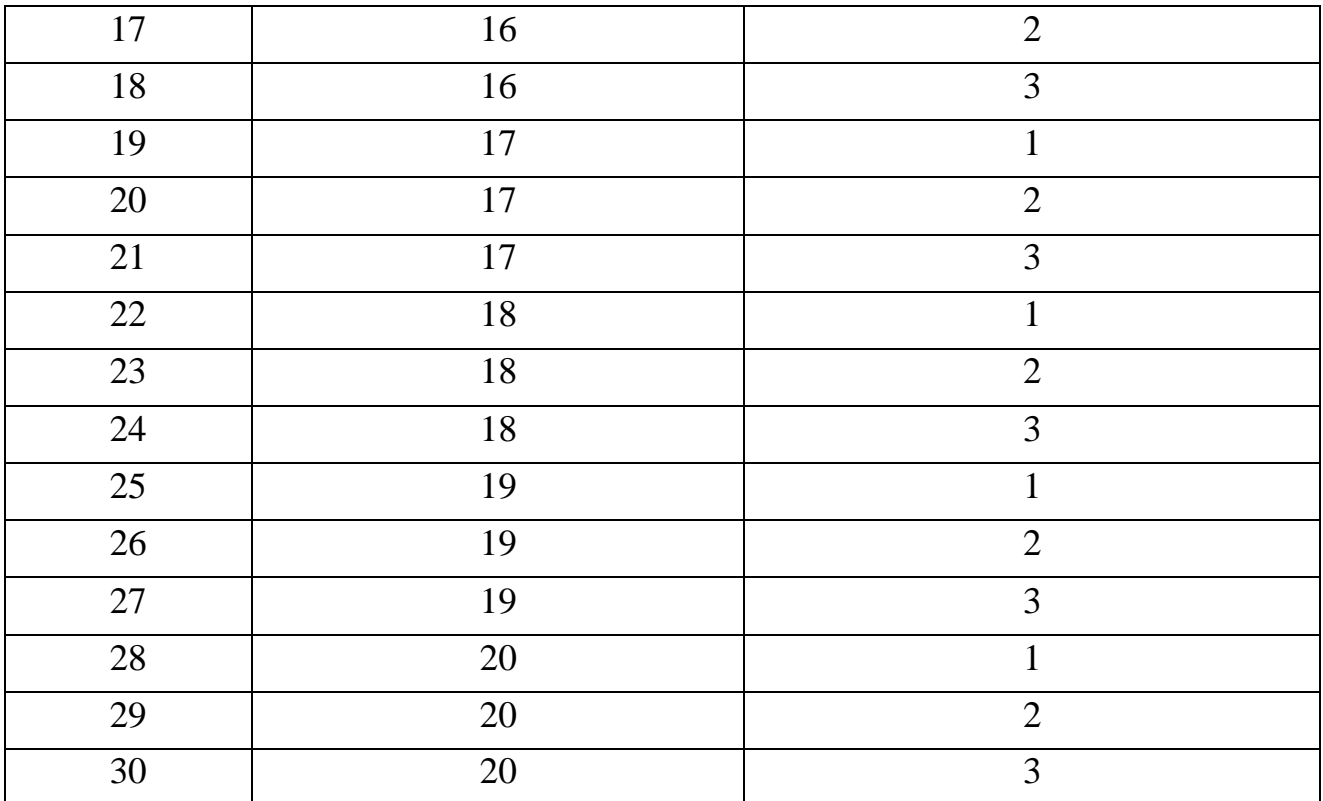

**Додаток 1.**

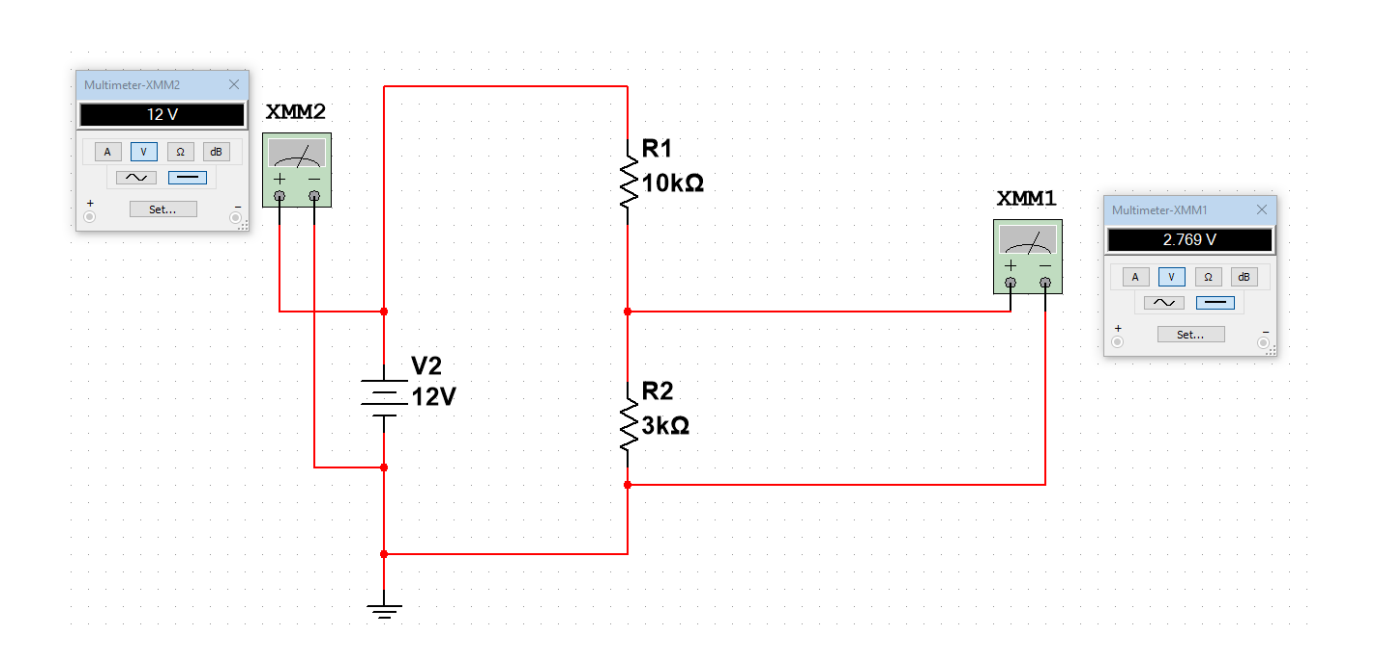

## **Додаток 2.**

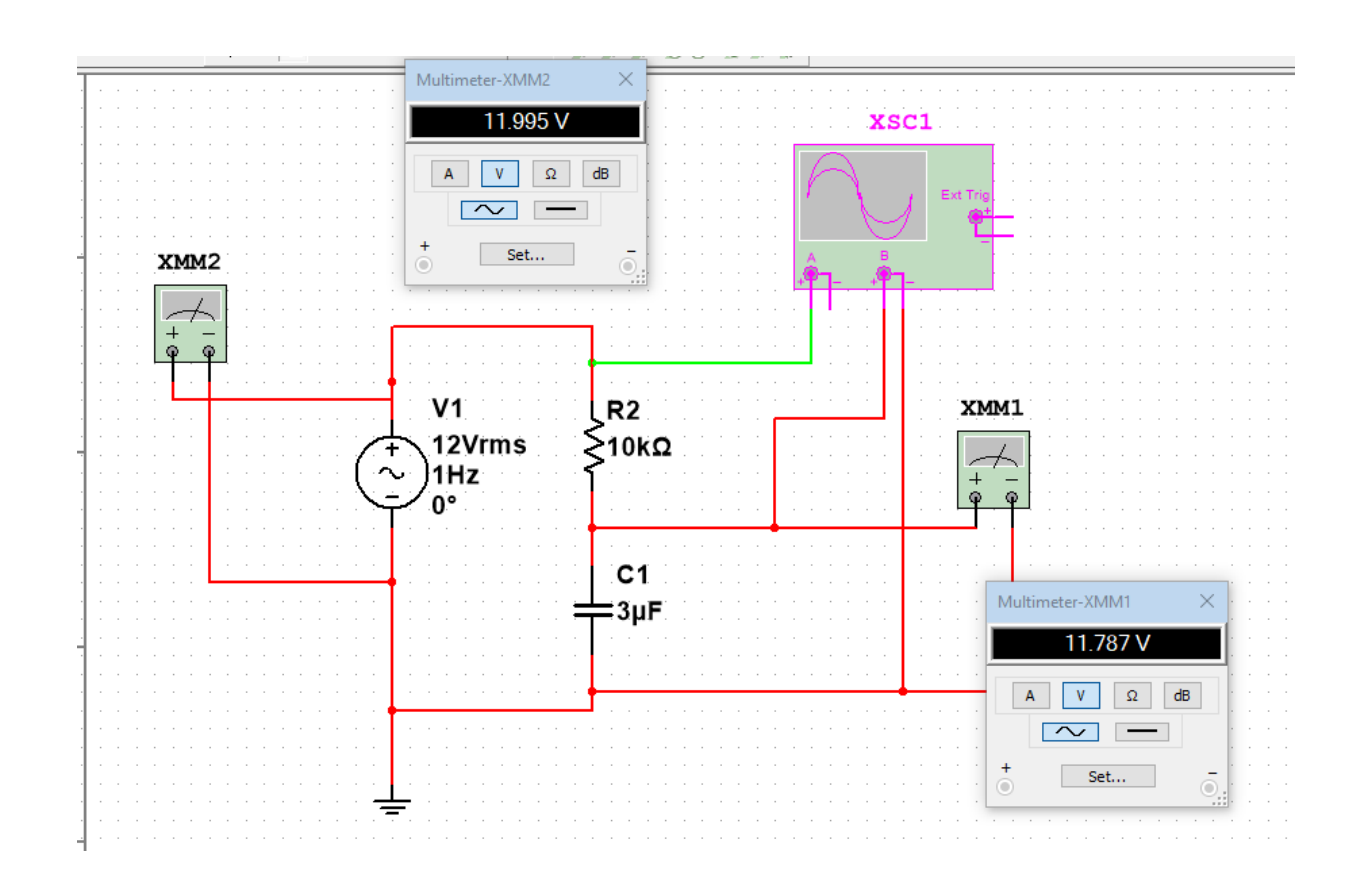

**Додаток 3.**

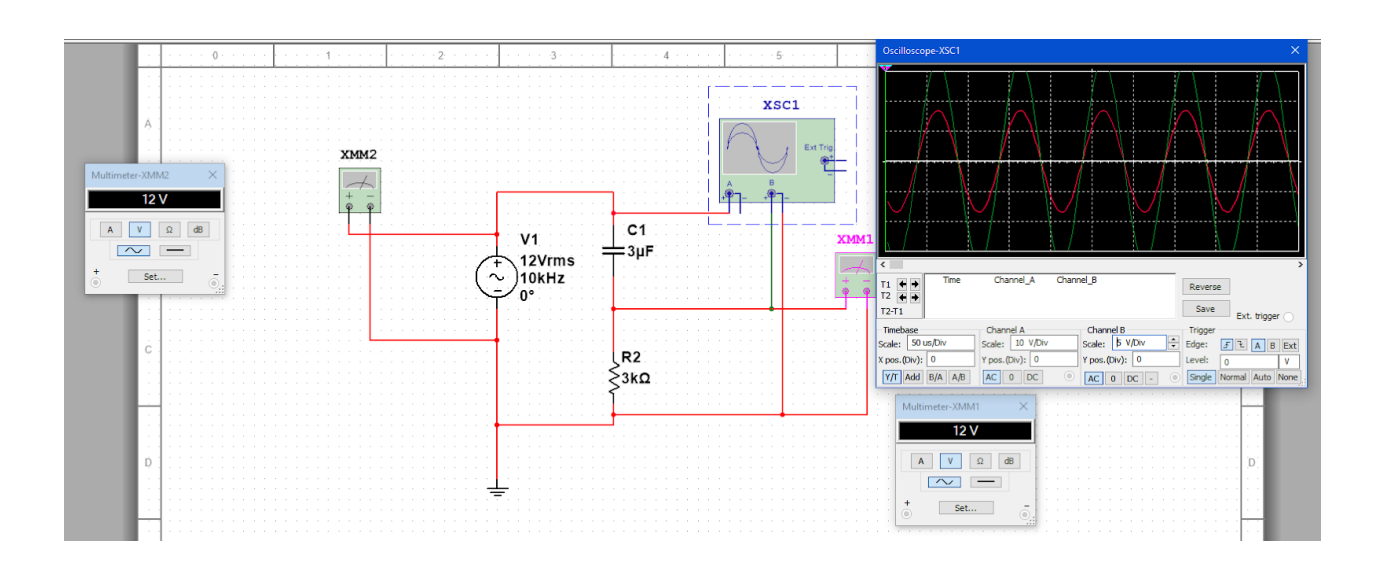

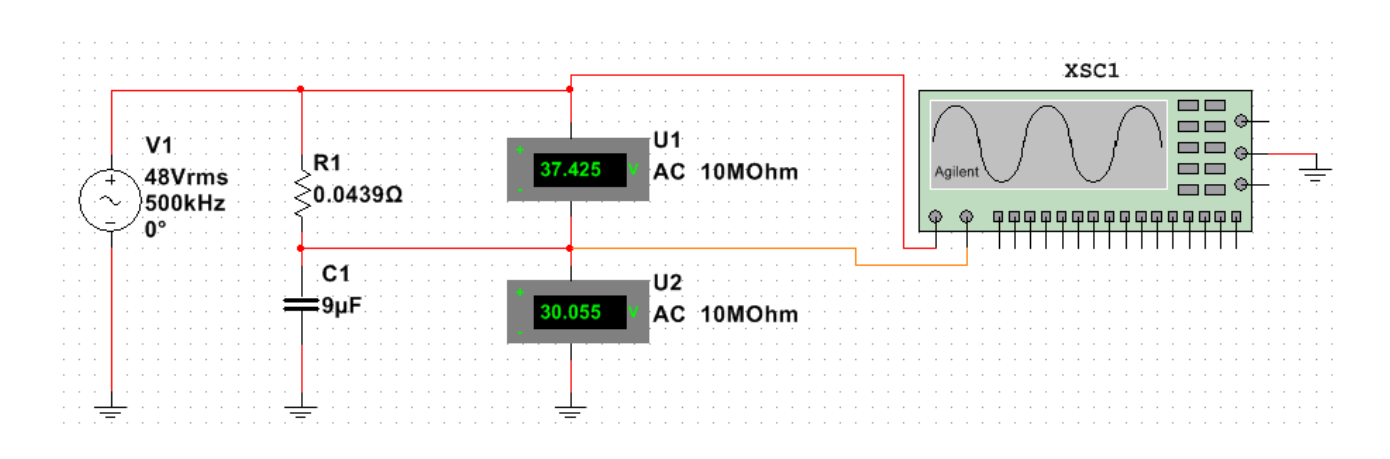

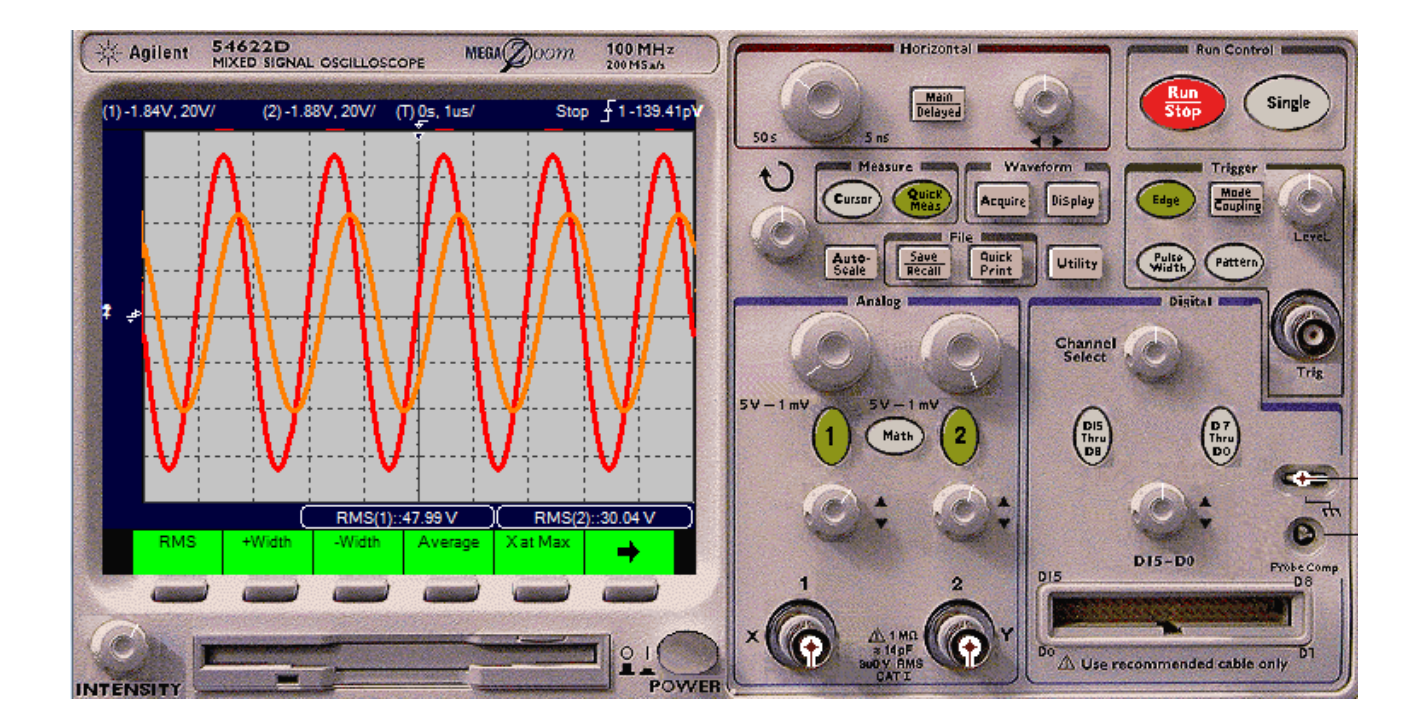

## **КОНТРОЛЬНІ ЗАПИТАННЯ**

- 1. В чому полягає суть поддільника напруги?
- 2. Назвіть основні компоненти та параметри фільтра низьких частот.
- 3. Назвіть основні компоненти та параметри фільтра високих частот.

4. Поясніть відміність роботи фільтра низьких частот від фільтра високих частот.

# **ЛАБОРАТОРНА РОБОТА №2 ДОСЛІДЖЕННЯ СХЕМ ВИПРЯМЛЕННЯ ЗМІННОГО СТРУМУ**

#### **МЕТА РОБОТИ.**

 Вивчення роботи діодного випрямляча змінного стуму. Проектування і перевірка роботи схем на основі діодного випрямляча змінного стуму.

#### **ТЕОРЕТИЧНІ ВІДОМОСТІ.**

#### **Напівпровідникові діоди**

Напівпровідниковим діодом називають напівпровідниковий прилад з двома виводами (приставка "ді-" означає два) і одним р-n-переходом.

За функціональним призначенням, принципом дії р-n-переходу і використанням тих чи інших його властивостей діоди діляться на випрямні, стабілітрони, імпульсні, діоди Шотткі, фотодіоди, світлодіоди і т.п. Один з варіантів конструкції та умовне позначення діода наведено на рис. 1, *а, б.* Вивід від р-області називають *анодом,* а від n-області - *катодом.*

Вольт-амперна характеристика напівпровідникового діода, т.б. залежність протікання через діод струму від прикладеної до нього напруги, визначається вольт-амперної характеристикою p-n-переходу (рис. 1, *в).* При подачі до діода прямої напруги діод відкритий і пропускає прямий струм, при цьому падіння напруги на діоді становить десяту частку вольту. При подачі зворотної напруги діод замкнений, і якщо воно не досягає значення Uзв. max, то через діод протікає зневажливо малий зворотний струм *I*<sup>0</sup> *(I* пр і *I* зв на рис. 1, *в* показані в різних масштабах). При подачі зворотньої напруги, що перевищує значення Uзв.mах, настає пробій р-n-переходу, при якому зворотній струм різко зростає.

В залежності від площі поперечного перерізу р-п-переходу напівпровідникові діоди поділяють на два типи**: площинні та точкові.** У точкових діодів площа поперечного перерізу е відносно мапою (співмірною з товщиною шару р-n-переходу, збідненого рухомими носіями заряду), тож завдяки малій бар'єрній ємності (до 1 пФ) можуть працювати на високих частотах змінного струму та пропускати лише малу силу струму.

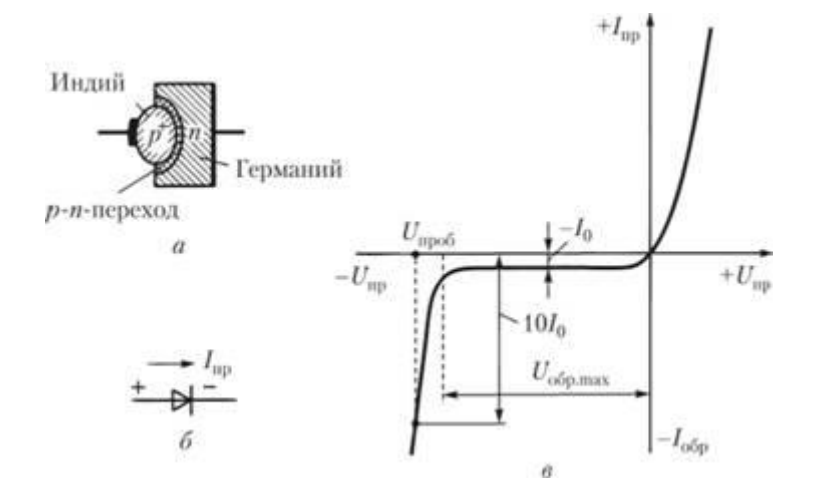

Рис. 1. Напівпровідниковий діод:

## *а* - варіант конструкції; *б* - умовне позначення; *в* - вольт-амперна характеристика

У площинних діодів площа поперечного перерізу є відносно великою (значно більшою за товщину шару р-п-переходу, збідненого рухомими носіями заряду), тож через значну бар'єрну ємність не можуть працювати на високих частотах змінного струму. Проте можуть пропускати значну силу струму.

## **За функціональним призначенням напівпровідникові діоди поділяють на такі типи:**

- випрямні діоди,
- високочастотні діoди,
- стабіпітрони,
- варикапи,
- тунельні діоди,
- діоди Шотткі,
- фотоціоди,
- світлодіоди.

#### **Випрямні діоди.**

Ці діоди призначені для перетворення (випрямлення) змінного струму в постійний. До їх швидкодії, ємності р-n-переходу і стабільності параметрів високих вимог не пред'являють. Їх виконують на сплавних і дифузійних несиметричних р-n-переходах. Випрямні діоди характеризуються малим опором у прямому напрямку і дозволяють пропускати великі струми (до десятків і сотень ампер) при допустимих зворотних напругах до 1000 В. Для цього площа р-n-переходу виконується відносно великий і, отже, ємність р-nпереходу достатньо велика (десятки пікофарад). Тому перехідні процеси в цих діодах протікають відносно довго. (Під тривалістю перехідного процесу розуміють час переходу з відкритого стану діода is замкнене і навпаки при зміні полярності прикладеної напруги.)

#### **Основними параметрами випрямних діодів є:**

• допустимий зворотна напруга *Uзв*, яке діод може витримати протягом тривалого часу без порушення працездатності;

• середній прямий струм *Iпр.ср* - найбільше допустиме значення постійного струму, що протікає тривало в прямому напрямку;

• максимально допустимий імпульсний прямий струм *I* пр при зазначеної в паспорті найбільшою тривалості імпульсу;

• середній зворотний струм *Iзв.cp* - середнє за період значення зворотного струму;

• середнє пряму напругу Uпр.ср - падіння напруги на відкритому діоді;

• середня розсіює потужність *Р ср.д* - середня за період потужність, що виділяється в діоді при випрямленні змінного струму;

• диференціальний опір *Rдиф.*

Живлення електронної апаратури від електромережі змінного струму є найбільш економічним, зручним і надійним. Для цього змінний струм перетворюють у пульсуючий, тобто в струм постійного напрямку, що періодично змінюється по величині. Потім пульсації зменшують до допустимої величини. Процес перетворення змінного струму в пульсуючий називається випрямленням, а процес зменшення пульсацій називається згладжуванням. Відповідний пристрій називається випрямлячем, до складу якого входять власне випрямляч та згладжуючий фільтр. Основним елементом випрямлячів є напівпровідниковий діод — пристрій з двома виводами, що містить один електронно-дирочний перехід. Напруга до діода може прикладатися в прямому або в зворотньому напрямку. Опір діода для прямого напрямку струму в сотнітисячі разів менший, ніж в зворотньому. Найбільше застосування отримали германієві та кремнієві діоди, використовуються також діоди, що виконані на основі арсеніда галія.

Основною характеристикою напівпровідникового діода є вольтамперна характеристика. Для порівняння на рис. 2 приведені типові вольтамперні характеристики германієвого та кремнієвого випростовуючих діодів. Кремнієві діоди мають в багато разів менші зворотні струми, ніж германієві. Допустима зворотня напруга кремнієвих діодів сягає 1000 ... 1500 В, а у германієвих діодів лежить в межах 100 ... 400 В. Внаслідок того, що у германієвих діодах можна отримати опір в прямому напрямку в 1,5 ... 2 рази менший, ніж у кремнієвих, то пряме падіння напруги у германієвих діодах також менше, ніж у кремнієвих. Відповідно, на германієвих діодах розсіюється в стільки ж разів менша потужність і їх вигідніше використовувати у випростовуючих пристроях низької напруги.

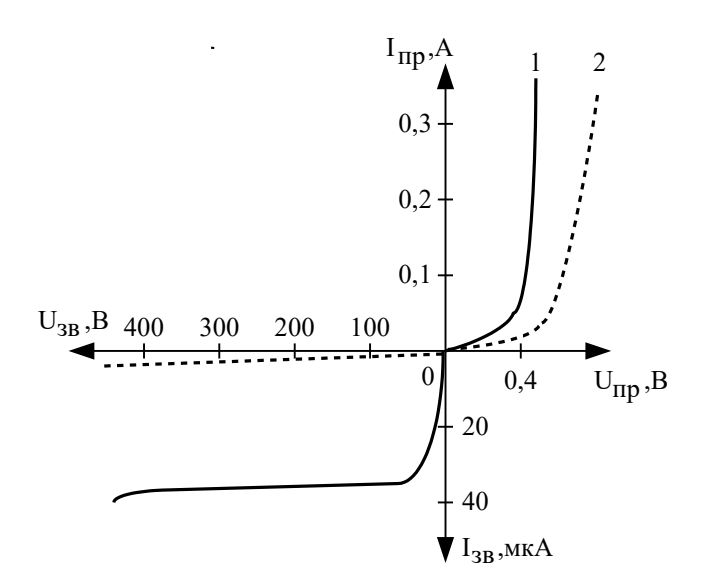

Рис. 2. Порівняльні типові вольтамперні характеристики германієвого (1) та кремнієвого (2) діодів.

# **ЕЛЕКТРИЧНІ СХЕМИ ДЛЯ ДОСЛІДЖЕННЯ ТА ОТРИМАННЯ РЕЗУЛЬТАТУ.**

#### **Однопівперіодний діодний випрямляч**

Найпростіший випрямляч та часові діаграми його функціонування показані на рис. 3. Як видно, падіння напруги *UВИХ* на резисторів навантаження R<sup>H</sup> присутнє тільки половину періоду вхідної напруги *UВХ* , тобто від джерела напруги живлення струм споживаєтья тільки половину періоду. Через це така схема дістала назву однопівперіодної схеми випрямлення.

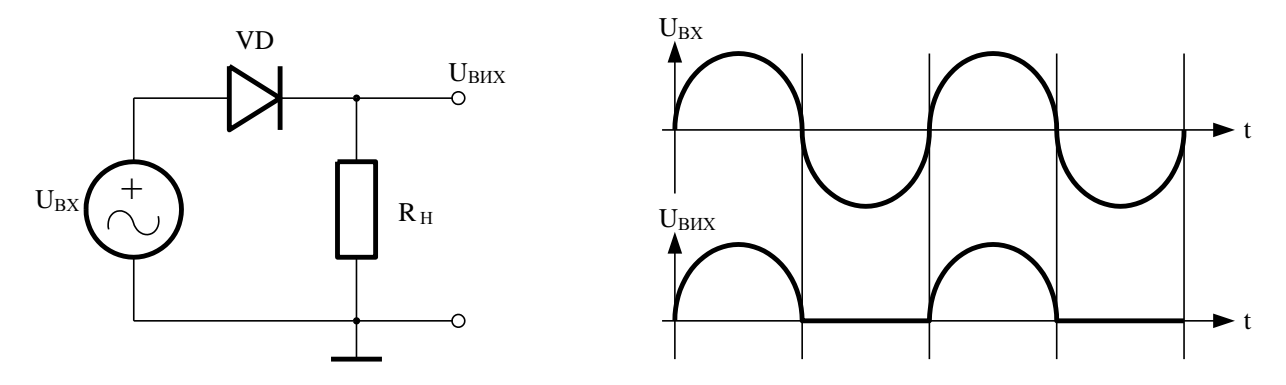

Рис. 3. Однопівперіодний діодний випрямляч.

На рис. 4 на виході однопівперіодного випрямляча включений згладжуючий фільтр, тут же зображені відповідні часові діаграми вхідної *UВХ* та вихідної *UВИХ* напруг. В якості згладжуючого фільтра використовуються конденсатори, а також Г-подібні чи П-подібні RC- або LC-фільтри (фільтри низьких частот).

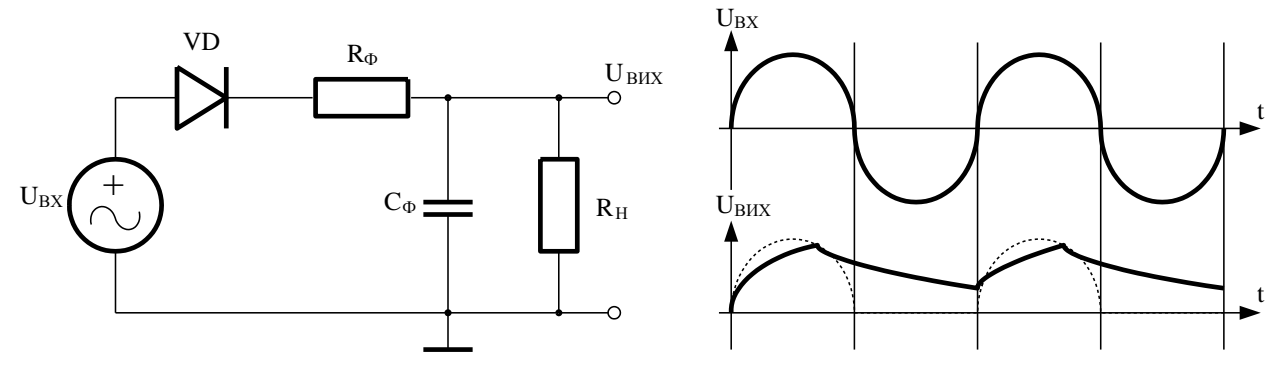

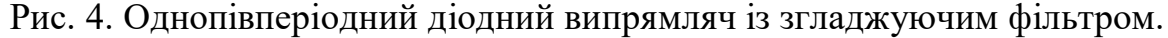

Будь-яке періодичне несинусоїдальна коливання можна розкласти в нескінченний тригонометричний ряд, що складається з постійної складової і гармонійних складових. Тригонометричний ряд, званий ще рядом Фур'є, має дві форми запису.

У першій формі, окрім постійної складової, присутні лише синусоїдальні або косинусоїдальні гармоніки з початковими фазами, що не дорівнюють нулю:

$$
u(t) = a_0 + \sum_{n=1}^{\infty} a_n \cos(n\omega_1 t + \phi_n)
$$
\n(1)

У другій формі поряд з постійною складовою присутні синусоїдальні і косинусоидальной гармоніки, але з початковими фазами, рівними нулю:

$$
u(t) = a_0 + \sum_{n=1}^{\infty} a_n \cos(n\omega_1 t) + b_n \sin(n\omega_1 t).
$$
 (2)

В обох формах запису використані наступні позначення : *n-* номер гармоніки;

 $=\frac{\ }{T}% {\displaystyle\sum\limits_{i=1}^{T}} \left( \frac{1}{\left\vert T\right\vert }% {\displaystyle\sum\limits_{i=1}^{T}} \left( -1\right) ^{i}\frac{1}{\left\vert T\right\vert }% {\displaystyle\sum\limits_{i=1}^{T}}% {\displaystyle\sum\limits_{i=1}^{T}} \left( -1\right) ^{i}\frac{1}{\left\vert T\right\vert }% {\displaystyle\sum\limits_{i=1}^{T}}% {\displaystyle\sum\limits_{i=1}^{T}}% {\displaystyle\sum\limits_{i=1}^{T}}% {\displaystyle\sum\limits_{i=1}^{T}}% {\displaystyle\sum\limits_{i=1}^{T}}$ π  $\omega$ 2 <sup>1</sup> =  $\frac{2\pi}{T}$  - колова частота першої (основної) гармоніки; *Т*- період коливання;

$$
a_0 = \frac{1}{T} \cdot \int_0^T u(t) \cdot dt
$$
 - постійна складова;  
\n
$$
a_n = \frac{2}{T} \cdot \int_0^T u(t) \cdot \cos(n\omega)t \cdot dt
$$
 - amплітуда *n*-ої косинусоїдальної гармоніки;  
\n
$$
b_n = \frac{2}{T} \cdot \int_0^T u(t) \cdot \sin(n\omega)t \cdot dt
$$
 - amплитудаої *n*- синусоїдальної гармоніки.

Будь-який сигнал можна представити у вигляді виразу:

$$
u(t) = Unocm. + u(t)3M,
$$
\n(3)

*де Uпост. –* постійна складова сигналу*, u(t)зм. –* зміна складова сигналу.

 $U_{RX} = Um/\pi$  - постійна складова напруги на вході фільтра для однопівперіодного діодного випрямляча, де *Um –* максимальна напруга на вході фільтра (додаток 1)*.*

*UВХ.З=Um/2 -* aмплітуда основної гармоніки випрямленої напруги на вході фільтра, визначеної з розкладання в ряд Фур'є, для однопівперіодного діодного випрямляча.

*UВИХ.П=(Umax+Umin)/2 -* постійна складова напруги на виході фільтра, де *Umax* та *Umin -*максимальна та мінімальна напруги на виході фільтра (додаток 2).

 Якщо вважати, що процес зарядки конденсатора відбувається за нескінченно малий проміжок часу, то тимчасову діаграму змінної складової напруги навантаження можна представити у вигляді пилкоподібної напруги.

$$
u_{\text{aux}}(t) = U_{\text{max}} \cdot e^{-\frac{t}{R_H \cdot C \phi}}, \tag{4}
$$

при *τФ= RHC >> Т<sup>П</sup>* , де *Т<sup>П</sup>* – період пульсацій, можна вважати, що на проміжку часу, рівному періоду пульсацій, процес носить не експонентний, а лінійний характер, і розкласти сигнал в ряд Тейлора з урахуванням постійної складової і члена першого порядку:

$$
u_{\text{aux}}(t) = U_{\text{max}} \cdot (1 - \frac{t}{R_n \cdot C_\phi}),
$$
\n<sup>(5)</sup>

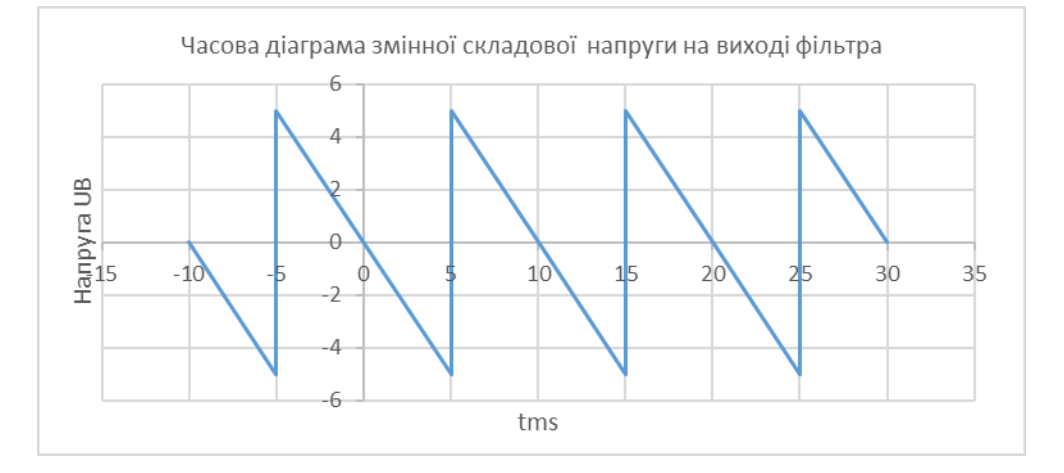

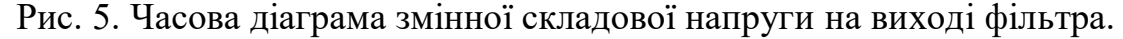

 На рис.5 представлена часова діаграма для цього випадку змінної складової напруги в залежності від часу.

$$
U_{BHX.II} = \frac{1}{T_{BLX}} \cdot \int_{0}^{T} U_{\text{max}} (1 - \frac{t}{R_H C_{\phi}}) \cdot dt = U_{\text{max}} (1 - \frac{T_{BLX}}{2R_H C_{\phi}}), \tag{6}
$$

де *UВИХ.П -* постійна складова напруги на виході фільтра;

*Umax* та *Umin -*максимальна та мінімальна напруги на виході фільтра (додаток 2).

$$
U_{\text{max}} = U_{BX} - lU_D, \qquad (7)
$$

де *l –* кількість діодів в колі випрямляча, через які в кожний напівперіод протікає струм і на кожному з яких падіння напруги дорівнює *UD*. Для кремнієвих діодів  $U_D \approx 0.7B$  .

 З урахуванням того, що в межах періоду сигнал симетричний відносно початку координат, розкладання в ряд Фур'є буде мати тільки синусні складові, а амплітуди гармонік у функції фазового кута будуть визначатися за формулою

$$
Un_{\max} = \frac{1}{\pi} \cdot \int_{-\pi}^{\pi} K \cdot \alpha \cdot \sin(n\alpha) \cdot d\alpha, \qquad (8)
$$

*де n-* порядковий номер гармоніки;

 *Unmax* - амплітуда n-гармоніки;

 *К* - коефіцієнт нахилу прямої.

 Отже, амплітуду першої гармоніки, а значить *UВИХ.З* можна визначити за співвідношенням:

$$
U_{\text{BHX}.3} = \frac{U_{\text{max}}}{\pi \cdot R_H \cdot C_\Phi \cdot f_{\text{BHX}}},\tag{9}
$$

*де fВИХ* - частота напруги *uвих (t)* на виході фільтра.

 Основні характеристики фільтра — коефіцієнт фільтрації *КФ,* коефіцієнт пульсації *К<sup>П</sup>* та коефіцієнт згладжування пульсацій *КЗП* .

Коефіцієнт фільтрації *К<sup>Ф</sup>* дорівнює:

$$
K_{\phi} = \frac{U_{BX,3}}{U_{BUX,3}},
$$
\n(10)

де *UВХ.З* - змінна складова напруги на вході фільтра.

 *UВИХ.З* - змінна складова напруги на виході фільтра;

Коефіцієнт фільтрації *КП* дорівнює:

$$
K_{\Pi 1} = \frac{U_{BX.3}}{U_{BX. \Pi}}
$$
 - на вході фільтра, (11)

$$
K_{\Pi 2} = \frac{U_{\text{BHX}.3}}{U_{\text{BHX}.\Pi}} - \text{на виході фільтра.}
$$
 (12)

Підставляючи формули (6), (9) в формулу (10), отримаємо вираз для *КП2*

$$
K_{\Pi 2} = \frac{2}{\pi \cdot (2 \cdot R_H \cdot C_\varPhi \cdot f_{\text{aux}} - 1)}
$$
(13)

Коефіцієнт згладжування пульсацій *КЗП* можна визначити з співвідношення:

$$
K_{3II} = \frac{K_{II1}}{K_{II2}} = \frac{U_{BX.3}}{U_{BX.II}} \cdot \frac{U_{BHX.II}}{U_{BHX.3}}
$$
(14)

де *UВХ.П* - постійна складова напруги на вході фільтра;

 *UВИХ.П* - постійна складова напруги на виході фільтра.

Чим ближче до 1 відношення постійних складових на вході і виході, тим більш якісний фільтр. А також, фільтр вважаємо тим кращим, чим більші коефіцієнти *К<sup>Ф</sup>* і *К3П*.

Коефіцієнт згладжування пульсацій *КЗП* можна розрахувати через параметри схеми фільтра, якщо *RН >> RФ ; RФ >>XС:*

$$
K_{3II} = \frac{m\omega C \phi R \phi R_H}{R_H + R_H},\tag{15}
$$

де  $\omega$  — колова частота напруги;

 *m* — кількість півперіодів вхідної напруги за один період;

*Ф*  $c = \frac{c}{m\omega C}$ *X*  $\omega$  $=\frac{1}{\sqrt{1-\frac{1}{n}}}$  - опір конденсатора.

Резистор фільтра *R<sup>Ф</sup>* використовується для обмеження струму заряда фільтруючого конденсатора *СФ*, який протікає через випрямляючий діод. Його опір невисокий і приблизно становить 20 ... 100 Ом. В багатьох випадках випрямлячі напруги змінного струму використовуються сумісно з понижуючими силовими трансформаторами. При цьому, струм заряда фільтруючого конденсатора обмежується індуктивним опором вторинної обмотки трансформатора і використання додаткового резистора у фільтрі непотрібне.

При використанні однопівперіодного випрямляча від джерела живлення струм споживається тільки півперіода коливань вхідної напруги. Інші півперіода діод знаходиться під зворотньою напругою і струм через нього практично не протікає. При використанні фільтруючих конденсаторів та значному струмі споживання, максимальне значення зворотньої напруги може сягати величини подвійної амплітуди вхідної напруги. Випрямлячі без згладжуючого конденсатора використовуються досить рідко, у випадку, якщо

величина пульсацій напруги не має істотного значення, наприклад, для живлення електромагнітних реле.

Однопівперіодну схему випрямлення використовують при потужностях в навантаженні до 10 Вт. Її переваги — мінімальна кількість елементів, низька собівартість, можливість використання без трансформатора. Недоліки однопівперіодного випрямляча — низька частота пульсацій (рівна частоті вхідної напруги), малий час заряда фільтруючого конденсатора (рівний інтервалу, коли вхідна напруга перевищує напругу на конденсаторі), підвищена зворотня напруга, при використанні трансформатора — підмагнічування його магнітопровода постійним струмом.

#### **Двопівперіодні діодні випрямлячі.**

Для забезпечення постійного споживання струму від джерела живлення використовують двопівперіодні схеми випрямлення. Нижче приведений двопівперіодний випрямляч змінного струму без фільтра (рис. 6) та із згладжуючим фільтром (рис. 7), який потребує використання спеціального трансформатора із середньою точкою, та часові діаграми його функціонування. На схемі вторинні обмотки трансформатора замінені еквівалентними джерелами напруги  $U_{BXI}$  та  $U_{BX2}$ .

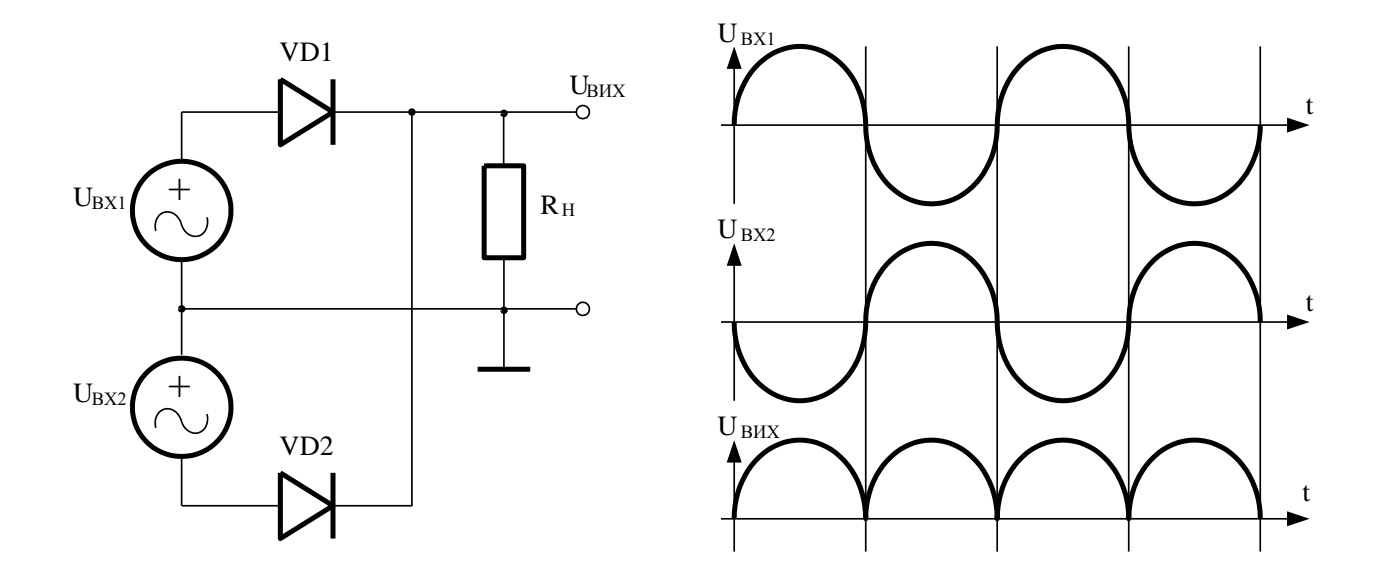

Рис. 6. Двопівперіодний діодний випрямляч.

 $U_{B X I} = 2 U m / \pi$  - постійна складова напруги на вході фільтра для двопівперіодного діодного випрямляча, де *Um –* максимальна напруга на вході фільтра*.*

 $U_{BX} = (4/3\pi)U_m$ - амплітуда основної гармоніки випрямленої напруги на вході фільтра , визначеної з розкладання в ряд Фур'є, для двопівперіодного діодного випрямляча.

 Двопівперіодну схему випрямлення з середньою точкою найчастіше використовують при потужностях до 100 Вт та випрямленої напруги до 400 ... 500 В. Випрямлячі, що виконані по даній схемі, характеризуються підвищеною

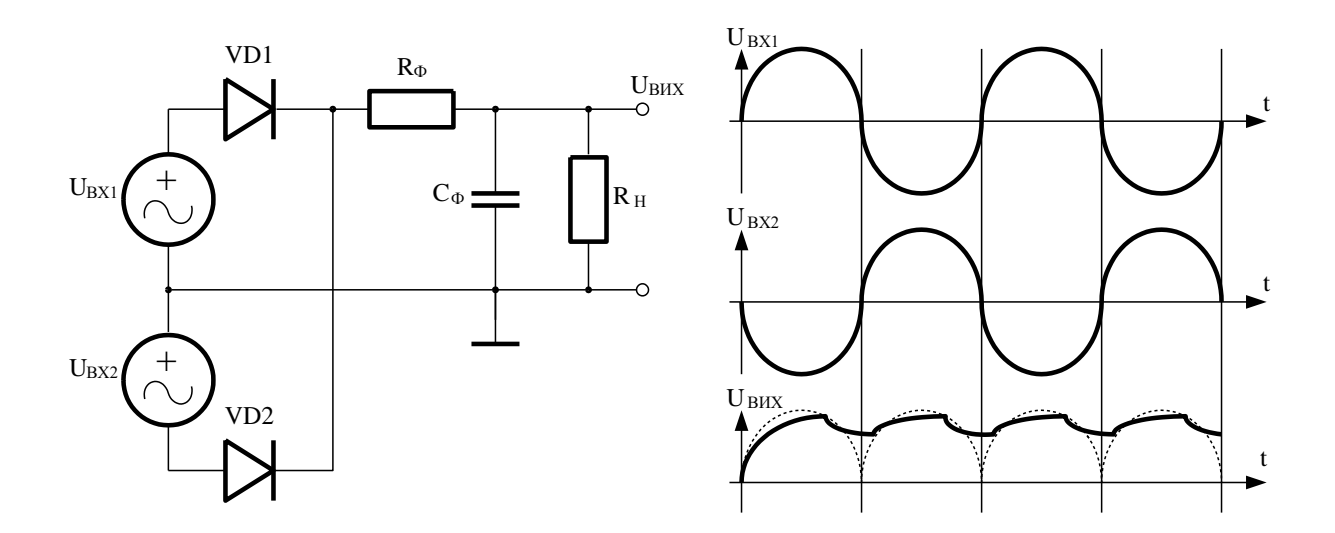

Рис. 7. Двопівперіодний діодний випрямляч із згладжуючим фільтром.

частотою пульсацій (рівна подвійній частоті вхідної напруги), можливістю використання випрямних діодів із спільними катодами (анодами), що спрощує їх встановлення на одному радіаторі. Недоліками випрямлячів із середньою точкою є підвищена зворотня напруга на діодах (рівна напрузі, що падає на навантаженні) та ускладнена конструкція трансформатора, використання якого обов'язкове.

На наступних рис. 8 та рис. 9 зображений однофазний двопівперіодний мостовий випрямляч змінного струму без та з фільтром низьких частот, відповідно, і часові діаграми його функціонування.

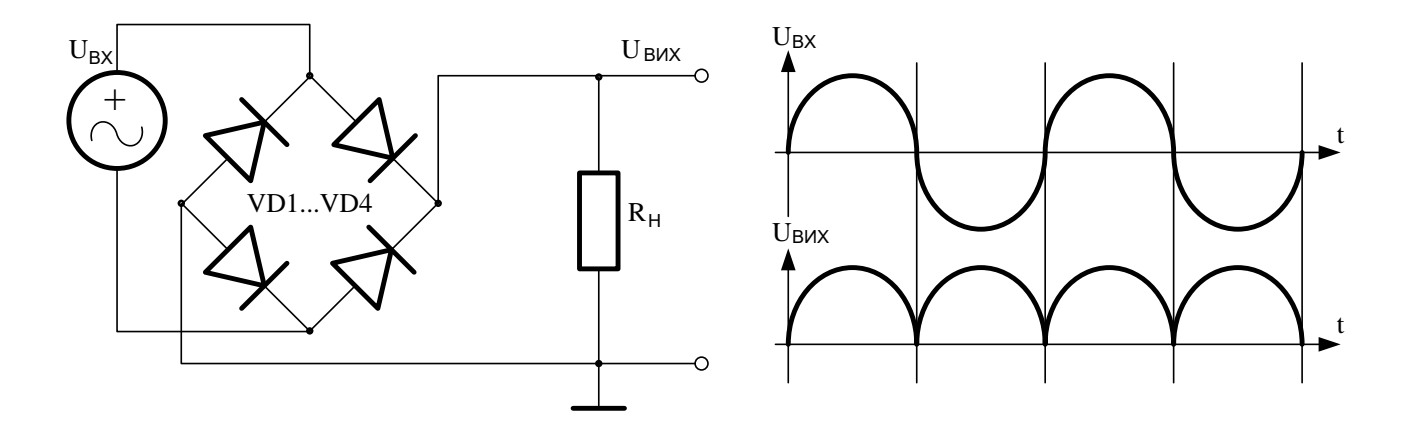

Рис. 8. Двопівперіодний мостовий випрямляч.

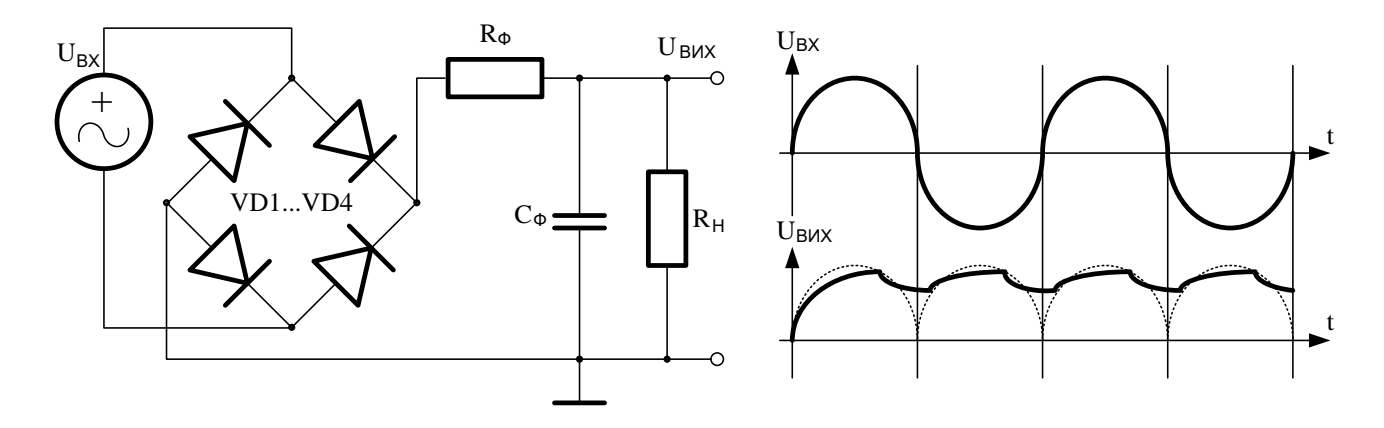

Рис. 9. Двопівперіодний мостовий випрямляч із згладжуючим фільтром.

Однофазна мостова схема випрямлення характеризується добрим використанням потужності трансформатора і може застосовуватись при потужності в навантаженні до 1000 Вт та більше. Переваги мостових випрямлячів — підвищена частота пульсацій, низька зворотня напруга на діодах, можливість роботи без силового трансформатора. Недоліки підвищене падіння напруги на двох послідовно включених діодах, необхідність використання ізоляційних прокладок при встановленні діодів на одному радіаторі.

#### **ПОРЯДОК ВИКОНАННЯ РОБОТИ**

- 1. Згідно рис. 3 та 4, 6 та 7, 8 та 9 реалізувати і дослідити в симуляторі MULTISIM 14.0 діодні схеми випрямлення без фільтру та з фільтром.
- 2. За допомогою віртуальних мультиметра, осцилолографа та спектрального аналізатора визначити величини постійної і змінної складової вхідної та вихідної напруги, а також перемалювати часову діаграму вхідної та вихідної напруги. Для схеми з фільтром обчислити коефіцієнти фільтрації *КФ*, пульсації *К<sup>П</sup>* та згладжування пульсацій *КЗП* (теоретично за допомогою формул та практично за допомогою приладів).
- 3. Для отримання результатів за допомогою мультиметра та осцилографа використати такі формули:

 $U_{BUX,II} = (Umax+Umin)/2;$  $a\overline{b}o$   $U_{BHYH} = U_V$ ;  $U_{BUX,3} = (Umax - Umin)/2$ ,

 де *Umax* та *Umin -*максимальна та мінімальна напруги на виході фільтра (додаток 2);

 $U_V$  – показ вольтметра.

- 4. Отримані результати внести в *Таблицю 1* для мультиметра та осцилографа, в *Таблицю 2* для спектрального аналізатора та порівняти між собою.
- 5. Порівняти отримані дані з аналогічними результатами всіх 6-ти експериментів.
- 6. Оформити та захистити звіт з лабораторниї роботи № 2.

Таблиця1.Результати вимірюваннякоефіцієнтів для мультиметра та

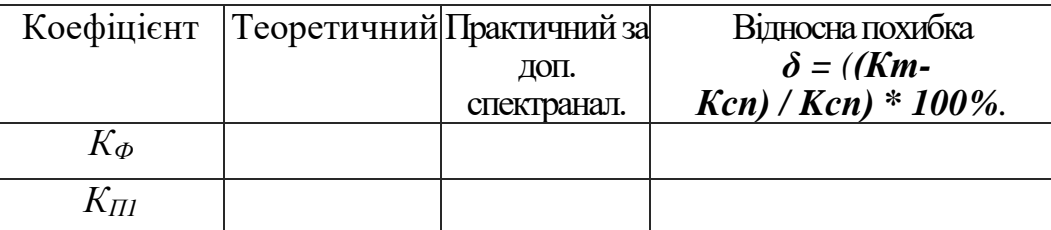

#### осцилографа

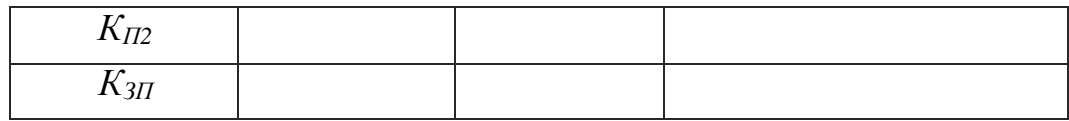

Таблиця 2. Результати вимірювання коефіцієнтів для спектрального

| Коефіцієнт  |          | Практичний Практичний за | Відносна похибка      |
|-------------|----------|--------------------------|-----------------------|
|             | за доп.  | ДОП.                     | $\delta = (Koc -$     |
|             | осцилог. | спектранал.              | $Kcn$ / $Kcn$ * 100%. |
| $K_{\Phi}$  |          |                          |                       |
| $K_{\Pi I}$ |          |                          |                       |
| $K_{II2}$   |          |                          |                       |
| $K_{3\Pi}$  |          |                          |                       |

аналізатора

 Параметри компонентів вибрати з *Табл. 3* згідно варіанту. Варіант номер прізвища у списку підгрупи у керівника лабораторних занять. Опір резистора фільтра *R<sup>Ф</sup>* вибрати рівним 51 Ом. Величину ємності конденсатора фільтра С<sup>Ф</sup> підібрати з *формули 13* такою, щоб коефіцієнт фільтрації *КП2 = 0,08.*  Частота вхідного сигналу  $u_{\text{ex}}(t) = U_a \sin(2\pi f_{\text{ex}} t)$  дорівнює  $f_{\text{ex}} = 50 \, \text{F} \mu$ ., де  $U_a$ амплітуда вхідної напруги *uвх (t).*

$$
U_a = \sqrt{2}U_{\text{ex.}\delta i\text{total}}
$$

 Фізичний зміст поняття діюче значення стосовно струму (для напруги аналогічно): діюче значення змінного струму дорівнює такому постійному струму, який, проходячи по колу з тим же активним опором, що і змінний струм, виділяє за період таку саму кількість тепла.

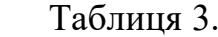

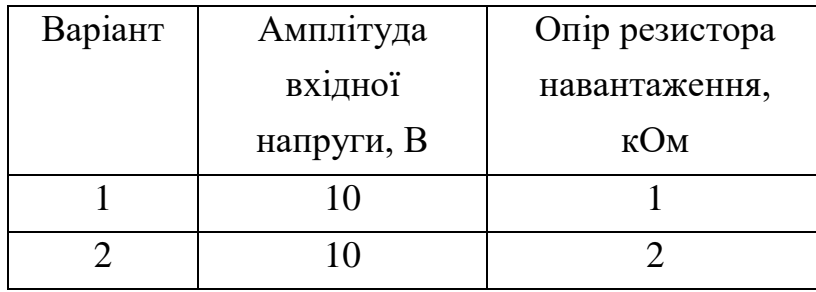

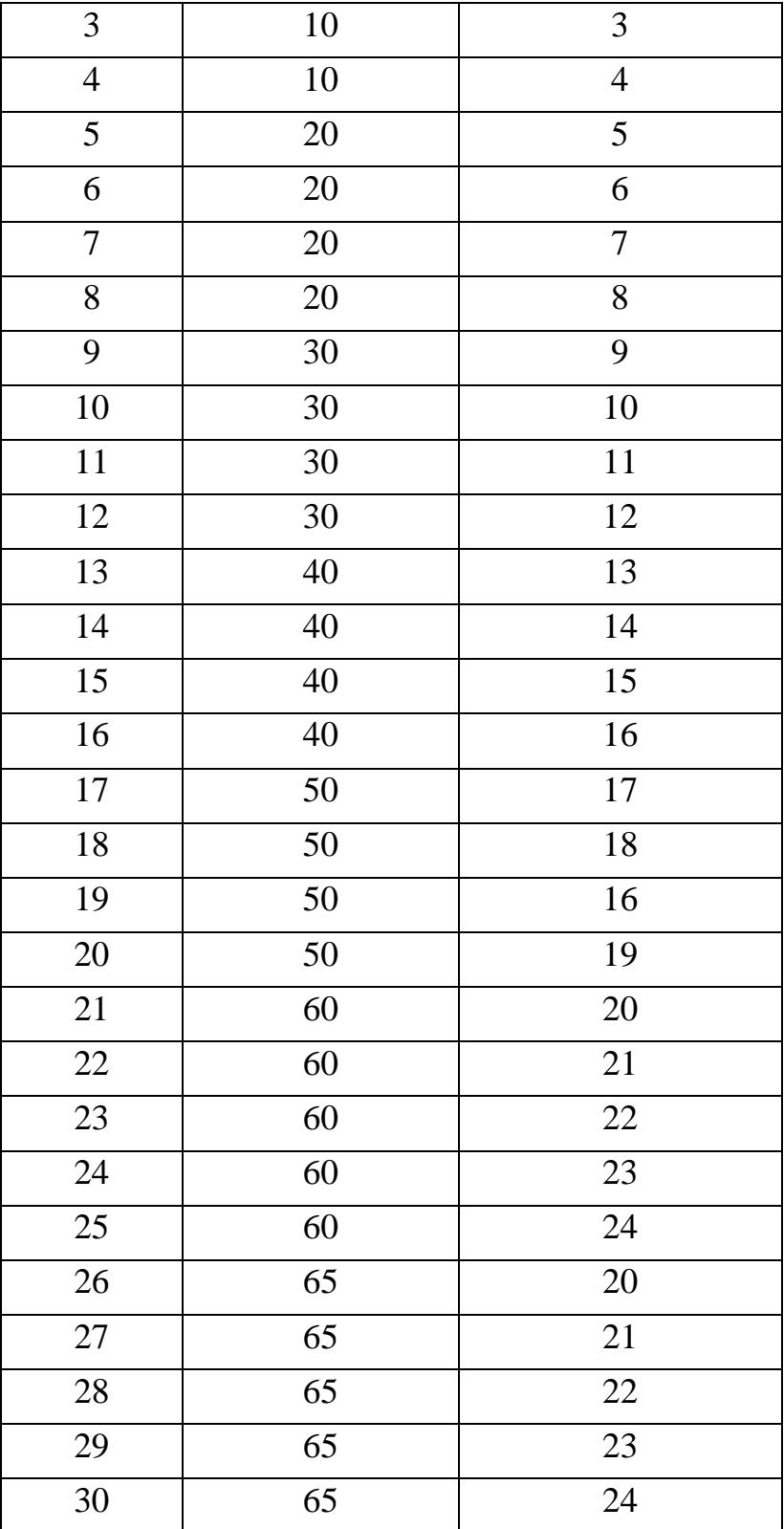

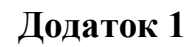

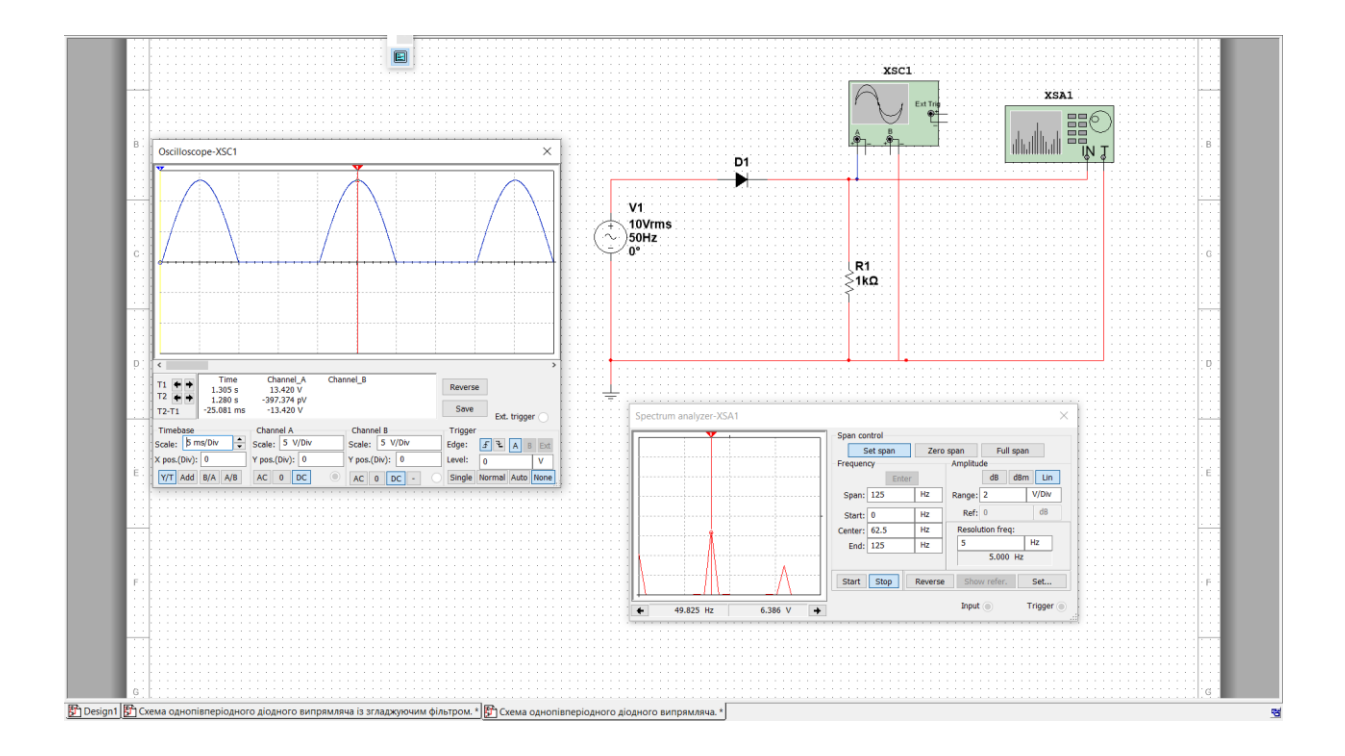

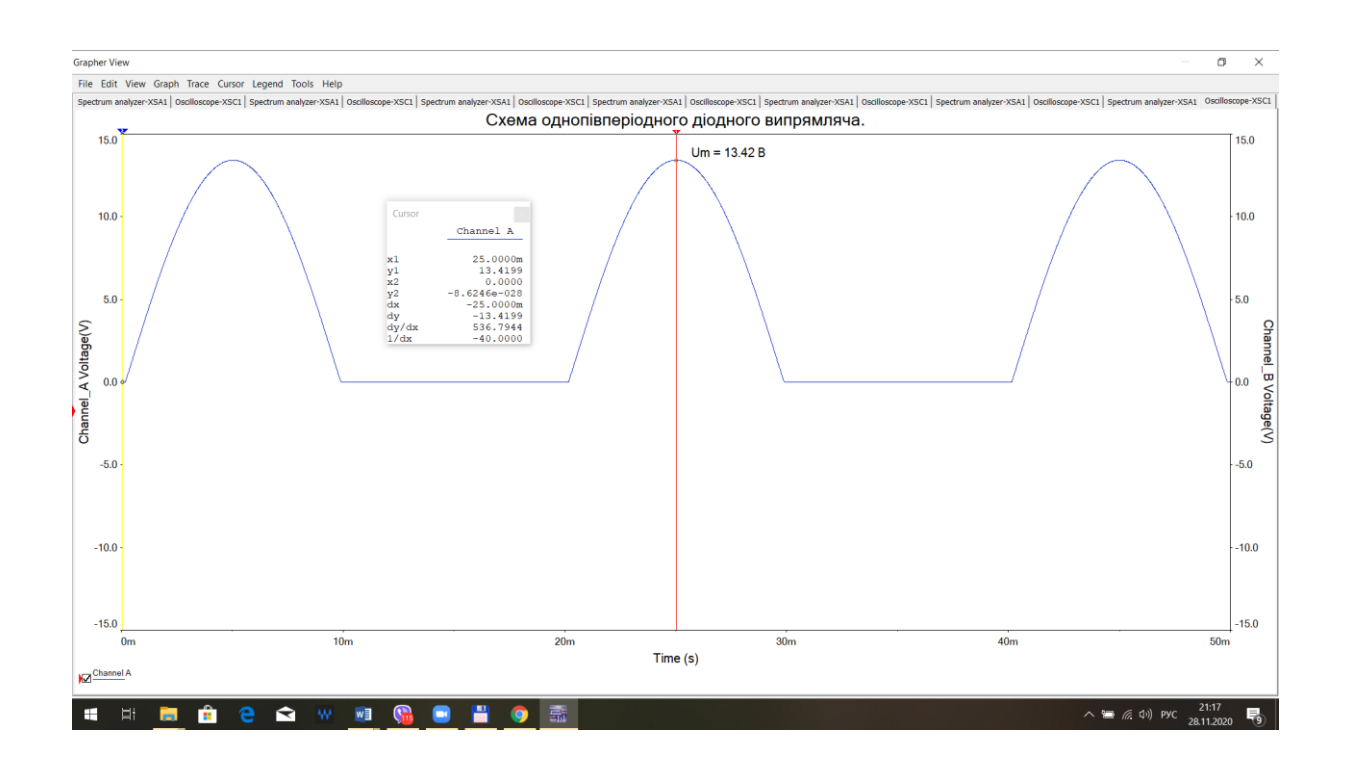

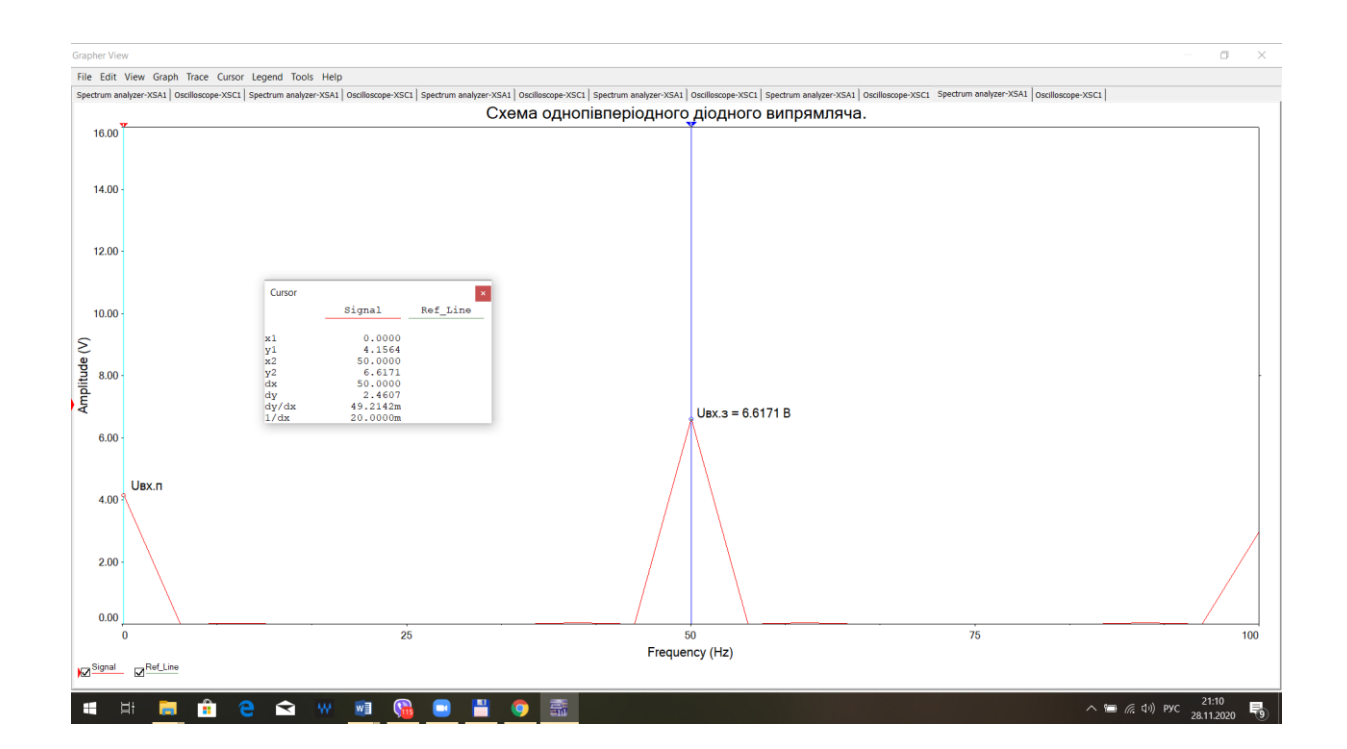

**Додаток 2**

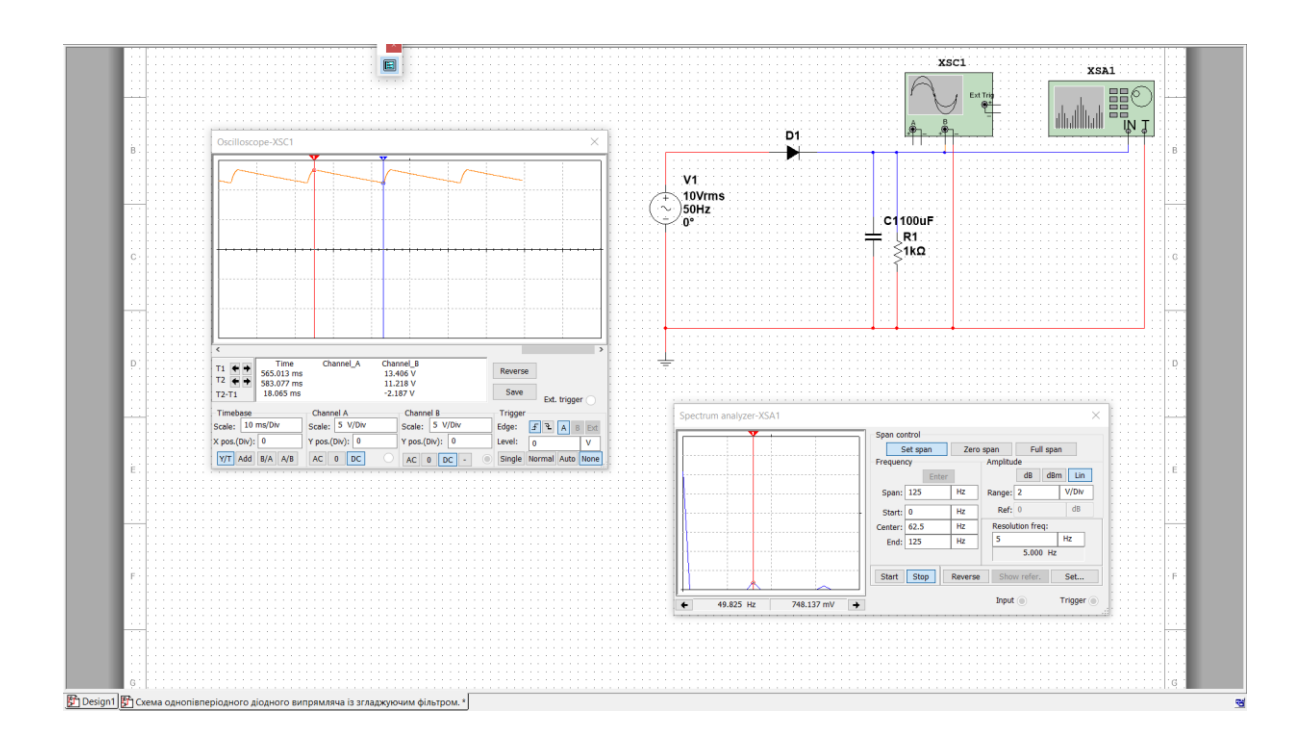

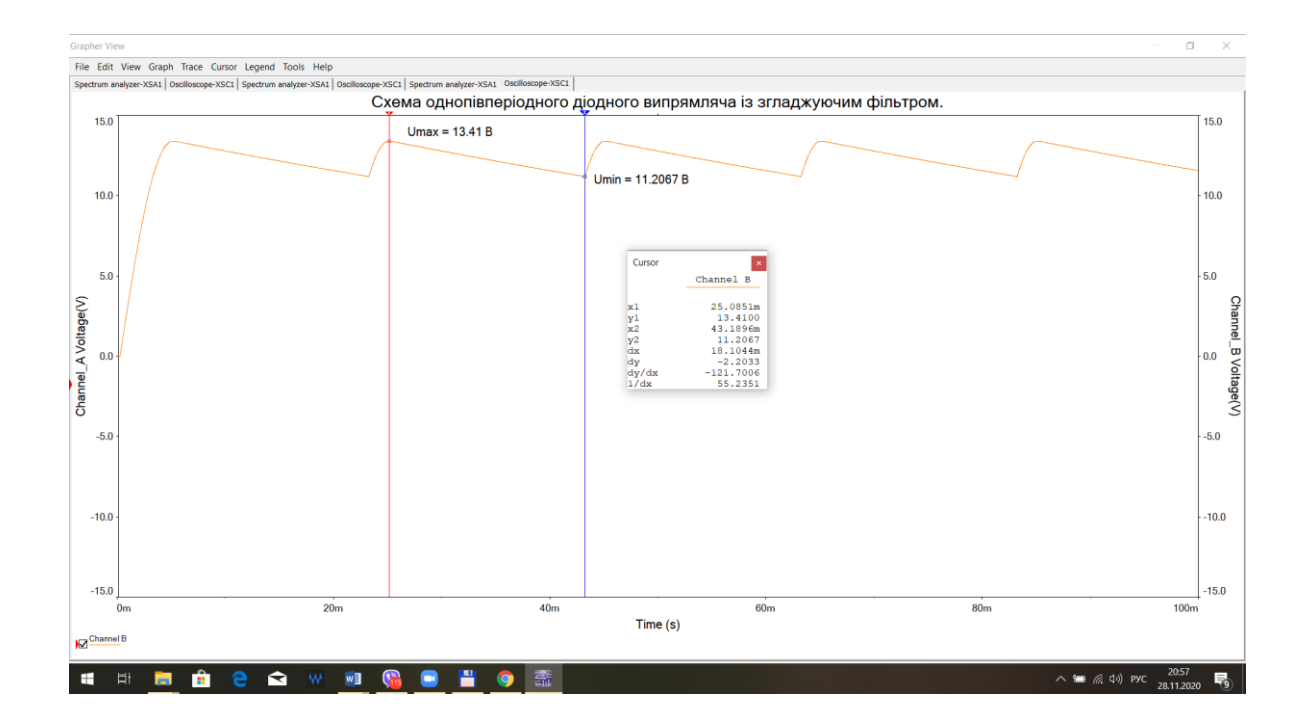

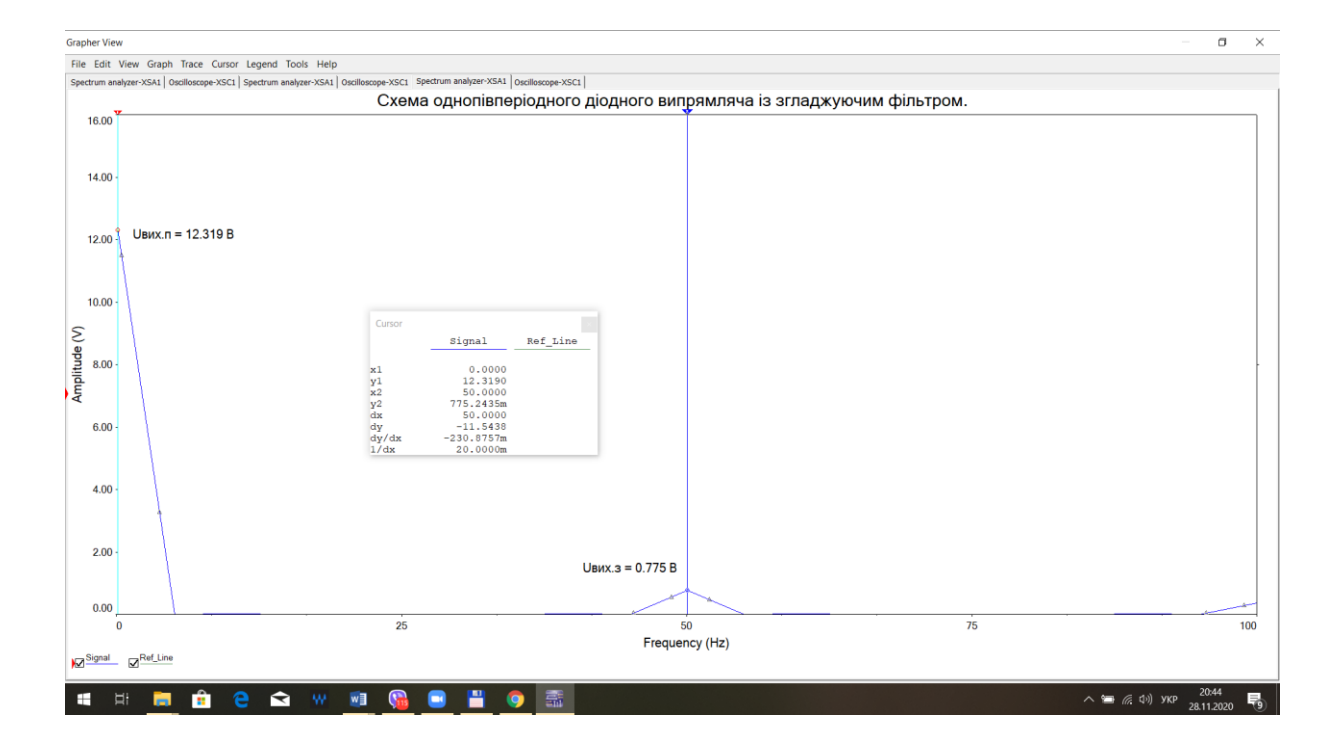

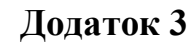

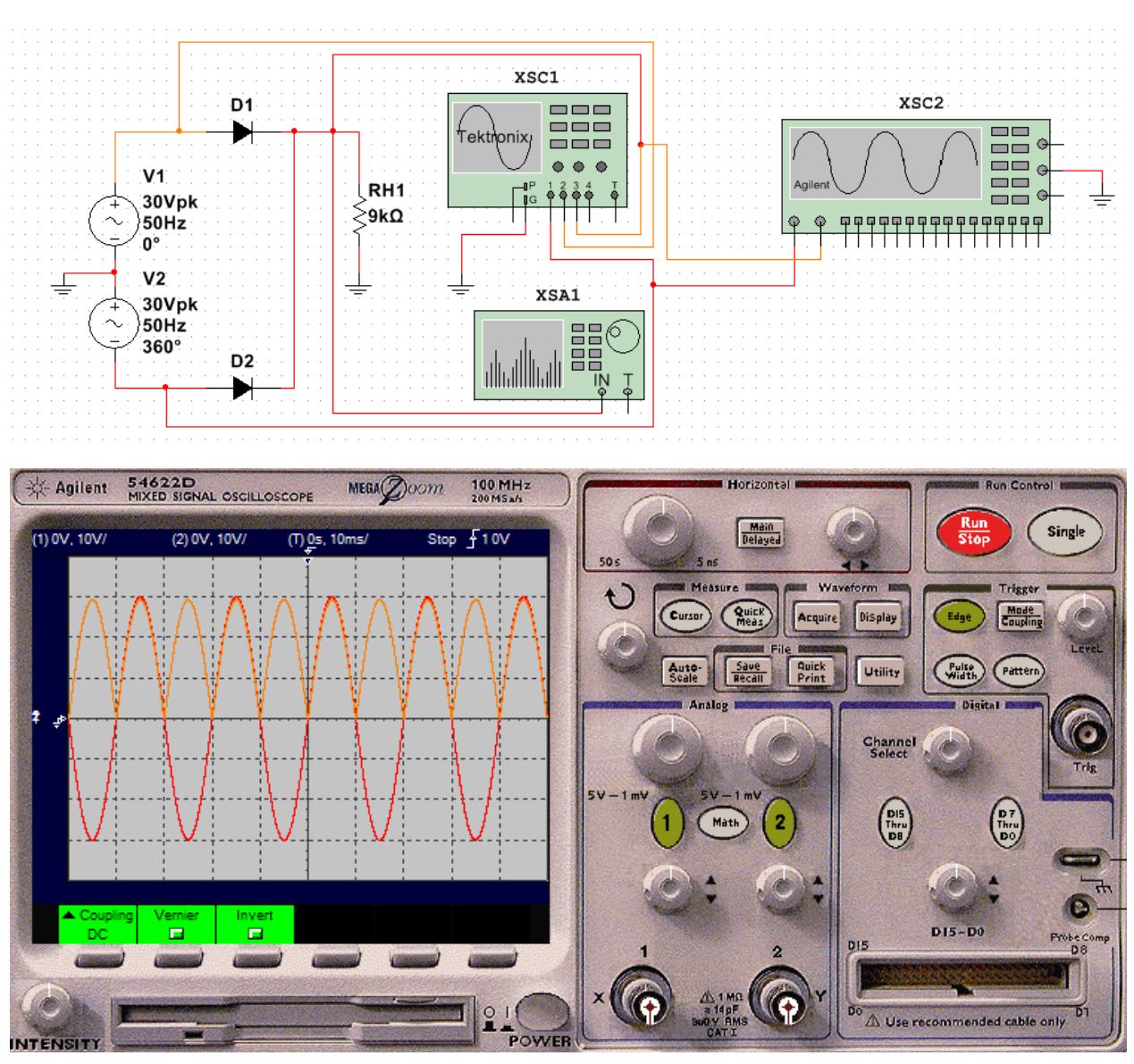

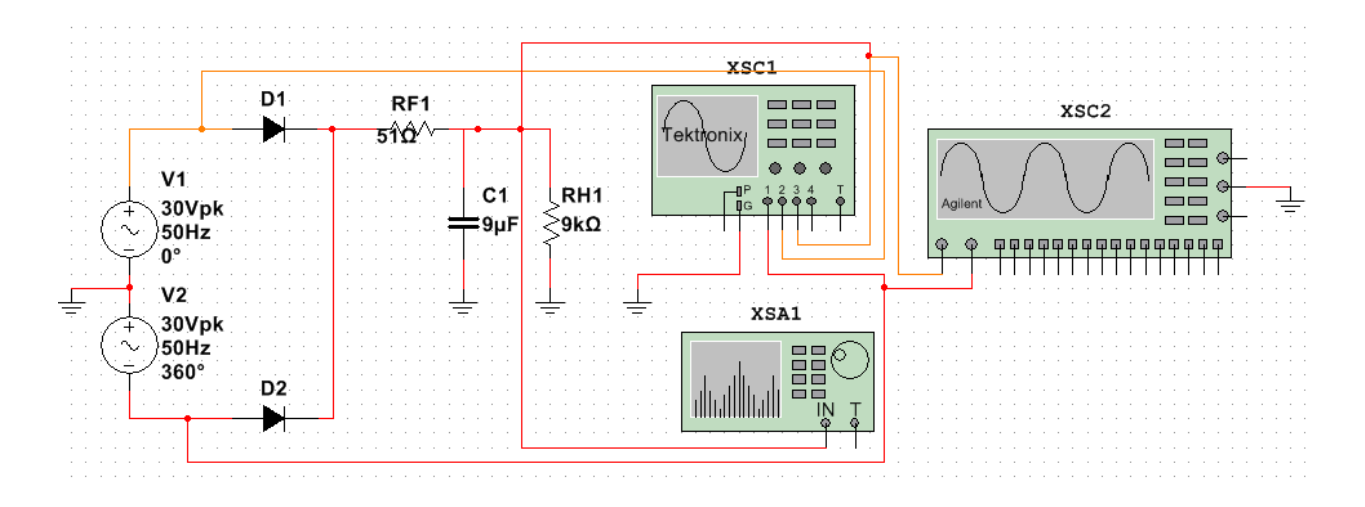

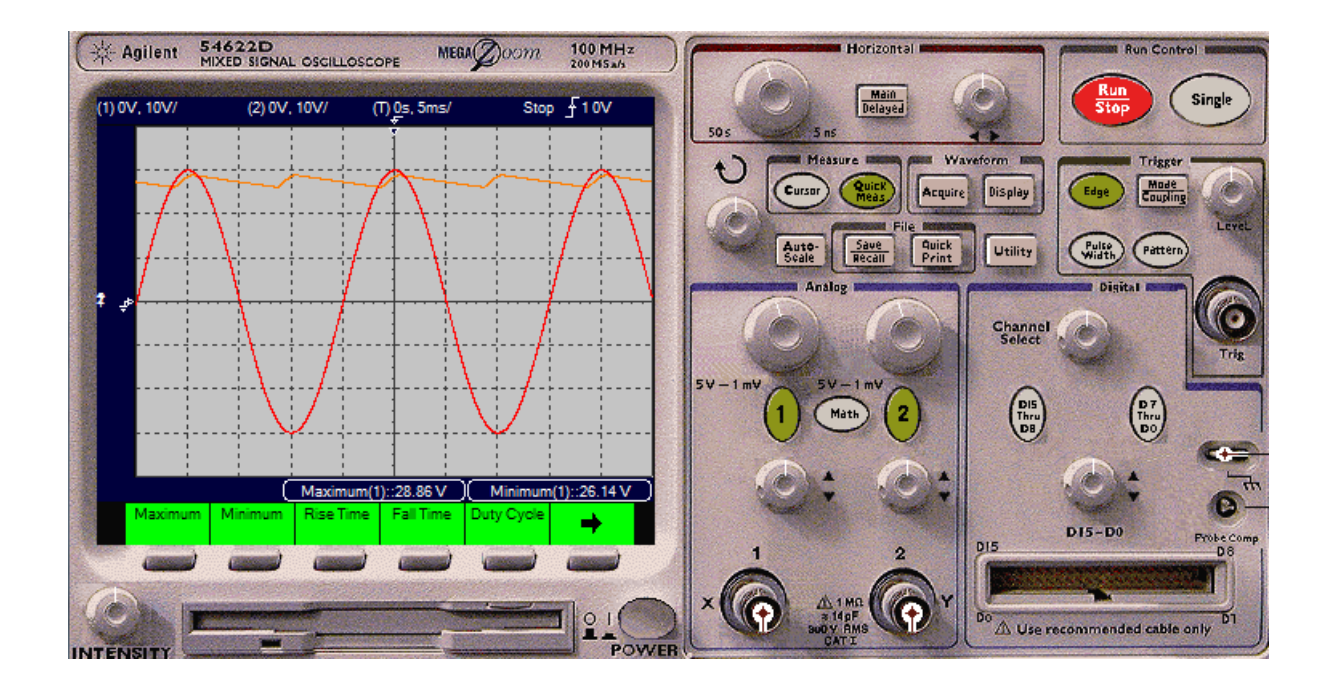

**ДОДАТОК 4**

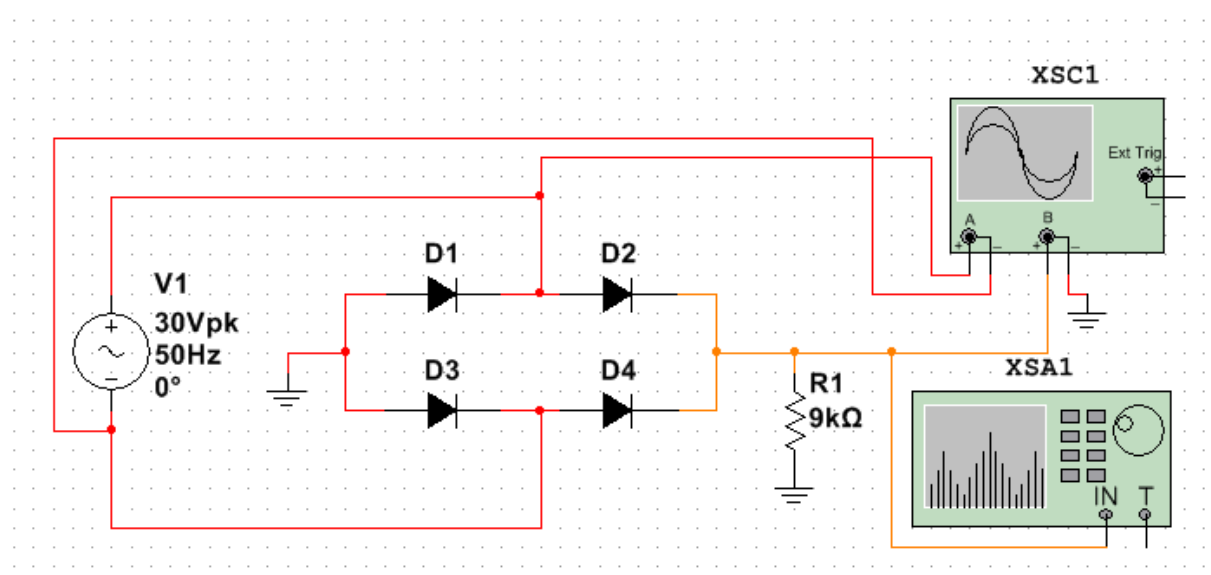

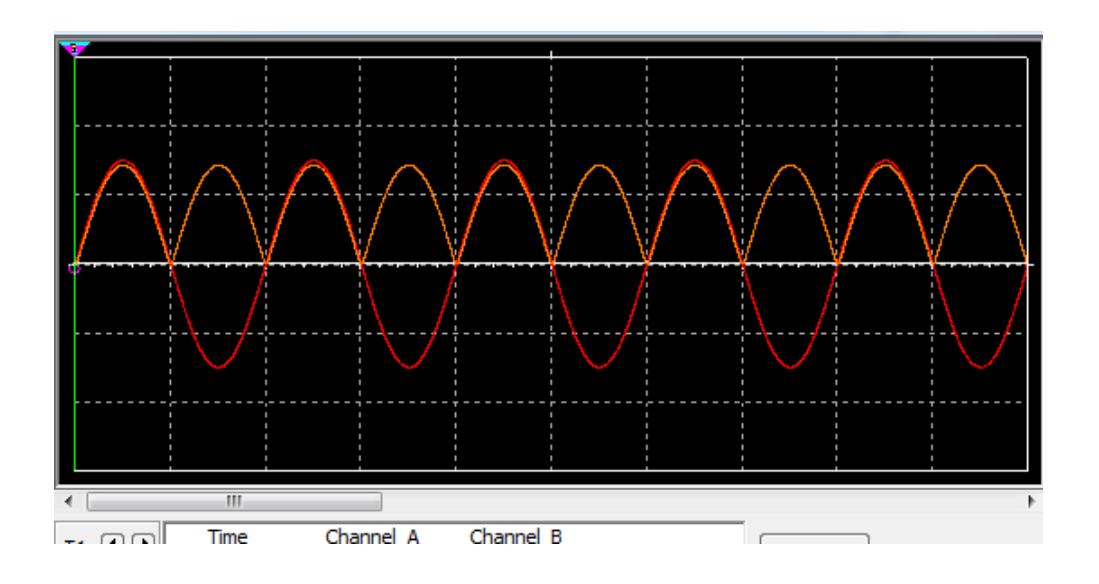

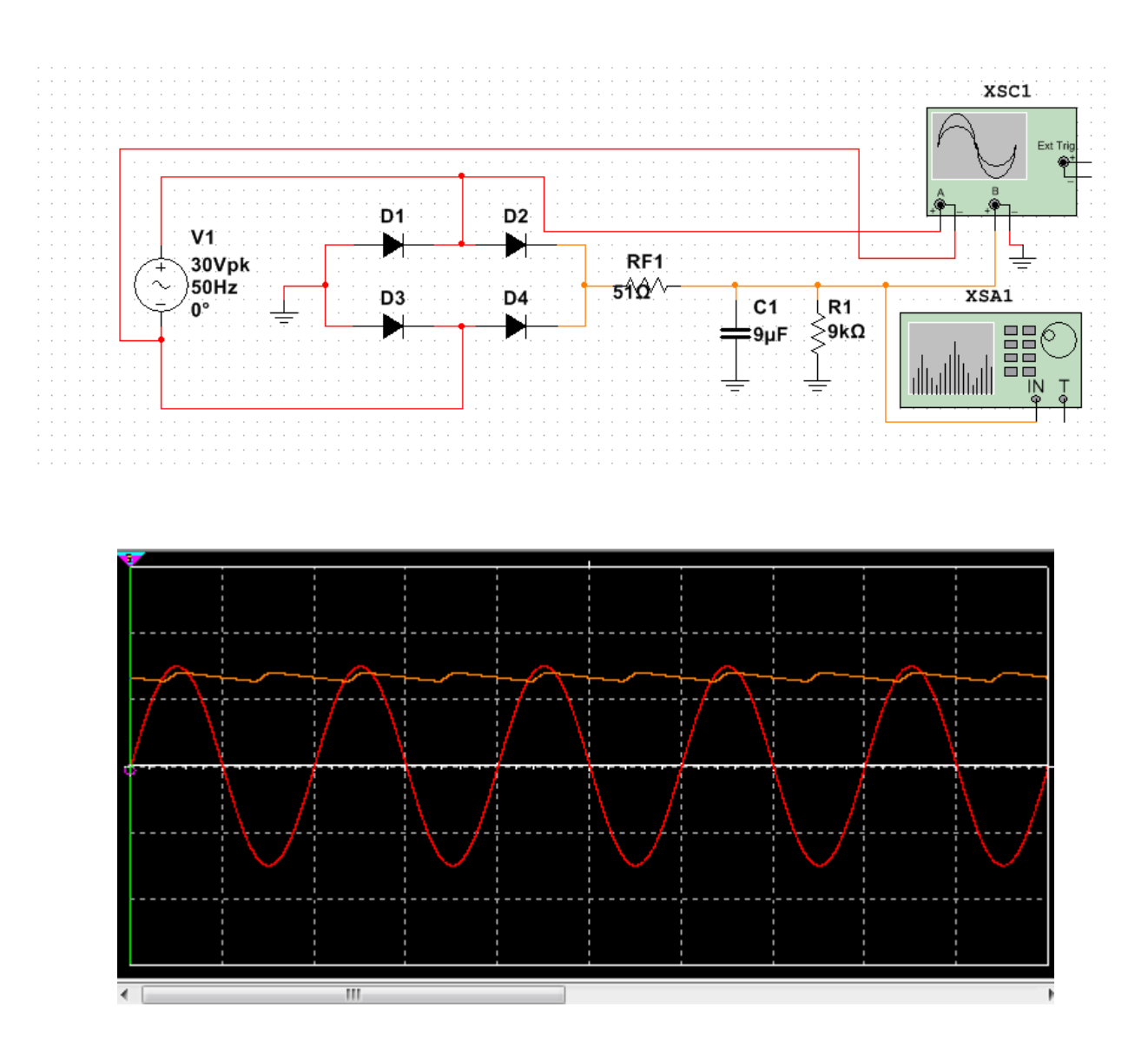

### **КОНТРОЛЬНІ ЗАПИТАННЯ**

- 1. В чому полягає суть випрямлення змінного струму в постійний?
- 2. Назвіть основні компоненти схеми випрямляча.
- 3. Назвіть основні показники, які характеризують роботу випрямлячів.
- 4. Поясніть відміни між: однопівперіодними і двопівперіодними випрямлячами.
- 5. Поясніть роботу однофазної мостової схеми випрямляча.
- 6. В чому особливість роботи керованих випрямлячів?
- 7. Зробіть порівняння різних типів випрямлячів щодо коефіцієнтів пульсації . випростаної напруги.

# **ЛАБОРАТОРНА РОБОТА № 3 ДОСЛІДЖЕННЯ ЛІНІЙНИХ СТАБІЛІЗАТОРІВ НАПРУГИ МЕТА РОБОТИ.**

Вивчення роботи лінійних стабілізаторів напруги. Проектування і перевірка роботи схем на основі лінійних стабілізаторів напруги.

#### **ТЕОРЕТИЧНІ ВІДОМОСТІ.**

Стабілізатори напруги — це електронні пристрої, призначені для підтримання сталого значення напруги з необхідною точністю в заданому діапазоні зміни напруги джерела або опору навантаження (дестабілізуючі чинники).

Лінійний стабілізатор являє собою дільник напруги, на вхід якого подається вхідна (нестабілізована) напруга, а вихідна (стабілізована) напруга знімається з нижнього плеча дільника. Стабілізація здійснюється шляхом зміни опору одного з плечей дільника: опір постійно підтримується таким, щоб напруга на виході стабілізатора знаходилася в установлених межах. При великому відношенні величин вхідної / вихідної напруги лінійний стабілізатор має низький ККД, так як більша частина потужності *Pроз = (Uin - Uout) \* It* розсіюється у вигляді тепла на регулюючому елементі. Тому регулюючий елемент повинен мати можливість розсіювати достатню потужність, тобто повинен бути встановлений на радіатор потрібної площі. Перевага лінійного стабілізатора - простота, відсутність перешкод і невелика кількість використовуваних деталей.

В залежності від розташування елемента із змінним опором лінійні стабілізатори діляться на два типи:

• Послідовний: регулюючий елемент включений послідовно з навантаженням.

• Паралельний: регулюючий елемент включений паралельно навантаженню.

Залежно від способу стабілізації:

• Параметричний: в такому стабілізаторі використовується ділянку ВАХ приладу, який має велику крутизну. Параметричний стабілізатор використовує елементи, в яких напруга залишається незмінною при зміні протікання через них струму. Такими елементами є стабілітрони, в яких при зміні струму в дуже широких межах падіння напруги змінюється на частку відсотка . Параметричні стабілізатори застосовуються, як правило, в якості джерел опорної (еталонного) напруги в потужних компенсаційних стабілізаторах.

• Компенсаційний: має зворотний зв'язок рис.1. У ньому напруга на виході стабілізатора порівнюється з еталонним, з різниці між ними формується керуючий сигнал для регулюючого елемента. Принцип роботи компенсаційного стабілізатора заснований на порівнянні фактичного напруги на навантаженні з еталонним та збільшенні або зменшенні залежно від цього відхилення вихідної напруги. Еталонне напруга формується джерелом опорного напруги (ДОН). У порівняльному елементі (ПЕ) відбувається порівняння напруги на навантаженні з еталонним і вироблення керуючого сигналу неузгодженості. Цей сигнал підсилюється підсилювачем (П) і подається на регулюючий елемент (РЕ), який забезпечує така зміну вихідної напруги, яка приводить до наближення фактичного напруги на навантаженні до еталонного значення.

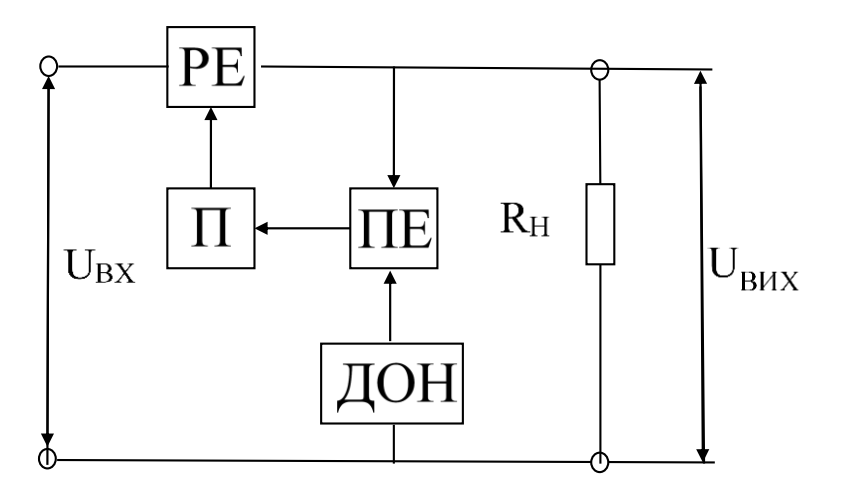

Рис. 1. Компенсаційний стабілізатор напруги.

Основним параметром стабілізатора є коефіцієнт стабілізації відношення відносної зміни напруги на вході до відносного зміни напруги на виході:

$$
K_{cm,u} = \frac{\nabla U_{_{ex}}/U_{_{ex}}}{\nabla U_{_{aux}}/U_{_{aux}}}
$$

# **ПАРАЛЕЛЬНИЙ ПАРАМЕТРИЧНИЙ СТАБІЛІЗАТОР НАПРУГИ НА БАЗІ СТАБІЛІТРОНА**

Схема паралельного параметричного стабілізатора напруги на базі стабілітрона наведено на рис. 2.

Особливості роботи такого стабілізатора напруги базуються на тому, що напруга стабілітрона на зворотній ділянці його вольт-амперної характеристики Uc.доп змінюється незначно в широкому діапазоні зміни зворотного струму стабілітрона. Тобто коливання напруги на вході стабілізатора зумовлюють значну зміну струму стабілітрона при незначних змінах напруги на ньому.

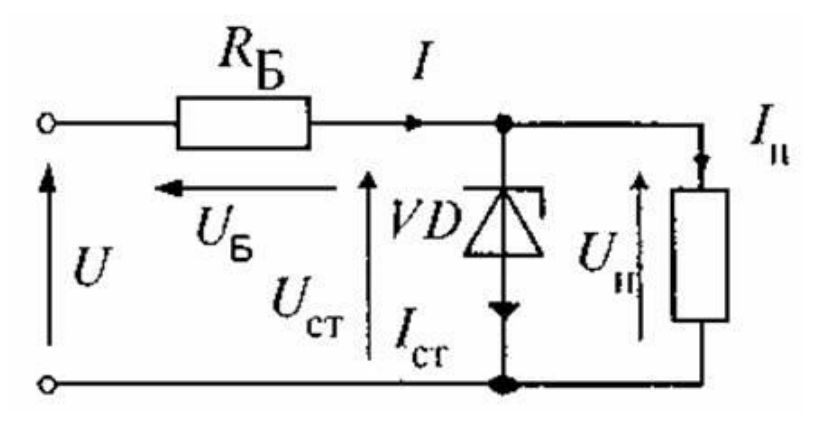

Рис. 2. Схема параметричного стабілізатора напруги

Стабілізатори характеризуються коефіцієнтом стабілізації

$$
K_{cmu} = \frac{\nabla U_{ex}/U_{ex}}{\nabla U_{eux}/U_{eux}}
$$

який для параметричних стабілізаторів становить Кст. u = 5 ÷ 30. Для отримання більшої стабілізованої напруги застосовують послідовне включення стабілітронів, паралельне включення стабілітронів не допускається. З метою збільшення коефіцієнта

Рівняння електричної рівноваги для такого стабілізатора має вигляд: *U =*   $U_H$  +  $R_H$ <sup>I</sup>, де  $R_H$  — баластний опір, необхідний для зменшення впливу дестабілізуючих чинників на напругу навантаження.

Опір баластного резистора *R<sup>Б</sup>* вибирають таким, щоб при номінальному значенні напруги джерела *U*, напруга і струм стабілітрона теж дорівнювали номінальним значенням *Uст.н , Іст.н*, Величину *Іст.н* визначають за паспортними даними та виразом

$$
lcm.n = (lcm.nii + lcm.Marc)/2.
$$

Тоді, з рівняння електричної рівноваги, визначаємо баластний опір за виразом

$$
R_{E} = \frac{U - U_{cm,n}}{I_{cm,n} + I_{n}}
$$

Роботу параметричного стабілізатора зручно ілюструвати за допомогою вольт-амперної характеристики (ВАХ) стабілітрона та відповідної графічної побудови навантажувальної прямої (рис. 3). Для побудови ВАХ стабілітрона за його паспортними даними через точку з координатами Uст.н, Іст.н проводять пряму лінію під кутом до осі координат, що визначається значенням динамічного опору стабілітрона *Rд*. Далі будуємо навантажувальну характеристику при номінальній напрузі джерела.

Для цього визначаємо координати двох точок, через які проходитиме пряма. А саме, точка з координатою *Uст.н, Іст.н* та точка на осі ординат, яка визначається за виразом  $I = U/R<sub>B</sub>$ . Через ці точки проводимо навантажувальну пряму.

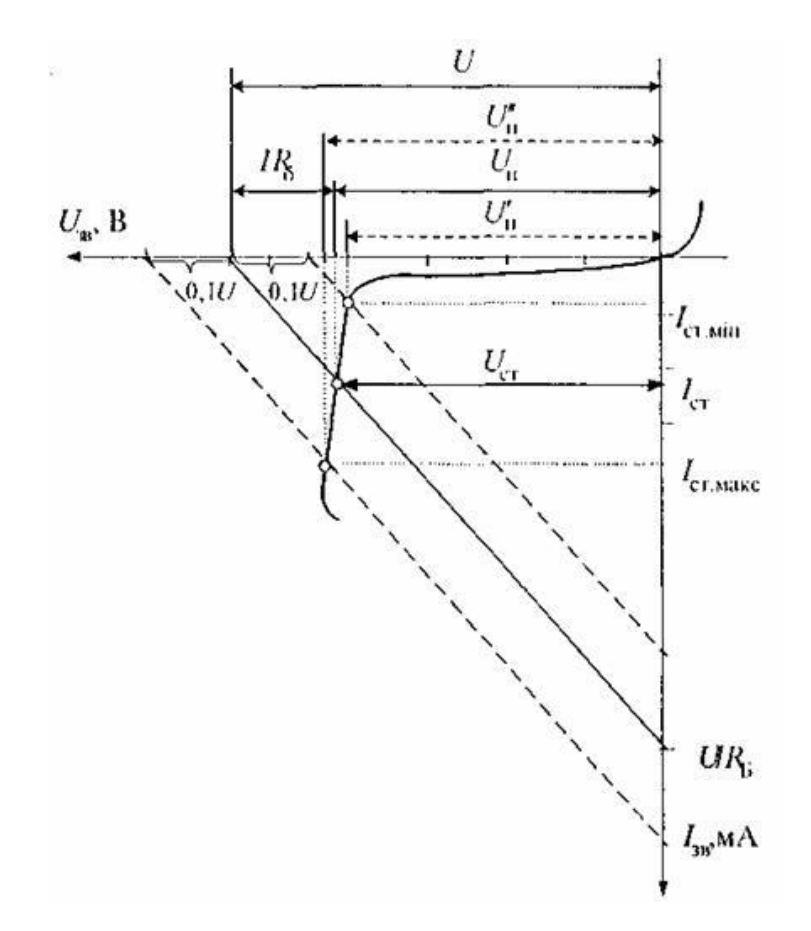

Рис. 3. Графічна інтерпретація роботи параметричного стабілізатора напруги

# **КОМПЕНСАЦІЙНИЙ СТАБІЛІЗАТОР НАПРУГИ НА БІПОЛЯРНОМУ ТРАНЗИСТОРІ.**

У найпростішому компенсаційному стабілізаторі опорною напругою є напруга *U* cт стабілітрона *DZ,* а порівняльним елементом, підсилювачем і одночасно регулюючим елементом - транзистор *Q* (див. Рис. 4.*).*

Вихідна напруга (як це видно по знакам "+" і "-" на схемі) *U вих*   $=$  *U cm – U<sub>EБ</sub>*. Струм через резистор  $R_V$  утворюється складанням двох струмів: струму стабілітрона *I* ст і струму бази *IБ*. Режим роботи транзистора вибирають таким чином, щоб вихідна робоча точка розташовувалася на середині лінійної ділянки його вхідної характеристики*.* Напруга *U* ЕБ при цьому становить 0, -0,3 В. Так як напруга стабілітрона зазвичай близько 8 В, то *U* вих ≈ *U* CT.

Припустимо, що з якихось причин напруга на навантаженні зменшилася. Це призведе до збільшення падіння напруги UЕБ *= U* ст - *U* вих, що, у свою чергу, збільшить ступінь відкриття транзистора. У результаті падіння напруги на транзисторі  $U_{\text{KE}}$  зменшиться, а значить, збільшиться напруга на навантаженні  $U$  вих =  $U$  <sub>BX</sub> -  $U$  <sub>KE</sub>, i в підсумку напруга на навантаженні відновиться. Аналогічне відновлення вихідної напруги відбудеться і при його збільшенні. Тільки в цьому випадку відбудеться зменшення ступеня відкриття транзистора і відповідне збільшення падаючого на ньому напруги *U* ке.

Транзистор включений за схемою емітерного повторювача, вхідною напругою якого є  $U_{\text{CT}}$ . Так як  $I_{\text{B}} \ll I_{\text{H}}$ , схема дозволяє віддавати в навантаження значну потужність. Коефіцієнт стабілізації такої схеми складає *К*ст *=* 150-300. У розглянутій схемі сигнал неузгодженості формується на самому регулюючому транзисторі. Більш високий ступінь стабілізації забезпечують схеми, в яких на базу регулюючого транзистора надходить попередньо посилений сигнал неузгодженості.

У розглянутих стабілізаторах напруги регулюючий транзистор завжди відкритий, а саморегулювання здійснюється шляхом зміни ступеня його відкриття, тобто лінійно. Тому такі стабілізатори називаються лінійними.

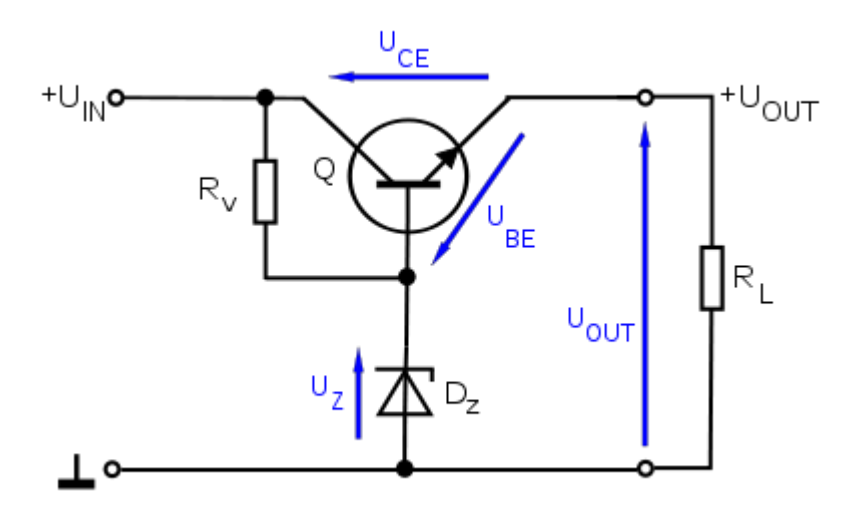

Рис. 4. Компенсаційний стабілізатор напруги на біполярному транзисторі

*Uout* = 
$$
Uz
$$
 – *Ube*,  $µ$ e

*Uout* – вихідна напруга стабілізатора,

*Uz* – напруга на стабілітроні,

*Ube* – напруга на переході база – емітор транзистора.

$$
I_{Rv}=I_D+I_{B\rightarrow} \text{Re}
$$

*IRv* – струм, який протікає через опір *Rv,*

*I<sup>D</sup>* – струм, який протікає через стабілітрон *Dz*,

*I<sup>B</sup>* – базовий струм транзистора.

По суті, це розглянутий вище паралельний параметричний стабілізатор на стабілітроні, підключений до входу емітерного повторювача. У ньому немає ланцюгів зворотного зв'язку, що забезпечують компенсацію змін вихідної напруги. Його вихідна напруга менша за напругу стабілізації стабілітрона на величину *Ube,* яка практично не залежить від величини струму, що протікає через pn перехід, і для приладів на основі кремнію приблизно складає 0,6 В. Залежність *Ube* від величини струму і температури погіршує стабільність вихідної напруги, в порівнянні з паралельним параметричним стабілізатором на стабілітроні.

Емітерний повторювач (підсилювач струму) дозволяє збільшити максимальний вихідний струм стабілізатора, у порівнянні з паралельним параметричним стабілізатором на стабілітроні, в β разів (де β - коефіцієнт посилення по струму даного екземпляра транзистора).

При відсутності опору навантаження (або при струмах навантаження мікроамперного діапазону), вихідна напруга такого стабілізатора (напруга холостого ходу) зростає на 0,6 В за рахунок того, що *Ube* в області мікрострумів стає близьким до нуля. Для подолання цієї особливості, до виходу стабілізатора підключають баластний резистор навантаження, що забезпечує струм навантаження в кілька мА.

Роботу стабілізатора перевіряють за умови його здатності забезпечувати задане значення Uн при коливаннях вхідної напруги U. Для прикладу, якщо вхідна напруга змінюється в межах  $\pm 10\%$ , то на виході стабілізатора коливання напруги Uн становить  $\pm 0,1\%$  (рис. 35). Побудова навантажувальних прямих при зміні напруги мережі в межах  $\pm 10\%$  здійснюється шляхом паралельного зсуну навантажувальної характеристики при номінальній напрузі мережі відповідно вліво і вправо на 0,1 U. За допомогою цієї побудови можна з'ясувати, чи при таких коливаннях напруги мережі забезпечуються умови стабілізації, тобто, чи точки перетину зсунених навантажувальних характеристик з ВАХ стабілітрона не виходять за межі значень струмів стабілітрона *Іст.мін і Іст.Макс.*

#### **ПОРЯДОК ВИКОНАННЯ РОБОТИ № 3**

1.Реалізувати згідно рис. 2 в симуляторі аналогових та цифрових елементів MULTISIM 10.0 параметричний стабілізатор напруги. Параметри елементів згідно варіанту взяти з табл.1. В якості стабілітрона обрати компонент VIRTUAL\_ZENER, в якості транзистора обрати компонент TRANSISTORS\_VIRTUAL.

2. Визначити величину баластного опору  $R<sub>5</sub>$ .

3.Провести моделювання роботи схеми рис.2 при номінальній вхідній напрузі та при відхиленні її значення на +20%, +10%, +5%, та -10%, -20%, -30, - 50% відповідно. Критерієм оцінки якості роботи стабілізатора є величина відносного відхилення вихідної напруги від номінального значення.

*4.*Порівняти отримані результати, звівши їх у таблицю та намалювати графік  $U_{BUX} = f(U_{BX})$ .

*5.*Визначити величину базового опору *Rv.*

6.Провести моделювання роботи схеми рис.4 при номінальній вхідній напрузі та при відхиленні її значення на +50%, +30%, +20%, +10%, та -10%, - 20%, -30, -50% відповідно. Критерієм оцінки якості роботи стабілізатора є величина відносного відхилення вихідної напруги від номінального значення.

7.Порівняти отримані результати, звівши їх у таблицю та намалювати  $T$ рафік  $U_{BUX} = f(U_{BX})$ .
8.Провести моделювання роботи компенсаційного стабілізатора напруги на біполярному транзисторі (рис. 3.) при умові зменшення *R<sup>Н</sup>* в 10, 30, 50, 70, 100 разів. Порівняти отримані результати, звівши їх у таблицю та намалювати графік *UВИХ=f(Rн).*

9.Оформити та захистити звіт з лабораторниї роботи № 3.

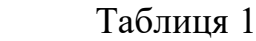

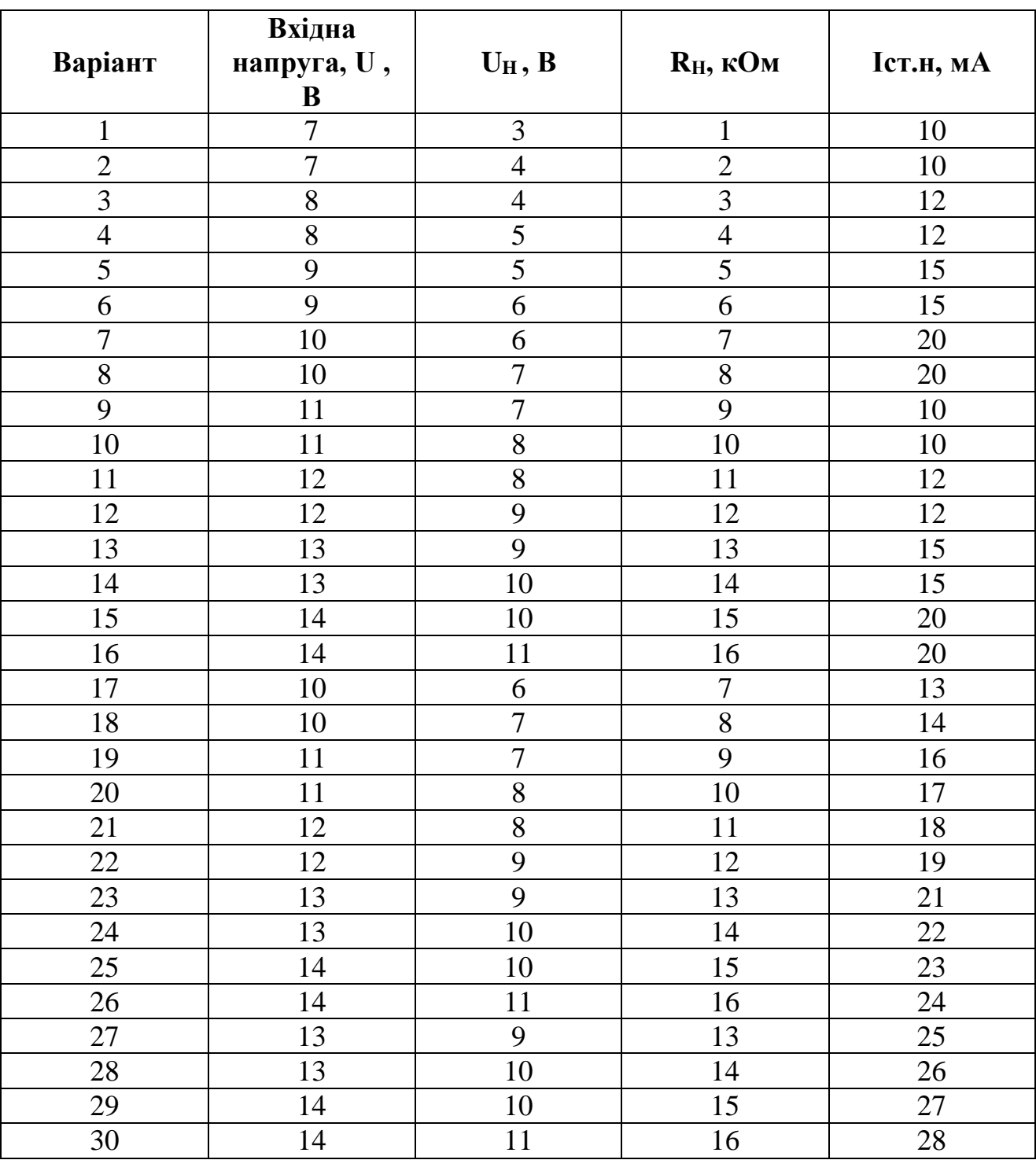

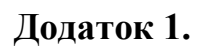

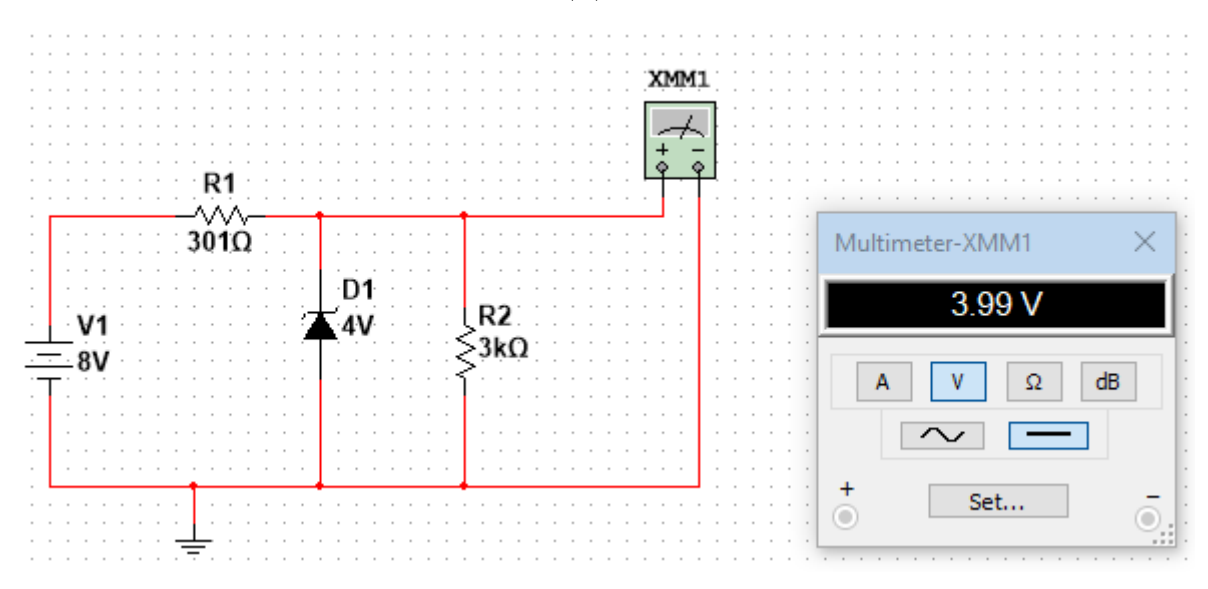

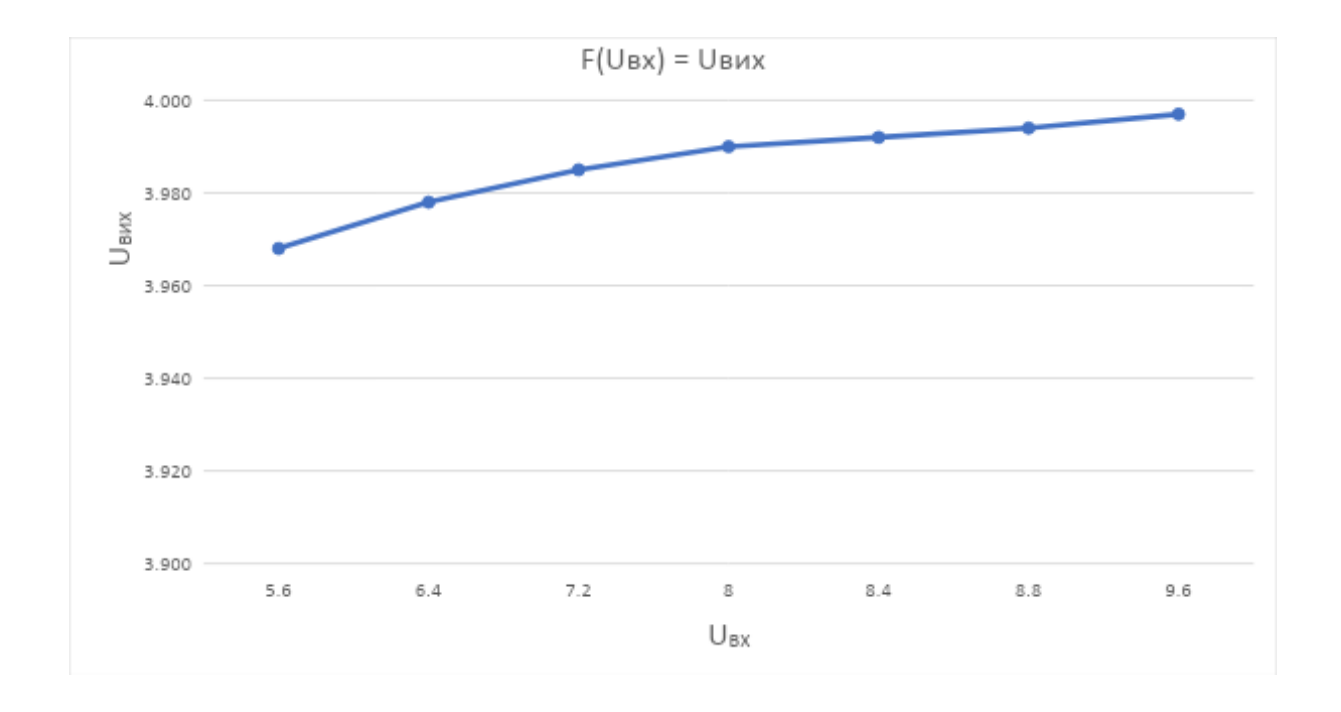

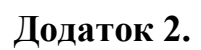

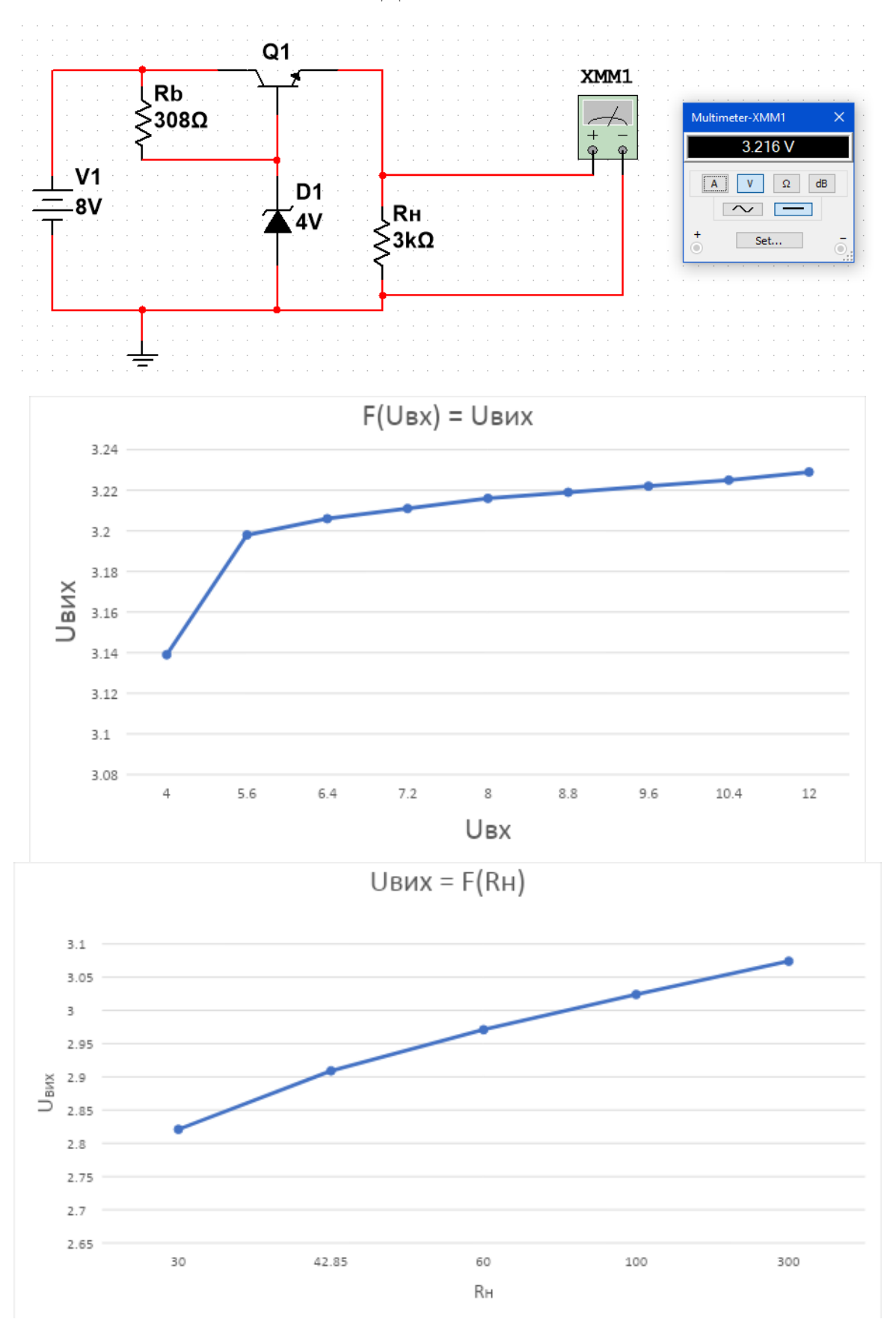

### **КОНТРОЛЬНІ ЗАПИТАННЯ**

- 1. В чому полягає суть стабілізації вхідної напруги?
- 2. Назвіть основні компоненти схеми параметричного стабілізатора напруги.
- 3.Назвіть основні показники, які характеризують роботу стабілізаторів.
- 4.Поясніть відміни між: паралельним параметричним стабілізатором напруги на базі стабілітрона і компенсаційним стабілізатором напруги на біполярному транзисторі.
- 5. Назвіть основні компоненти схеми компенсаційного стабілізатора напруги на біполярному транзисторі

# **ЛАБОРАТОРНА РОБОТА №4 ДОСЛІДЖЕННЯ СХЕМ ВКЛЮЧЕННЯ БІПОЛЯРНОГО ТРАНЗИСТОРА**

#### **МЕТА РОБОТИ.**

Вивчення роботи біполярного транзистора. Проектування і перевірка роботи схем на основі біполярного транзистора.

#### **ТЕОРЕТИЧНІ ВІДОМОСТІ.**

Біполярним транзистором (напівпровідниковим тріодом) називається електроперетворювальний напівпровідниковий пристрій, який має два електронно–дирочних переходи (*p-n* переходи) і три виводи та призначений для підсилення потужності. При функціонуванні напівпровідникових тріодів використовуються носії обох полярностей (електрони і дирки), тому він називається біполярним.

Біполярний напівпровідниковий транзистор являє собою систему *n-p-n* або *p-n-p* типу, яка зформована на одному монокристалі напівпровідника. Внутрішня частина монокристала транзистора, що розділяє *p-n* переходи, називається базою. Зовнішній шар монокристала, який призначений для інжектування (введення) носіїв в базу, називається емітером, а відповідний прилеглий *p-n* перехід — емітерним. Інший зовнішній шар, що екстрагує (витягує) носії з бази, називається колектором, а відповідний прилеглий *p-n* перехід — колекторним.

В залежності від електрода транзистра (база – Б, емітер – Е або колектор – К), який вибраний спільним для вхідного та вихідного сигналів, використовуються три схеми включення транзистора в підсилювальному каскаді:

• із спільним емітером (режим СЕ) — підсилює струм, напругу і потужність;

- із спільною базою (режим СБ) підсилює напругу і потужність;
- із спільним колектором (режим СК) підсилює струм і потужність.

Приблизні показники схем включення транзисторів приведені нижче в табл. 1.

Таблиця 1

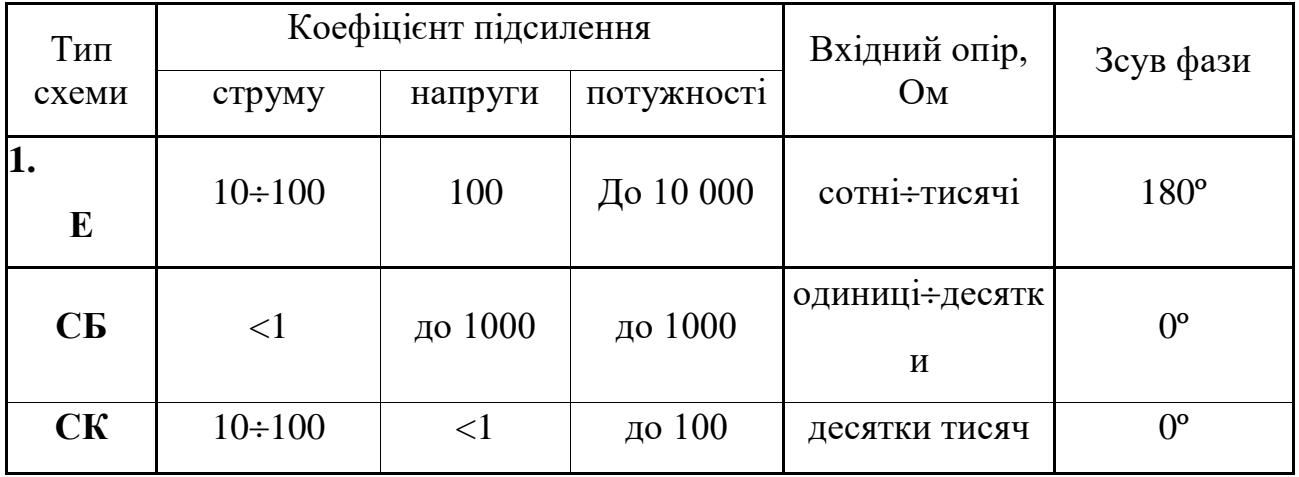

### **ТИПОВІ ПОКАЗНИКИ СХЕМ ВКЛЮЧЕННЯ ТРАНЗИСТОРІВ**

Порівнюючи каскади СБ та СК, можна бачити, що каскад СК дещо гірше підсилює, але має добру стабільність функціонування, а каскад СЕ підсилює найкраще, але має нестабільний режим роботи.

### **Біполярний транзистор у вигляді лінійного чотириполюсника**

При роботі транзистора з малим сигналом можна вважати, що робочі ділянки ВАХ біполярного транзистора є лінійними, а сам транзистор є лінійним підсилювачем (елементом). При цьому його зручно представити у вигляді активного лінійного чотириполюсника (рис. 1.).

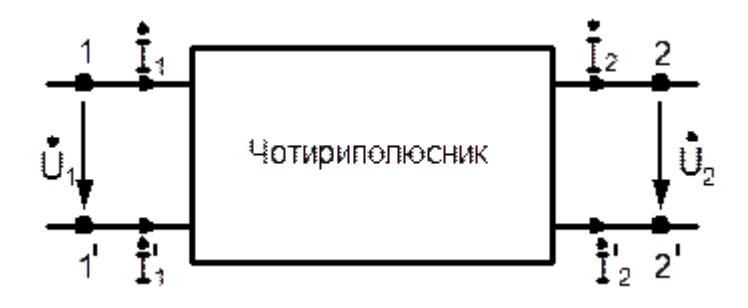

Рис. 1. Подання біполярного транзистора у вигляді лінійного чотириполюсника

Зв'язок між вхідними сигналами *U1,I<sup>1</sup>* вихідними сигналами *U2,I<sup>2</sup>* встановлюється у вигляді шести систем рівнянь першого порядку.

Найбільш часто використовується система рівнянь, в якій незалежними величинами є вхідний струм і вихідна напруга

$$
\begin{cases} U_1 = f(i_1, U_2), \\ i_2 = f(i_1, U_2). \end{cases} (1)
$$

Із системи рівнянь (1) можна визначити повні диференціали функцій  $U_1$  і  $i_2$ 

$$
\begin{cases}\ndU_1 = \frac{\partial U_1}{\partial i_1}di_1 + \frac{\partial U_1}{\partial U_2}dU_2, \\
di_2 = \frac{\partial i_2}{\partial i_1}di_1 + \frac{\partial i_2}{\partial U_2}dU_2.\n\end{cases}
$$
\n(2)

Якщо замінити диференціали функцій амплітудними значеннями струмів і напруг і ввести нові позначення для часткових похідних, то система рівнянь (2) буде мати вигляд

$$
\begin{cases}\nU_1 = h_{11}I_1 + h_{12}U_2, \\
I_2 = h_{21}I_1 + h_{22}U_2,\n\end{cases}
$$
\n(3)

 $h_{11} = \frac{U_1}{I_1}\Bigg|_{U_2=0}$ — вхідний опір транзистора, при короткому замиканні на

виході;

$$
h_{2z} = \frac{U_1}{U_2}\Big|_{U_2 = 0}
$$
 koeđiujent зворotного зв'язку по напpysi, при холостому

ході на вході;

$$
h_{21} = \frac{I_1}{I_2}\bigg|_{U_2=0}
$$
 koeфіцієнт передачі по струму, при короткому замиканні

на виході;

$$
h_{22} = \frac{I_{\frac{1}{2}}}{U_{\frac{1}{2}}}\Big|_{U_{2}=0}
$$
вихідна провідність транзистора, при холостому ході на

вході.

Система рівнянь (3) має назву системи *h*-параметрів. Іноді її називають гібридною системою, оскільки незалежними змінними є вхідний струм і вихідна напруга.

Перевагою системи *h*-параметрів є простота вимірювання характеристичних коефіцієнтів *h*. Так, наприклад, для визначення параметрів *h*<sup>11</sup> і *h*<sup>21</sup> режим КЗ легко забезпечити шунтуванням виходу транзистора достатньо великою ємністю. Режим ХХ для визначення *h*<sup>12</sup> і *h*<sup>22</sup> здійснюється за рахунок ввімкнення на вході транзистора достатньо великої індуктивності.

Для вивчення властивостей транзисторів використовують також систему *z*-параметрів або параметрів холостого ходу

$$
\begin{cases}\nU_1 = Z_{11}I_1 + Z_{12}I_2, \\
U_2 = Z_{21}I_1 + Z_{22}I_2\n\end{cases}
$$
\n(4)

і систему *y*-параметрів або параметрів короткого замикання

$$
\begin{cases}\nI_1 = y_{11}U_1 + y_{12}U_2, \\
I_2 = y_{21}U_1 + y_{22}U_2.\n\end{cases}
$$
\n(5)

В цих системах:

*z*11(*y*11) – вхідний опір (провідність) транзистора;

*z*12(*y*12) – опір (провідність) кола зворотного зв'язку;

*z*21(*y*21) – опір (провідність) кола прямої передачі;

*z*22(*y*22) – вихідний опір (провідність) транзистора.

Параметри *z*12, *y*<sup>12</sup> характеризують внутрішній зворотній зв'язок в транзисторі, а параметри *z*21, *y*<sup>21</sup> – підсилювальні властивості транзистора.

### **Перехідні та частотні характеристики.**

Інерційність БТ при швидких змінах вхідних струмів обумовлена прольотом інжектованих носіїв скрізь базу, а також перезарядом бар'єрних ємностей ЕП і КП. Відносна роль цих факторів залежить від ширини бази, режиму транзистора і опору зовнішніх кіл.

### **Ємність схеми і переходу.**

Ємність обмежує швидкість зміни напруги в схемах, тому що будь яка схема має власні кінцеві вихідні імпеданс і струм. Коли ємність перезаряджається від джерела з кінцевим опором, її заряд відбувається по експонентному законі з постійної часу RC; якщо ємність заряджує ідеальне джерело струму, то напруга на неї буде змінюватись по лінійному закону. Загальна рекомендація – для збільшення швидкості роботи схеми необхідно зменшувати імпеданс джерела і ємність навантаження і збільшувати струм в колі. Деякі особливості пов'язані з ємністю(Є) зворотного зв'язку (ЗЗ) і з вхідною Є. Схема ілюструє, як проявляються Є переходів БТ. Вихідна Є утворює RC ланцюг з вихідним опором *R<sup>Н</sup>* ( *R<sup>Н</sup>* включає в себе як опір колектору, так і опір навантаження, а ємність *С<sup>Н</sup>* – ємність переходу і Є навантаження), і тому спад сигналу починається при частоті

$$
f=1/2\pi R_H C_H.
$$

Теж саме можна казати про вхідну *Є* і опір джерела *R<sup>Д</sup>* .

# **ДОСЛІДЖЕННЯ ВКЛЮЧЕНННЯ БІПОЛЯРНОГО ТРАНЗИСТОРА ПО СХЕМІ ІЗ СПІЛЬНОЮ ЕМІТЕРОМ**

## **ОСНОВНІ ВЛАСТИВОСТІ СХЕМИ СЕ**

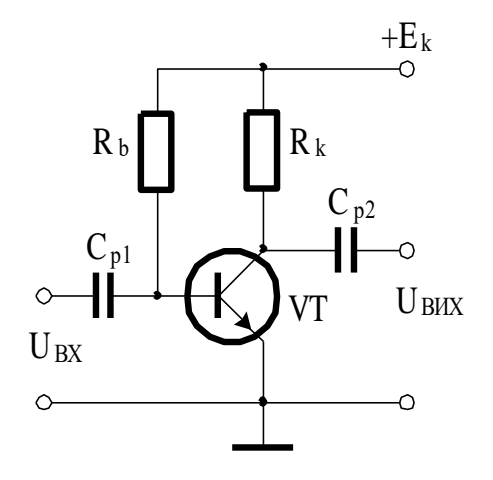

Рис. 2. Транзисторний каскад із спільним емітером.

1.Каскад СЕ підсилює струм:

$$
K_I = \frac{I_{BHX}}{I_{BX}} = \frac{I_K}{I_B} = \beta > I
$$

Звичайно частотну залежність оцінюють виразом:

$$
\beta = \frac{\beta_0}{1 + j \frac{f}{f_\beta}},
$$

де *β<sup>0</sup>* – коефіцієнт передачі для частоти *f* = 0;

*f<sup>β</sup>* – гранична частота, на якій модуль *β* зменшується в два рази.

При цьому  $f_{\beta} = f_{\alpha}(1 - \alpha_0)$ , тобто частотні властивості СЕ гірші, ніж каскаду СБ.

2.Каскад СЕ підсилює напругу і потужність вхідного сигналу навіть при  $R_{BUX} = R_{BX}$ :

$$
K_U = \frac{U_{BHX}}{U_{BX}} = \frac{I_K \cdot R_{BHX}}{I_B \cdot R_{BX}} = \beta \frac{R_{BHX}}{R_{BX}} > 1,
$$
  

$$
K_P = K_U \cdot K_I = \beta^2 \frac{R_{BHX}}{R_{BX}} > 1
$$

3.Каскад СЕ міняє полярність сигналу, що підсилюється, на протилежну.

4.Режим спокою в каскаді СЕ не відзначається стабільністю, внаслідок того, що сильно залежить від впливу зовнішнього середовища на параметри транзистора.

5.Вхідний опір становить:

$$
R_{BX.CE} = r_E + r_E (I + \beta)
$$

Він практично сягає 1 кОм.

# **ПОСЛІДОВНІСТЬ СПРОЩЕННОГО РОЗРАХУНКУ ТРАНЗИСТОРНОГО КАСКАДУ СЕ ІЗ ТЕРМОСТАБІЛІЗАЦІЄЮ**

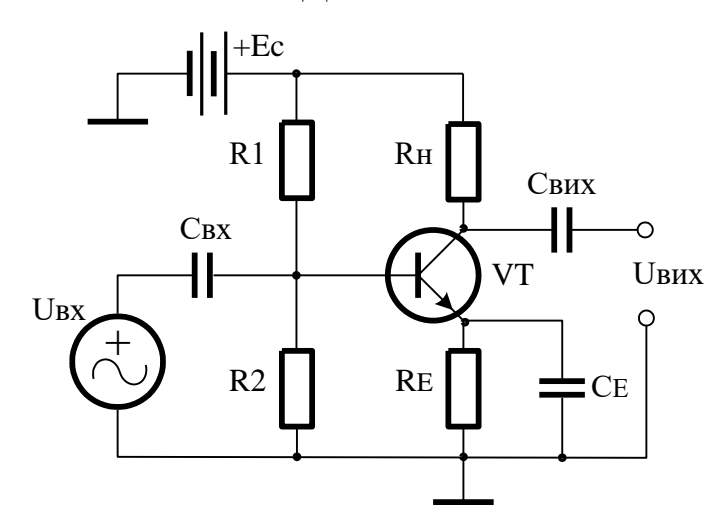

Рис. 3. Підсилювальний транзисторний каскад із термостабілізацією на основі *npn*-транзистора, який включений із спільним емітером.

1. Вихідна напруга *UВИХ0* - напруга на колекторі в режимі спокою транзистора ( при відсутності вхідної напруги):

$$
U_{\text{BHX0}} = \frac{E_C}{2}
$$

2. Вихідний струм *ІВИХ0* в режимі спокою:

$$
I_{BHX0} = \frac{E_C - U_{BUX0}}{R_H} = I_{K0}
$$

3. Початковий струм бази *ІБ0* :

$$
I_{E0} = \frac{I_{K0}}{\beta}
$$

4. Струм подільника напруги *I<sup>R</sup>* :

$$
I_R = I0 \cdot I_{E0}
$$

5. Розрахунковий коефіцієнт підсилення напруги *k'<sup>U</sup>* :

$$
k'_U = \frac{0.5 \cdot U_{\text{BIX0}}}{U_{\text{BX}}}
$$

6. Величина опору резистора зворотнього зв'язку *R<sup>E</sup>* :

$$
R_E = \frac{R_H}{k_U'}
$$

7. Величина ємності шунтуючого конденсатора *С<sup>Е</sup>* :

$$
C_E > \frac{10}{2\pi f \cdot R_E}
$$

8. Напруга початкового зміщення бази *UБ0* :

$$
U_{E0} = I_{E0}R_E + 0.7
$$
, якщо  $I_{E0} = I_{K0} \frac{1+\beta}{\beta}$ 

9. Величини опорів подільника напруги *R1* та *R2*, відповідно:

$$
RI = \frac{E_C - U_{B0}}{I_R + I_{B0}} \text{ Ta } R2 = \frac{U_{B0}}{I_R}
$$

10. Вхідний опір схеми СЕ із термостабілізацією  $R_{\beta X}$ :

*CE*  $\frac{B X}{R^2 + R_C}$  $R_{RX} = \frac{R2 \cdot R}{R}$  $^{+}$  $=\frac{R2 \cdot R_{CE}}{R2 \cdot R_{CE}}$ , де  $R_{CE}$  – вхідний опір схеми СЕ,  $R_{CE} = r_{BE} + \beta \cdot R_{EB}$ 

11.Величина ємності вхідного конденсатора *СВХ* :

$$
C_{BX} > \frac{0.1}{2\pi f \cdot R_{BX}}
$$

12.Величина ємності вихідного конденсатора *СВИХ* :

$$
C_{BHX} > \frac{10}{2\pi f \cdot R_{BHX}}, \text{ ae } R_{BHX} = R_H.
$$

13.Коефіцієнт підсилення струму *k<sup>I</sup>* :

$$
k_I = \frac{\Delta I_{BUX}}{\Delta I_{BX}}
$$
,  $\text{Re } \Delta I_{BUX} = \beta \frac{U_{BX}}{R_{CE}}$ ,  $\Delta I_{BX} = \frac{U_{BX}}{R_{BX}}$ 

14.Коефіцієнт підсилення напруги *k<sup>U</sup>* :

$$
k_U = \frac{\Delta U_{BUX}}{\Delta U_{BX}}, \text{ q.e. } \Delta U_{BUX} = \Delta I_{BUX} \cdot R_H, \Delta U_{BX} = U_{BX}
$$

15.Коефіцієнт підсилення потужності *k<sup>P</sup>* :

$$
k_P = k_I \cdot k_U
$$

## **ПОРЯДОК ВИКОНАННЯ РОБОТИ ПО СХЕМІ ІЗ СПІЛЬНИМ ЕМІТЕРОМ**

1. Згідно приведеної вище методики розрахувати підсилювальний каскад СЕ із термостабілізацією. Початкові дані вибрати з табл. 3 згідно номера варіанта.

*2.* Реалізувати підсилювальний каскад CE із термостабілізацією в MULTISIM 10.0. Внаслідок відмінності параметрів транзисторів, на основі яких моделюється підсилювальний каскад, від параметрів, що задані в початкових умовах, можуть виникати спотворення форми вихідного сигналу. При необхідності, додатково підібрати більш точні значенні опору допоміжних резисторів, які були розраховані приблизно. Напруга на колекторі в режимі спокою транзистора повинна приблизно дорівнювати

$$
U\kappa = Ec/2.
$$

3. Виміряти значення коефіцієнтів підсилення параметрів вхідного сигналу та порівняти їх з відповідними розрахунковими значення. Отримані результати внести в Таблицю 2.

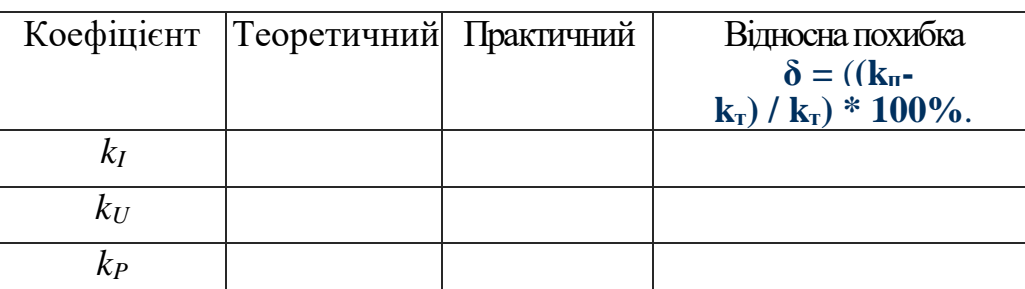

Таблиця 2. Результати вимірювання парпметрів.

4. За допомогою аналізатора спотворення сигналів XDA1 та осцилографа дослідити спотворення форми вихідного сигналу при перевищенні вхідним сигналом номінальної амплітуди  $(U'_{BX} = (2,3,4,5) \cdot U_{BX})$  та внаслідок неправильного розрахунку робочої точки транзистора (*R1′ = (2,3,4,5)·R1* ). За допомогою аналізатора спотворення сигналів XDA1 знайти сумарний коефіціент гармонік THD.

5. Підготувати звіт по лабораторній роботі, який має містити схеми підсилюючих каскадів, що досліджувались, та часові діаграми вхідного та вихідного сигналів.

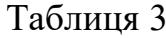

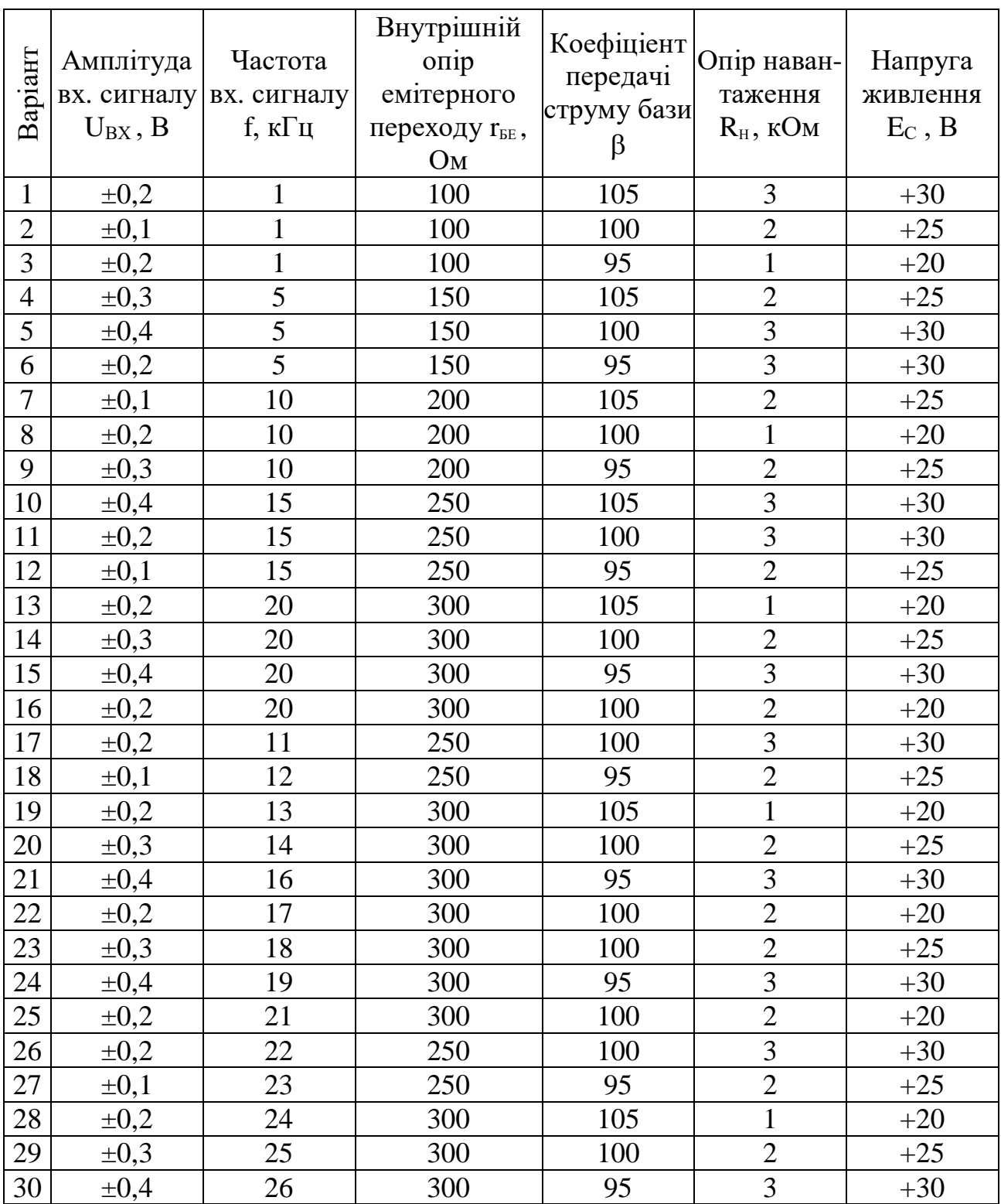

# **ДОСЛІДЖЕННЯ ВКЛЮЧЕНННЯ БІПОЛЯРНОГО ТРАНЗИСТОРА ПО СХЕМІ ІЗ СПІЛЬНОЮ БАЗОЮ**

### **ОСНОВНІ ВЛАСТИВОСТІ СХЕМИ СБ**

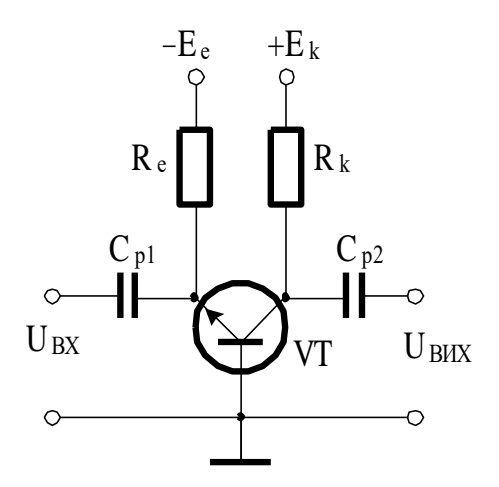

Рис. 4. Транзисторний каскад із спільною базою.

1.Каскад СБ не підсилює струм. Це зумовлене тим, що не всі носії з емітера доходять до колектора. Тому коефіцієнт передачі струму рівний:

$$
K_I = \frac{I_{BHX}}{I_{BX}} = \frac{I_K}{I_E} = \alpha < I
$$

Звідси зрозуміло, що послідовне включення каскадів із СБ недоцільне, внаслідок того, що два каскади послаблюють струм більше, ніж один. Коефіцієнт передачі струму залежить від частоти сигналу *f* :

$$
\alpha = \frac{\alpha_0}{1 + j \frac{f}{f_\alpha}},
$$

де *<sup>0</sup>* – коефіцієнт передачі для частоти *f* = 0;

 $f_{\alpha}$ — гранична частота, на якій модуль  $\alpha$  зменшується в два рази.

2.Каскад СБ може підсилювати напругу за рахунок малого вхідного опору і великого опору навантаження. Коефіцієнт передачі напруги:

$$
k_U = \frac{U_{BHX}}{U_{BX}} = \frac{I_{BHX} \cdot R_H}{I_{BX} \cdot R_{BX}} = k_I \frac{R_H}{R_{BX}} = \alpha \frac{R_H}{R_{BX}} \approx \frac{R_H}{R_{BX}}
$$

Якщо прийняти  $R_H > R_{BX}$ , то  $k_U > 1$ , тобто каскад підсилює напругу. В цьому випадку він також буде підсилювати потужність сигналу:

$$
K_P = \frac{U_{BHX} \cdot I_{BHX}}{U_{BX} \cdot I_{BX}} > I
$$

3.Полярність сигналу на виході така ж, як на вході. Нехай в деякий момент часу напруга сигналу *U<sup>C</sup>* на вході має додатньє миттєве значення. Воно передається на емітер транзистора і зменшує миттєве значення струму *i<sup>E</sup>* в порівнянні із середнім. Тим самим зменшиться і колекторний струм, який при переході через опір *R<sup>k</sup>* створить на ньому падіння напруги менше середнього відносно напруги. Відносно ж спільної точки  $( \perp )$  миттєве значення сигналу виявиться додатнім.

4.Режим спокою СБ відзначається стабільністю, бо мало залежить власне від параметрів транзистора.

5.Вхідній опір становить:

$$
R_{BX.CB} = r_E + (1 - \alpha)r_E,
$$

де *r<sup>E</sup>* – опір емітера, причому  $I_E(MA)$  $r_{\rm F} = \frac{50}{\sqrt{2}}$ *E*  $E = \frac{30}{100}$  Om;

 $r_{\mathcal{B}}$  – опір бази, який приблизно становить  $r_{\mathcal{B}} \approx 250\,$  Ом.

# **ПОСЛІДОВНІСТЬ СПРОЩЕННОГО РОЗРАХУНКУ ТРАНЗИСТОРНОГО КАСКАДУ СБ ІЗ ТЕРМОСТАБІЛІЗАЦІЄЮ**

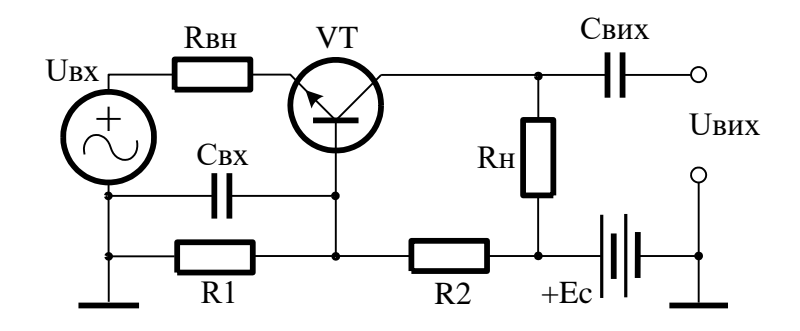

Рис.5. Підсилювальний транзисторний каскад із термостабілізацією на основі *npn*-транзистора, який включений із спільною базою.

1. Вихідна напруга *UВИХ0* - напруга на колекторі в режимі спокою транзистора (при відсутності вхідної напруги):

$$
U_{BUXO} = \frac{E_C}{2}
$$

2. Вихідний струм *ІВИХ0* в режимі спокою:

$$
I_{BUXO} = \frac{E_C - U_{BUXO}}{R_H} = I_{K0}
$$

3. Початковий струм бази *ІБ0* :

$$
I_{E0} = \frac{I_{K0}}{\beta}
$$

4. Величини опорів резисторів подільника напруги *R1* та *R2*:

$$
RI = \frac{U_{BX} + 0.7}{I_R}
$$
ra  $R2 = \frac{E_C - I_R \cdot RI}{I_R + I_{B0}}$ , прийняти  $I_R = I_{B0}$ .

5. Вхідний опір схеми СБ із термостабілізацією  $R_{BX}$ :

$$
R_{BX} = \frac{r_{BE}}{\beta}
$$

6. Величина ємності вхідного конденсатора *СВХ* :

$$
C_{BX} > \frac{10}{2\pi f \cdot R_{BX}}
$$

7. Величина ємності вихідного конденсатора *СВИХ* :

$$
C_{BHX} > \frac{10}{2\pi f \cdot R_{BHX}}, \text{ q.e } R_{BHX} = R_H
$$

8. Внутрішній опір джерела вхідного сигналу *RBH* :

$$
R_{BH} = \frac{U_{BX}}{I_{BXO}}
$$
,  $\text{Re } I_{BXO} = I_{KO} \frac{I + \beta}{\beta}$ 

9. Коефіцієнт підсилення струму *k<sup>I</sup>* :

$$
k_I = \frac{\Delta I_{BIX}}{\Delta I_{BX}}, \text{ q.e. } \Delta I_{BX} = \frac{U_{BX}}{R_{BX} + R_{BH}}, \text{ } \Delta I_{BIX} = \Delta I_{BX} \frac{1 + \beta}{\beta}
$$

10.Коефіцієнт підсилення напруги *k<sup>U</sup>* :

$$
k_U = \frac{\Delta U_{BHX}}{\Delta U_{BX}}, \text{ q.e. } \Delta U_{BHX} = \Delta I_{BHX} \cdot R_H, \Delta U_{BX} = U_{BX}
$$

11.Коефіцієнт підсилення потужності *k<sup>P</sup>* :

$$
k_P = k_I \cdot k_U
$$

# **ПОРЯДОК ВИКОНАННЯ РОБОТИ ПО СХЕМІ ІЗ СПІЛЬНОЮ БАЗОЮ**

1. Згідно приведеної вище методики розрахувати підсилювальний каскад СБ із ТЕРМОСТАБІЛІЗАЦІЄЮ. Початкові дані вибрати з табл. 4 згідно номера варіанта.

2. Реалізувати підсилювальний каскад CБ із термостабілізацією в MULTISIM 10.0. Внаслідок відмінності параметрів транзисторів, на основі яких моделюється підсилювальний каскад, від параметрів, що задані в початкових умовах, можуть виникати спотворення форми вихідного сигналу. При необхідності, додатково підібрати більш точні значенні опору допоміжних резисторів, які були розраховані приблизно. Напруга на колекторі в режимі спокою транзистора повинна приблизно дорівнювати:

$$
U\kappa = Ec/2.
$$

3. Виміряти значення коефіцієнтів підсилення параметрів вхідного сигналу та порівняти їх з відповідними розрахунковими значення. Отримані результати внести в Таблицю 4.

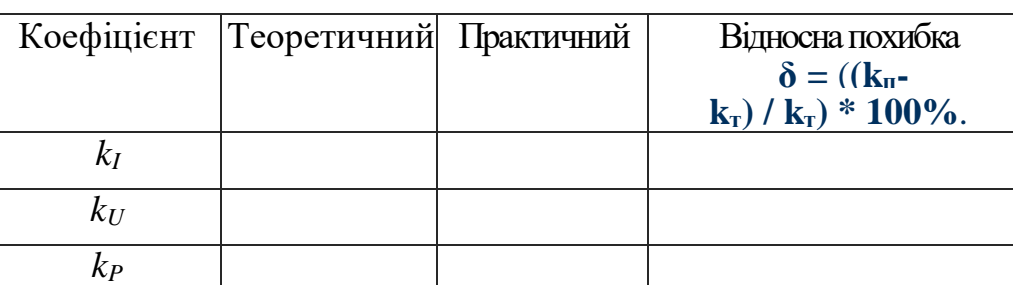

Таблиця 4. Результати вимірювання парпметрів.

4. За допомогою аналізатора спотворення сигналів XDA1 та осцилографа дослідити спотворення форми вихідного сигналу при перевищенні вхідним сигналом номінальної амплітуди  $(U'_{BX} = (2,3,4,5) \cdot U_{BX})$  та внаслідок неправильного розрахунку робочої точки транзистора (*R1′ = (2,3,4,5)·R1* ). За допомогою аналізатора спотворення сигналів XDA1 знайти сумарний коефіціент гармонік THD.

5. Підготувати звіт по лабораторній роботі, який має містити схеми підсилюючих каскадів, що досліджувались, та часові діаграми вхідного та вихідного сигналів.

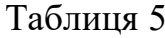

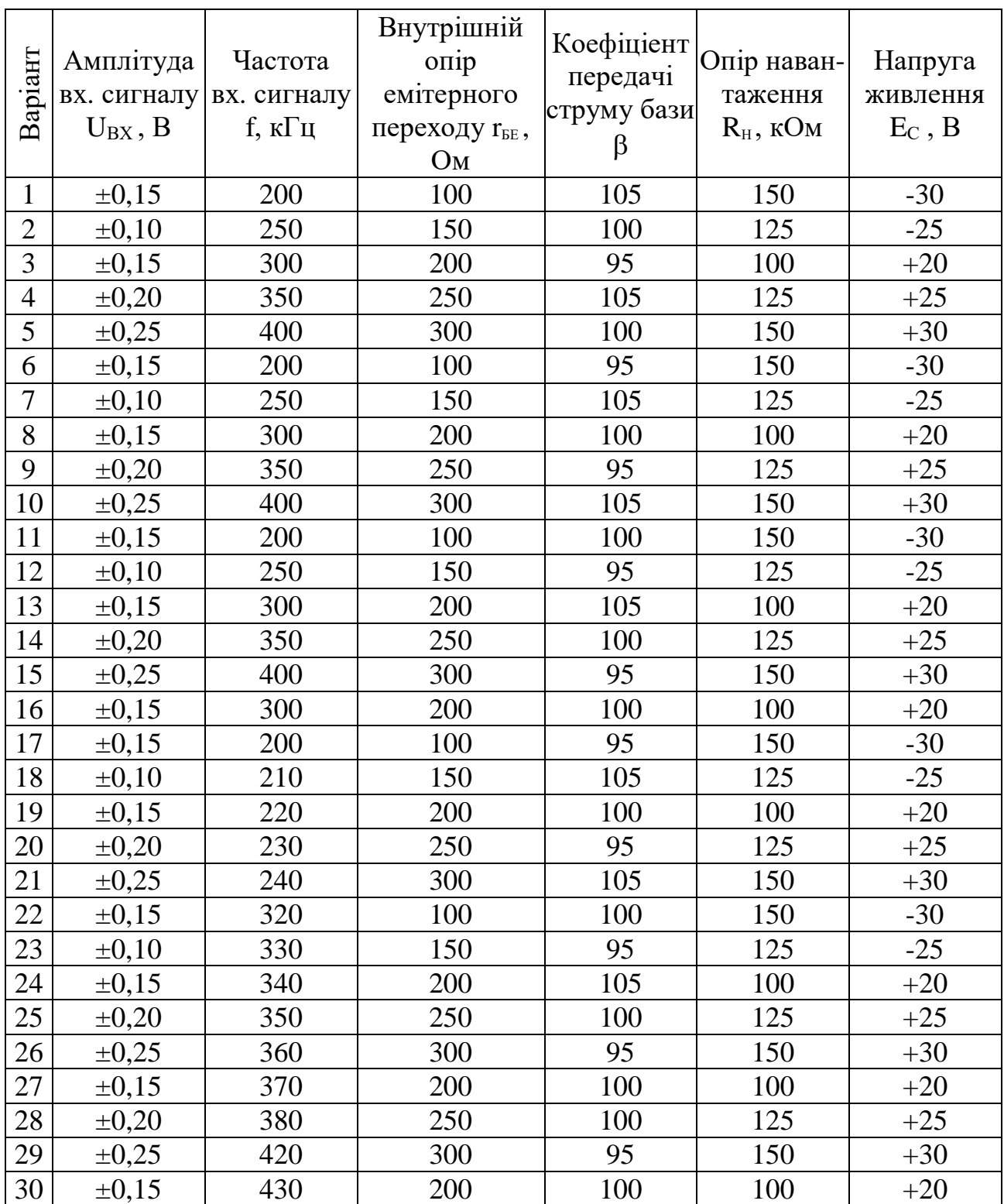

# **ДОСЛІДЖЕННЯ ВКЛЮЧЕНННЯ БІПОЛЯРНОГО ТРАНЗИСТОРА ПО СХЕМІ ІЗ СПІЛЬНИМ КОЛЕКТОРОМ**

### **ОСНОВНІ ВЛАСТИВОСТІ СХЕМИ СК**

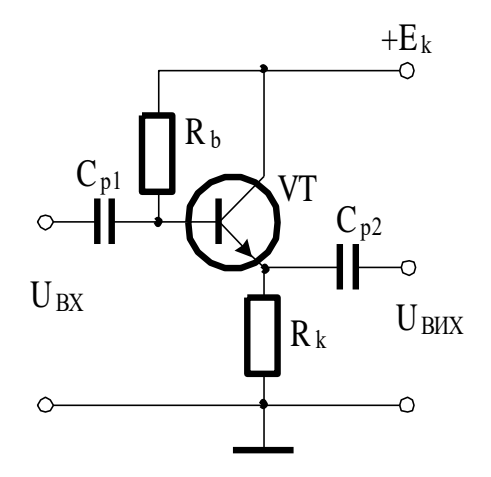

Рис. 6. Транзисторний каскад із спільним колектором.

1. Каскад СК підсилює струм:

$$
K_{I} = \frac{I_{BHX}}{I_{BX}} = \frac{I_E}{I_B} = \frac{I_K + I_B}{I_B} = \beta + 1 > I
$$

- 2. Каскад СК не підсилює напругу. Реально можна досягнути коефіцієнту передачі *K<sup>U</sup>* = *0,85 ... 0,95*, тобто вихідна напруга приблизно повторює вхідну.
- 3. Каскад СК не міняє полярності вхідного сигналу.
- 4. Режим спокою каскаду СК стабільніший.
- 5. Вхідний опір рівний:

$$
R_{BX.CK} = R_H (1 + \beta),
$$

тобто практично на багато більший, ніж для каскадів СБ та СЕ. Найбільший вхідний та найменший вихідний опір порівнянно з іншими схемами включення зумовлюють доцільність використання схеми СК для узгодження опорів при багатокаскадному включенні.

# **ПОСЛІДОВНІСТЬ СПРОЩЕННОГО РОЗРАХУНКУ ТРАНЗИСТОРНОГО КАСКАДУ СК ІЗ ТЕРМОСТАБІЛІЗАЦІЄЮ**

1. Вихідна напруга *UВИХ0* - напруга на емітері в режимі спокою транзистора (при відсутності вхідної напруги):

$$
U_{BUXO} = \frac{E_C}{2}
$$

*H*  $B$ <sub>*BHX0</sub>* =  $\frac{B$ *BHX0* = *I*</sub> *R*  $I_{BUVO} = \frac{U_{BUXO}}{U_{BUXO}} =$ 

*E0*

2. Вихідний струм *ІВИХ0* в режимі спокою:

$$
\begin{array}{c}\nR1 \\
C_{BX} \\
\hline\n\end{array}
$$

Рис. 7. Підсилювальний транзисторний каскад із термостабілізацією на основі *npn*-транзистора, який включений із спільним колектором.

3. Початковий струм бази *ІБ0* :

$$
I_{E0} = \frac{I_{K0}}{\beta}, \text{ ae } I_{K0} = I_{E0} \frac{\beta}{1 + \beta}
$$

4. Напруга початкового зміщення бази *UБ0* :

$$
U_{B0} = U_{BUX0} + 0.7
$$

5. Величини опорів R1 та R2 подільника напруги, відповідно:

$$
RI = \frac{E_C - U_{B0}}{I_R + I_{B0}} \text{ ta } R2 = \frac{U_{B0}}{I_R}, \text{ прийняти } I_R = I_{B0}
$$

6. Вхіний опір схеми СK із термостабілізацією *RВХ* :

$$
R_{BX} = \frac{R2 \cdot R_{CK}}{R2 + R_{CK}},
$$
  $\text{Re } R_{CK} - \text{bxight with only cxenn } CK, R_{CK} = r_{BE} + \beta \cdot R_H.$ 

7. Величина ємності вхідного конденсатора *СВХ* :

$$
C_{BX} > \frac{10}{2\pi f \cdot R_{BX}}
$$

8. Величина ємності вихідного конденсатора *СВИХ* :

$$
C_{BHX} > \frac{10}{2\pi f \cdot R_{BHX}}, \text{ je } R_{BHX} = R_H.
$$

9. Коефіцієнт підсилення струму *k<sup>I</sup>* :

$$
k_I = \frac{\Delta I_{BHX}}{\Delta I_{BX}}, \text{ q.e. } \Delta I_{BHX} = (\beta + I) \frac{U_{BX}}{R_{CK}}, \Delta I_{BX} = \frac{U_{BX}}{R_{BX}}
$$

10.Коефіцієнт підсилення напруги *k<sup>U</sup>* :

$$
k_U = \frac{\Delta U_{BUX}}{\Delta U_{BX}}, \text{ q.e. } \Delta U_{BUX} = \Delta I_{BUX} \cdot R_H, \Delta U_{BX} = U_{BX}
$$

11.Коефіцієнт підсилення потужності *k<sup>P</sup>* :

$$
k_P = k_I \cdot k_U
$$

### **ПОРЯДОК ВИКОНАННЯ РОБОТИ ПО СХЕМІ ІЗ СПІЛЬНИМ КОЛЕКТОРОМ**

1. Згідно приведеної вище методики розрахувати підсилювальний каскад СК із термостабілізацією. Початкові дані вибрати з табл. 7 згідно номера варіанта.

2. Реалізувати підсилювальний каскад CК із термостабілізацією в MULTISIM 10. Внаслідок відмінності параметрів транзисторів, на основі яких моделюється підсилювальний каскад, від параметрів, що задані в початкових умовах, можуть виникати спотворення форми вихідного сигналу. При необхідності, додатково підібрати більш точні значенні опору допоміжних резисторів, які були розраховані приблизно. Напруга на емітері в режимі спокою транзистора повинна приблизно дорівнювати:

$$
U_E = Ec/2.
$$

3. Виміряти значення коефіцієнтів підсилення параметрів вхідного сигналу та порівняти їх з відповідними розрахунковими значення. Отримані результати внести в Таблицю 6.

|       | Коефіцієнт   Теоретичний Практичний | Відносна похибка<br>$\delta = ((\mathbf{k}_{\mathrm{II}} -$ |
|-------|-------------------------------------|-------------------------------------------------------------|
|       |                                     | $(k_T) / k_T$ * 100%.                                       |
|       |                                     |                                                             |
| $k_U$ |                                     |                                                             |
|       |                                     |                                                             |

Таблиця 6. Результати вимірювання парпметрів.

4. За допомогою аналізатора спотворення сигналів XDA1 та осцилографа дослідити спотворення форми вихідного сигналу при перевищенні вхідним сигналом номінальної амплітуди  $(U'_{BX} = (2,3,4,5) \cdot U_{BX})$  та внаслідок неправильного розрахунку робочої точки транзистора (*R1′ = (2,3,4,5)·R1* ). За допомогою аналізатора спотворення сигналів XDA1 знайти сумарний коефіціент гармонік THD.

5. Підготувати звіт по лабораторній роботі, який має містити схеми підсилюючих каскадів, що досліджувались, та часові діаграми вхідного та вихідного сигналів.

Таблиця 7

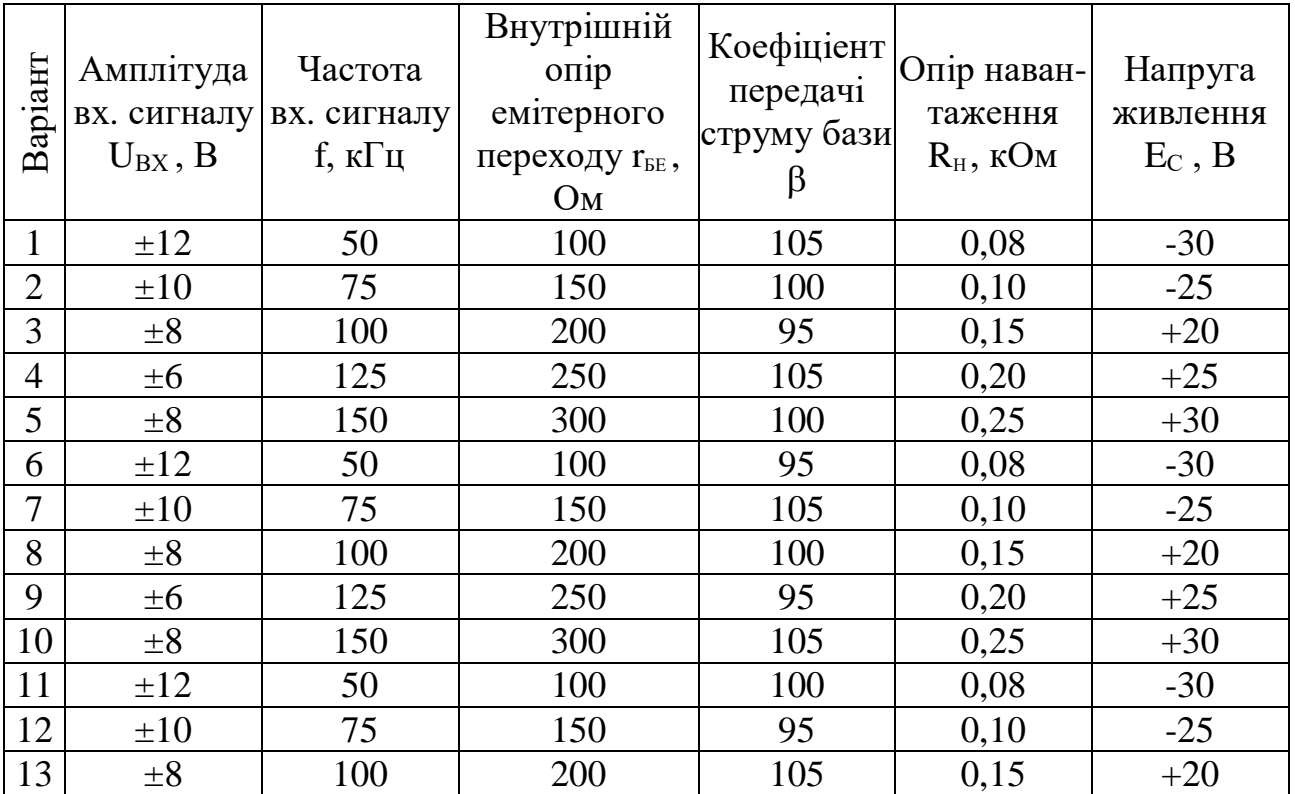

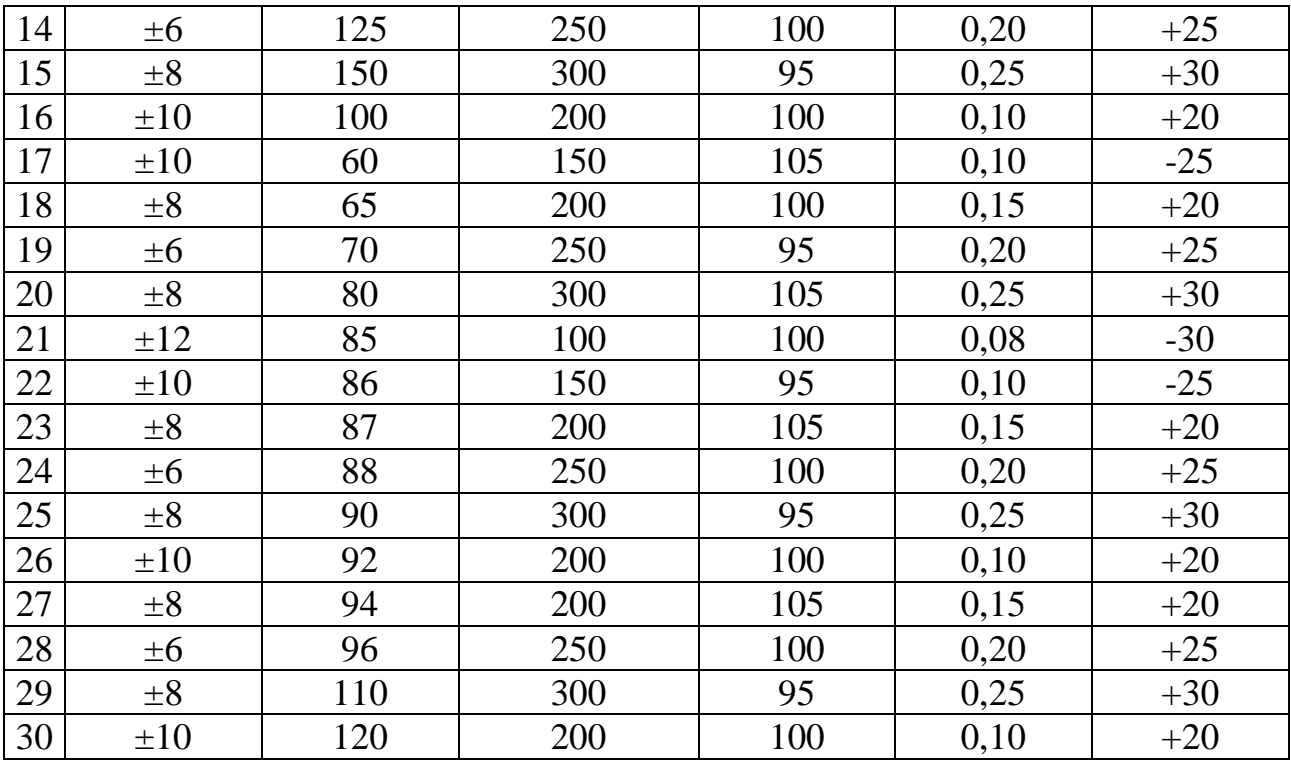

**Додаток 1.**

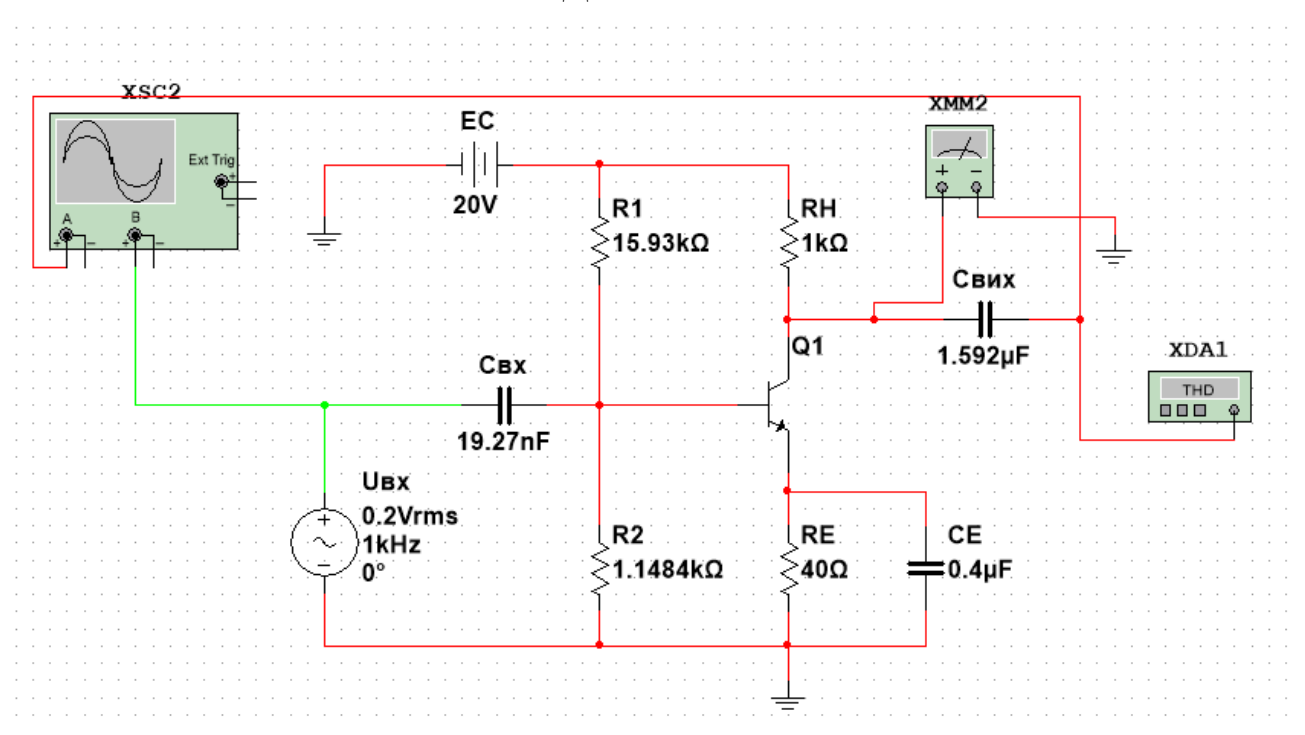

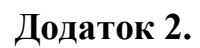

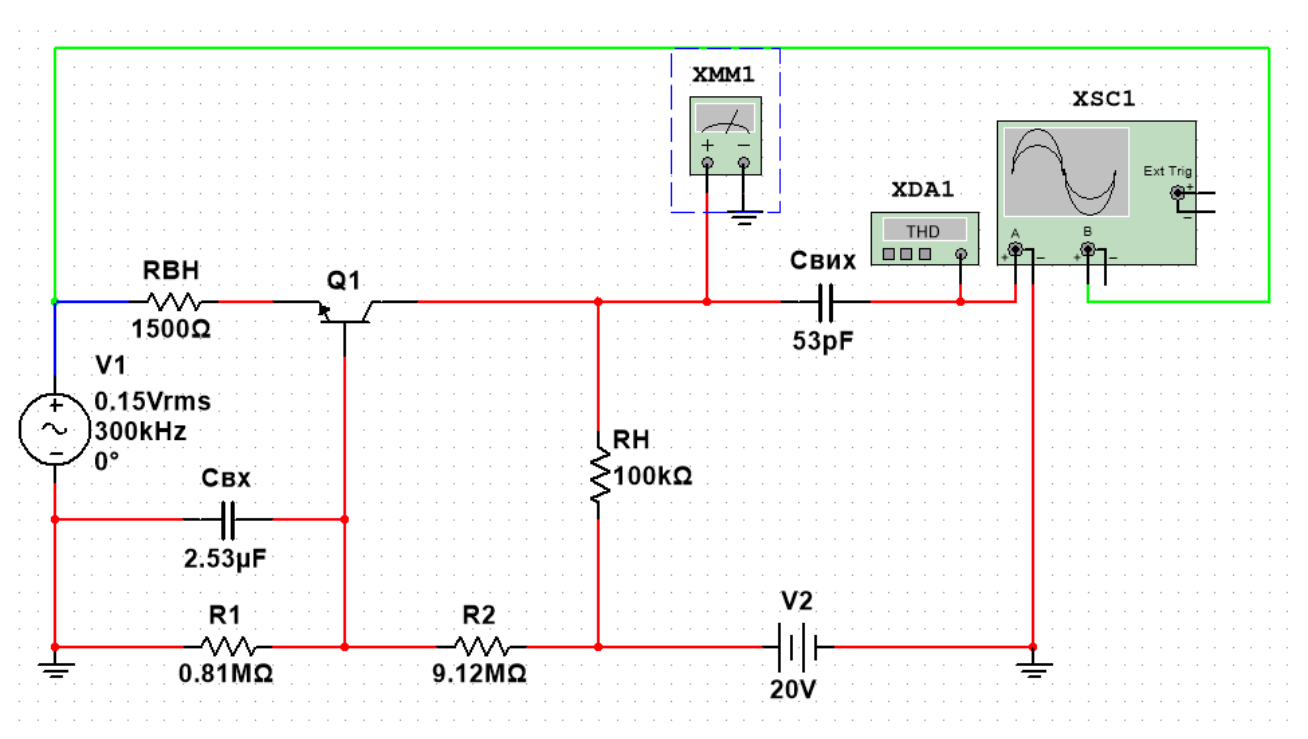

**Додаток 3.**

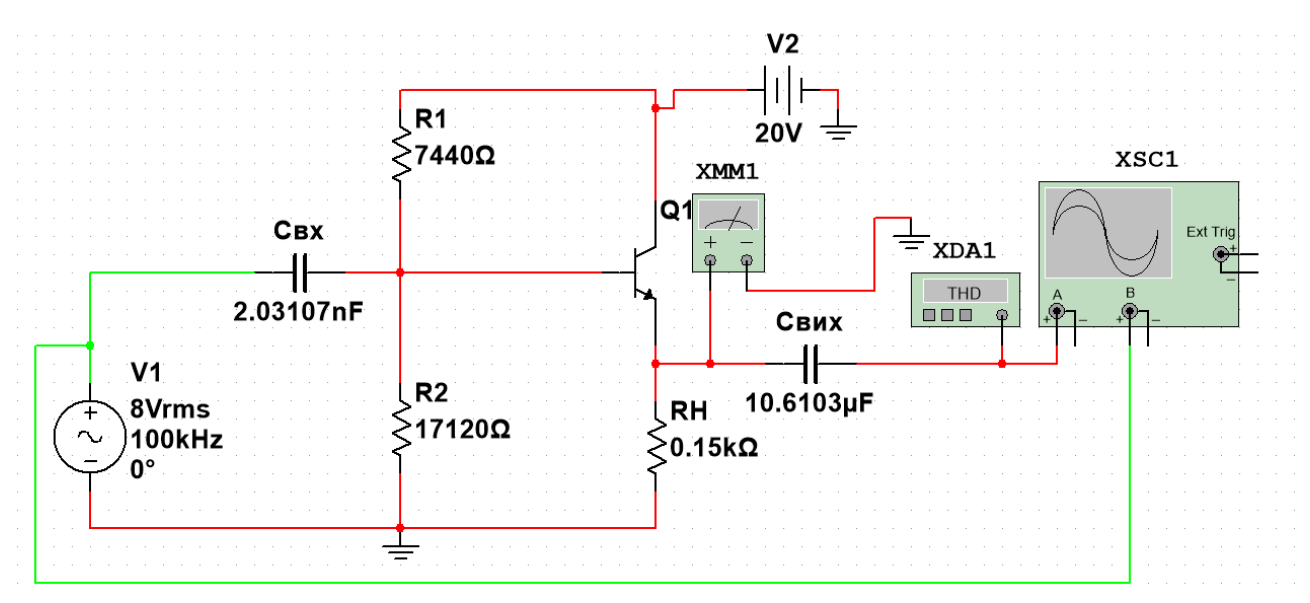

### **КОНТРОЛЬНІ ЗАПИТАННЯ**

- 1. Назвіть основні параметри схеми біполярного транзистора із спільним емітером.
- 2. Назвіть основні параметри схеми біполярного транзистора із спільною базою.
- 3. Назвіть основні параметри схеми біполярного транзистора із спільним колектором.
- 4. Поясніть відміни роботи між: схеми біполярного транзистора із спільним колектором та схеми біполярного транзистора із спільною базою.
- 5. Поясніть відміни роботи між: схеми біполярного транзистора із спільним колектором та схеми біполярного транзистора із спільною емітером.
- 6. Поясніть відміни роботи між: схеми біполярного транзистора із спільною базою та схеми біполярного транзистора із спільною емітером.

# **ЛАБОРАТОРНА РОБОТА № 5 ДОСЛІДЖЕННЯ ОПЕРАЦІЙНОГО ПІДСИЛЮВАЧА І СПЕЦІАЛІЗОВАНИХ ПРИСТРОЇВ НА ЙОГО ОСНОВІ МЕТА РОБОТИ.**

Вивчення роботи операційного підсилювача. Проектування і перевірка роботи схем на основі операційного підсилювача.

#### **ТЕОРЕТИЧНІ ВІДОМОСТІ.**

Операційні підсилювачі (ОП) — це підсилювачі постійного струму з глибоким зворотнім зв'язком, що призначені для реалізації з аналоговими сигналами різних математичних операцій: додавання, віднімання, логарифмування, інтегрування, тощо. Саме цьому використанню вони і забов'язані своєю назвою.

З переходом на інтегральну технологію виробництва ОП стали широко використовуватись в різних приладах і пристроях електронної техніки. Таке широке використання ОП пояснюється тим, що їм властиві якісні електричні параметри (великий коефіцієнт підсилення, високий вхідний і низький вихідний опори, висока стабільність коефіцієнта передачі, малий дрейф вихідного рівня, велика швидкодія, мала потужність споживання), а з іншого боку — малі габарити, висока надійсть і невелика вартість.

Ідеальний операційний підсилювач.

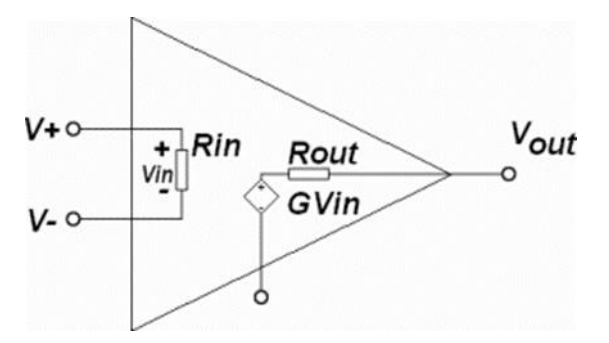

Рис. 1. Еквівалентна схема операційного підсилювача.

Ідеальний операційний підсилювач рис.1 може працювати при будьяких вхідних напругах і має наступні властивості:

• Коефіцієнт підсилення з розімкнутою петлею зворотного зв'язку дорівнює нескінченності (при теоретичному аналізі вважають коефіцієнт підсилення при розімкнутої петлі зворотного зв'язку прагне до нескінченності).

• Діапазон вихідних напруг Uout дорівнює нескінченності (на практиці діапазон вихідних напруг обмежують величиною напруги живлення Us + і Us-).

• Нескінченно широка смуга пропускання (тобто амплітудно-частотна характеристика є ідеально плоскою з нульовим фазовим зсувом).

• Нескінченно великий вхідний опір (Rin =  $\infty$ , струм з U + в U- НЕ тече).

• Нульовий вхідний струм (тобто передбачається відсутність струмів витоку і струмів зміщення).

• Нульова напруга зсуву, тобто коли входи з'єднані між собою  $U + U$ . то на виході присутній віртуальний нуль (Uout = 0).

• Нескінченно велика швидкість наростання напруги на виході (тобто швидкість зміни вихідної напруги не обмежена) і нескінченно велика пропускна потужність (напруга і струм не обмежені на всіх частотах).

• Нульовий вихідний опір (Rout = 0, так що вихідна напруга не змінюється при зміні вихідного струму).

• Відсутність власних шумів.

• Нескінченно велика ступінь придушення синфазних сигналів.

• Нескінченно велика ступінь придушення пульсацій напруги живлення.

Ці властивості зводяться до двох "золотих правил":

1. Вихід операційного підсилювача прагне до того, що б різниця між вхідними напругами стала рівною нулю.

2. Обидва входи операційного підсилювача не споживають струм.

Перше правило може бути застосовано до операційного підсилювача, включеного в схему із замкнутою петлею негативного зворотного зв'язку. Ці правила зазвичай застосовуються для аналізу і проектування схем з операційними підсилювачами в першому наближенні.

На практиці жодна з ідеальних властивостей не може бути повністю досягнута, тому доводиться йти на різні компроміси. Залежно від бажаних параметрів, при моделюванні реального операційного підсилювача враховують деякі неідеальності, використовуючи еквівалентні ланцюга з резисторів і конденсаторів в його моделі. Розробник може закласти ці небажані, але реальні ефекти в загальну характеристику проектованої схеми. Вплив одних параметрів може бути зневажливо малий, а інші параметри можуть накладати обмеження на загальні характеристики схеми.

 Для достатньої стійкості і виконання математичних операцій над сигналами з високою точністю реальний операційний підсилювач повинний мати наступні властивості:

1. високий коефіцієнт підсилення по напрузі ;

- 2. малу напругу зсуву нуля;
- 3. малі вхідні струми;
- 4. високий вхідний і низький вихідний опір;
- 5. високий коефіцієнт послаблення синфазної складової (КОСС);
- 6. амплітудно-частотну характеристику з нахилом в області високих частот -20дБ/дек.

 Операційний підсилювач повинен бути підсилювачем постійного струму (ППТ) з високим коефіцієнтом підсилення по напрузі і, отже, містити декілька каскадів підсилення напруги. З ростом кількості каскадів підсилення напруги збільшується небезпека порушення стійкості ОП зі зворотними зв'язками й ускладнення кола корекції. Навіть підсилювачі з трьома каскадами підсилення напруги мають складні схеми включення, і розробники намагаються їх не застосовувати. Це викликає необхідність застосування підсилювальних каскадів з дуже високим коефіцієнтом підсилення по напрузі. Великі труднощі проектування підсилювачів постійного струму зв'язані також зі зсувом нуля ОП. *Зсув нуля* ОП виявляється в тім, що при вхідній диференціальній напрузі, рівній нулю, вихідна напруга не дорівнює нулю. Звичайно визначають зсув нуля, приведений до входу, як таку диференціальну напругу, яку потрібно прикласти до входу підсилювача, щоб його вихідна напруга була б рівною нулю. Зсув нуля по суті є аддитивной похибкою виконання математичних дій

ОП над вхідними сигналами. Зсув нуля може мати істотні температурний і тимчасовий дрейфи. Операційні підсилювачі на дискретних транзисторах мали незадовільний зсув нуля, зв'язаний з неідентичністю транзисторів. Тільки застосування й удосконалення інтегральної технології, що дозволила виготовляти парні транзистори диференціального каскаду в єдиному виробничому циклі і на відстані кілька мікронів друг від друга, привело до істотного зниження зсуву нуля і дрейфів.

### **Структура операційного підсилювача.**

Більшість операційних підсилювачів виконується у вигляді трикаскадних підсилювачів. Структурну схему ОП наведено на рис. 2.

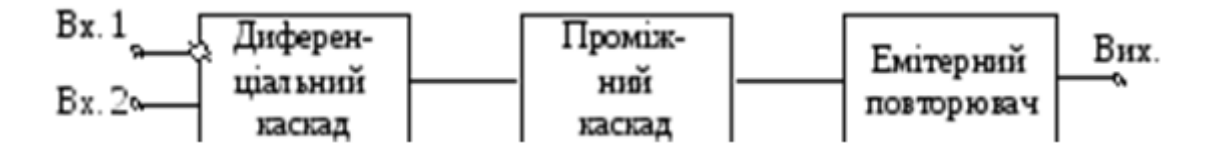

Рис. 2. Структурна схема операційного підсилювача

 Вхідний каскад ОП – це диференціальний підсилювач. Диференціальний підсилювач має великий коефіцієнт підсилення диференціального вхідного сигналу і велике ослаблення синфазного вхідного сигналу. Диференціальний підсилювач має також великий вхідний опір для будь-яких вхідних сигналів. Вхідний каскад є найбільш відповідальним каскадом ОП.

За вхідним слідує проміжний каскад, який здійснює основне підсилення струму і напруги ОП. В ОП використовується безпосередній (гальванічний) зв'язок між каскадами, тому проміжний каскад повинен забезпечити також пониження напруги спокою, щоб на виході ОП напруга спокою дорівнювала нулю.

Вихідний каскад повинен забезпечити малий вихідний опір ОП і струм, достатній для живлення передбачуваного навантаження. Крім того, цей каскад повинен мати великий вхідний опір, щоб не навантажувати проміжний каскад. Як вихідний каскад в ОП використовується двотактний емітерний повторювач.

#### **Характеристики операційних підсилювачів**

ОП характеризуються підсилювальними, вхідними, вихідними, енергетичними, дрейфовими, частотними і швидкісними характеристиками.

### **Підсилювальні характеристики**

Коефіцієнт підсилення (*KU)* дорівнює відношенню приросту вихідної напруги до диференціальної вхідної напругі при відсутності зворотного зв'язку (ОС). Він змінюється в межах від  $10^3$  до  $10^6$ .

Найважливішими характеристиками ОП є амплітудні (передавальні) характеристики рис.1. Їх представляють у вигляді двох кривих, що відносяться відповідно до інвертуючого і неінвертуючого входів. Характеристики знімають при подачі сигналу на один з входів при нульовому сигналі на іншому. Кожна з кривих складається з горизонтальної і похилої ділянок.

Горизонтальні ділянки кривих відповідають режиму повністю відкритого (насиченого), або закритого транзисторів вихідного каскаду. При зміні вхідної напруги на цих ділянках вихідна напруга підсилювача залишається постійною і визначається напругою + *U вих max* або –*U вих max*. Ці напруги близькі до напруги джерел живлення.

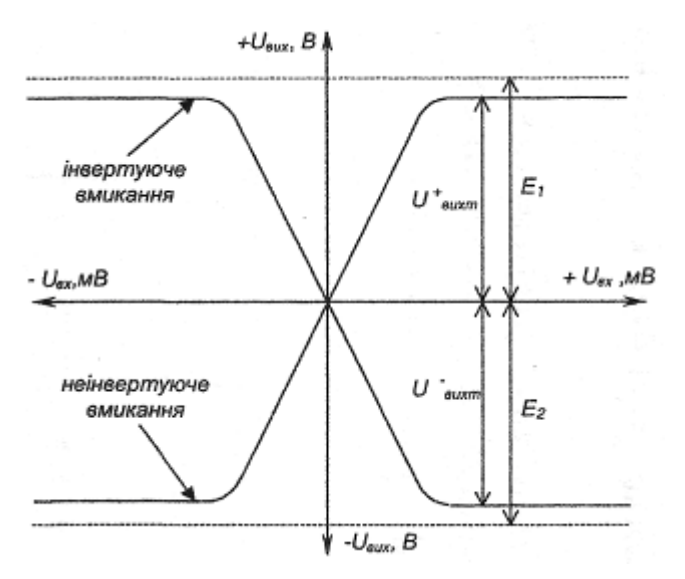

Рис. 3. Амплітудні (передавальні) характеристики ОП

Похилій (лінійній) ділянці кривих відповідає пропорційна залежність вихідної напруги від вхідної. Цей діапазон називається областю підсилення. Кут нахилу ділянки визначається коефіцієнтом підсилення ОП:

$$
K_U = \Delta U_{\text{aux}} / \Delta U_{\text{ax}}.
$$

Великі значення коефіцієнта підсилення ОП дозволяють при охопленні таких підсилювачів глибоким негативним зворотним зв'язком отримувати схеми з властивостями, які залежать тільки від параметрів кола негативного зворотного зв'язку.

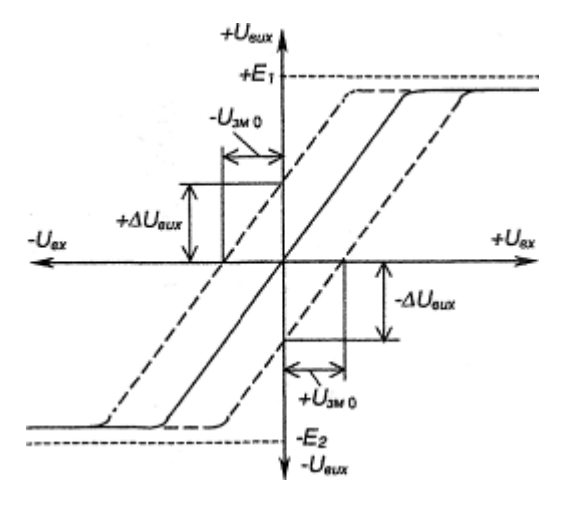

Рис. 4. Передатні характеристики ОП за наявності розбалансу

Амплітудні характеристики проходять через нуль. Стан, коли *U вих = 0* при Uвх = 0, називається балансом ОП. Однак для реальних ОП умова балансу зазвичай не виконується рис. 4. При *Uвх = 0* вихідна напруга ОП може бути більше або менше нуля:

$$
U_{\text{aux}} = + \Delta U_{\text{aux}} \qquad a60 \qquad U_{\text{aux}} = - \Delta U_{\text{aux}}.
$$

#### **Дрейфові характеристики**

Напруга *(Uзм*), при якому *U вих = 0*, називається вхідною напругою зміщення нуля (рис. 4). Воно визначається значенням напруги, яке необхідно подавати на вхід ОП для отримання нуля на виході ОП. Зазвичай становить не більше одиниць мілівольт. Напруження Uзм і ΔUвих (ΔUвих = Uзс - напруга зсуву) пов'язані співвідношенням:

$$
U_{3M} = \Delta U_{\text{aux}} / K_U.
$$

Основною причиною появи напруги зміщення є істотний розкид параметрів елементів диференціального підсилювального каскаду.

Залежність параметрів ОП від температури викликає температурний дрейф вхідної напруги зсуву. Дрейф вхідної напруги зсуву - це відношення зміни вхідної напруги зсуву до зміни навколишної температури:

$$
E_{3M} = \Delta U_{3M} / \Delta T.
$$

Зазвичай  $E_{3M}$  становить  $1...5$  мкВ / °С.

 **Диференціальне включення ОП.**

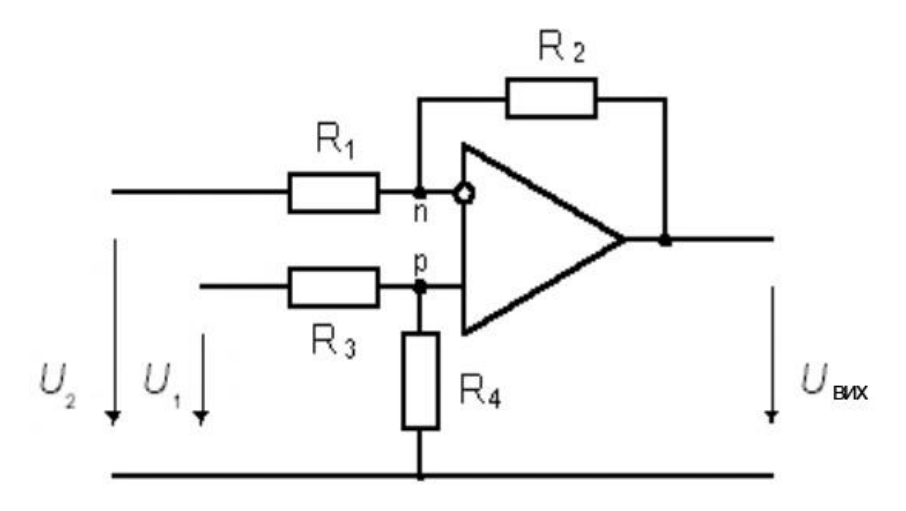

Рис. 5. Диференціальне включення ОП

На рис. 5 приведена схема диференціального включення ОП. Знайдемо залежність вихідної напруги ОП від вхідних напруг. Внаслідок властивості ідеального операційного підсилювача - різниця потенціалів між його входами *p* і *n* дорівнює нулю. Співвідношення між вхідною напругою *U<sup>1</sup>* і напругою *U<sup>p</sup>* між входом, що не інвертує, і загальною шиною визначається коефіцієнтом розподілу дільника на резисторах *R<sup>3</sup> і R4:*

$$
U_p = U_I R_4/(R_3 + R_4) \tag{3}
$$

Оскільки напруга між входом, що інвертує, і загальною шиною *Un = Up*, струм I<sub>1</sub> визначиться співвідношенням:

$$
I_1 = (U_2 - U_p) / R1 \tag{4}
$$

Внаслідок властивості ідеального ОП *- I1=I2*. Вихідна напруга підсилювача в такому випадку становить:

$$
U_{\text{aux}} = U_p - I_I R_2 \tag{5}
$$

Підставивши (3) і (4) у (5), одержимо:

$$
U_{BHX} = \frac{R_4 \cdot (R_2 + R_1)}{R_1 \cdot (R_4 + R_3)} \cdot U_1 - \frac{R_2}{R_1} \cdot U_2 \tag{6}
$$

При виконанні співвідношення  $R_1R_4 = R_2R_3$ ,

$$
U_{\text{aux}} = (U_1 - U_2)R_2 / R_1 \tag{7}
$$

 *Примітка 1*: Неважко переконатися, що співвідношення (6), (7) справедливо й у випадку, якщо замість резисторів  $R_1$  і  $R_2$  включені двополюсники, що містять у загальному випадку конденсатори і індуктивності, з комплексним вхідним опором, відповідно, *Z1(s) і Z2(s).*

#### **Інверсне включення ОП.**

При інверсному включенні ОП, неінверсний вхід ОП з'єднується з загальною шиною (рис. 6).

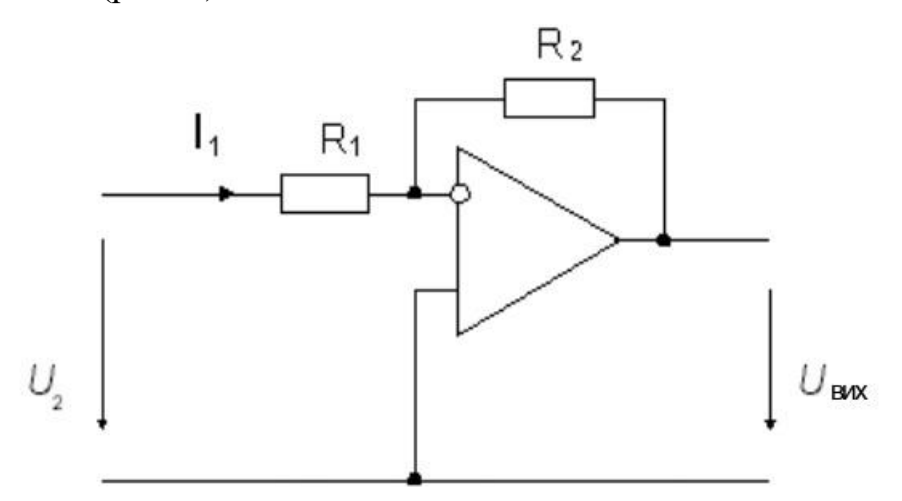

Рис. 6. Інверсне включення ОП.

$$
K = \frac{U_{\text{BHX}}}{U_2} = -\frac{R_2}{R_1}
$$

Таким чином, вихідна напруга підсилювача у інверсному включенні, знаходиться у протифазі стосовно вхідної. Коефіцієнт підсилення вхідного сигналу по напрузі цієї схеми в залежності від співвідношення опорів резисторів може бути як більше, так і менше одиниці. Знайдемо вхідний опір схеми. Оскільки напруга на неінверсному вході підключеного до загальної шини дорівнює нулю, відповідно до властивості а) ідеального ОП вхідний струм схеми *І<sup>1</sup> = U<sup>2</sup> / R1*. Отже, вхідний опір схеми *Rвх = R1*. Оскільки напруга на неінверсному вході підсилювача, дорівнює нулю, а відповідно до

властивості а) ідеального ОП різниця потенціалів між його входами дорівнює нулю, інверсний вхід, що інвертує, у цій схемі іноді називають віртуальним (тобто уявлюваним) нулем.

### **Неінверсне включення ОП.**

При неінверсному включенні ОП, вхідний сигнал подається на вхід, що неінвертує, а на вхід, що інвертує, через дільник на резисторах  $R_1$  і  $R_2$ надходить сигнал з виходу підсилювача (рис. 7). Тут коефіцієнт підсилення схеми K знайдемо, поклавши в (6)  $U_2 = 0$ ,  $R_3 = 0$ ,  $R_4$  нескінченно велико. Одержимо:

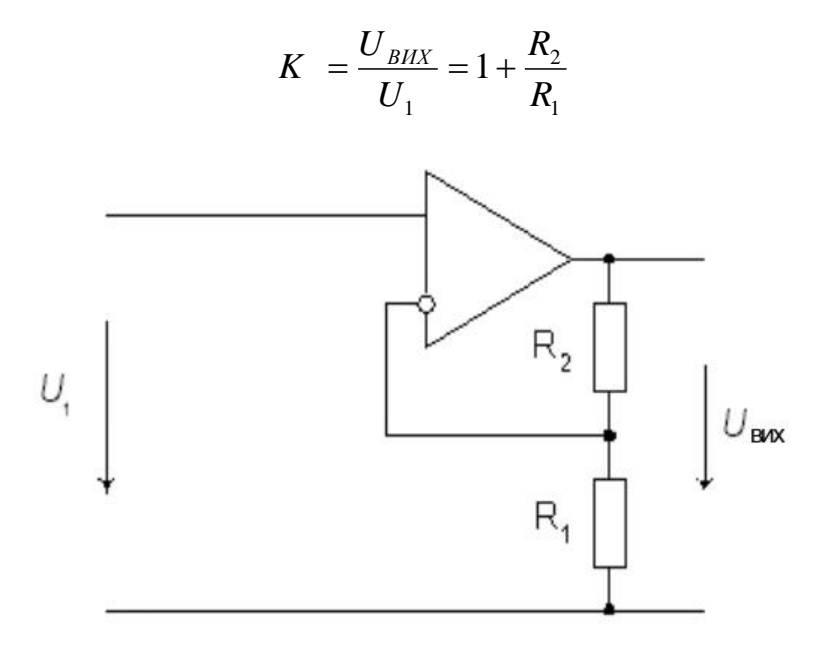

Рис. 7. Неінверсне включення ОП.

Як видно, тут вихідний сигнал синфазний вхідному. Коефіцієнт підсилення по напрузі не може бути менше одиниці. У граничному випадку, якщо вихід ОП накоротко з'єднаний із входом, що інвертує, цей коефіцієнт дорівнює одиниці. Такі схеми називають повторювачами, що не інвертують, і виготовляють серійно у виді окремих ІМС по декілька підсилювачів в одному корпусі. Вхідний опір цієї схеми в ідеалі - нескінченний.

### **Тригер Шмітта.**

Відмінною особливістю електронної схеми з назвою «тригер Шмітта» є наявність петлі гістерезису в передавальної характеристиці, тобто в залежності вихідного сигналу від вхідного (рис.8). Така характеристика виходить, якщо підсилювач охопити ланцюгом гальванічної позитивного зворотного зв'язку.

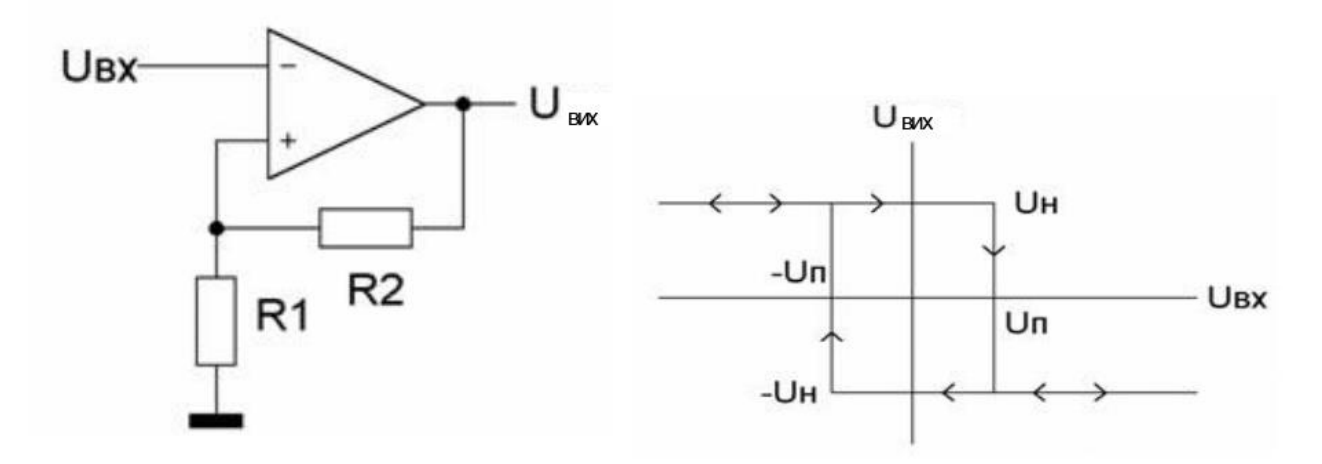

Рис. 8. Тригер Шмітта і його передавальна характеристика.

Вже згадана схема має симетричну петлю гистерезиса (рис.6), якщо тільки напруги насичення Uн операційного підсилювача в області позитивного і негативного вихідної напруги кількісно однакові, що найчастіше і спостерігається. Ширина петлі гистерезиса визначається величиною порогових напруг, що залежать від співвідношення опорів резисторів *R1 і R2*:

$$
Un = U_H R1 / (R1 + R2).
$$

Найбільш часто тригер Шмідта використовується в якості порогового пристрою з зменшеної чутливістю до сигналів перешкод. Однак в даній статті будуть розглянуті інші його застосування.

Тригер Шмітта, як будь-який тригер, може перебувати в двох стійких станах з постійним позитивною або негативною напругою на виході. Особливістю даного тригера є наявність петлі гістерезису при залежності вихідної напруги від вхідного.

Зсув точки переходу при переході з одного стану в інший обумовлено наявністю подільника з резисторів в ланцюзі позитивного зворотного зв'язку ОП. Ширина петлі гистерезиса залежить від співвідношення номіналів цих резисторів, а зміщення петлі від початку координат залежить від величини опорноъ напруги Uоп. Щоб переключити тригер Шмітта, полярність сигналу потрібно поміняти на протилежний.
### **Компаратор напруги.**

Компаратор - пристрій для порівняння рівнів двох сигналів (від compare - порівнювати). Залежно від співвідношення напруг на його входах він може знаходиться в одному з двох стійких станів.

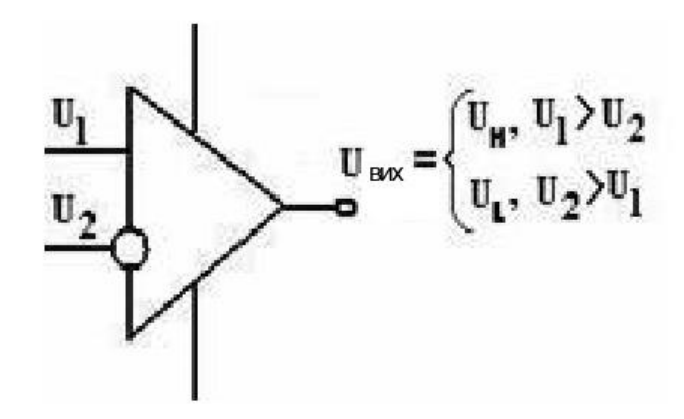

Рис. 9. Компаратор напруги на ОП.

Операційний підсилювач, володіючи диференціальним входом і високим коефіцієнтом підсилення, може виконувати також і роль компаратора. Якщо сигнал на неінвертуючий вході більше ніж на інвертується, то на виході ОУ буде *U вих = k (U1-U2)* або фактично *+ Uж.* Якщо, навпаки, сигнал на вході інвертується буде більше, то на виході ОУ буде напруга *- Uж.* Для збільшення швидкодії ОУ може бути охоплений позитивним зворотнім зв'язком.

В електроніці, компаратор являє собою пристрій, який порівнює між собою два електричних сигналу і виводить цифровий сигнал, який вказує на збільшення одного вхідного сигналу над іншим. Компаратор має два аналогових входи і один цифровий вихід.

Компаратор, як правило, побудований на диференціальному підсилювачі з високим коефіцієнтом посилення. Компаратори широко використовуються в пристроях, які вимірюють і оцифровує аналогові сигнали, наприклад, в аналого-цифрових перетворювачів (АЦП).

Приклади роботи компаратора наведені на основі мікросхеми LM339 (счетверенний компаратора напруг) і LM393 (здвоєний компаратор напруги). Ці дві мікросхеми за своїм функціоналом ідентичні. Компаратор напруги LM311

так само може бути використаний в даних прикладах, але він має ряд функціональних особливостей.

**Пристрій вибірки і зберігання (ПВЗ).**

# DA<sub>2</sub> DA1  $U_{\rm BUX}$  $51$ ▷  $U_{B}x$  $C1$

Рис. 10. Пристрій вибірки і зберігання

Де  $f$ т - тактові імпульси вибірок. Буфери DA1 і DA2 мають Rвх → ∞ і Rвих → 0. Ключ S1 перемикається з тактовою частотою ƒт.Буфер DA1 завдяки малому Rвих дозволяє конденсатору С1 зарядиться до миттєвого значення вхідної напруги в кожному імпульсі вибірки (режим вибірки). В інтервалі між імпульсами вибірок ключ S1 розімкнути і заряд утримується на конденсаторі внаслідок великого Rвх буфера DА2. (Режим зберігання) Протягом часу зберігання АЦП здійснює перетворення обраного миттєвого значення в код. Частота ƒт взяття вибірок (звітів) миттєвих значень повинна задовольняти нерівності: $f_{\text{r}} \geq 2f$  max, где  $f$  max — найбільша частота спектра аналогового сигналу Uвх.

## **Схема сумування-віднімання**

Схема сумування-віднімання показана на рис. 11.

$$
U_{\text{BUX}} = U_3 \left( \frac{R_{oc}'}{R_1'} \right) + U_4 \left( \frac{R_{oc}'}{R_2'} \right) - U_1 \left( \frac{R_{oc}}{R_1} \right) - U_2 \left( \frac{R_{oc}}{R_2} \right),
$$

якщо

$$
\frac{R_{oc}}{R_1} + \frac{R_{oc}}{R_2} = \frac{R'_{oc}}{R_1} + \frac{R'_{oc}}{R_2}
$$

Загальний вираз для вихідної напруги схеми складання-віднімання дуже громіздкий, тому розглянемо лише умови, виконання яких необхідне правильної роботи цієї схеми. Ці умови зводяться, по суті, до того, щоб сума

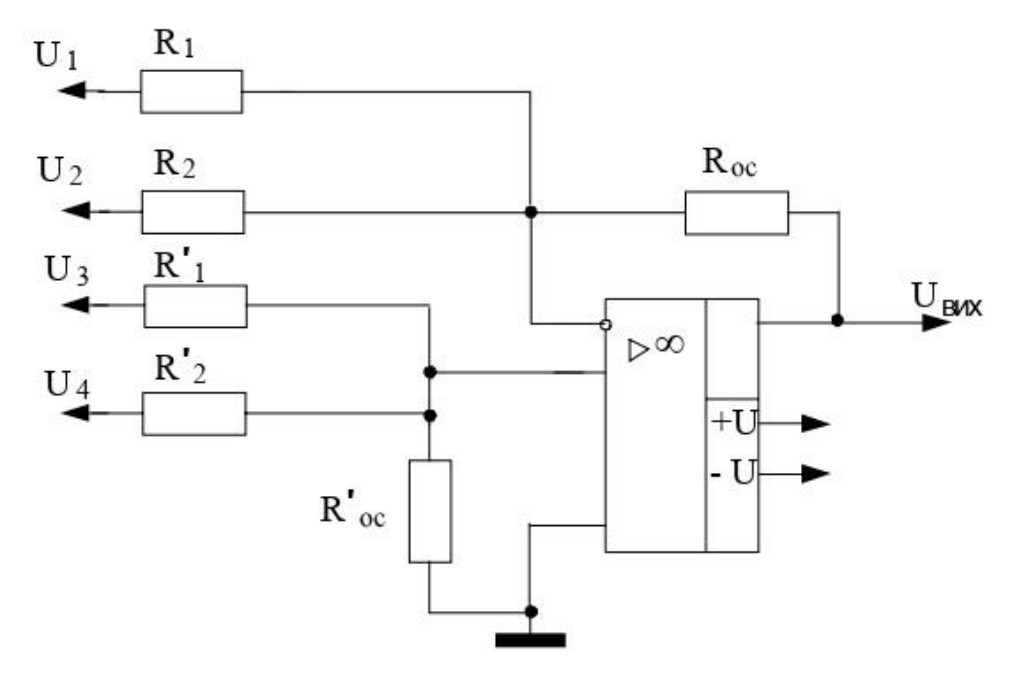

рис. 11. Схема сумування-віднімання

коефіцієнтів підсилення інвертуючої частини схеми дорівнювала сумі коефіцієнтів підсилення її неінвертуючої частини. Іншими словами, інвертуючий та неінвертуючий коефіцієнти підсилення повинні бути збалансовані. Символічно це можна позначити наступним чином:

$$
\frac{R_{oc}}{R_1} + \frac{R_{oc}}{R_2} + \dots + \frac{R_{oc}}{R_m} = \frac{R_{oc}'}{R_1} + \frac{R_{oc}'}{R_1'} + \frac{R_{oc}'}{R_2'} + \dots + \frac{R_{oc}'}{R_n'}
$$

$$
\frac{R_{oc}}{R_1} + \frac{R_{oc}}{R_2} + \frac{R_{oc}}{R_2} = \frac{R_{oc}'}{R_1'} + \frac{R_{oc}'}{R_2'}
$$

$$
4 + 2 + 5 = 11 = 10 + 1 = 11,
$$

так що схема діятиме нормально. Якби сумарний коефіцієнт посилення неінвертуючої половини підсилювача виявився меншим, слід було б підключити опір *'Rx* між неінвертуючим входом і землею; величина цього опору, що забезпечує баланс схеми визначається аналогічним чином.

## **Неінвертуючий суматор**

Для простого підсумовування при якому *(Uвих =U1+U2+…+Un),* побудуємо схему складання-віднімання. Припустимо, що треба отримати *Uвих*  $=U_1+U_2$ .

$$
\frac{R_{oc}}{R_1} = \frac{R'_{oc}}{R'_1} + \frac{R'_{oc}}{R'_2} + \dots + \frac{R'_{oc}}{R'_n}
$$

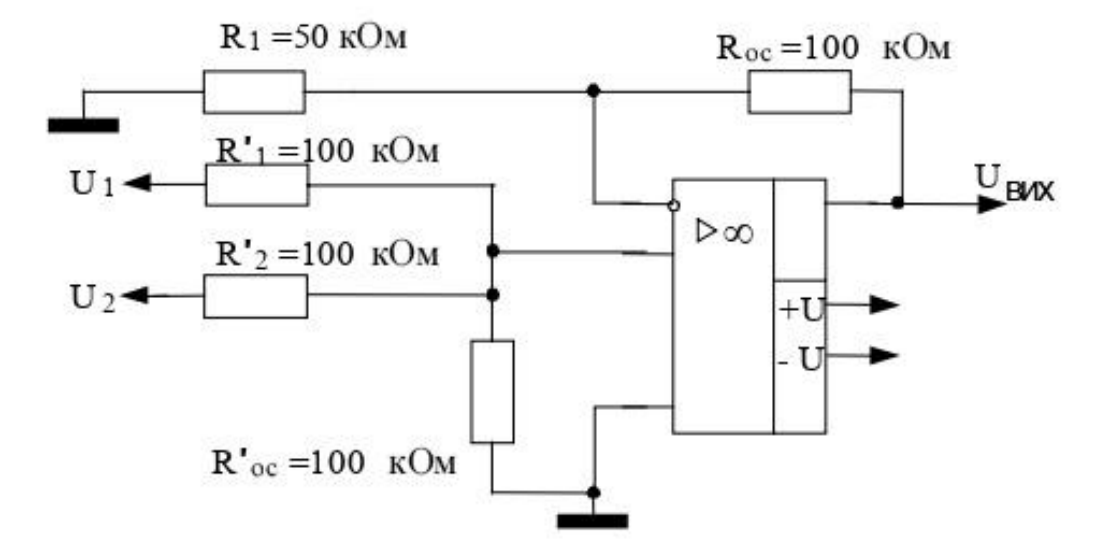

Рис.12.Неінвертуючий суматор з двома входами

Зададим *R′ос =R′<sup>1</sup> = R′<sup>2</sup>* і *n R*  $R_1 = \frac{p_{oc}}{q}$ , де n - кількість входів ( в даному випадку два). Така схема показана на рис. 2.5. Можливо також здійснити сумування з коефіцієнтами, наприклад,*Uвих =2U1+U2*. Обов'язково лише дотримання умови для n входов

$$
\frac{R_{oc}}{R_1} = \frac{R'_{oc}}{R'_1} + \frac{R'_{oc}}{R'_2} + \dots + \frac{R'_{oc}}{R'_n}
$$

## **Інтегратор на операційному підсилювачі.**

 Інтегратор показаний на рис. 13 створює вихідну напругу, як інтеграл вхідної.

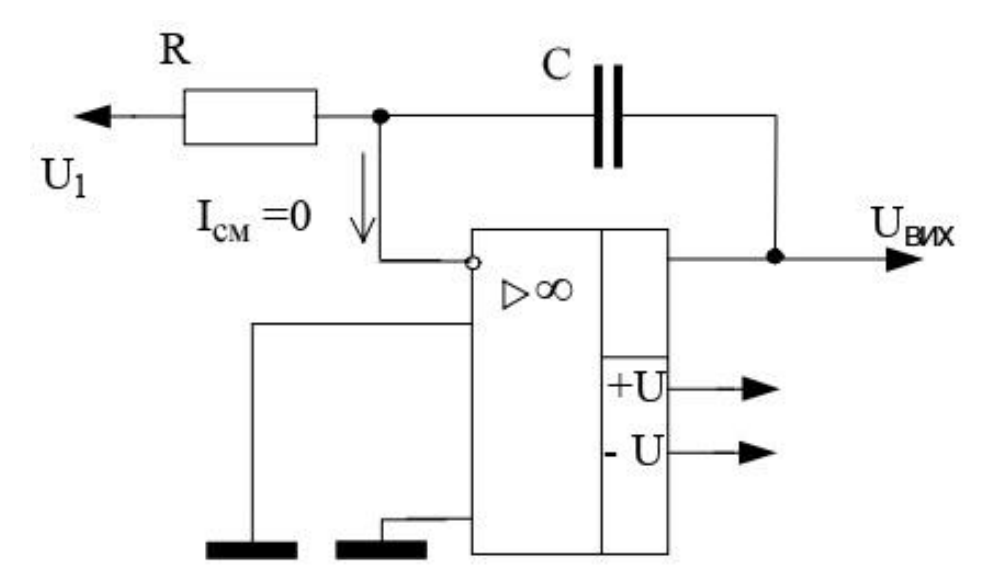

Рис. 13. Інтегратор на операційному підсилювачі.

Якщо операційний підсилювач близький до ідеального з *Iсм ≈0* і *А→∞,* що  $U\partial \approx 0$ , то  $I_R = I_C$ .

Із співвідношення

$$
I_c = \frac{dQ}{dt} = C\frac{dU}{dt}
$$

отримуємо:

$$
I_C = \frac{dQ}{dt} = C \frac{dU_C}{dt} = I_R
$$

З огляду на те, що *Uд≈0* та *UС= -Uвих* , можна написати:

$$
I_C = -C\frac{dU_{\text{max}}}{dt} = \frac{U_1}{R} = I_R
$$

Дозволяючи цей вислів щодо *dUвих* знаходимо:

$$
dU_{\text{BUX}} = -\frac{1}{RC}U_1 dt,
$$

а інтегруючи його, отримуємо:

$$
U_{\text{BUX}} = -\frac{1}{RC} \int U_1 dt
$$

### **Диференціатор на операційному підсилювачі.**

Диференціатор показаний на рис. 14 створює вихідну напругу, пропорційне швидкості зміни вхідного. Під час диференціювання підсилювач повинен пропускати тільки змінну складову вхідної напруги та коефіцієнт посилення диференціюючої схеми повинен зростати зі збільшенням швидкості зміни вхідного сигналу.

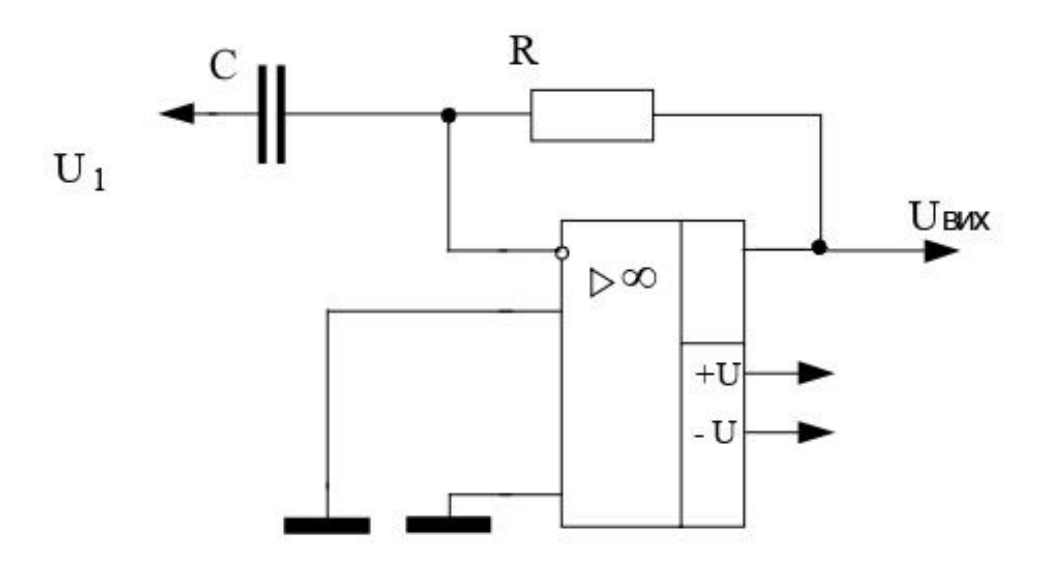

Рис.14. Диференціатор на операційному підсилювачі.

Виконати ці вимоги дозволяє використання як вхідний елемент операційного підсилювача конденсатора С. Щоб отримати вираз для вихідної напруги, пригадаємо, що струм через конденсатор визначається за формулою:

$$
I_c = \pm C \frac{dU}{dt}
$$

Напруга на конденсаторі, природно, дорівнює вхідної напруги *U1*. Якщо припустити, що операційний підсилювач ідеальний, то струм через опір зворотного зв'язку вважатимуться рівним струму через конденсатор, тобто *I*<sup>*R*</sup> = - *I<sub>C</sub>* . Але *Uвих* =  $R$ *I<sub>R</sub>* = - *I<sub>C</sub>R* тому:

$$
U_{\text{BUX}} = -RC\frac{dU_1}{dt}
$$

Зменшення реактивного опору *Х<sup>С</sup>* із збільшенням частоти призводить до того, що схема диференціатора має високий коефіцієнт посилення по відношенню до високочастотних складових на вході, навіть якщо їх частоти лежать вище за смугу частот корисного сигналу. Тому поряд з високочастотними складовими спектра корисного вхідного сигналу схема посилює власні шуми опорів та напівпровідникових елементів. Крім того, ця схема має тенденцію до втрати стійкості в області частот, де частотна характеристика диференціатора має максимальний підйом. За цих умов цілком можливе самозбудження.

# **ЕЛЕКТРИЧНІ СХЕМИ ДЛЯ ДОСЛІДЖЕННЯ ТА ОТРИМАННЯ РЕЗУЛЬТАТУ.**

#### **МАСШТАБУЮЧИЙ ПРИСТРІЙ.**

Даний пристрій виконує масштабування (множення на постійний множник). Схеми такого пристрою зображені на рис. 15.

 При інверсному включенні ОП, неінверсний вхід ОП з'єднується з загальною шиною (рис. 2a).

Для інвертуючого підсилювача (рис. 2а) дійсна рівність:

$$
U_{\scriptscriptstyle BUX} = -\frac{R_{\scriptscriptstyle 2}}{R_{\scriptscriptstyle 1}} U_{\scriptscriptstyle BX}
$$

.

Таким чином, вихідна напруга підсилювача у інверсному включенні, знаходиться у протифазі стосовно вхідної. Коефіцієнт підсилення вхідного сигналу по напрузі цієї схеми в залежності від співвідношення опорів резисторів може бути як більше, так і менше одиниці. Знайдемо вхідний опір схеми. Оскільки напруга на неінверсному вході підключеного до загальної шини дорівнює нулю, відповідно до властивості а) ідеального ОП вхідний струм схеми *І<sup>1</sup> = Uвх / R1*. Отже, вхідний опір схеми *Rвх = R1*. Оскільки напруга на неінверсному вході підсилювача, дорівнює нулю, а відповідно до властивості а) ідеального ОП різниця потенціалів між його входами дорівнює нулю, інверсний вхід, що інвертує, у цій схемі іноді називають віртуальним (тобто уявлюваним) нулем.

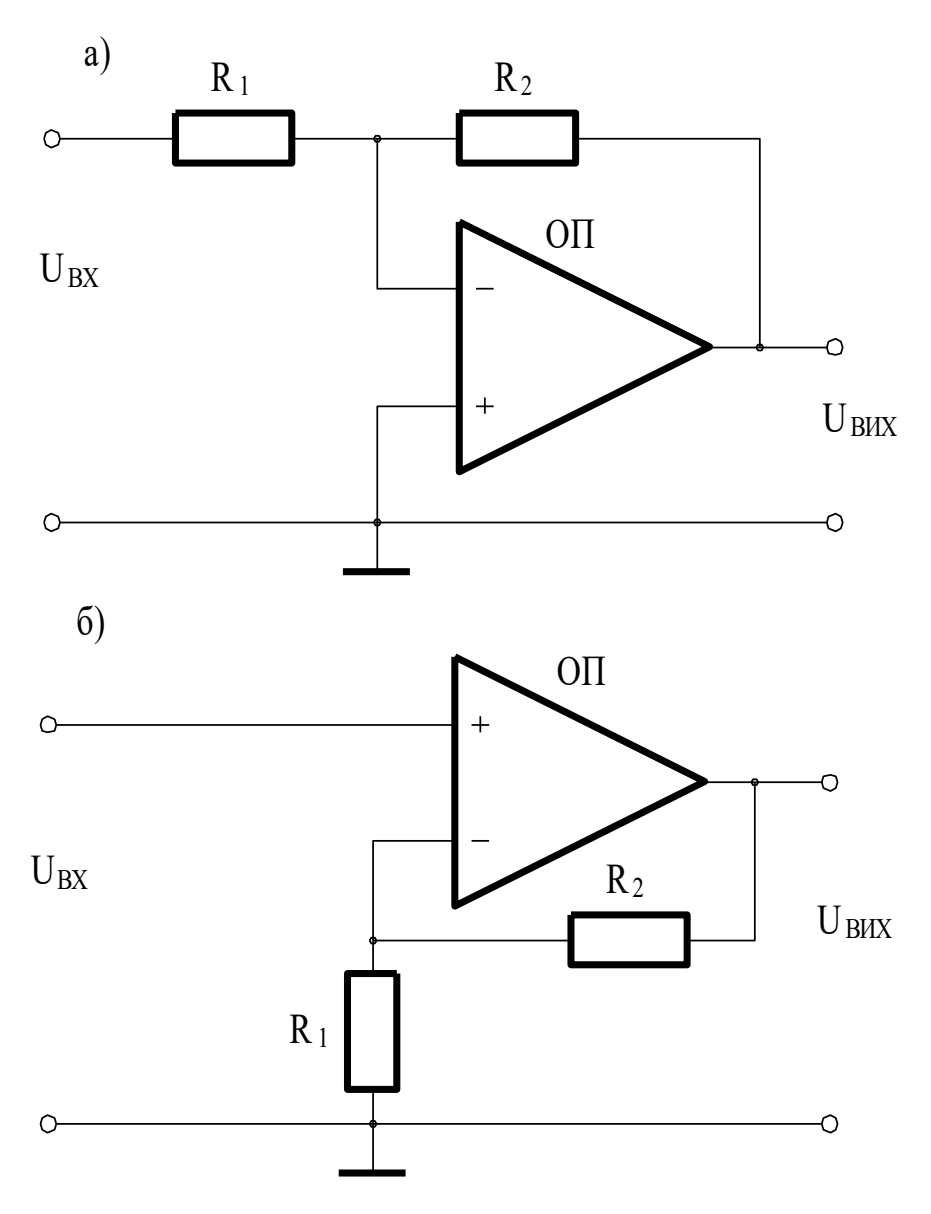

Рис. 15. Масштабуючий пристрій.

 При неінверсному включенні ОП, вхідний сигнал подається на вхід, що неінвертує, а на вхід, що інвертує, через дільник на резисторах *R<sup>1</sup>* і *R<sup>2</sup>* надходить сигнал з виходу підсилювача (рис. 2б).

Для неінвертуючого підсилювача (рис. 26) можна записати:

$$
U_{\scriptscriptstyle BUX} = \frac{R_{\scriptscriptstyle 1} + R_{\scriptscriptstyle 2}}{R_{\scriptscriptstyle 1}} U_{\scriptscriptstyle BX}
$$

.

 Як видно, тут вихідний сигнал синфазний вхідному. Коефіцієнт підсилення по напрузі не може бути менше одиниці. У граничному випадку, якщо вихід ОП накоротко з'єднаний із входом, що інвертує, цей коефіцієнт дорівнює одиниці. Такі схеми називають повторювачами, що не інвертують, і

виготовляють серійно у виді окремих ІМС по декілька підсилювачів в одному корпусі. Вхідний опір цієї схеми в ідеалі - нескінченний.

## **Додаючий пристрій.**

Даний пристрій показаний на рис. 16 і реалізує наступну функцію

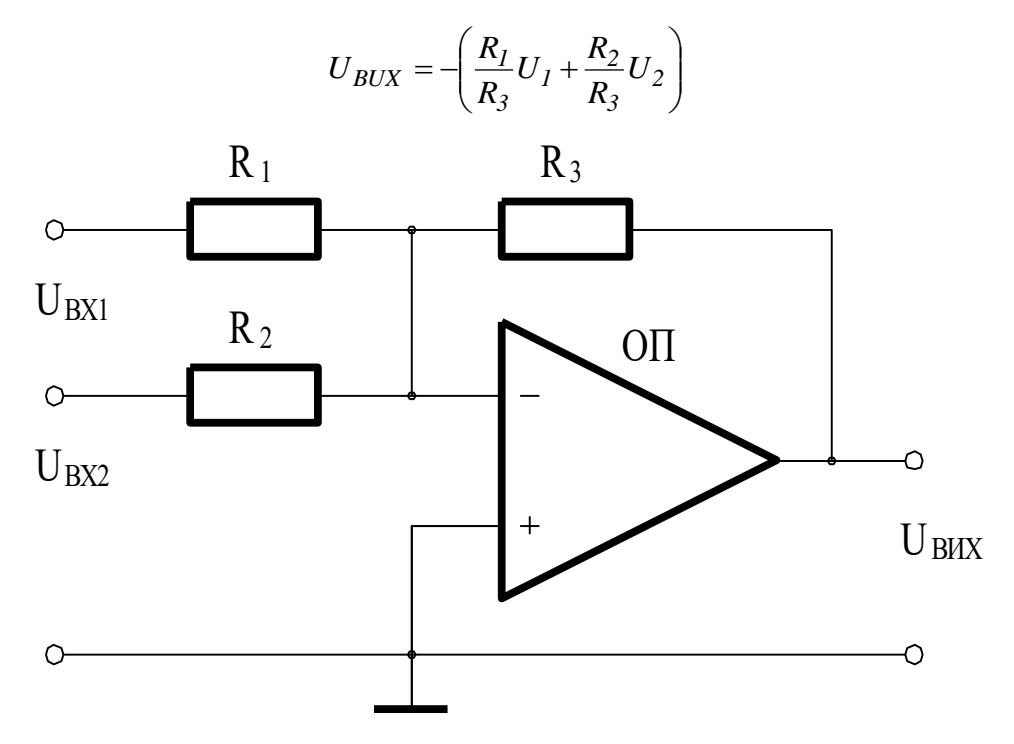

Рис. 16. Додаючий пристрій.

## **Диференціальне включення ОП.**

На рис. 17 приведена схема диференціального включення ОП. Знайдемо

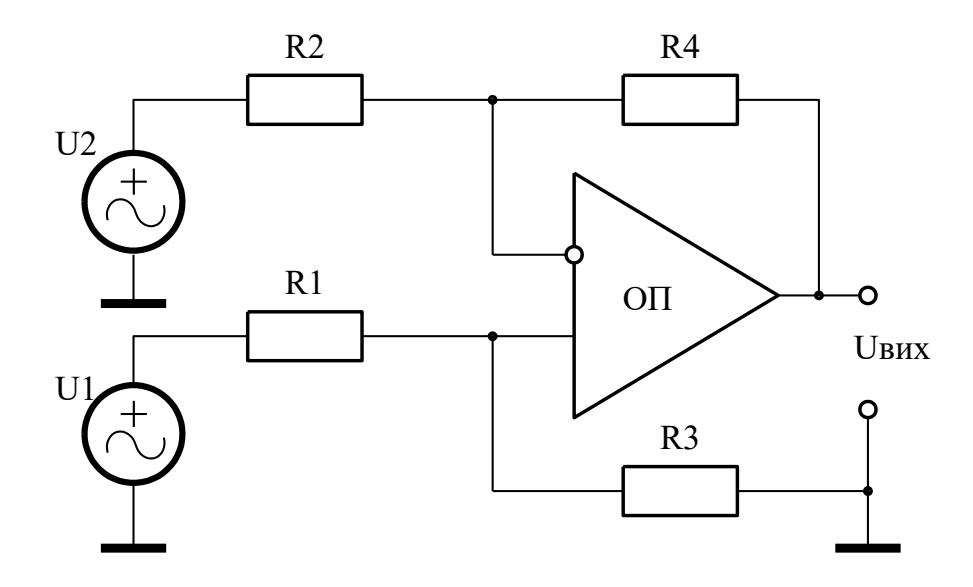

Рис. 17. Принципова схема пристрою додавання/віднімання та масштабування аналогових сигналів на основі операційного підсилювача.

залежність вихідної напруги ОП від вхідних напруг. Внаслідок властивості ідеального операційного підсилювача - різниця потенціалів між його входами  $p(+)$  *i*  $n(-)$  дорівнює нулю. Співвідношення між вхідною напругою  $U_1$  *i* напругою U<sup>p</sup> між входом, що не інвертує, і загальною шиною визначається коефіцієнтом розподілу дільника на резисторах  $R_3$  і  $R_1$ :

$$
U_p = U_l R_3/(R_3+R_1)
$$

 Оскільки напруга між входом, що інвертує, і загальною шиною *Un = Up*, струм I<sub>1</sub> визначиться співвідношенням:

$$
I_1 = (U_2 - U_p) / R_2
$$

 Внаслідок властивості ідеального ОП - *I1=I2*. Вихідна напруга підсилювача в такому випадку становить:

$$
U_{\text{aux}}=U_p-I_I R_4
$$

Підставивши (3) і (4) у (5), одержимо:

$$
U_{BHX} = \frac{R_3 \cdot (R_2 + R_4)}{R_2 \cdot (R_1 + R_3)} \cdot U_1 - \frac{R_4}{R_2} \cdot U_2
$$

При виконанні співвідношення *R2R<sup>3</sup> = R4R1,* 

$$
U_{\text{aux}} = (U_1 - U_2)R_4/R_2
$$

 *Примітка 1*: Неважко переконатися, що співвідношення *Uвих* справедливо й у випадку, якщо замість резисторів *R<sup>4</sup>* і *R<sup>2</sup>* включені двополюсники, що містять у загальному випадку конденсатори і індуктивності, з комплексним вхідним опором, відповідно, *Z4(s)* і *Z2(s).*

## **Фільтр нижніх частот (інтегратор)**

Простий фільтр нижніх частот (ФНЧ) має два серйозні недоліки:

1. При проходженні сигналу через простий ФНЧ відбувається ослаблення вхідного сигналу.

2. ФНЧ - має високий вихідний опір.

 ФНЧ основі ОП позбавлений даних недоліків, тому на практиці застосовується найчастіше. Він складається з ОП DA1, вхідного резистора R1 та конденсатора С1, який забезпечує зворотний зв'язок.

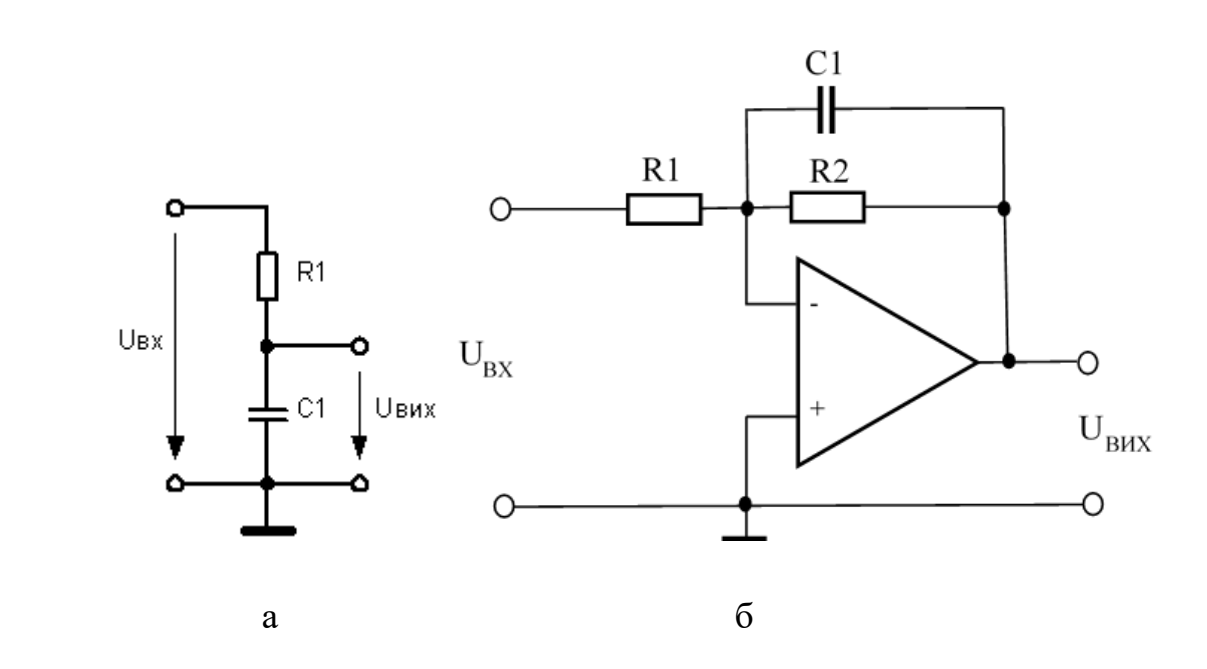

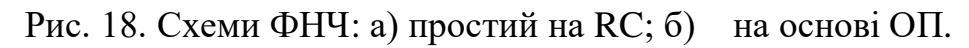

$$
K(\omega) = \frac{R_2}{R_1} \cdot \frac{1}{\sqrt{1 + \omega^2 (R_2 \cdot C)^2}} \qquad \varphi(\omega) = \pi - \arctg(\omega R_2 C)
$$

Для сигналів постійного струму (ω=0) амплітуда коефіцієнта посилення такого фільтра дорівнює R2/R1, але зі зростанням частоти вона зменшується. Щоб визначити смугу пропускання — знайдемо  $\omega$ в — частоту, де амплітуда коефіцієнта посилення слабшає в  $\sqrt{2}$ разів, тобто. стає рівною ≈0,7Ko (інакше вона називається верхньою частотою зрізу):

$$
\omega_B = \frac{1}{R_2 C}
$$

### **Фільтр верхніх частот (диференціатор)**

 Фільтр верхніх частот (ФВЧ) виконує протилежну функцію інтегратору, тобто на виході диференціатора напруга пропорційно швидкості зміни вхідної напруги. Як і інтегратор, диференціатор знаходить широке застосування в активних фільтрах і схемах автоматичного регулювання. Диференціатор виходить з інтегратора шляхом зміни місцями резистора та конденсатора.

Простий ФВЧ має два істотні недоліки: великий вихідний опір і ослаблення вхідного сигналу, тому в сучасних схемах він майже не застосовується. Для диференціювання сигналів застосовують диференціатор на ОП, що складається з ОП DA1, вхідного конденсатора С1 та резистора R2, через який здійснюється позитивний зворотний зв'язок з виходу ОП на його вхід.

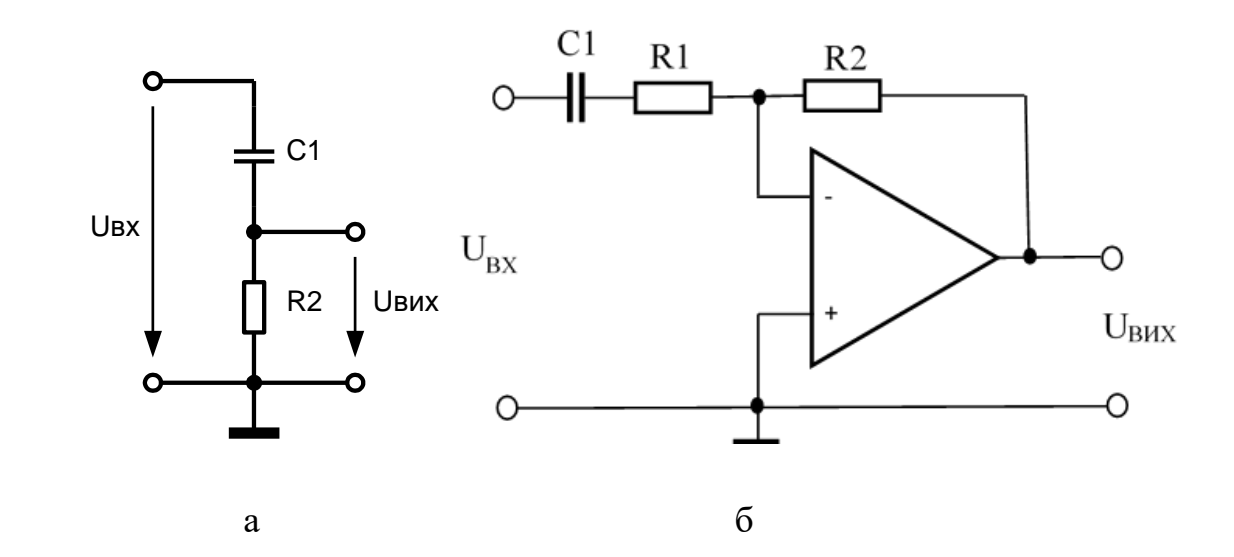

Рис. 19. Схеми ФВЧ: а) простого на RC; б) на основі ОП.

$$
| K(\omega) | = \frac{R_2}{R_1} \cdot \frac{\omega R_1 C}{\sqrt{1 + \omega^2 (R_1 C)^2}} \qquad \varphi(\omega) = \pi - \arctg\left(\frac{1}{\omega R_1 C}\right)
$$

Для сигналів постійного струму (ω=0) амплітуда коефіцієнта посилення такого фільтра дорівнює нулю, але зі зростанням частоти вона збільшується і прагне R2/R1. Щоб визначити смугу пропускання - знайдемо ωн - частоту, де

амплітуда коефіцієнта посилення слабшає в  $\sqrt{2}$  разів, тобто. стає рівною  $\approx 0.7$ Ко (цю частоту інакше називають нижньою частотою зрізу):

$$
\omega_H = \frac{1}{R_1 C} \, .
$$

### **Порядок виконання роботи № 5**

- 1. Зібрати схему, що приведена на рис. 17 в програмі IC або Multisim. Параметри резисторів вибрати згідно власного варіанту з табл. 1.
- 2. Розрахувати коефіцієнти підсилення *k<sup>1</sup>* та *k<sup>2</sup>* кожного вхідного сигналу:

$$
k_2 = \frac{R4}{R2} \text{ ra } k_1 = (1 + k_2) \frac{R3}{R1 + R3}
$$

3. Обчислити коефіцієнт підсилення операційного підсилювача k<sub>0</sub> при розімкнутому зворотньому зв'язку:

$$
k_0 = \frac{U_{Bux}}{U^{(+)} - U^{(-)}}
$$

де *UВИХ* – розрахункове значення вихідної напруги,

$$
U_{B\!I\!I\!X} = U1 \cdot k_1 - U2 \cdot k_2,
$$

 $U^{(+)}$  – значення напруги на прямому вході ОП,

$$
U^{(+)} = U I \frac{R3}{R1 + R3},
$$

 $U^{(-)}$ — значення напруги на інверсному вході ОП,

$$
U^{(-)} = \frac{U2 \cdot R4 + U_{BHX} \cdot R2}{R2 + R4}.
$$

4. Визначити коефіцієнти підсилення *К<sup>1</sup>* та *К<sup>2</sup>* кожного вхідного сигналу. Для цього на вхід, коефіцієнт підсилення на якому визначається, подати подати синусоподібну напругу амплітудою, відповідно, *U1* або *U2*, а на інший вхід постійну напругу нульового рівня:

$$
K_i = \frac{U_{BIX}^i}{Ui}, i \text{ prime } l \text{ a}60 2.
$$

5. Обчислити значення коефіцієнта підсилення операційного підсилювача при розімкнутому зворотньому зв'язку *К<sup>0</sup>* . Для цього, на входи пристрою подати синусоподібні сигнали відповідних амплітуд *U1* та *U2* і виміряти різницю потенціалів *ΔV* на безпосередніх входах операційного підсилювача та значення вихідної напруги *UВИХ* :

$$
K_0 = \frac{U_{BHX}}{\Delta V}
$$

6. Порівняти розрахункові коефіцієнти *k0 , k1* та *k<sup>2</sup>* з їх відповідними визначеними величинами — *K0 , K<sup>1</sup>* та *K2*. Оформити та захистити звіт з лабораторної роботи. Отримані результати внести в Таблицю 1 та порівняти між собою.

Таблиця 1. Результати вимірювання коефіцієнтів.

| Коефіцієнт Теоретичний Практичний | Відносна похибка<br>$\delta = ((K\pi -$<br>$K_T$ / $K_T$ * 100%. |
|-----------------------------------|------------------------------------------------------------------|
|                                   |                                                                  |
|                                   |                                                                  |
|                                   |                                                                  |

7. Параметри компонентів вибрати з табл. 2 згідно варіанта. Варіант номер прізвища у списку підгрупи у керівника лабораторних занять.

Таблиця 2

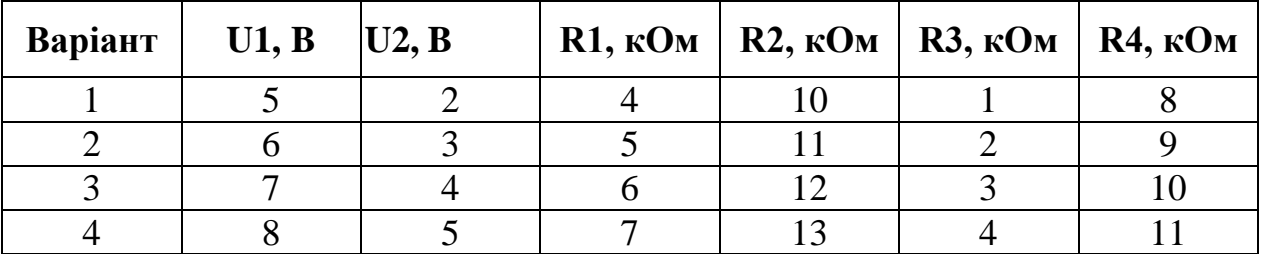

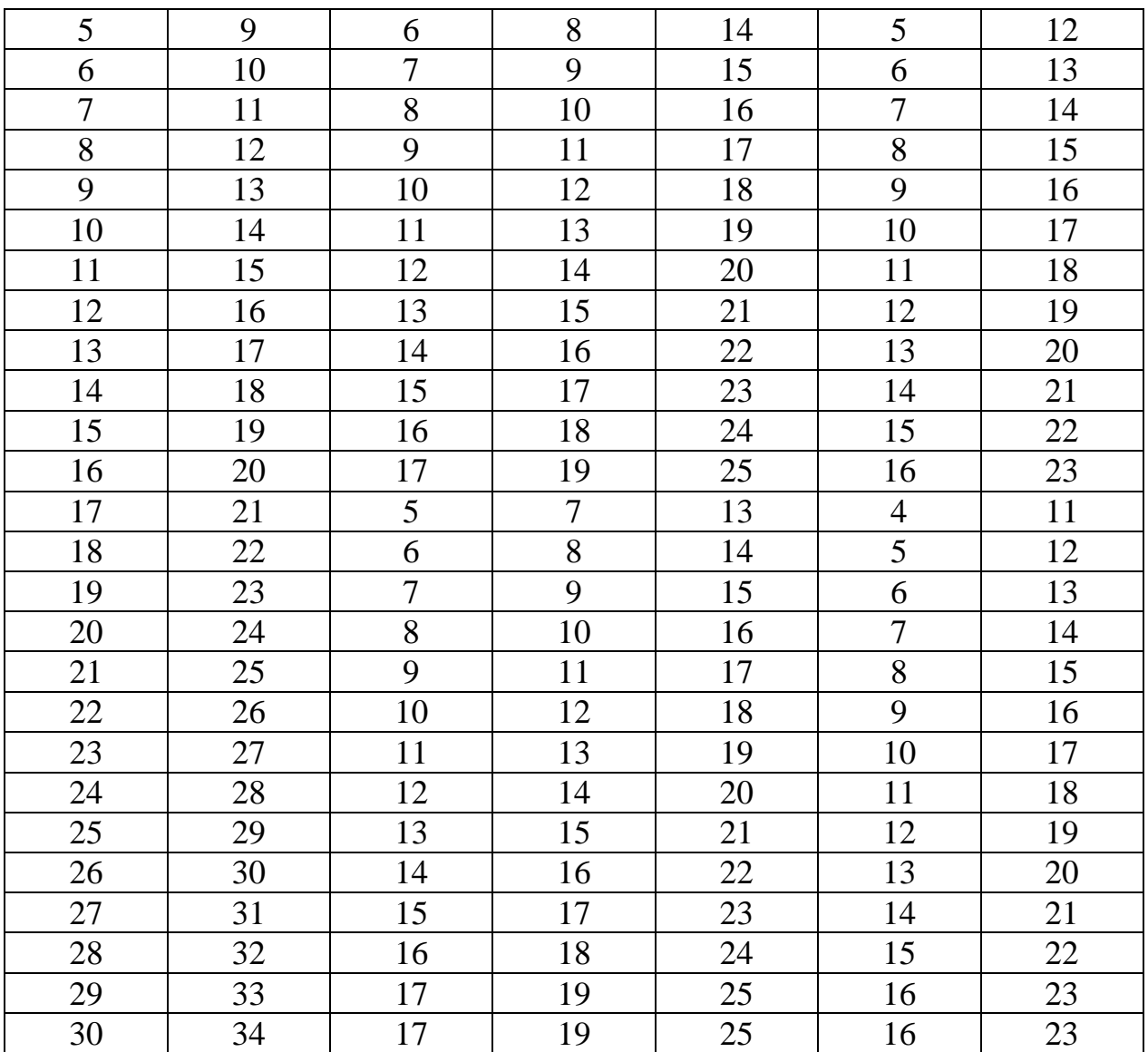

- 8. Згідно рис. 18 реалізувати і дослідити в симуляторі MULTISIM 10.0 фільтр нижніх частот. Номінали опорів наведені в табл. 1. Ємність конденсатора задається керівником занять. Визначити коефіцієнт передачі за напругою (відношення вихідної напруги до вхідної). Моделювання провести на постійному та на змінному струмі з частотою 1 Гц, 10 Гц, 100 Гц, 1 кГц, 10 кГц, 100 кГц, 1 МГц. Для ОП розглянути два варіанта: перший –  $R2=R1$ ; другий –  $R2=2R1$ . Намалювати графіки  $U_{BUX}=f(F)$ . Використовуючи плотер Боде, знайти частоту зрізу. Порівняти дві схеми. Ємність конденсатора задається керівником занять.
- 9. Згідно рис. 19 реалізувати і дослідити (аналогічно п.8) в симуляторі MULTISIM 10.0 фільтр верхніх частот. Для ОП розглянути два варіанта:

перший – *R1=R2*; другий – *R2=2R2*. Номінали опорів наведені в табл. 1. Ємність конденсатора задається керівником занять.

- **10. Обов'язково - вихідна напруга на ОП, при подачі на вхід синусоїдального сигналу, повинна мати форму неспотвореної синусоїди.**
- 11. Оформити та захистити звіт з лабораторниї роботи № 5.

Таблиця 3

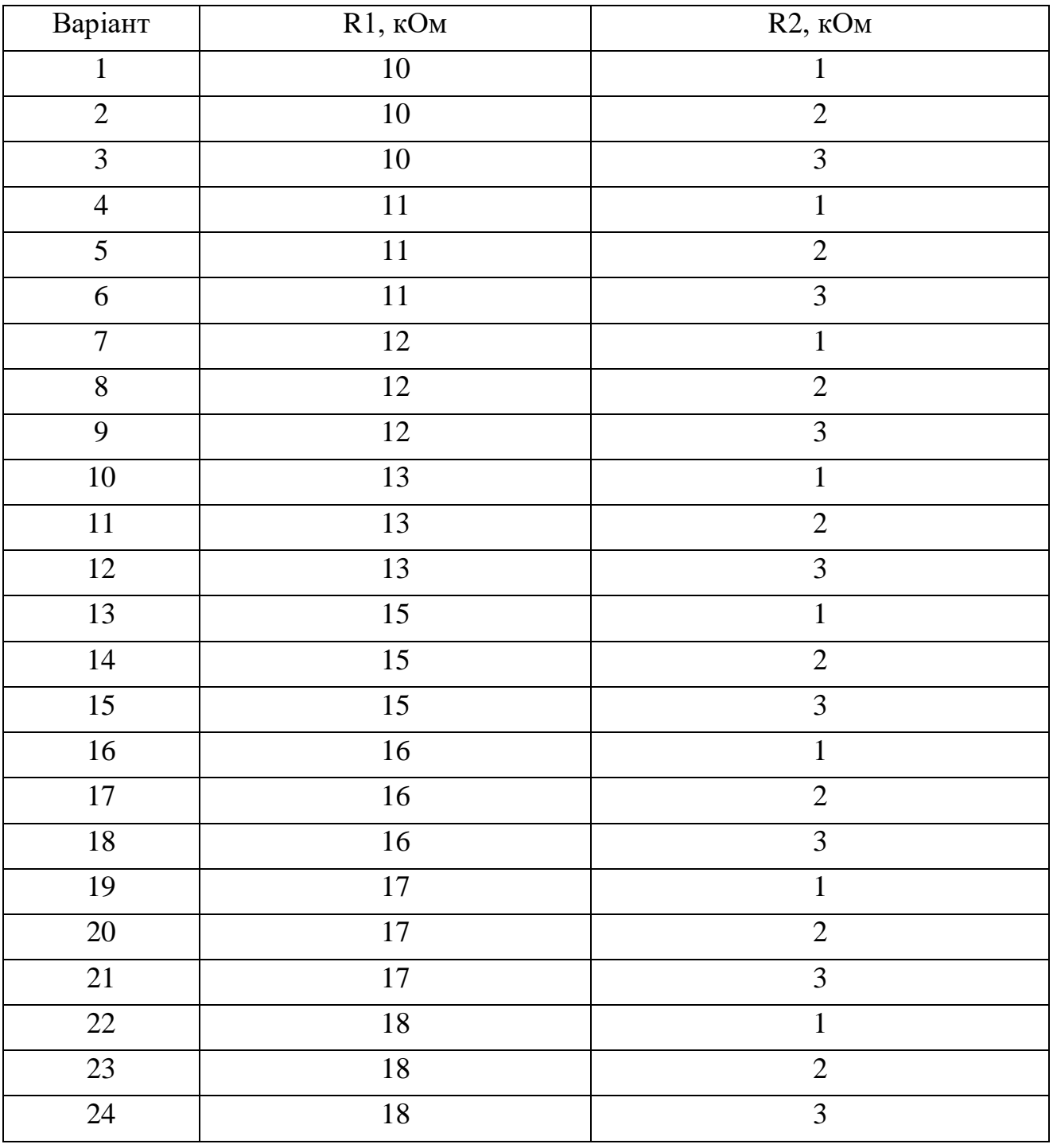

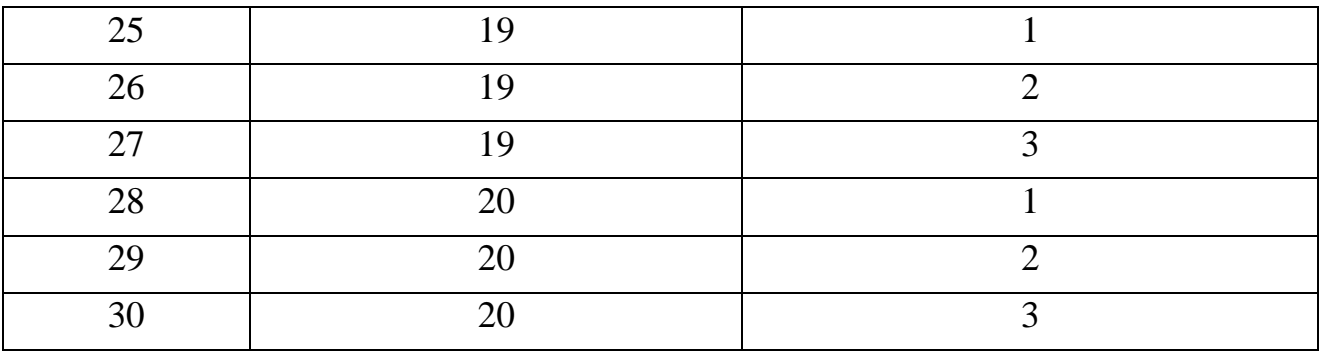

**Додаток 1.**

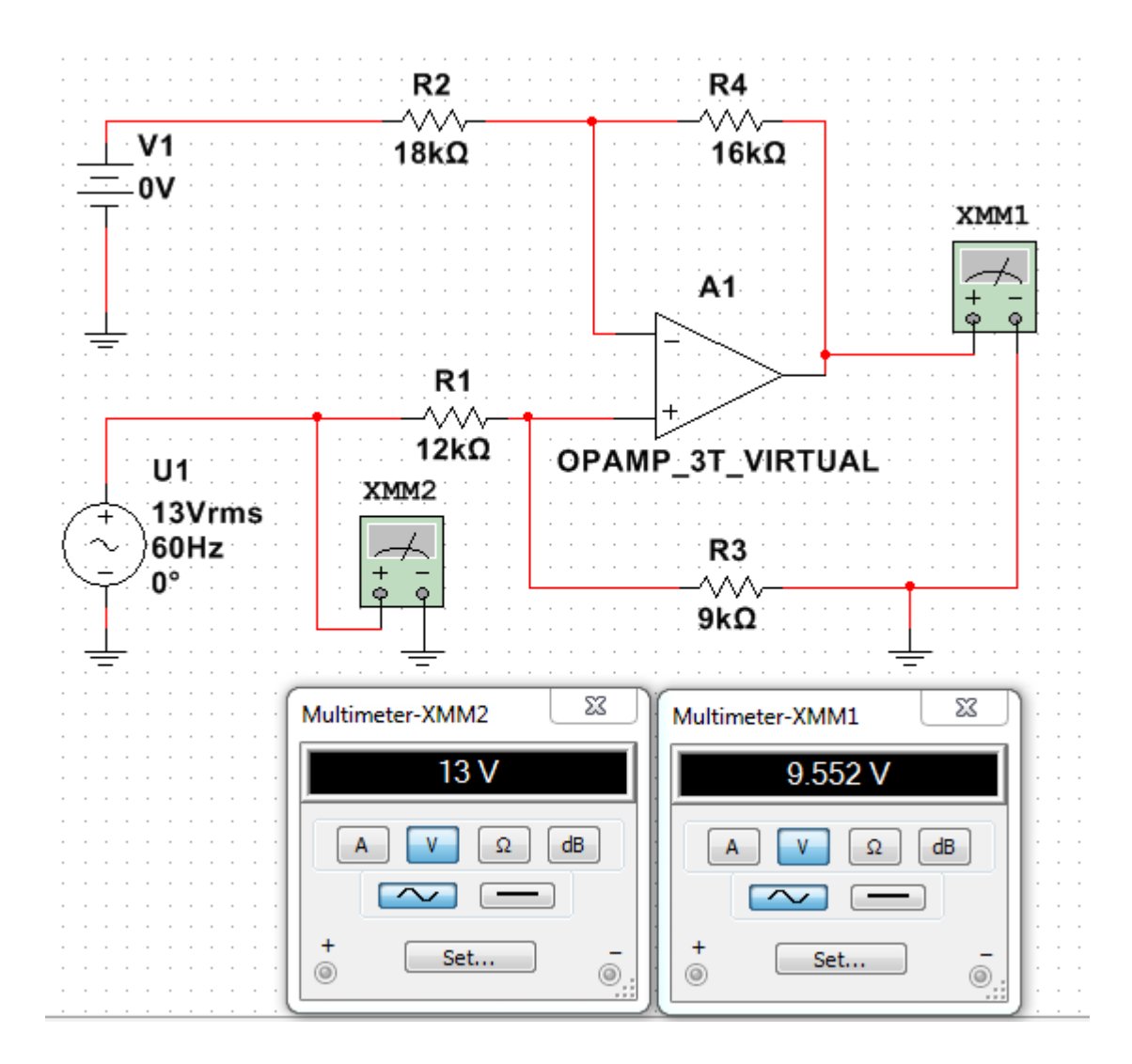

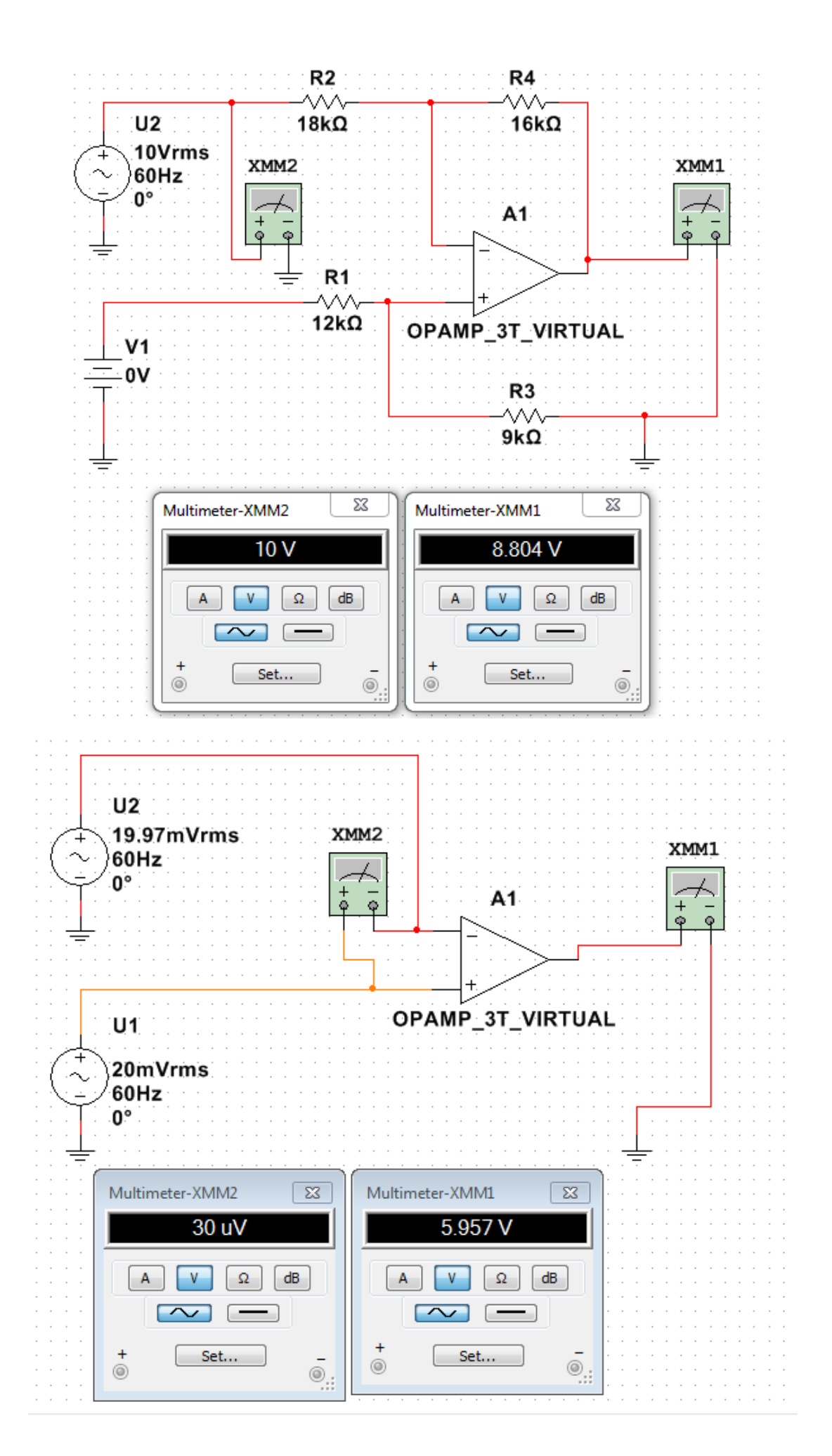

## **КОНТРОЛЬНІ ЗАПИТАННЯ**

- 1. Що таке операційний підсилювач ?
- 2. В чому полягає основний принцип функціонування операційний підсилювача ?
- 3. Чому рівний коефіцієнт підсилення інвертуючого підсилювача ?
- 4. Чому рівний коефіцієнт підсилення неінвертуючого підсилювача ?
- 5. Що таке напруга зміщення нуля операційного підсилювача ?

# **ЛАБОРАТОРНА РОБОТА №6 ДОСЛІДЖЕННЯ ІНТЕГАЛЬНОГО ТАЙМЕРУ ТИПУ NE 555**

## **МЕТА РОБОТИ.**

Вивчення роботи інтегрального таймеру типу NE 555. Проектування і перевірка роботи схем на основі інтегрального таймеру типу NE 555.

## **ТЕОРЕТИЧНІ ВІДОМОСТІ.**

Функціональна схема таймера NE 555 показана на рис 1. Мікросхема містить близько 20 транзисторів, 15 резисторів, 2 діода. Склад і кількість компонентів можуть несуттєво змінюватися в залежності від виробника. Вихідний струм може досягати 200 мА, споживаний - на 3- 6 мА більше. Напруга живлення може змінюватися від 4,5 до 18 вольт. Точність таймера практично не залежить від зміни напруги живлення і становить 1% від розрахункового. Дрейф становить 0,1% / вольт, а температурний дрейф -  $0.005\%$  / C.

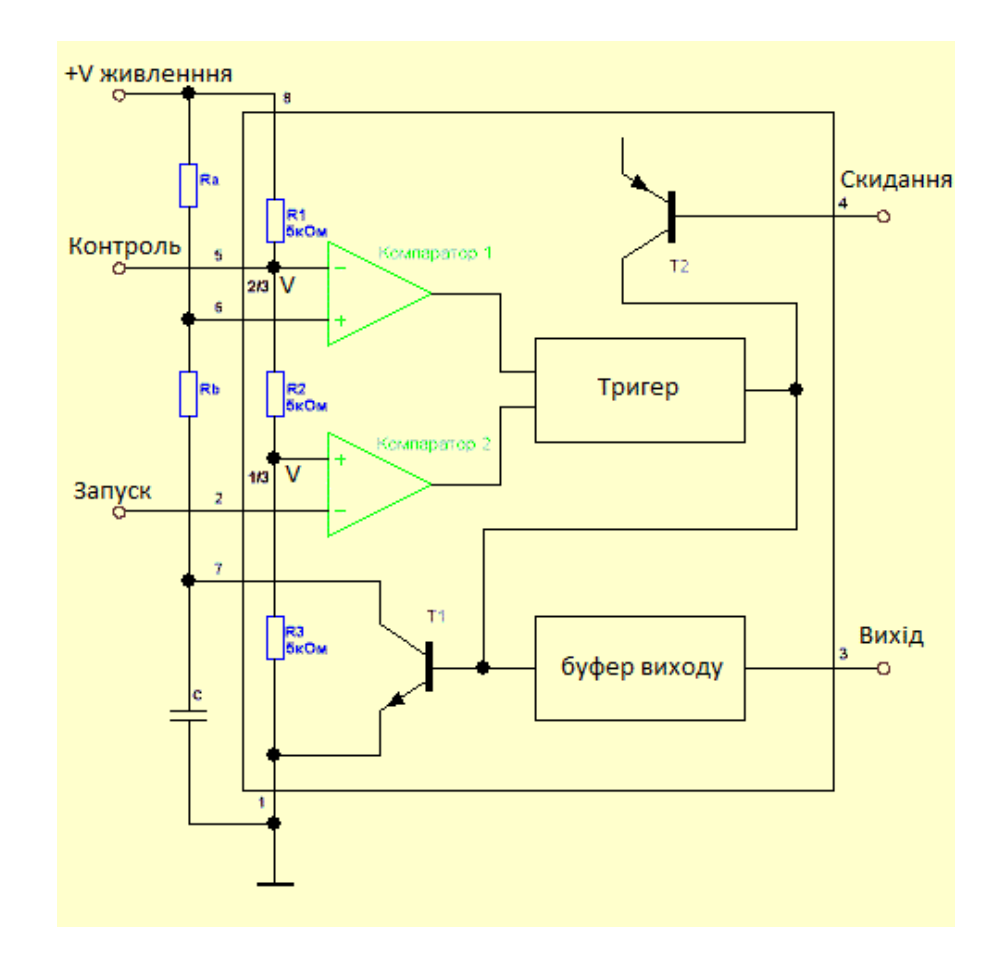

Рис. 1. Функціональна схема таймера NE 555.

Принципова схема таймера NE 555 показана на рис. 2.

### **Виводи мікросхеми.**

1. Земля. Ввивід, який підключається до мінуса живлення і до загального проводу схеми.

2. Запуск. Вхід компаратора №2. У разі подачі на цей вхід імпульсу низького рівня (не більше 1/3 V живлення) таймер запускається і на виході встановлюється напруга високого рівня на час, який визначається зовнішнім опором R (Ra + Rb, див. Функціональну схему) і конденсатором С - це так званий режим МОНОСТАБІЛЬНИЙ мультивібратор. Вхідний імпульс може бути як прямокутним, так і синусоїдальним. Головне, щоб по тривалості він був коротший, ніж час заряду конденсатора С. Якщо ж вхідний імпульс по тривалості все-таки перевищить цей час, то вихід мікросхеми буде залишатися в стані високого рівня до тих пір, доки на вході не встановиться знову високий рівень. Струм, споживаний входом, не перевищує 500 нА.

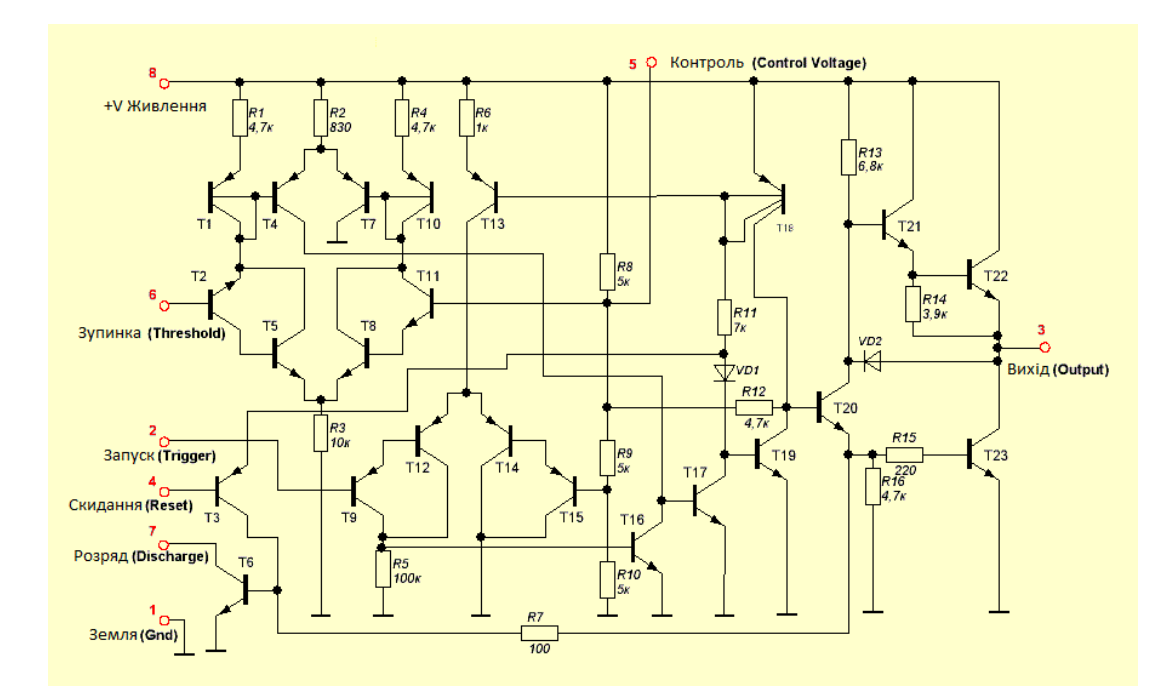

Рис. 2. Принципова схема таймера NE 555

3. Вихід. Вихідна напруга змінюється разом з напругою живлення і рівна V живлення -1,7 В (високий рівень на виході). За низьким рівнем вихідна напруга дорівнює приблизно 0,25 В (за напруги живлення + 5 В). Перемикання між станами низький - високий рівень відбувається приблизно за 100 нс.

4. Скидання. У разі подачі на цей вивід напруги низького рівня (не більше 0,7 В) відбувається скидання виходу в стан низького рівня не залежно від того, в якому режимі знаходиться таймер на даний момент і чим він зайнятий. Вхідна напруга не залежить від величини напруги живлення - це TTL-сумісний вхід. Для запобігання випадкових випадків скидання цей вивід рекомендується підключити до плюса живлення, доки в ньому немає необхідності.

5. Контроль. Цей вивід дозволяє отримати доступ до опорної напруги компаратора №1, яке дорівнює 2/3 V живлення. Зазвичай, цей вивід не використовується. Проте його використання може істотно розширити можливості управління таймером. При подачі напруги на цей вивід можна управляти тривалістю вихідних імпульсів таймера і таким чином, позбутися RC ланцюжка, що задає часовий період. Напруга яку подають на цей вхід в режимі МОНОСТАБІЛЬНИЙ мультивібратор, може становити від 45% до 90% напруги живлення. А в режимі мультивібратора від 1,7 В до напруги живлення. У цьому випадку ми отримуємо ЧС (FM) модульований сигнал на виході. Якщо ж цей вивід все ж не використовується, то його рекомендовано з'єднати до загального проводу через конденсатор 0,01 мкФ (10 нФ) для зменшення рівня перешкод.

6. Зупинка. Цей вивід є одним із входів компаратора №1. Використовується для зупинки таймера й приведення виходу в стан низького рівня. В час подачі імпульсу високого рівня (не менше 2/3 напруги живлення), таймер зупиняється, і вихід скидається в положення з низьким рівнем. Так само як і на вивід 2, на цей вивід можна подавати як прямокутні імпульси, так і синусоїдальні.

7. Розряд. Цей вивід приєднаний до колектора транзистора Т6, емітер якого з'єднаний із землею. Таким чином, у разі відкритого транзистора конденсатор З розряджається через перехід колектор-емітер і залишається в розрядженому стані доки не закриється транзистор. Транзистор відкритий, коли на виході мікросхеми низький рівень і закритий, коли вихід активний, тобто на ньому високий рівень. Цей вивід може також застосовуватися як допоміжний вихід. Навантажувальна здатність його приблизно така ж, як і у звичайного виходу таймера.

8. Плюс живлення. Напруга живлення таймера може бути в межах 4,5-16 вольт. У військових версіях мікросхеми верхній діапазон знаходиться на рівні 18 вольт.

Діаграма роботи мікросхеми NE 555 показана на рис. 3.

Подаємо живлення на мікросхему. Вхід знаходиться в стані високого рівня, на виході - низький рівень, конденсатор С розряджений. Все спокійно, всі сплять. При подачі на вхід серіїї імпульсів перший імпульс низького рівня перемикає вихід таймера в стан високого рівня. Транзистор Т6 закривається і

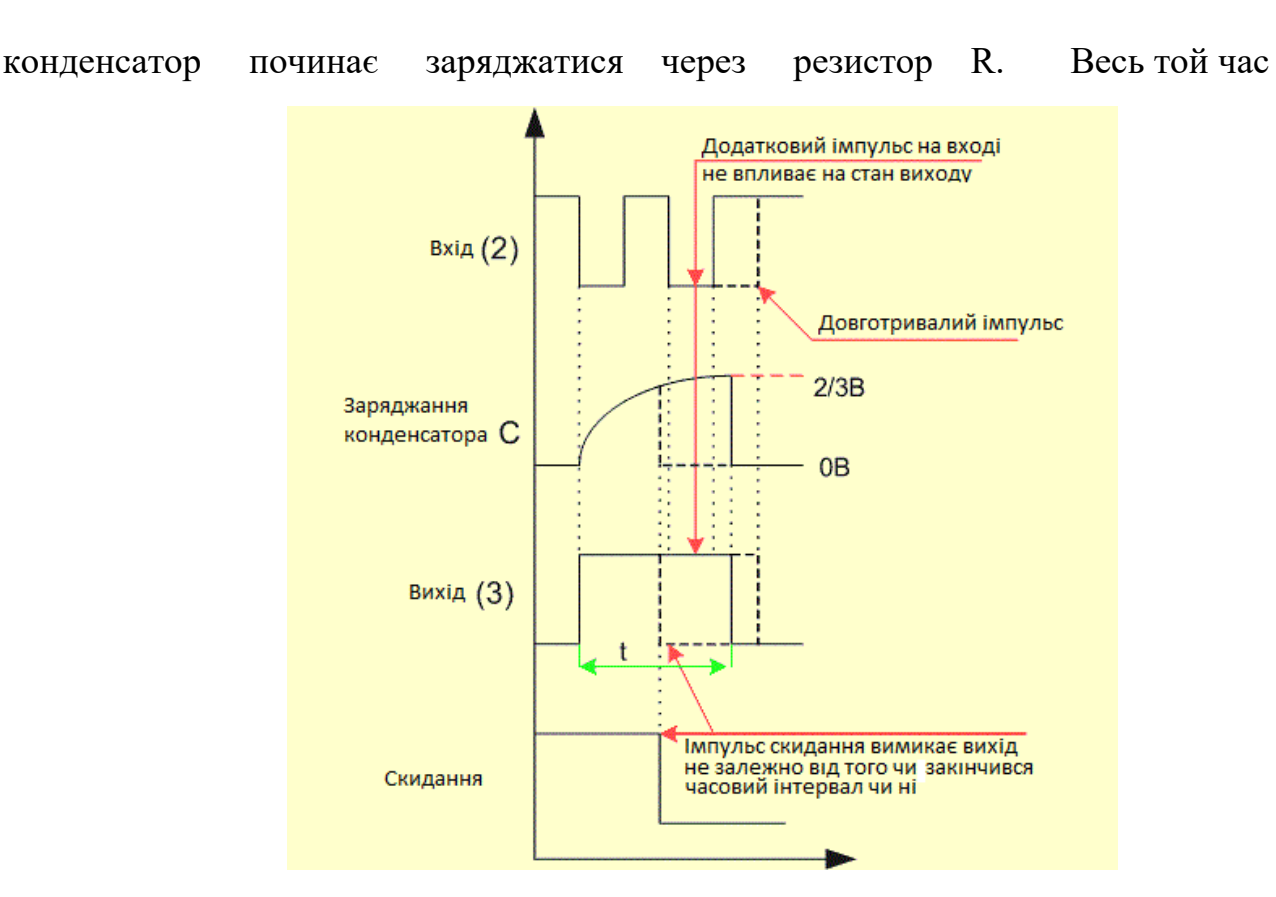

Рис. 3. Діаграма роботи таймера NE 555

доки конденсатор заряджається, вихід таймера залишається у включеному стані - на ньому зберігається високий рівень напруги. Як тільки конденсатор зарядиться до 2/3 напруги живлення, вихід мікросхеми вимикається і на ньому з'являється низький рівень. Транзистор T6 відкривається і конденсатор С розряджається.

Однак є два нюанси, які показані на графіку пунктирними лініями.

Перший - якщо після закінчення заряду конденсатора на вході зберігається низький рівень напруги - у такому випадку вихід залишатиметься активним - на ньому буде зберігатися високий рівень до тих пір, доки на вході не з'явиться високий рівень.

Другий - якщо ми активуємо вхід Скидання напругою низького рівня. У цьому випадку вихід відразу ж вимкнеться, не дивлячись на те, що конденсатор все ще заряджається.

Час, за який конденсатор заряджається до 63,2% (2/3) напруги живлення називається тимчасовою константою, позначимо її буквою t. Обчислюється цей час за формулою.:

$$
t = R^*C,\tag{1}
$$

де R - опір резистора в мегаомах, С - ємність конденсатора в мікрофарадах. Час що отримуємо, визначається в секундах.

## **Режими роботи таймера NE 555.**

Перший - моностабільний мультивібратор. Моностабільний - бо стабільний стан у такого мультивібратора один - вимкнений. у ввімкнений таймер переходить тимчасово, при подані на вхід таймера відповідного сигналу. Як вже зазначалося вище, час, на який мультивібратор переходить в активний стан, визначається RC ланцюжком. Ці властивості можуть бути використані в найрізноманітніших схемах. Для запуску будь чого на певний час або навпаки - для формування паузи на заданий проміжок часу.

Другий режим - це генератор імпульсів. Мікросхема може видавати послідовність прямокутних імпульсів, параметри яких визначаються все тим ж RC ланцюжком.

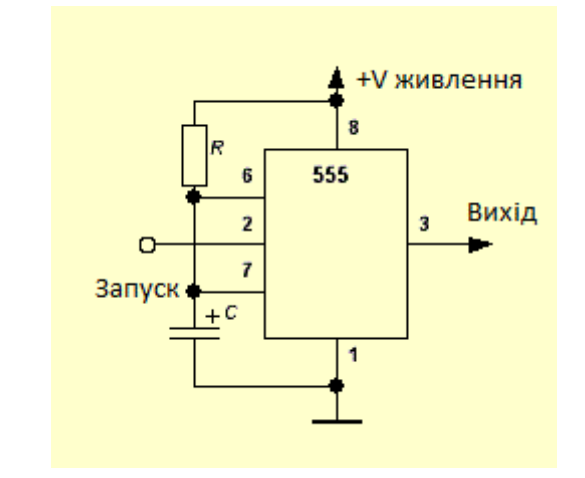

**Робота таймера в моностабільному режимі.**

Рис. 4. Схема таймера NE 555 в моностабільному режимі.

Схема увімкнення мікросхеми показана на рис.4. RC ланцюг ввімкнений між плюсом і мінусом живлення. До з'єднання резистора з конденсатором підключений вивід 6 - Зупинка. Це вхід компаратора №1. Сюди ж підключений вивід 7 - Розряд. Вхідний імпульс подається на вивід 2 - Запуск. Це вхід компаратора №2. Для підвищення завадостійкості можна підключити вивід 5 на загальний провід через конденсатор ємністю 10нФ.

Отже, у початковому стані, на виході таймера низький рівень - близько нуля вольт, конденсатор розряджений, оскільки відкритий транзистор Т6. Цей стан стабільний, він може тривати невизначено довгий час. Якщо надходить на вхід імпульс низького рівня, спрацьовує компаратор №2 і перемикає внутрішній тригер таймера. У результаті на виході встановлюється високий рівень напруги. Транзистор Т6 закривається і починає заряджатися конденсатор С через резистор R. Весь той час, доки він заряджається, на виході таймера зберігається високий рівень. Таймер не реагує ні на які зовнішні збудники, якщо вони надходять до виводу 2. Тобто, після спрацьовування таймера від

першого імпульсу подальші імпульси не чинять ніякого дії на стан таймера. Тим часом заряджається конденсатор. Коли він зарядиться до напруги 2/3 V живлення, спрацює компаратор №1 і в свою чергу перемкне внутрішній тригер. У результаті на виході встановиться низький рівень напруги, і схема повернеться у свій початковий, стабільний стан. Транзистор Т6 відкриється і розрядить конденсатор С.

 Час, на який таймер "збуджується", може бути від однієї мілісекунди до сотень секунд. Розраховується воно так:

$$
T = 1.1 \, {}^*R \, {}^*C \,. \tag{2}
$$

 Теоретично, меж для тривалості імпульсів немає - як для мінімальній тривалості, так і для максимальній.

 Мінімальні значення, встановлені практичним чином для R становить 10 кОм, а для С -95 пФ. Чи можна менше? В принципі так. Але у цьому випадку, якщо ще зменшити опір резистора - схема почне споживати занадто багато енергії. Якщо зменшити ємність С, то усілякі паразитні ємності і перешкоди можуть істотно вплинути на роботу схеми.

 З іншого боку, максимальне значення резистора приблизно дорівнює 15 МОм. Тут обмеження накладає струм, споживаний входом «Зупинка» (близько 120 нА) і струм витоку конденсатора С. Таким чином, у випадку коли дуже велике значення резистора таймер просто ніколи не вимкнеться, якщо сума струмів витоку конденсатора і струму входу перевищить 120 нА.

## **Робота таймера NE 555 в режимі генератора імпульсів.**

Схема роботи таймера в режимі генератора імпульсів показана на рис. 5. Діаграма роботи таймера в режимі генератора імпульсів показана на рис. 6.

У початковому стані конденсатор розряджений і на входах обох компараторів низький рівень напруги, близький до нуля. Компаратор №2 перемикає внутрішній тригер і встановлює на виході таймера високий рівень. Транзистор Т6 закривається і конденсатор починає заряджатися через резистори R1 і R2. Коли напруга на конденсаторі досягає 2/3 напруги живлення, компаратор №1 в свою чергу перемикає тригер і вимикає вихід таймера - напруга на виході стає близькою до нуля. Транзистор Т6 відкривається і конденсатор починає розряджатися через резистор R2. Як тільки напруга на конденсаторі знизиться до 1/3 напруги живлення, компаратор №2 знову перемкне тригер і на виході мікросхеми знову з'явиться високий рівень.

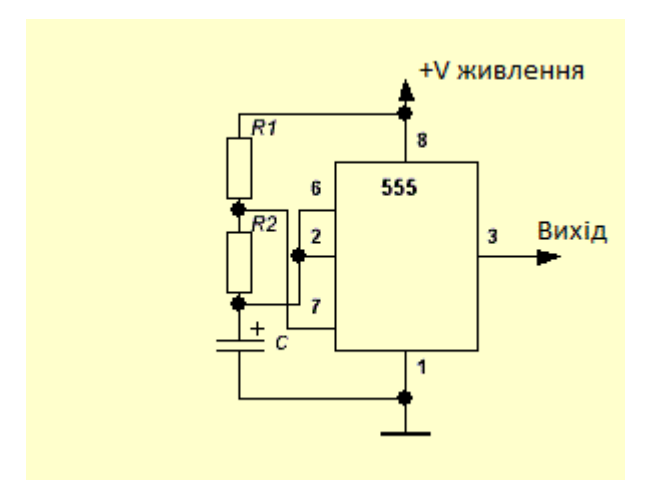

Рис. 5. Схема таймера NE 555 в режимі генератора імпульсів

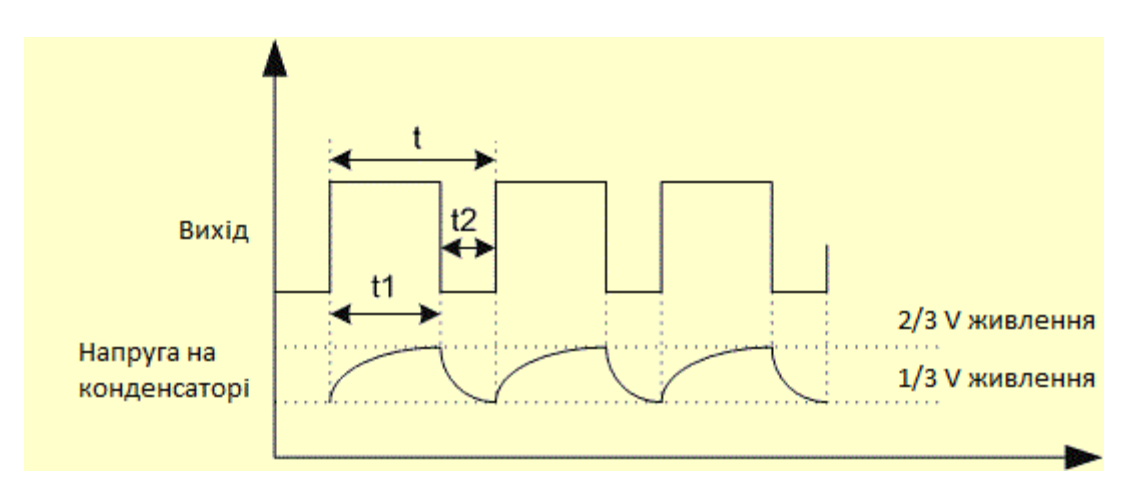

Рис. 6. Діаграма роботи таймера в режимі генератора імпульсів

Транзистор Т6 закриється і конденсатор знову почне заряджатися. Отже в результаті, на виході отримуємо послідовність прямокутних імпульсів. Частота імпульсів залежить від величин C, R1 і R2. Визначається вона за формулою:

$$
f = \frac{1}{0.693 \cdot C \cdot (R1 + 2R2)},\tag{3}
$$

Значення R1 і R2 підставляють в Омах, C - у Фарада, частоту отримуємо в Герцах.

Час між початком кожного наступного імпульсу називається періодом і позначається літерою T. Він складається з тривалості самого імпульсу - t1 і проміжком між імпульсами - t2.

$$
T = tI + t2, \tag{4}
$$

де *t1 = 0.693 (R1 + R2*) *C*; *t2 = 0.693 R2C*;

## **ПОРЯДОК ВИКОНАННЯ РОБОТИ № 6**

1. За допомогою віртуальних осцилографа та генератора згідно рис. 4, рис. 7 реалізувати і дослідити в симуляторі MULTISIM 14.0 роботу таймера NE 555 в моностабільному режимі. Параметри схеми у таблиці 1. за варіантами;

| Варіант        | R,<br>$\kappa$ O <sub>M</sub> | $C, \mu\Phi$ | Варіант | $R1$ ,<br>$\kappa$ O <sub>M</sub> | $C, \mu\Phi$ |
|----------------|-------------------------------|--------------|---------|-----------------------------------|--------------|
| $\mathbf 1$    | 20                            | 10           | 14      | 10                                | 82           |
| $\overline{2}$ | 20                            | 20           | 15      | 10                                | 100          |
| 3              | 20                            | 47           | 16      | 5                                 | 10           |
| $\overline{4}$ | 20                            | 82           | 17      | 5                                 | 20           |
| 5              | 20                            | 100          | 18      | 5                                 | 47           |
| 6              | 15                            | 10           | 19      | 5                                 | 82           |
| $\overline{7}$ | $\overline{15}$               | 20           | 20      | 5                                 | 100          |
| 8              | 15                            | 47           | 21      | 2,5                               | 10           |
| 9              | 15                            | 82           | 22      | 2,5                               | 20           |
| 10             | 15                            | 100          | 23      | 2,5                               | 47           |
| 11             | 10                            | 10           | 24      | 2,5                               | 82           |
| 12             | 10                            | 20           | 25      | 2,5                               | 100          |
| 13             | 10                            | 47           | 26      | 3                                 | 10           |

Таблиця 1. Параметри схеми за варіантами

2. Дослідити вплив зміни опору резистора R на тривалість імпульсу. Результати вимірювань тривалості імпульсу внести до таблиці 2.

|                 | $1$ uvining $2$ .<br>$\sim$ 1 C <sub>2</sub> y in the driver production to those of the state $\sim$ |      |      |        |      |    |  |
|-----------------|----------------------------------------------------------------------------------------------------|------|------|--------|------|----|--|
| $R$ , $KOM$     | 0.2(R)                                                                                               | 0,5R | l(R) | 1,5(R) | 2(R) | ЗR |  |
| $C, \mu\Phi$    |                                                                                                    |      |      |        |      |    |  |
| Тривалість, $c$ |                                                                                                    |      |      |        |      |    |  |

Таблиця 2. - Результати вимірювання тривалості імпульсу

3. Дослідити вплив зміни величини ємності C. Результати вимірювань тривалості імпульсу внести в таблицю 3.

Таблиця 3. - Результати вимірювання тривалості імпульсу

| $R$ , $\kappa$ O <sub>M</sub> |                       |                       |     |                              |    |   |
|-------------------------------|-----------------------|-----------------------|-----|------------------------------|----|---|
| $C, \mu\Phi$                  | $\sim$<br>$U, Z \cup$ | $\sim$<br><b>v,jc</b> | 1 U | $\overline{1}, \overline{2}$ | ∠⊾ | ◡ |
| Тривалість, $c$               |                       |                       |     |                              |    |   |

- 4. За отриманими даними побудувати графіки залежності тривалості від зміни опору резисторів R при заданому значенні C та від зміни ємності конденсатора C при заданому значенні опору резистора;
- 5. Перевірити справедливість формули 2. У разі невірності виразу розробити свій.
- 6. За допомогою віртуального осцилографа згідно рис. 5, рис. 8 реалізувати і дослідити в симуляторі MULTISIM 14.0 роботу таймера NE 555 в режимі генератора імпульсів. Параметри схеми у таблиці 4. за варіантами;

| Варіант        | $R1 = R2$ ,<br>$\kappa$ O <sub>M</sub> | $C, \mu\Phi$    | Варіант | $R1 = R2$ ,<br>$\kappa$ O <sub>M</sub> | $C, H\Phi$ |
|----------------|----------------------------------------|-----------------|---------|----------------------------------------|------------|
| $\mathbf{1}$   | 20                                     | 10              | 14      | 10                                     | 82         |
| $\overline{2}$ | 20                                     | 20              | 15      | 10                                     | 100        |
| 3              | 20                                     | 47              | 16      | 5                                      | 10         |
| $\overline{4}$ | 20                                     | $\overline{82}$ | 17      | 5                                      | 20         |
| $\overline{5}$ | 20                                     | 100             | 18      | 5                                      | 47         |
| 6              | 15                                     | 10              | 19      | 5                                      | 82         |
| $\overline{7}$ | 15                                     | 20              | 20      | 5                                      | 100        |
| 8              | 15                                     | 47              | 21      | 2,5                                    | 10         |
| 9              | 15                                     | 82              | 22      | 2,5                                    | 20         |
| 10             | 15                                     | 100             | 23      | 2,5                                    | 47         |
| 11             | 10                                     | 10              | 24      | 2,5                                    | 82         |
| 12             | 10                                     | 20              | 25      | 2,5                                    | 100        |
| 13             | 10                                     | 47              | 26      | 3                                      | 10         |

Таблиця 4. Параметри схеми за варіантами

7. Дослідити вплив зміни опорів резисторів R1, R2 на частоту. Результати вимірювань частоти внести до таблиці 5.

| $\vert R1=R2,~\text{kOM} \vert$ 0,6(R1 $\vert 0,8(R1=R2) \vert (R1=R2)$ $\vert 1,2(R1=R2) \vert 1,4(R1=R2) \vert 1,6(R1=R2) \vert$ |       |  |  |  |
|----------------------------------------------------------------------------------------------------|-------|--|--|--|
|                                                                                                    | $=R2$ |  |  |  |
| $C.$ $H\Phi$                                                                                                    |       |  |  |  |
| Частота, $\Gamma$ и                                                                                                    |       |  |  |  |

Таблиця 5. - Результати вимірювання частот

8. Дослідити вплив змін величини емкості C на частоту. Результати вимірювань частоти внести в таблицю 6.

| Taojinila 0. - I Csynbrath Brimipiobaniia Hactor            |      |      |  |      |           |           |  |
|-------------------------------------------------------------|------|------|--|------|-----------|-----------|--|
| $R1=R2, \kappa O_M$   $R1=R2$   $R1=R2$   $R1=R2$   $R1=R2$ |      |      |  |      | $R1 = R2$ | $R1 = R2$ |  |
| $C.$ $H\Phi$                                                | 0.6C | 0.8C |  | 1.2C | 1.4C      | 1.6C      |  |
| Частота, $\Gamma$ и                                         |      |      |  |      |           |           |  |

 $T_2$ блиця 6. - Результати вимірювання ча

- 9. За отриманими даними побудувати графіки залежності частоти від зміни опору резисторів R1 = R2 при заданому значенні C та від зміни ємності конденсатора C при заданому значенні опорів резисторів;
- 10. Перевірити справедливість формули 3. У разі невірності виразу розробити свій.
- 11. Зробити висновки.
- 12. Звіт повинен містити розрахунки, таблиці, графіки та осцілограми таймера NE 555 в моностабільному режимі роботи та в режимі генератора.

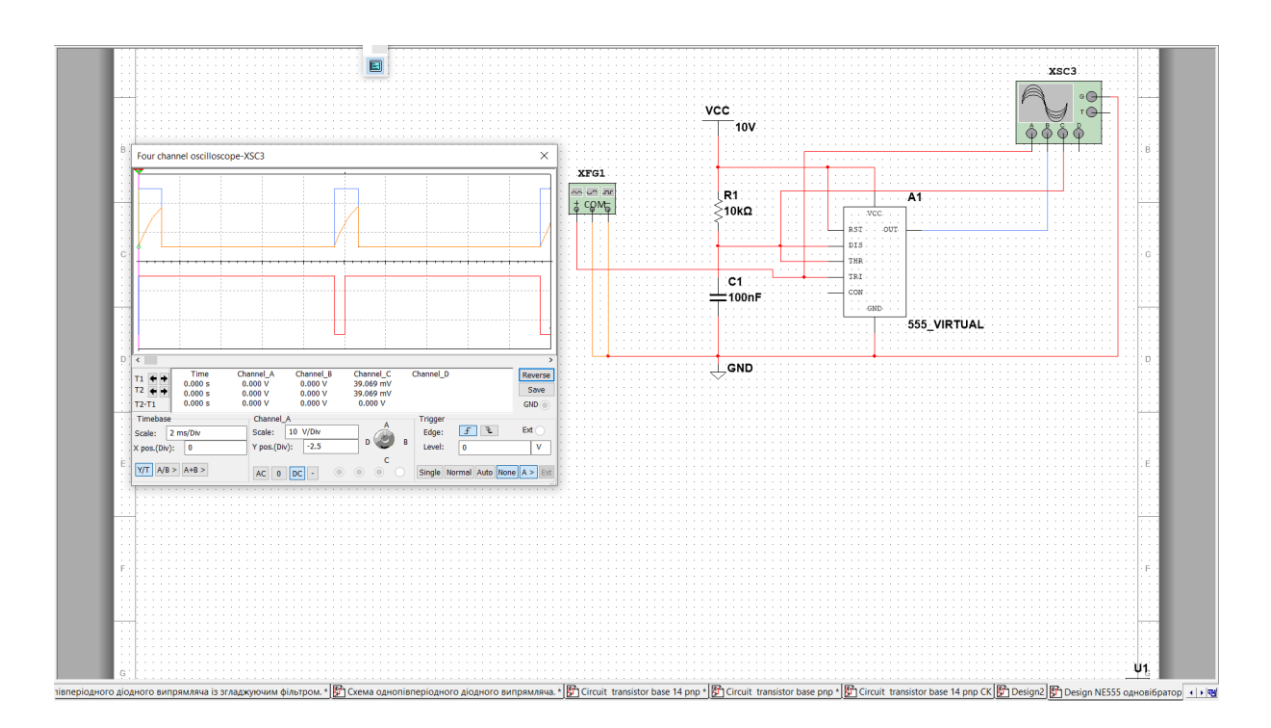

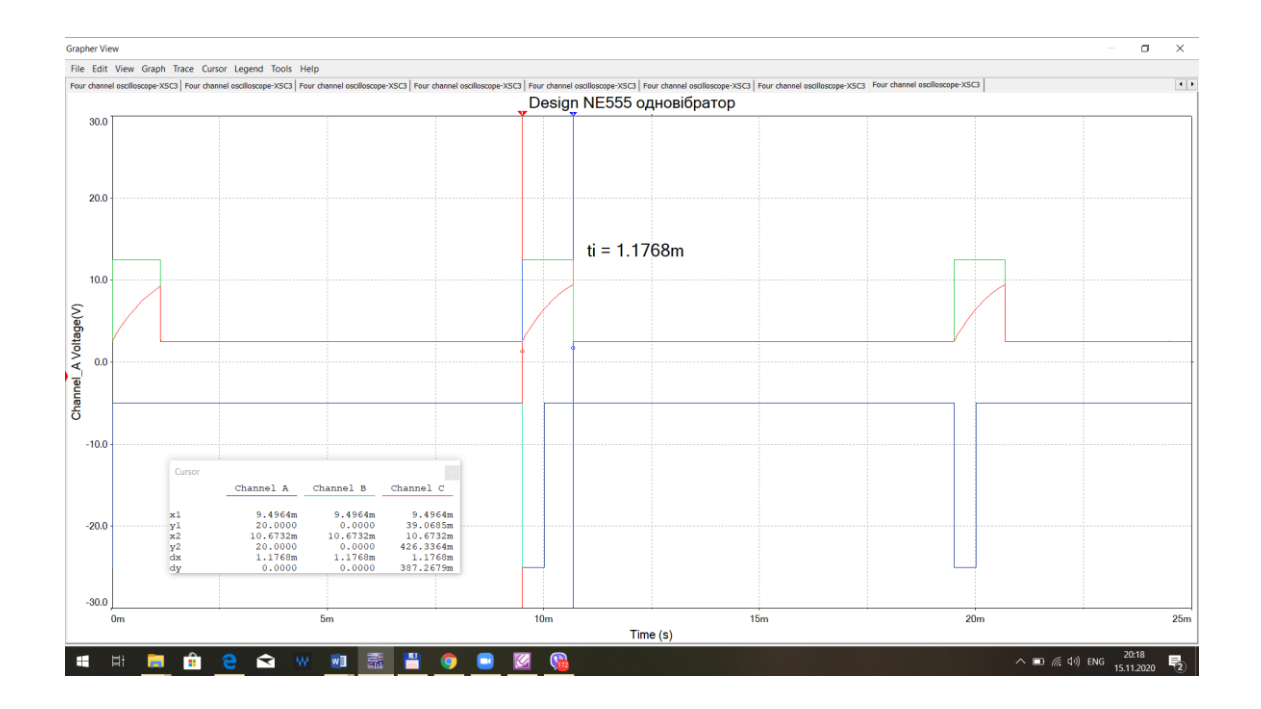

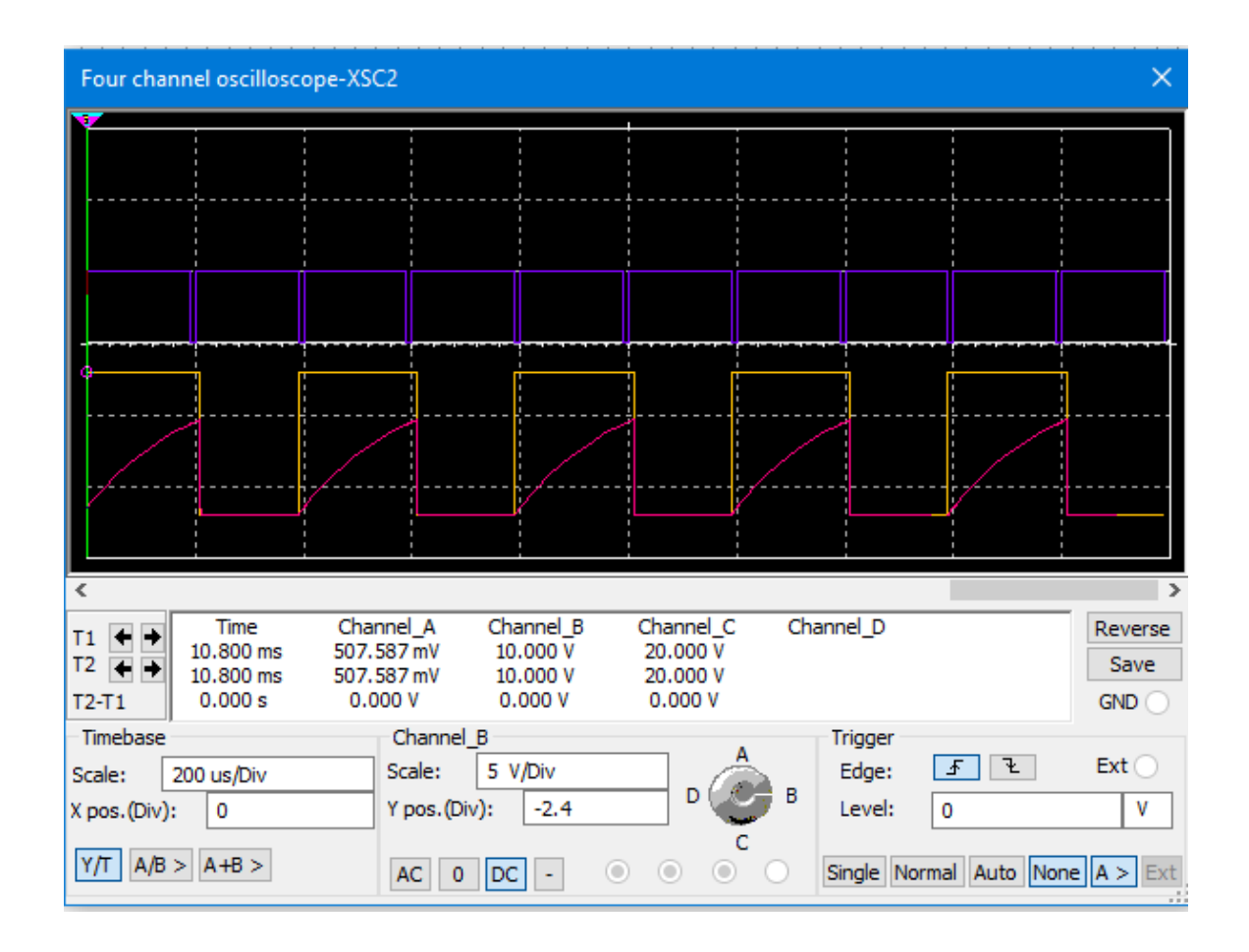

Рис. 7. Робота NE555 в режимі одновібратора.

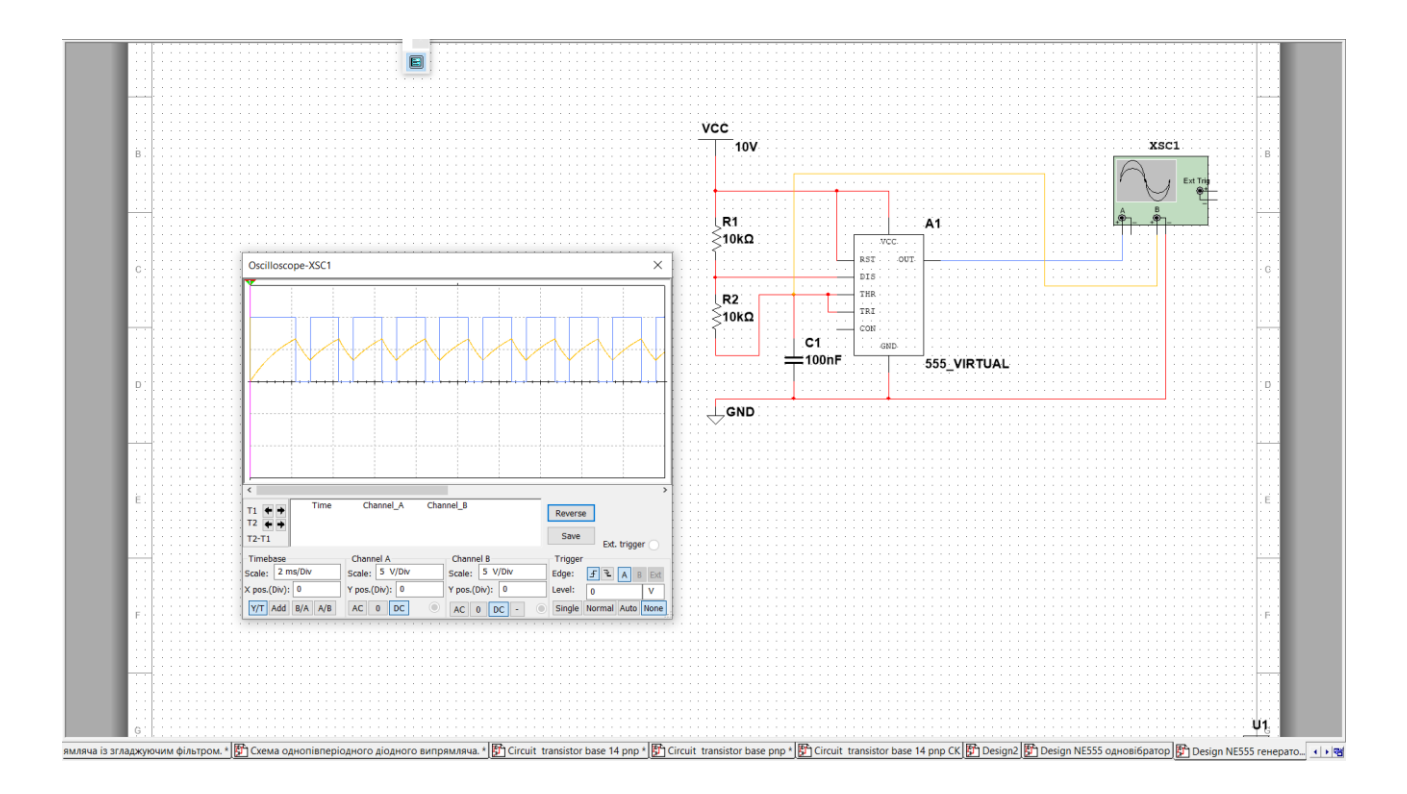

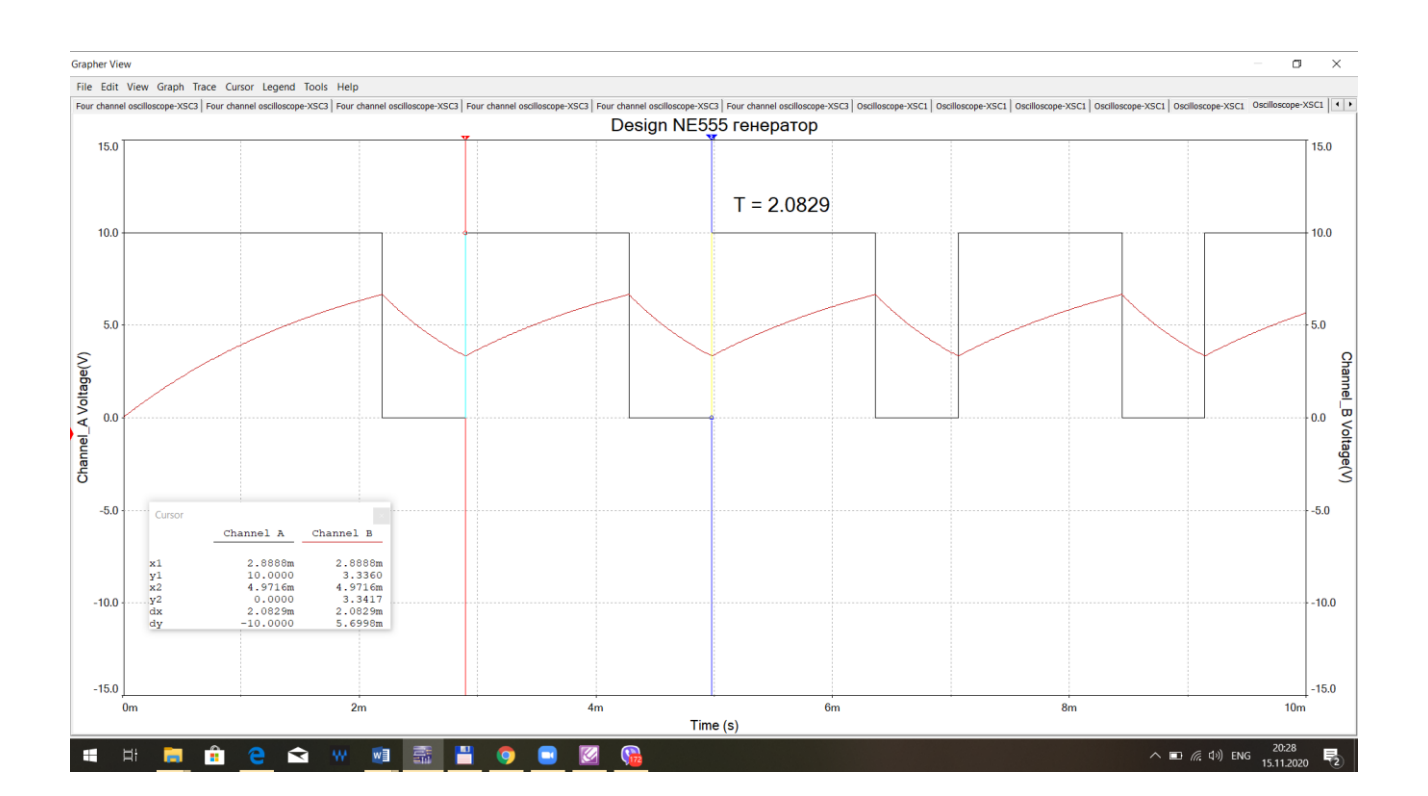

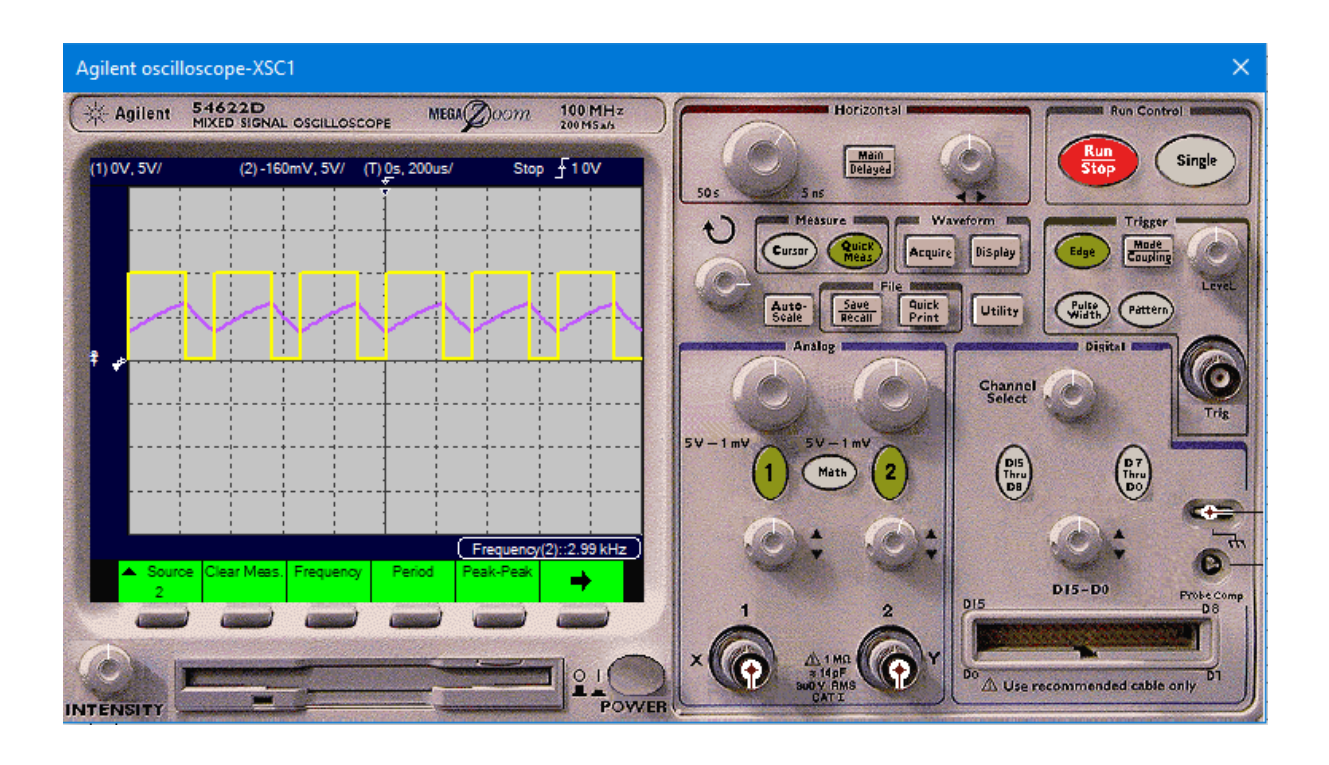

Рис.8. Робота NE555 в режимі генератора

## **КОНТРОЛЬНІ ЗАПИТАННЯ.**

- 1. В чому полягає суть роботи мікросхеми NE555?
- 2. Назвіть основні функціональні вузли мікросхеми NE555.
- 3. Поясніть роботу мікросхеми NE555 в режимі одновібратора
- 4. Поясніть роботу мікросхеми NE555 в режимі генератора

### **ЗАДАЧІ ДО ЛАБОРАТОРНОГО ПРАКТИКУМУ**

*1. Визначити струм стабілітрона в колі параметричного стабілізатора напруги з Uст.н = 30 В, якщо вхідний струм І = 12,5 мА, опір навантаження R<sup>н</sup> =12 кОм.*

 *(Відповідь: 10 мА).*

*2. Обчислити напругу на вході параметричного стабілізатора напруги з параметрами Uст.н = 6 В, Iст.н = 15 мА, якщо опір баластного резистора і навантаження відповідно R<sup>б</sup> = 190,5 Ом і R<sup>н</sup> = 1000 Ом.*

 *(Відповідь: 10 В).*

*3. Обчислити струм навантаження в схемі параметричного стабілізатора напруги, що характеризується Uст.н = 10 В, Іст.н = 26 мА, якщо вхідний струм стабілізатора дорівнює 136 мА.*

 *(Відповідь: 110 мА).*

- *4. Визначити напругу на вході однофазного мостового випростувача, який працює на навантаження з параметрами Рн = 60 Вт; Ін = 1.8 А. (Відповідь: 37 В)*
- *5. Визначити амплітуду основної змінної складової напруги випростувача, якщо напруга на навантаженні Uн =36 В коефіцієнт пульсацій випростувача Кп = 0,58.*

 *(Відповідь: 20,88 В).*

*6. Визначити струм діода двопівперіодного випростувача з нульовим виводом, якщо потужність та напруга навантаження Рн = 480 Вт, Uн=60 В.*

*600/80/2 = 3,75 (Відповідь: 4 А).*

*7. Визначити потужність навантаження в колі транзисторного ключа, якщо напруга на навантаженні Uн = 100 В, а транзистор працює в режимі з*  $I_{B,\text{Hac}} = 0.12 \text{ A } i \text{ } h_{21E} = 80, \text{ } k_{\text{H}} = 1.25.$ 

 *(Відповідь: 768 Вт).*

*8. Біполярний транзистор, який увімкнений за схемою зі спільним емітером має Кі = 51. Яке значення матиме коефіцієнт підсилення за струмом цього ж транзистора, якщо його увімкнути за схемою зі спільною базою?*

 *(Відповідь: 0,98).*

*9. Вхідний сигнал біполярного транзистора змінюється в межах 15 мВ, а вихідний - 1,8 В. Обчислити коефіцієнт підсилення за напругою.*

 *(Відповідь: 120).*

*10. Біполярний транзистор характеризується вхідним опором Rвх =4,8 Ом і вихідним опором Rвих = 0,9 кОм, і ввімкнений за схемою зі спільною базою (а = 0,98). Визначити коефіцієнт підсилення за напругою.*

 *(Відповідь: 183,75).*

*11. В неінвертувачьного підсилювача на базі ОП опір резистора в ланці зворотного зв 'язку 820 кОм, а опір резистора на інверту-вапьному вході ОП 20 кОм. Визначити його коефіцієнт підсилення.*

 *(Відповідь: 42).*

*12. Напруга на вході інвертувальиого підсилювача на базі ОП uвх = 60 мВ, а на виході ОП - uвих = -9,0 В. Визначити його коефіцієнт підсилення.*

 *(Відповідь: Ки =150)*

*13. Обчислити опір резистора в ланці зворотного зв 'язку інвертувального підсилювача на базі ОП. в якого опір резистора на інвертувальному вході ОП 18кОм. Вхідна напруга підсилювача Uвх = 50 мВ а напруга на виході Uвих = -8,0 В.*

 *(Відповідь: 2,88 МОм).*

*14. Вхідна напруга інвертувальиого підсилювача на базі ОП Uвх=120мВ. Обчислити напругу на виході підсилювача, якщо резистор в ланці зворотного зв'язку ОП 910 кОм, а опір резистора на інвертувальному вході ОП 20 кОм.*

 *(Відповідь: -5,46В).*

*15. Визначити напругу зворотного зв'язку Uзвз неінвертувального підсилювача на базі ОП, якщо його вихідна напруга UВХ = 8 мВ Опори резисторів на інвертувальному вході та в ланці зворотного зв'язку ОП відповідно дорівнюють R1= З0 кОм, R<sup>2</sup> = 1,2 МО.м.*

 *(Відповідь: 0,195 В).*

*16. На входи інвертувального суматора подано U*  $_{ex1}$  = 75 мB *i* U  $_{ex2}$  = *75 мВ. Визначити напругу на виході суматора, якщо опори його вхідних резисторів однакові, а коефіцієнт підсилення К<sup>и</sup> = 60.*

### *(Відповідь: - 8,1 В).*

*17. Визначити вихідну напруги неінвертувального суматора на базі ОП, якщо на його входи подано вхідні напруги Uвх1 = 40мВ, U вх <sup>2</sup> = 20 мВ, Uвх3 = 60 мВ . Опори резисторів на іивертувальному вході та в ланці зворотного зв 'язку ОТІ відповідно дорівнюють R<sup>1</sup> = 20 кОм, R<sup>2</sup> = 820 кОм.*

## *(Відповідь: 1,68 В).*

*18. Визначити коефіцієнт підсилення інвертувальиого суматора па базі ОП, якщо вихідна напруга суматора Uвих = -6 В а вхідні напруги*   $U_{\text{ex}1} = 40$ мВ,  $U_{\text{ex}2} = 80$  мВ,  $U_{\text{ex}3} = 30$  мВ. Опори вхідних резисторів суматора *однакові.*

### *(Відповідь: Ки= 40)*

- *19. На вхід однопівперіодного діодного випростувача з фільтром подана синусоїдальна напруга. Знайти коефіцієнт фільтрації та коефіцієнт згладжування пульсацій, якщо Uвх.д=100В, Uвих.макс=140В, Uвих.мін=130В.*
- *20. На вхід фільтра ФНЧ подана синусоїдальна напруга. Знайти С та Хс фільтра, якщо Uвх.д=100В, Uвих.д=40В, f=100Гц, R=1кОм.*
- *21. На вхід фільтра ФВЧ подана синусоїдальна напруга. Знайти f та Хс фільтра, якщо Uвх.д=100В, Uвих.д=40В, C=0.2мкФ, R=1кОм.*

### **ЛІТЕРАТУРА ДО ЛАБОРАТОРНОГО ПРАКТИКУМУ**

- 1. [Horowitz,](https://en.wikipedia.org/wiki/Paul_Horowitz) Hill W. The Art of Electronics. [Cambridge University Press,](https://en.wikipedia.org/wiki/Cambridge_University_Press) 2015. 1125 p.
- 2. Бойко В. С., Бойко В. В., Видолоб Ю. Ф. та ін. Теоретичні основи електротехніки. Підручник: У 3 т.; Т. 2: Перехідні процеси у лінійних електричних кіл із зосередженими параметрами. – К.: ІВЦ "Видавництво «Політехніка»", 2008. – 224 с.
- 3. Петренко І.А. Основи електротехніки та електроніки: Навч. посібник для дистанційного навчання: у 2 ч. – Ч.1: Основи електротехніки. – К.: 14 Університет «Україна», 2006. – 411с. Ч.2: Основи електроніки. – К.: Університет «Україна», 2006. – 307 с.
- 4. Електроніка і мікросхемотехніка: Підручник для студентів вищ. закл. освіти у 4-х т. Під ред. В. І. Сенька. – Т.1: Елементна база електронних пристроїв. – К.: ТОВ "Видавництво Обереги", 2000.– 300 с.
- 5. Паначевний Б.І., Свергун Ю.Ф. Загальна електротехніка: теорія і практикум: Підручник. – К.: Каравела, 2004.– 440 с.
- 6. Колонтаєвський, Ю. П., Сосков А.Г. Електроніка і мікросхемотехніка. Київ «Каравела », 2009. – 416 с.
- 7. Євчук, О. В. Комп'ютерна електроніка : конспект лекцій / О. В. Євчук. Івано-Франківськ : ІФНТУНГ, 2017. - 134 с.
- 8. Шило В.Л. Популярньїе цифровьіе микросхемьі. М.: Металлур-гия, 1988. - 352 с.
- 9. Токкейм Р. Основи цифровой злектроники: Пер. с англ. М.: Мир, 1988. - 392 с.
- 10.Фолкенберри Л. Применение операционньїх усилителей и линейньїх ИС: Пер. с англ. - М.: Мир, 1985. -572 с.
- 11.Сенько В. L, Панасенко М. В., Сенько Є. В. та ін. Електроніка і мікросхемотехніка. - Т. 2. Аналогові та імпульсні пристрої. - Харків.: Фоліо, 2002.-510с.
- 12.Прянишников В. А. Электроника: Курс лекций. СПб.: КОРОНА принт, 1998. - 400 с.
- 13.Getting Started with NI Circuit Design Suite.pdf.
- 14.Макаренко В.В. Моделирование радиоэлектронных устройств с помощью программы NI Multisim / Электронный журнал "Радиоежегодник" – Выпуск: апрель, 2013 (23), с.141-267 – [http://www.rlocman.ru](http://www.rlocman.ru/)

15.Стахів П. Г., Коруд, В. І., Гамала О. Є Основи електроніки: функціональні елементи та їх застосування. Львів: : «Новий Світ—2000»; «Магнолія плюс».—2003. —208 с.

## **ТЕРМІНОЛОГІЧНИЙ СЛОВНИК**

**AWG (American wire gauge)** - американська система оцінки проводів, див. Калібр дроти.

**DPDT** - див. Двополюсний двонаправлений ключ.

**DPST** - див. Двополюсний односпрямований ключ.

**I** - загальноприйнятий символ для позначення електричного струму.

pn-перехід - перехідна область між шарами напівпровідника з різними типами провідності (наприклад, легованих бором і фосфором). Основа більшості напівпровідникових приладів.

**R** - символ, яким позначається опір.

**RC**-ланцюжок - електричний ланцюг, що складається з резистора і конденсатора; застосовується для частотної фільтрації сигналів і формування інтервалу часу заданої тривалості.

**SPDT** - див. Однополюсний двонаправлений ключ.

**U (V, Е)** - символ, яким позначають напругу, або різниця потенціалів (електрорушійну силу). Також див. Електрорушійна сила. ,

**Автопідстроювання** - функція деяких мультиметрів автоматично встановлювати діапазон виміру фізичної величини.

**Акумулятор** - перезаряджаємоє джерело автономного живлення. Також див. Батарея.

**Алкалайнова батарея** - тип неперезаряджувального джерела живлення. Також див. Батарея.

**Амплітуда** - величина напруги електричного сигналу; вимірюється в вольтах. **Анод** - позитивний висновок діода. Також див. Катод.

**Батарея** - джерело живлення, в якому для виділення енергії використовуються електрохімічні реакції. На одному з висновків батареї утворюється позитивний потенціал, а на другому - негативний. Зазвичай в процесі бере участь пара різних металів, занурених в хімічну речовину певного типу. Також див.

**Алкалайнова батарея**, літієва батарея, нікель-кадмієві батарея, нікел'-металгідрид батарея, вугільно-цинкова батарея.

**Варіометр** - див. Змінна індуктивність.

**Ват-година** - одиниця виміру енергії.

**Вбудований інтерпретатор мови програмування** - набір інструкцій всередині мікроконтролера, який дозволяє писати програми за допомогою спрощених мов програмування.

**Викид напруги** - моментальний імпульс напруги.

**Високий рівень сигналу** - в цифровій електроніці: сигнал, напруга якого вище 0 В на деяку задану величину; служить для позначення логічної одиниці в системах з позитивною логікою.

**Вугільно-цинкова батарея** - тип неперезаряджувальних джерел живлення з невеликою ємністю. Також див. Батарея.

**Генератор** - схема, яка служить для формування коливань. Також див. Коливання, синусоїдальний сигнал, меандр.

**Герц (Гц)** - одиниця вимірювання частоти: наприклад, кількості періодів змінного струму в секунду. Також див. Частота.

**Гніздо** - тип з'єднувача. Також див. Штекер, роз'єм.

**Двополюсні перемикачі** - тип механічних перемикачів з двома вхідними контактами.

**Двополюсний двонаправлений ключ (DPDT)** - тип механічного перемикача, в якому присутній два вхідних і чотири вихідних контакту.

**Двополюсний односпрямований ключ (DPST)** - тип механічного перемикача, в якому присутній два вхідних і два вихідних контакту.

**Дільник напруги** - електричний ланцюг з двох послідовно включених резисторів, яка служить для зниження напруги в схемі.

**Джоуль** - одиниця виміру енергії.

**Діод** - радіоелектронний компонент, який пропускає електричний струм тільки в одному напрямку.

**Допуск** - допустиме відхилення значення фізичної величини радіоелектронного елемента від зазначеного номіналу внаслідок недосконалості технологічного процесу.

**Дірка** - гіпотетична позитивно заряджена частинка. Використовується в теоретичних викладках процесів, пов'язаних з переміщенням носіїв заряду в провідниках Також див. Електрон.

**Друкована плата** - плата на пластиковій, епоксидної або фенольної основі, на поверхні якої сформовано малюнок з провідних доріжок і контактних площадок; на неї встановлюються радіоелектронні елементи. Також див. Топологія, трасування.

**Електричний струм** - див. Струм.

**Електричний струм** загальноприйнятий - напрямок потоку позитивних зарядів до негативного потенціалу.

**Електричний струм реальний** - потік електронів від негативного до позитивного потенціалу.

**Електрика** - сукупність явищ існування і взаємодії між собою заряджених частинок і тіл.

**Електрорушійна сила** - сила, що притягає один до одного заряджені частинки з протилежними знаками; вимірюється в вольтах. Див. Напругу.

**Електромагніт** - форма провідника, згорнутого в котушку навколо металевого сердечника, яка набуває магнітні властивості при проходженні через провідник електричного струму. При його відключенні втрачає властивості магнетизму.

**Електрон** - негативно заряджена частинка. Також див. Дірка.

**Електропровідність** - властивість провідника передавати електричний струм. Тест електропровідності за допомогою мультиметра полягає в тому, щоб дізнатися, чи є електричний контакт між двома точками схеми.

**ЕСР (електростатичний розряд)** - див. Статичну електрику.

**Ємність** - здатність радіоелементу накопичувати і зберігати електрони; вимірюється в Фарадах.

**Заземлення** - з'єднання з нульовим потенціалом землі, яке служить точкою відліку напруг у схемі. Також див. Заземлення на масу.

**Замкнута позиція перемикача** - положення перемикача, в якому через нього тече електричний струм.

**Замкнутий ланцюг** - електрична схема з провідниками, замкнутими в єдиний контур, по якому може протікати струм.

**Змінна індуктивність (варіометр)** - прилад для плавної зміни індуктивності. Складається з котушки і рухомого металевого сердечника, при русі якого індуктивність плавно змінюється. Використовується, наприклад, для настройки коливального контуру на потрібну частоту. Також див. Варіометр.

**Змінний конденсатор** - конденсатор, що складається з двох або більше металевих пластин, розділених шаром повітря, і осі, на якій обертаються контакти у вигляді секторів кола. Обертання штифта (осі) призводить до заповнення межпластінного відстані і, отже, плавному зміні ємності. Також див. Конденсатор.

**Змінний резистор** - див. Потенціометр.

**Змінний струм (АС)** - електричний струм, який безперервно змінює напрямок руху електронів. Також див. Постійний струм (DC), герци.

**Зсув** - подача невеликого напруги на базу транзистора щодо його емітера для того, щоб частково або повністю відкрити транзистор.

З'єднання накруткою - метод з'єднання радіоелектронних компонентів за допомогою тонкого дроту, який обмотується навколо висновків.

**З'єднувач** - металевий або пластиковий роз'єм, в який вставляється відповідна частина для освіти контакту. Прикладом з'єднувача служить телефонна розетка в стіні.

**Ізолятор** - матеріал, який перешкоджає направленого руху електронів.

**Імпеданс** - повний опір електричного кола змінному струмі (з урахуванням як активної, так і реактивної складової).

**Імпульс** - короткий сигнал, який змінює свій рівень на протилежний і швидко повертається в початковий стан.

**Інвертор** - логічний елемент з одним входом і одним виходом, який змінює рівень вхідного сигналу на протилежний.

**Індуктивність -** здатність елемента зберігати в магнітному полі енергію (вимірюється в Генрі).

**Інтегральна схема** (ІС, ІМС) - напівпровідниковий радіоелектронний компонент, розміщений на одному кристалі, всередині якого інтегрована невелика електрична схема.

**Інфрачервоний сенсор температури** - тип температурного сенсора, який працює в інфрачервоному діапазоні випромінювання, притаманному всяким нагрітим тіл. Для вимірювання перетворює температуру в електричний сигнал. ІС (ІМС) - див. Інтегральна схема.

**Кабель** - група з двох або більше ізольованих проводів, додатково захищена зовнішнім шаром ізоляції, наприклад, шнур живлення.

**Калібр** - розмір дроти згідно американській системі оцінки проводів (AWG).

**Катод** - негативний висновок діода. Також див. Анод.

**Котушка індуктивності** - радіоелектронний компонент, що володіє властивістю індуктивності

**Клема** - пружинний або гвинтовий металевий затиск для приєднання та проводів на приладах, електричних схемах (наприклад, контакти відсіку для батарейок).

**КМОН логіка (логіка на комплементарних метал-оксиднапівпровідникових елементах)** - тип логіки, заснований на використанні комплементарної пари польових транзисторів з певною технологією виготовлення.

**Коливання** - флуктуації напруги сигналу в часі. Також див. Осцилограф, синусоїдальний сигнал, меандр.

**Комутатор** - пристрій, що використовується для зміни напрямку електричного струму в двигуні або генераторі.

**Конденсатор** - електронний компонент, який має властивість ємності.

**Контактна площадка** - площадка на друкованій платі, призначена для монтажу елементів шляхом з'єднання пайкою.

**Коротке замикання** - незаплановане з'єднання двох точок електричного кола з різними потенціалами через дуже малий опір, яке призводить до протікання струму через цю ділянку, а не через елементи схеми.

**Коефіцієнт підсилення** - число, в яке підсилюється сигнал (тобто відношення напруги на виході будь-якого пристрою до напруги на його вході).

**Літієва батарея** - тип батареї, здатний генерувати більш високу напругу, ніж інші типи батарей (більше 3 В). Літієві батареї мають високу ємність. Також див. Батарея.

**Логічний елемент** - інтегральна схема, яка встановлює стан вихідного сигналу в залежності від рівнів вхідних сигналів відповідно до певних правил.

**Меандр** - сигнал прямокутної форми з 50% -ним заповненням періодів.

**Мікроконтролер** - програмована мікросхема, в складі якої є арифметикологічний пристрій, пам'ять і інтерфейсні схеми.

**Потужність** - кількість роботи, яку виконує електричний струм у схемі за одиницю часу; вимірюється у ВАТ.

**Мультиметр (тестер)** - універсальний вимірювальний прилад, призначений для вимірювання напруги, струму, опору і іноді інших фізичних величин.

Здатність навантаження - здатність логічного елемента керувати певною кількістю інших ІС, підключених до його виходу.

**Напруга** - різниця потенціалів: сила, що притягає один до одного негативні і позитивні заряди.

**Низький рівень сигналу** - в цифровій електроніці: сигнал, напруга якого приблизно дорівнює 0; служить для позначення логічного нуля в системах з позитивною логікою.

**Нікель-кадмієві батарея (Ni-Cd)** - поширений тип перезаряджаються джерел живлення (акумуляторів). Також див. Батарея, акумулятор.

**Нікель-металгідридна батарея (Ni-MH)** - найбільш поширений тип перезаряджаються джерел живлення (акумуляторів). Також див. Батарея, акумулятор.

**Лише один раз програмована мікросхема** - мікросхема, яку можна запрограмувати тільки один раз.

**Однополюсний двонаправлений ключ SPDT** - тип механічного перемикача з одним вхідним контактом і двома вихідними контактами.

**Однополюсний ключ** - тип ключа з двома контактами (вхідних і вихідних).

**Ом** - одиниця вимірювання опору. Також див. Опір.

**Ома закон** - співвідношення між напругою, струмом і опором електричного кола. Іноді закон Ома поширюють і на потужність.

**Операційний підсилювач (ОУ)** - інтегральна схема, яка служить для посилення сигналів, наприклад, в аудіотехніки. ОУ має властивість посилювати з дуже великим коефіцієнтом посилення (до мільйонів разів). Також ОУ забезпечує посилення в набагато ширшому діапазоні частот, ніж підсилювач на одному транзисторі.

**Опір** - міра опірності речовини направленого руху електронів (струму).

**Осцилограф** - електронний вимірювальний прилад, який служить для вимірювання різних властивостей періодичних сигналів: форми, частоти, амплітуди. Також див. Частота, коливання, синусоїдальний сигнал, меандр.

**Падіння напруги** - зниження напруги при проходженні струму через радіоелектронний компонент з ненульовим опором.

**Пайка** - метод отримання нероз'ємного з'єднання елементів на друкованій платі. Використовується для створення постійних електронних схем. Для кріплення радіодеталей між собою застосовується розплавлений метал (див. Припій).

**Паразитна ємність** - ефект освіти електромагнітного поля між близько розташованими провідниками (висновками елементів або проводами), внаслідок чого ця ділянка ланцюга набуває ємнісні властивості.

**Паяльник** - електричний інструмент, що складається з ізольованою рукояті, нагрівального елементу і наконечника, який використовується для нанесення припою в місце контакту.

**Перемичка** - з'єднання двох точок електричного кола провідником (наприклад, проводом).

**Період** - мінімальна тривалість інтервалу часу, протягом якої електричний сигнал змінюється з якогось одного положення (наприклад, з максимальною амплітудою) в інше, а потім повертається у вихідне (аналогічне першому). Періодичні сигнали змінюються в часі безперервно. Також див. Осцилограф.

**Розомкнута позиція перемикача** - положення перемикача, в якому через нього не тече електричний струм. Також див. Замкнута позиція.

**Розомкнутий ланцюг** - електрична схема, провідники в якій не замкнуті в едттний контур, внаслідок чого по ній не може протікати струм. Також див. Замкнута ланцюг.

**Резист** - див. Фоторезист.

**Резистор -** радіоелектронний компонент, який має опір; використовується для обмеження струму через електричний ланцюг.

**Реле** - електрично керований пристрій, яке діє як електрично керований ключ тобто відкривається або закривається - в залежності від величини поданого напруги.

**Сенсор** - електронний прилад, який детектує якісь зовнішній вплив (наприклад, тепло, світло) і перетворює його в електричний сигнал.

**Синусоїдальний сигнал** - електричний сигнал, форму якого можна описати за допомогою залежності типу sin (x).

**Сонячна батарея** - тип напівпровідникового елемента живлення, який генерує електричну енергію під впливом освітлення.

**Статична електрика** - форма електрики, здатна спонтанно накопичуватися на ізолюючих матеріалах і вивільнятися у вигляді розряду.

**Струм** - спрямований рух носіїв електричного заряду. Топологія - малюнок схеми на поверхні друкованої плати.

**Схема** - з'єднання провідників і радіоелектронних компонентів в електричний ланцюг, по якій струм може протікати від позитивного висновку джерела живлення до негативного.

**Схема принципова електрична** - креслення електричної схеми, на якому показані всі її компоненти, а також їх взаємні з'єднання.

**Тепловідведення** - металевий радіатор, який кріпиться до радіоелектронного компоненту і служить для відводу тепла з останнього, захищаючи елемент від температурного руйнування.

**Термістор** - резистор, опір якого залежить від змін температури

**Термістор з негативним температурним коефіцієнтом** - резистор, опір якого зменшується з ростом температури. Також див. Резистор, термістор.

**Термістор з позитивним температурним коефіцієнтом** - резистор, опір якого збільшується зі зростанням температури. Також див. Резистор, термістор.

**Термопара** - тип сенсора для вимірювання температури, що складається з пари з'єднаних між собою металів, між якими виникає напруга, пропорційне температурі.

**Тестер** - див. Мультиметр.

**Транзистор** - напівпровідниковий елемент, утворений з двох p-n-переходів, який може контролювати (посилювати і перетворювати) проходить електричний струм.

**Транзистори біполярні** - найбільш поширений тип транзистора. Управляється струмом. Також див. Транзистор.

**Транзистори польові** - тип транзистора, керованого напругою. Також див. Транзистор.

**ТТЛ (транзисторних-транзисторна логіка)** - тип логіки, заснований на використанні біполярних транзисторів з певною технологією виготовлення.

**Флюс** - віскоподібна речовина, яка використовується при з'єднаннях пайкою. Дозволяє припою розтікатися по місцях контакту (висновків електронних компонентів або провідникам) і тим самим забезпечує хороший контакт2.

**Фоторезист** - світлочутливий шар зі спеціальних хімічних речовин, що використовується при виробництві друкованих плат.

**Холодна пайка** - дефектний з'єднань паянням, яке утворюється внаслідок неповного розтікання припою за місцем контакту.

**Частота** - фізична величина, яка служить мірою вимірювання повторяє мости електричного сигналу в часі (зазвичай позначається латинською літерою f). Т див. Герци.

**Шина** - загальна точка з'єднання декількох сигнальних ліній, з яких кожні момент часу може бути активною тільки одна.

**Широтно-імпульсна модуляція (ШІМ)** - метод контролю швидкості обертання ротора в електродвигунах, при якому напруга на обмотки подається у вигляді частково заповнених періодів. Чим більше заповнення періодів імпульсами (шпаруватість), тим швидше обертається ротор. Також див. Шпаруватість.

**Шпаруватість** - відношення тривалості імпульсу до його періоду.

**Штекер** - тип з'єднувача, відповідна частина до гнізда. Також див. Гніздо, роз'єм.

НАВЧАЛЬНЕ ВИДАННЯ

## **НАВЧАЛЬНИЙ ПОСІБНИК**

## **Лабораторний практикум з дисципліни «Комп'ютерна електроніка»**

для студентiв спеціальності 123 "Комп'ютерна інженерія"

Автор Клушин Юрій Сергійович

Редактор

Комп'ютерне верстання

Підписано до друку . . . . 2021. Формат 60х84 1/16. Папір офсетний. Друк на різографі. Умовн. друк. арк. . Обл.-вид. арк. . Наклад прим. Зам. .

Видавництво Національного університету "Львівська політехніка" *Реєстраційне свідоцтво ДК № 751 від 27.12.2001 р.*

> Поліграфічний центр Видавництва Національного університету "Львівська політехніка"

> > *вул.Ф. Колесси, 2, Львів, 79000*